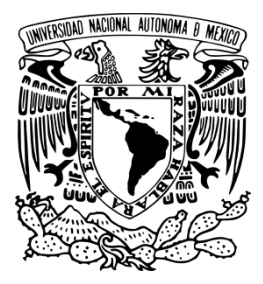

#### <span id="page-0-0"></span>UNIVERSIDAD NACIONAL AUTÓNOMA DE MÉXICO PROGRAMA DE MAESTRÍA Y DOCTORADO EN INGENIERÍA INGENIERÍA CIVIL – ANÁLISIS Y DISEÑO DE CIMENTACIONES

#### APLICACIÓN DE LA GEOESTADÍSTICA A LA CARACTERIZACIÓN GEOTÉCNICA DEL SUBSUELO DE LA ZONA CENTRAL DE LA CIUDAD DE MÉXICO

#### TESIS QUE PARA OPTAR POR EL GRADO DE: MAESTRO EN INGENIERÍA

#### PRESENTA: ALBERTO ENRIQUE TENORIO JIMÉNEZ

# TUTOR: GABRIEL AUVINET GUICHARD – INSTITUTO DE INGENIERÍA

MÉXICO, D. F. – JUNIO, 2013

# **JURADO ASIGNADO:**

Presidente: DR. RIGOBERTO RIVERA CONSTANTINO

Secretario: DR. EFRAÍN OVANDO SHELLEY

Vocal: DR. GABRIEL AUVINET GUICHARD

- 1 er. Suplente: M. I. AGUSTÍN DEMÉNEGHI COLINA
- 2 do. Suplente: M. C. MOISÉS JUÁREZ CAMARENA

Lugar donde se realizó la tesis:

INSTITUTO DE INGENIERÍA, UNAM.

# TUTOR DE TESIS:

# DR. GABRIEL AUVINET GUICHARD

--------------------------------------------------

FIRMA

## **AGRADECIMIENTOS**

*A la Universidad Nacional Autónoma de México Al Consejo Nacional de Ciencia y Tecnología Al Instituto de Ingeniería de la UNAM Al Dr. Gabriel Auvinet Guichard A los miembros del jurado*

# **DEDICATORIAS**

*A Alinn*

*A mi mamá y a mi papá*

*A mis hermanos*

*A mi abuelita Gloria (e.p.d)*

# **ÍNDICE**

<span id="page-8-0"></span>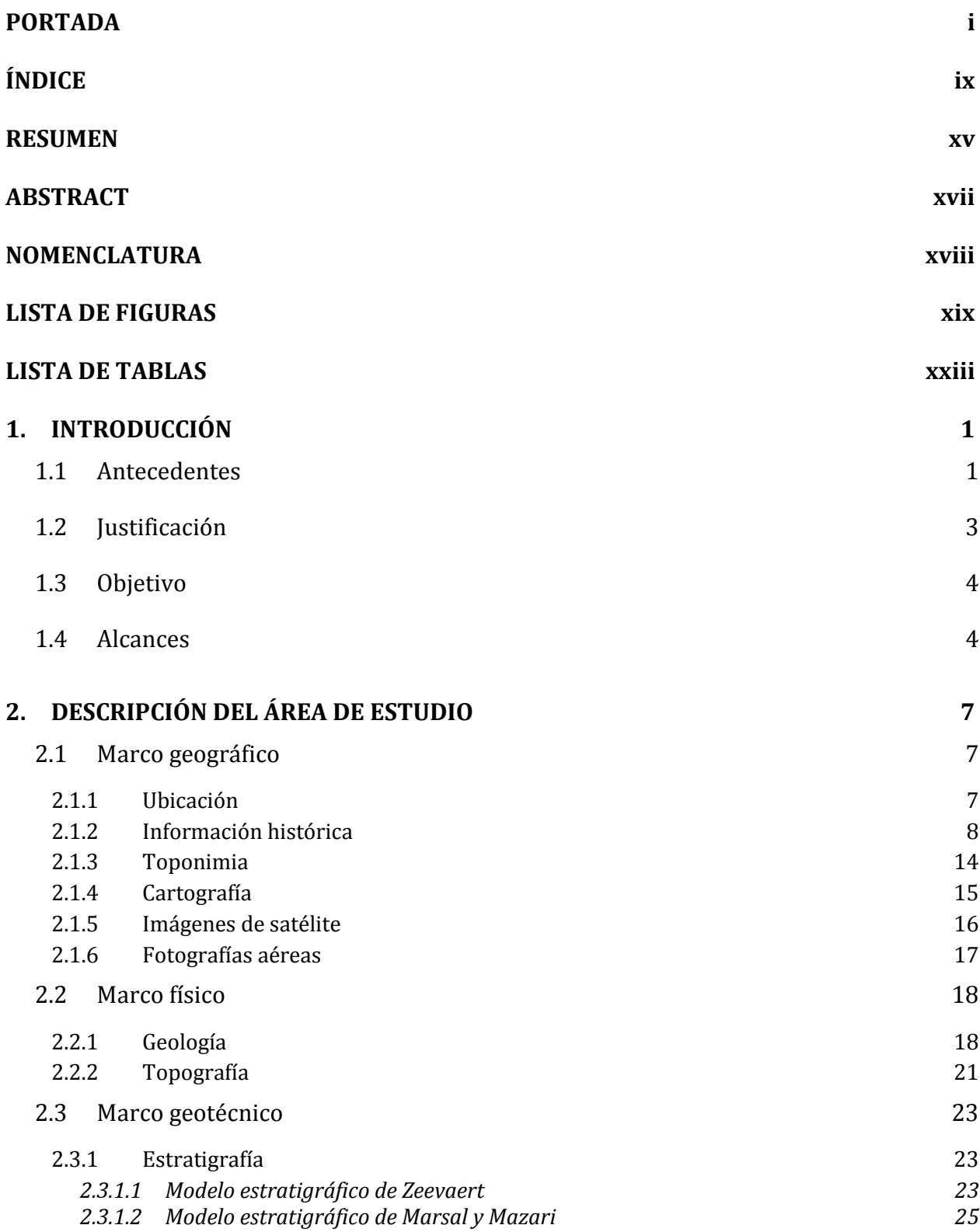

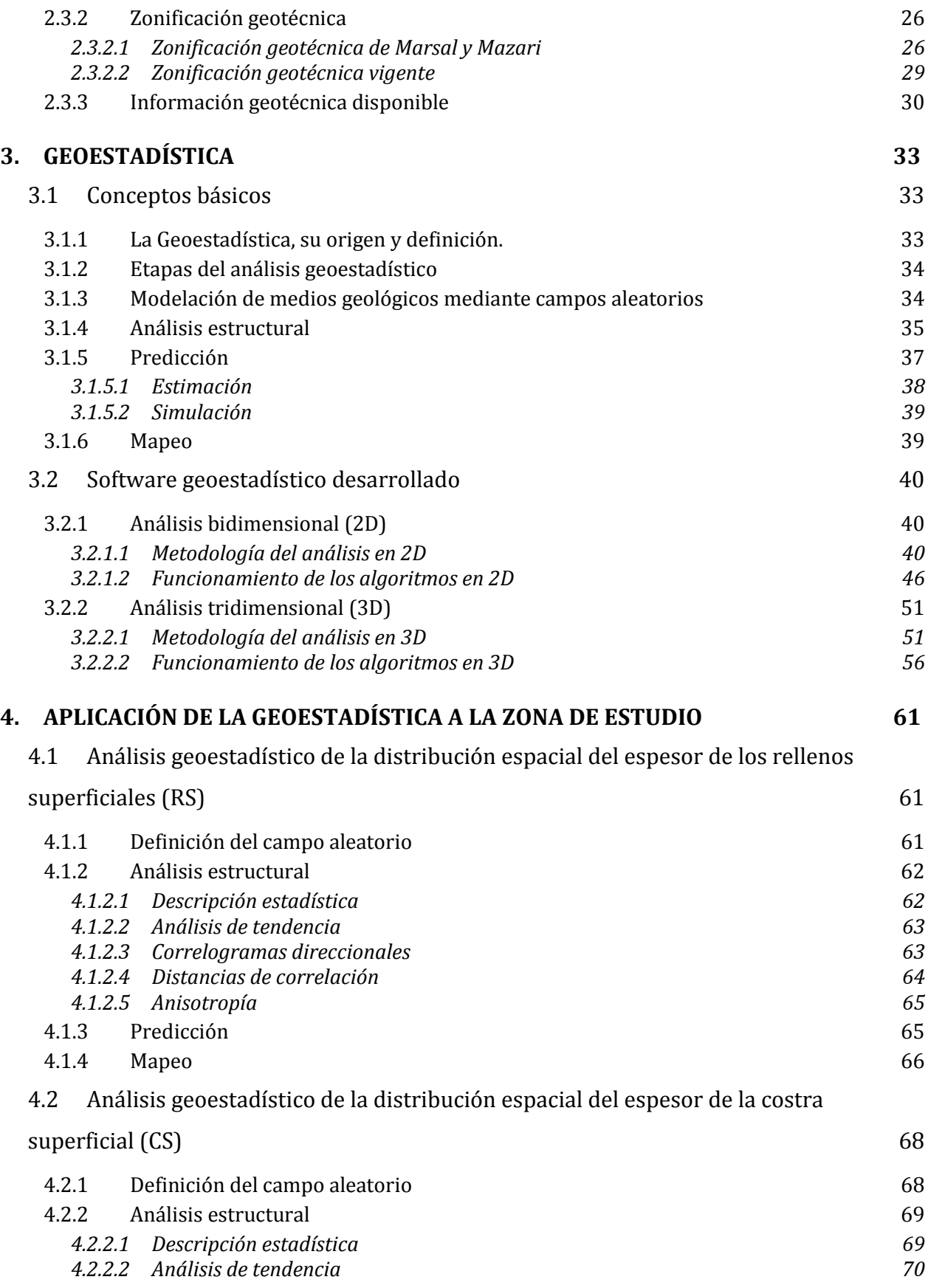

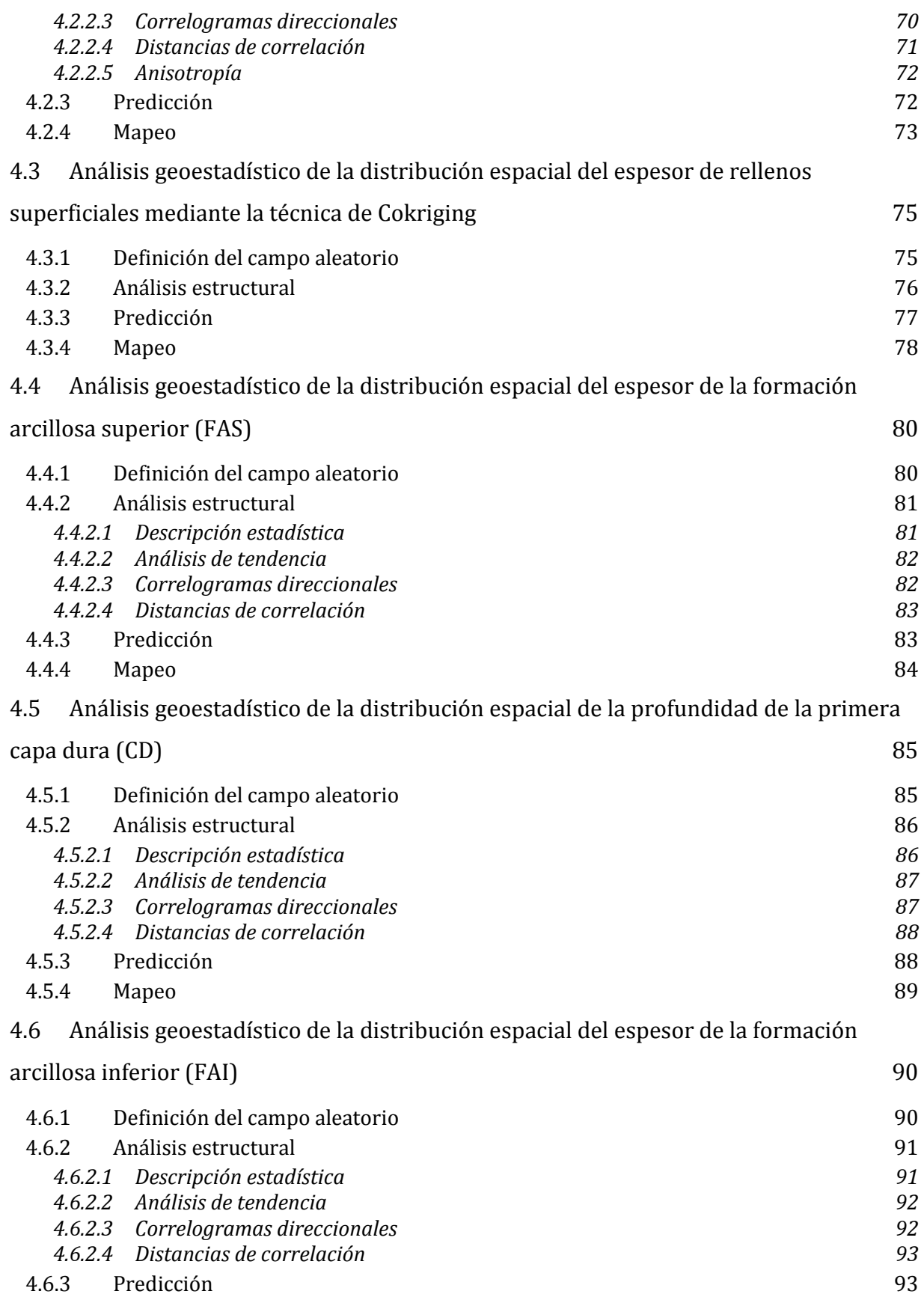

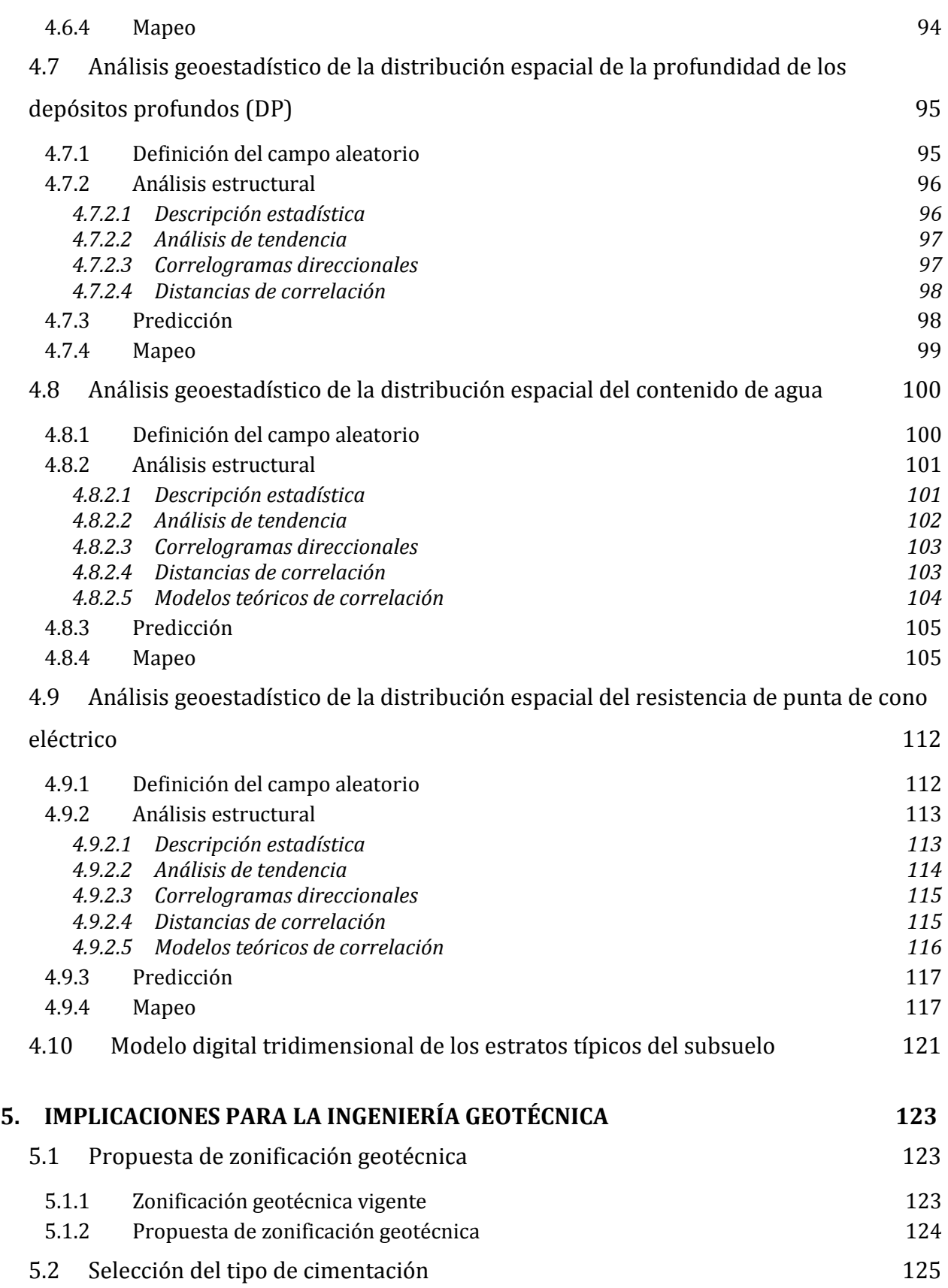

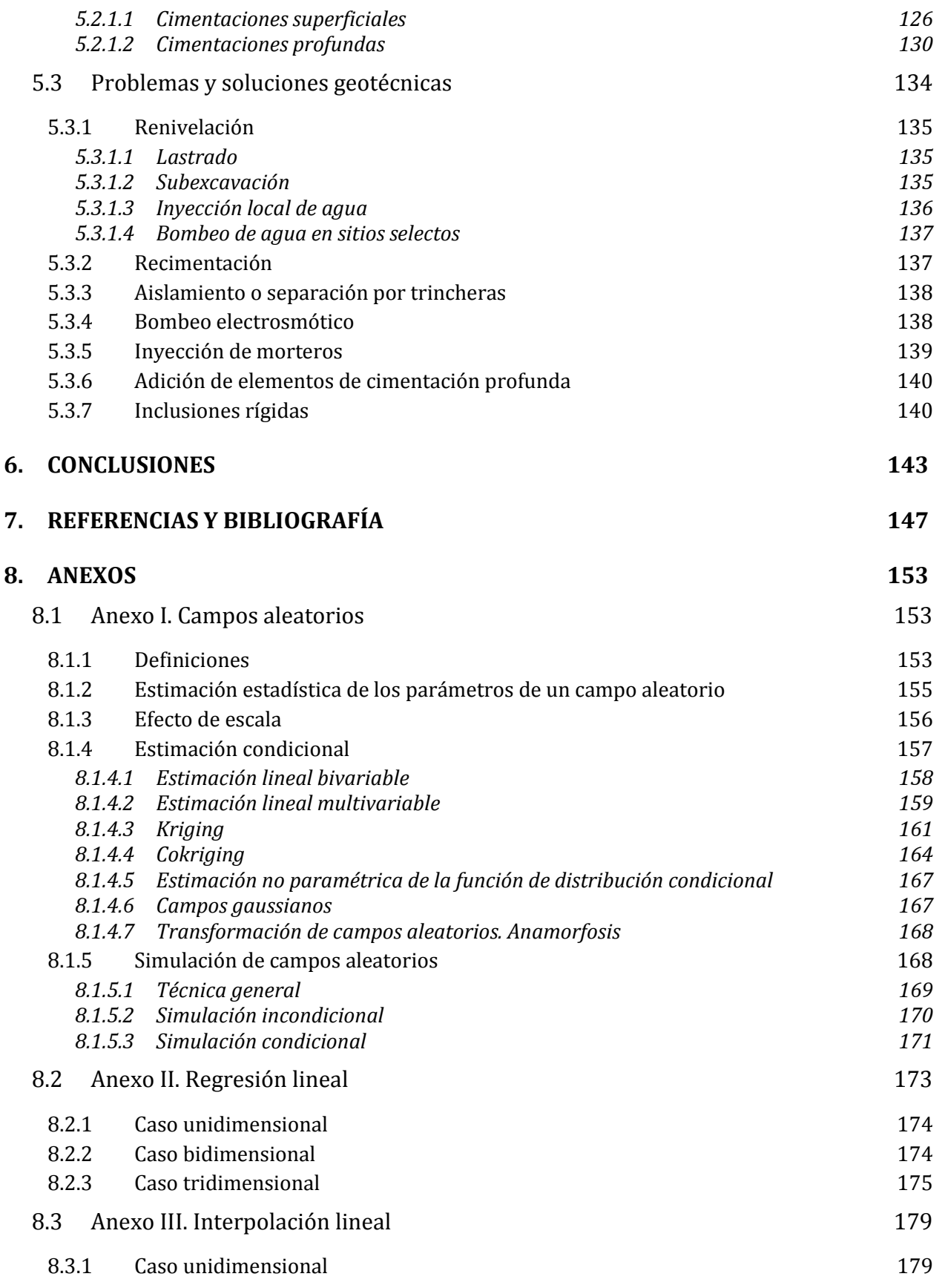

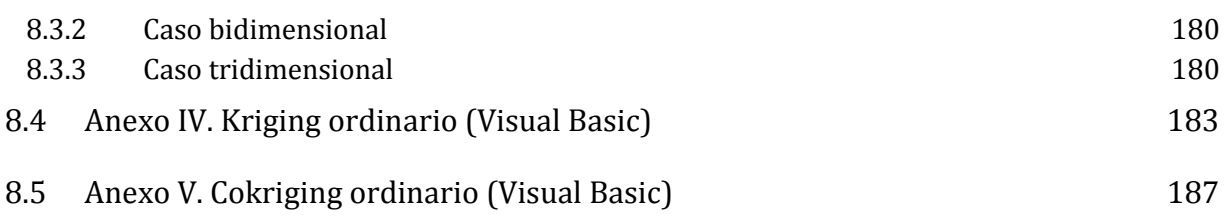

#### **RESUMEN**

<span id="page-14-0"></span>La ciudad de México es una de las metrópolis más grandes del mundo y se espera que tenga un crecimiento urbano aún mayor. Las obras de ingeniería que se planean para esta ciudad son cada vez más complejas. En este sentido se requiere un conocimiento más preciso del subsuelo donde se apoyaran nuevas obras.

En el subsuelo de la zona central de la ciudad de México se presentan además diversas anomalías geotécnicas, destacando principalmente los rellenos arqueológicos, que frecuentemente inducen problemas a las cimentaciones y daños estructurales en edificios antiguos y monumentos históricos

En este trabajo se presenta una nueva caracterización geotécnica del subsuelo de la zona central de la ciudad de México, que consiste en un estudio detallado de la distribución espacial de algunas propiedades (físicas, mecánicas y geométricas) del subsuelo de esta zona de la ciudad.

Se desarrolló un programa de computadora para análisis geoestadístico (bidimensional y tridimensional) para la estimación (técnicas de Kriging y Cokriging) de las propiedades del subsuelo. Como resultado, se elaboraron perfiles geotécnicos y cortes virtuales de las propiedades del subsuelo, así como mapas de contornos y modelos 3D de los espesores de los estratos típicos del subsuelo.

Los resultados obtenidos se aprovecharon para elaborar una nueva propuesta de zonificación geotécnica basada en los criterios establecidos en la reglamentación vigente para construcciones en la Ciudad de México. En el mapa de zonificación propuesto, se señala la existencia de algunas anomalías geotécnicas en la zona estudiada, tales como *tlaltellis* o islotes artificiales, antiguas calzadas, acequias y *albarradones* de la época de los *mexicas*.

Finalmente se presentan las conclusiones del trabajo, además de algunos comentarios generales sobre las implicaciones prácticas que tienen los resultados de este trabajo para el diseño de cimentaciones en la zona de estudio.

#### **ABSTRACT**

<span id="page-16-0"></span>The subsoil of downtown of Mexico City presents various geotechnical anomalies, mainly emphasizing the fillings of great archaeological thickness problems that often lead to the foundations and structural damage in older buildings and historic monuments.

In this paper, the geotechnical characterization of the subsoil of downtown of Mexico City, which consists of a detailed study of the spatial distribution of some geotechnical properties and subsurface stratigraphic conditions of this area of the city.

Will developed a computer program for geostatistical analysis (two-dimensional and threedimensional) for the estimation (Kriging and Cokriging techniques) of subsurface properties. As a result, cuts were designed estimated (virtual) of properties of the subsoil, as well as maps of contours and 3D models of typical thicknesses of the layers beneath.

The results were useful for developing a new proposed zoning geotechnical based on the criteria established in the existing regulations for buildings in Mexico City. In the new proposed zoning map, is emphasized on the existence of some anomalies in the geotechnical study area, such as "*tlaltellis*" or artificial islets, ancient roads, ditches and *albarradones* of the time the *mexicas*.

Conclusions of the work, plus some general comments on the practical implications are that the results of this study for the design of foundations in the study area.

#### **NOMENCLATURA**

<span id="page-17-0"></span>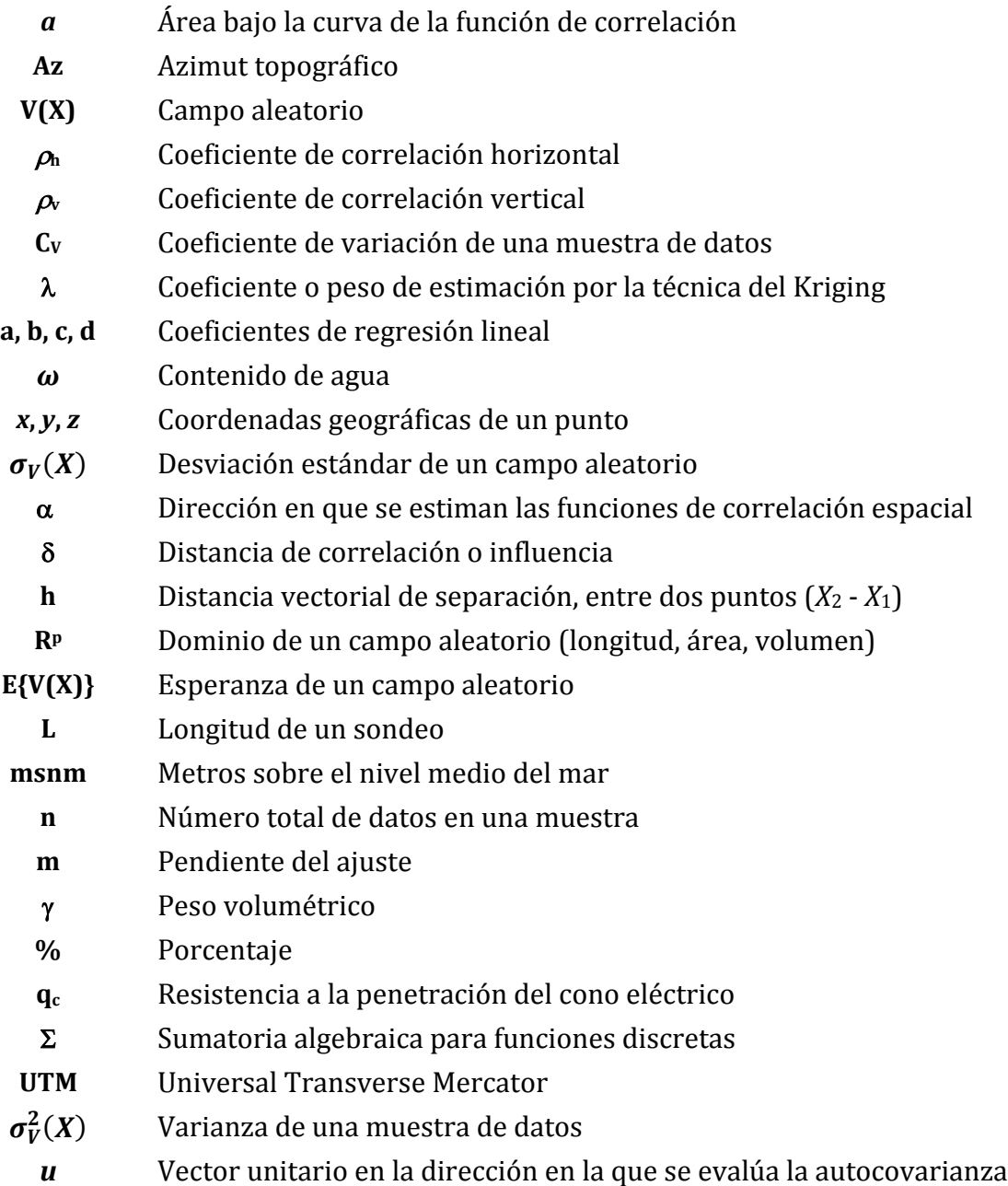

## **LISTA DE FIGURAS**

<span id="page-18-0"></span>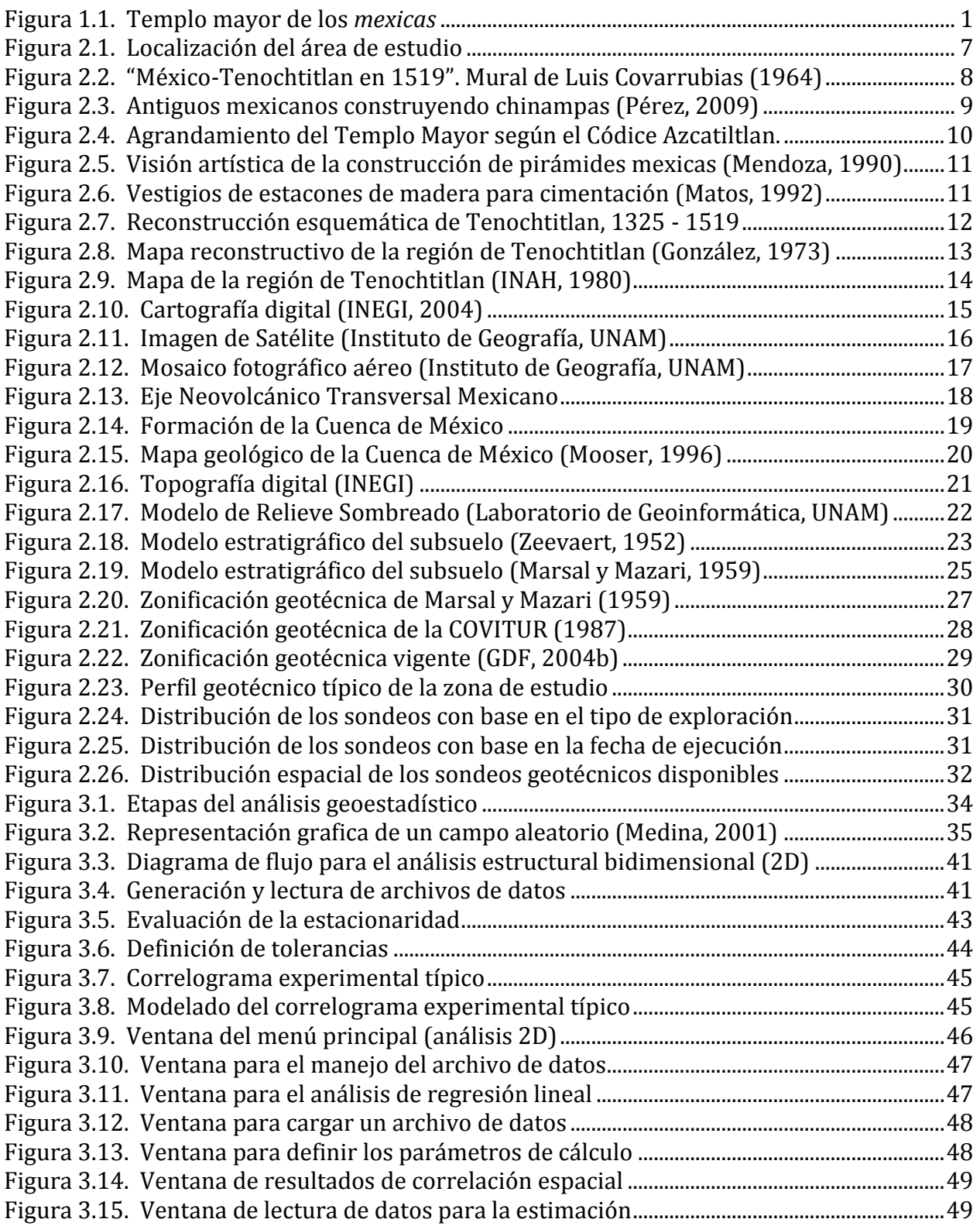

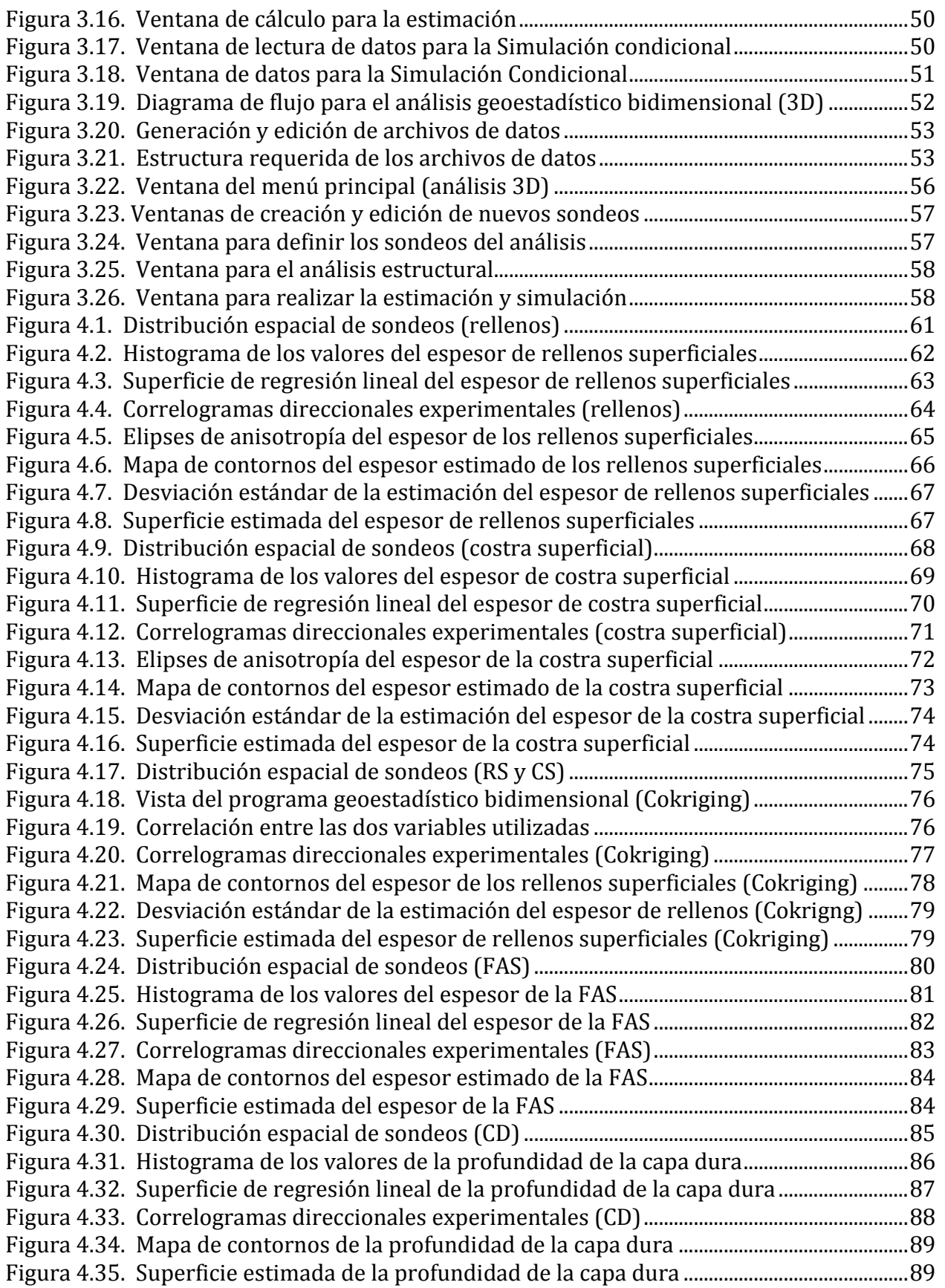

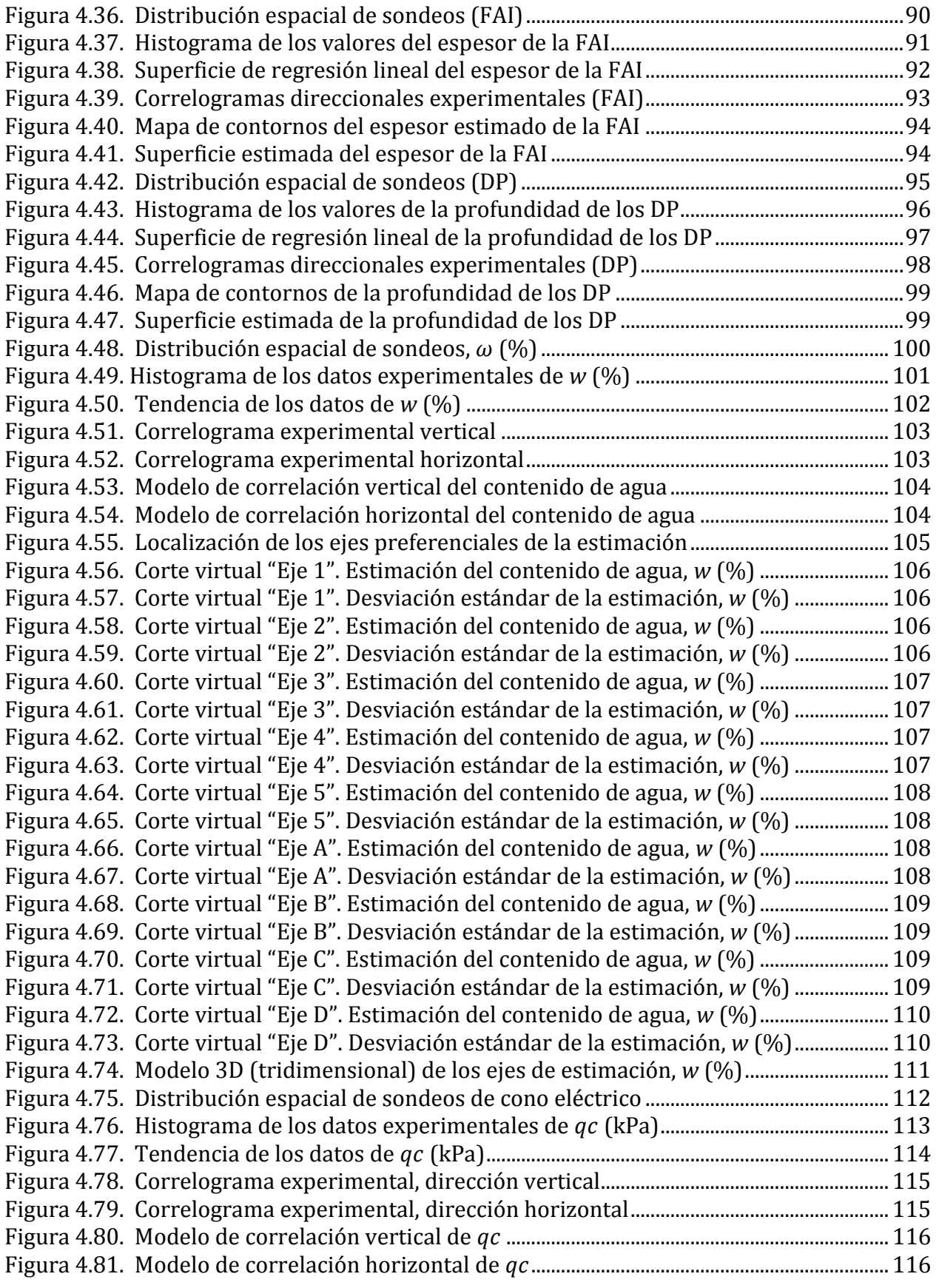

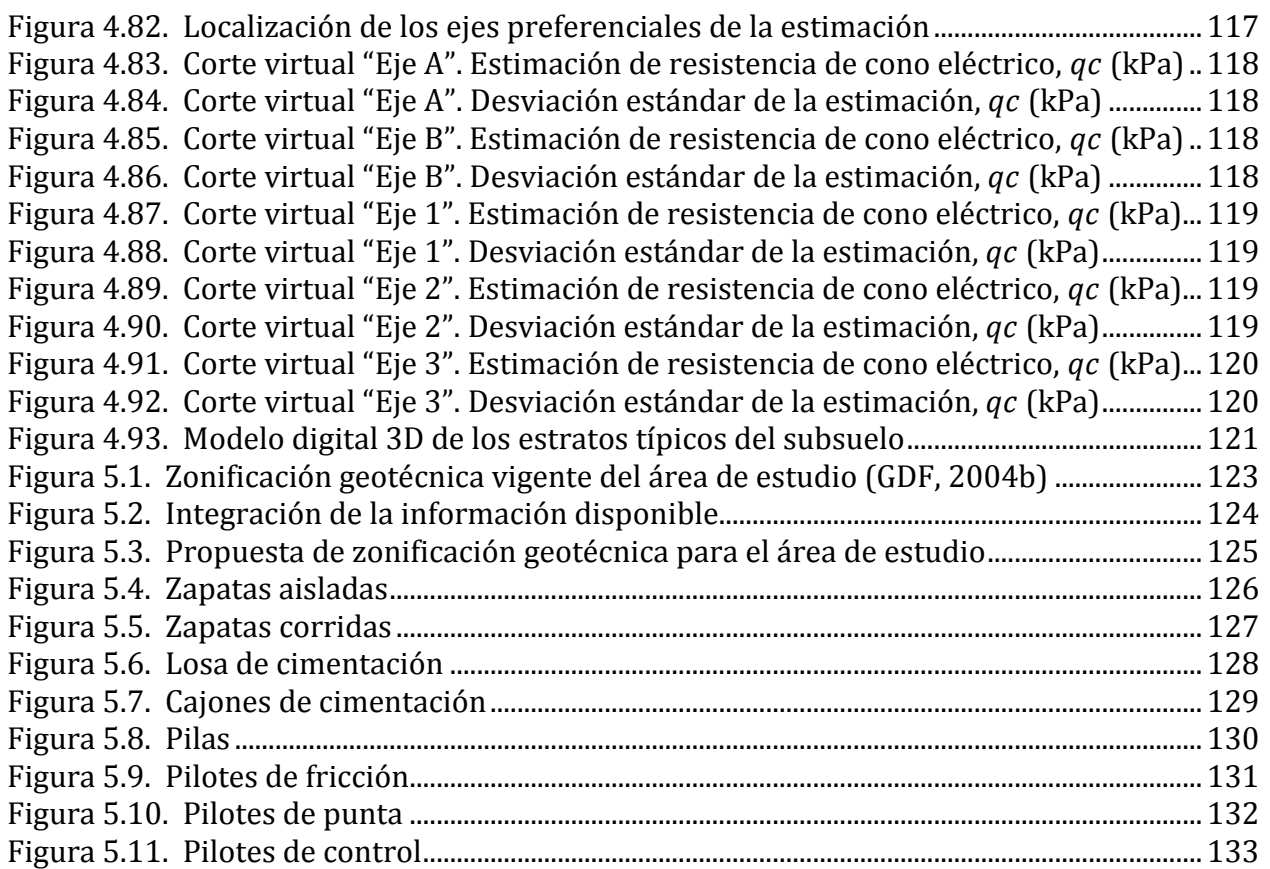

## **LISTA DE TABLAS**

<span id="page-22-0"></span>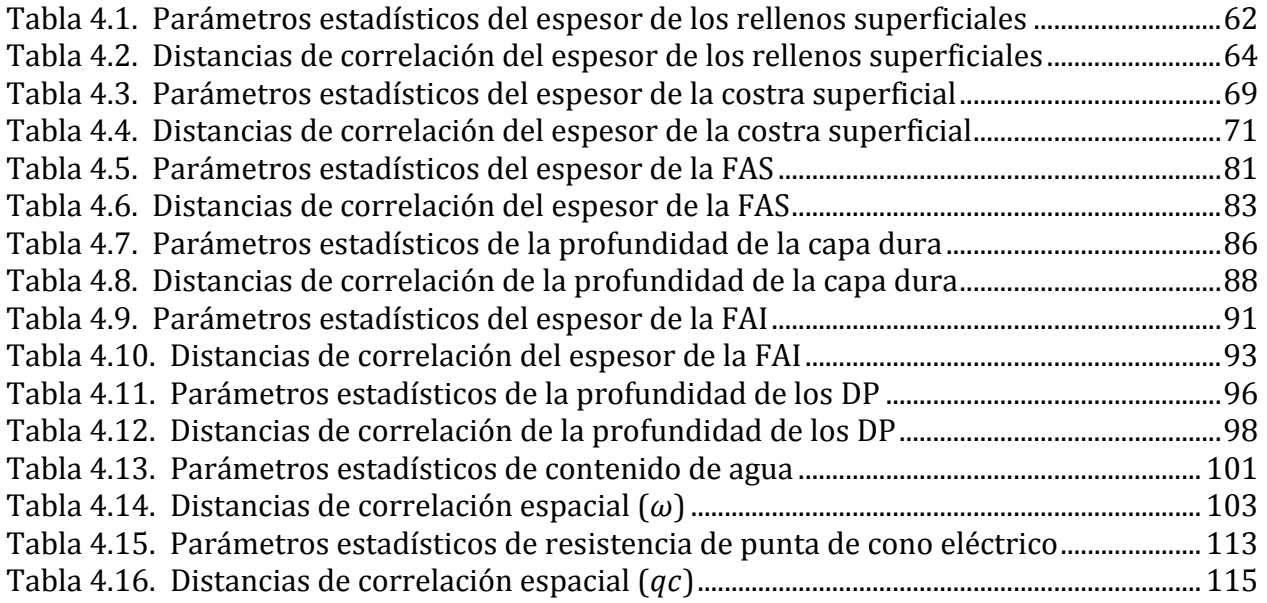

# **1. INTRODUCCIÓN**

# <span id="page-24-1"></span><span id="page-24-0"></span>**1.1 Antecedentes**

El estado actual del conocimiento sobre el subsuelo la Ciudad de México es el producto de un largo proceso de aprendizaje. Este proceso fue iniciado desde el momento en que los *mexicas* (también llamados *aztecas*) fundaron la ciudad de Tenochtitlán sobre un lago en el año 1325. Sobre un suelo muy blando y de características geotécnicas complejas, los *mexicas* construyeron magnificas obras de ingeniería (pirámides, templos, calzadas, acueductos, diques, entre otros).

El *Templo Mayor* de los *mexicas* (*[Figura 1.1](#page-24-2)*) es un ejemplo sobresaliente de su ingenio como constructores. Estudios geotécnicos (Mazari, 1989) revelan que las etapas constructivas de este templo (superpuestas de forma periódica, cada 30 años aproximadamente) obedecían al propósito de compensar los asentamientos por consolidación de las arcillas lacustres, manteniéndolo a un nivel superior al del agua del lago para protegerlo de las inundaciones.

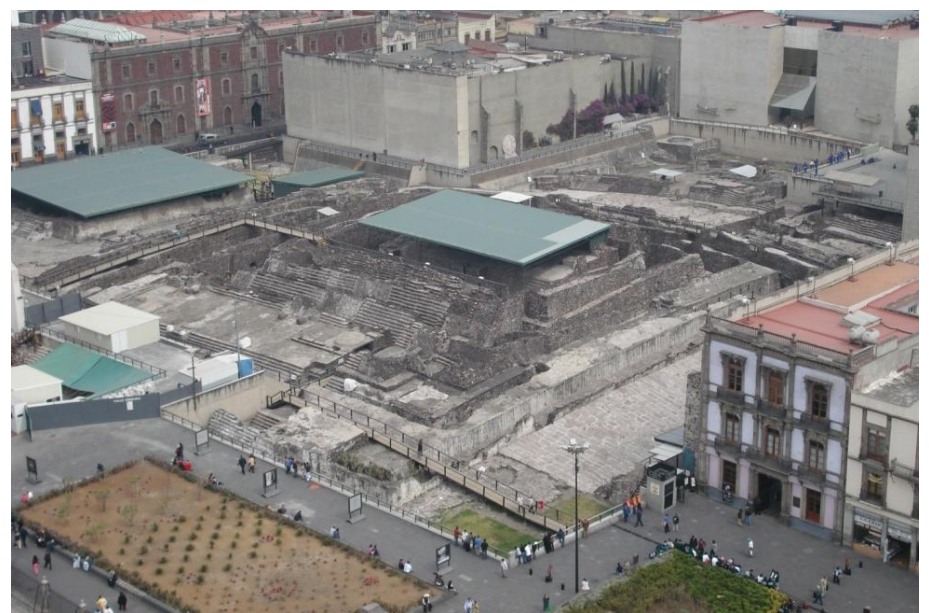

Figura 1.1. Templo mayor de los *mexicas*

<span id="page-24-2"></span>De la experiencia adquirida por los antiguos mexicanos, mediante la observación empírica del comportamiento de sus construcciones, se fue evolucionando progresivamente hasta alcanzar un conocimiento más preciso acerca del subsuelo del Valle de México.

En la época reciente, en 1945, los primeros estudios científicos sobre el subsuelo de la Ciudad de México, fueron realizados por la Comisión Impulsora y Coordinadora de la Investigación Científica (CICIC), teniendo como Jefe de la Sección de Mecánica de Suelos al Doctor Nabor Carrillo y como investigadores a los ingenieros Fernando Hiriart y Raúl Sandoval. Entre 1947 y 1952 se ejecutaron un gran número de sondeos geotécnicos y se

realizaron, en forma sistemática, ensayes de laboratorio sobre más de 10,000 muestras extraídas del subsuelo del Valle de México. De esta manera se comienza a tener una idea más detallada acerca de la distribución espacial de los materiales y de sus propiedades geotécnicas.

Transformada la CICIC en el Instituto Nacional de Investigación Científica (INIC), y creada la Comisión Hidrológica de la Cuenca del Valle de México (CHCVM) en 1953, se realizaron sondeos en las zonas no cubiertas por los trabajos anteriores. Los datos obtenidos en el periodo de investigaciones 1945-1953, se reunieron en la publicación: "*Estudios relativos al comportamiento del subsuelo del Valle de México*", presentado a la INIC por el ingeniero Raúl J. Marsal.

En 1959, el Instituto de Ingeniería de la UNAM, publicó el libro "*El subsuelo de la Ciudad de México*", contribución de Raúl J. Marsal y Marcos Mazari al Primer Congreso Panamericano de Mecánica de Suelos e Ingeniería de Cimentaciones, llevado a cabo en la Ciudad de México. Para muchos ingenieros, este trabajo constituye la base fundamental para el diseño geotécnico de las cimentaciones en el Valle de México. En su obra, los autores recurrieron ampliamente al uso de la estadística para la descripción detallada de las propiedades del subsuelo de la ciudad y dividieron el área urbana de ese entonces en tres zonas geotécnicas: *lomas*, *transición* y *lago*. En la versión del Reglamento de Construcciones para el Distrito Federal (RCDF), publicada el 9 de Febrero de 1966, se incluye el "Plano de Zonas de Compresibilidad de la Ciudad de México", en el cual la ciudad fue dividida en zonas de alta y baja compresibilidad.

A raíz de los sismos de septiembre de 1985, se redoblaron los esfuerzos para conocer más acerca de las características del subsuelo de la Ciudad de México, por lo que se realizaron exploraciones geotécnicas en diferentes sitios de interés del Valle de México. Como resultado de estos trabajos, se definió un mapa de zonificación geotécnica que fue incluido en la versión del RCDF de 1987, retomando el criterio planteado por Marsal y Mazari que divide a la Ciudad de México en tres zonas geotécnicas. En forma casi simultánea, la Comisión de Vialidad y Transporte Urbano (COVITUR) publica en 1988 un mapa de zonificación geotécnica con criterios distintos, basado principalmente en las exploraciones efectuadas para la construcción del Sistema de Transporte Colectivo. Esta propuesta de zonificación, recibió muy buena aceptación por la relación que establece entre la historia geológica, el uso histórico del subsuelo y sus características actuales. En esta zonificación se introducen distinciones entre diferentes partes de la zona lacustre (lago virgen, centro I, centro II) y de la zona de transición (transición alta y transición baja), es decir, se pierde la sencillez de la división en tres zonas pero se gana en precisión en la descripción de la estratigrafía del subsuelo. Sin embargo, cabe mencionar que para la elaboración de esta propuesta todavía se emplearon criterios tradicionales en la caracterización estratigráfica del subsuelo.

En años más recientes, se han realizado numerosos estudios sobre el subsuelo de la ciudad con el propósito de afinar y ampliar el mapa de zonificación geotécnica del Valle de México, entre estos trabajos se mencionan los siguientes: En 2003, se presentó un trabajo titulado, "Contribución a la zonificación geotécnica de la zona poniente de la Ciudad de México"

(Chávez, 2003), en el cual se propone un mapa de zonificación geotécnica aplicando nuevas herramientas informáticas. En el trabajo "Caracterización del subsuelo lacustre de la zona poniente de la Ciudad de México" (Jiménez, 2006), se elaboró una propuesta de zonificación geotécnica con base en la información geotécnica disponible de esa zona. En 2007, también se presentó la "Zonificación geotécnica de la zona norte del Valle de México" (Valencia, 2006), en donde se buscó detallar la zonificación en esta parte de la ciudad que presenta gran incertidumbre geotécnica. En 2009 se presentó el trabajo titulado "Caracterización geotécnica del subsuelo del centro histórico de la ciudad de México" (Tenorio, 2009), en el cual se presentó una propuesta de zonificación geotécnica de esta zona de la ciudad. Cabe señalar que para el desarrollo de este último trabajo se recurrió únicamente a la técnica de *Kriging* para estimar los valores de las variables de interés. En el presente trabajo se pretende detallar y afinar la propuesta de zonificación mencionada mediante la técnica de *Cokriging*.

Los resultados de los estudios realizados, han permitido definir con mayor precisión las fronteras que delimitan las Zonas I (Lomas), II (Transición) y III (Lago) del mapa vigente de zonificación geotécnica de la Ciudad de México, publicado en las Normas Técnicas Complementarias para el Diseño de Cimentaciones, del Reglamento de Construcciones del Distrito Federal (2004).

# <span id="page-26-0"></span>**1.2 Justificación**

En general, no es aceptable conformase con el conocimiento que actualmente se tiene sobre el subsuelo de la ciudad; ya que tradicionalmente, su descripción se ha basado en la interpretación de la información proveniente de exploraciones geotécnicas para elaborar perfiles y cortes tradicionales construidos en forma intuitiva, por lo que, contienen un grado considerable de subjetividad. En muchos casos, estos modelos no son totalmente satisfactorios debido a la complejidad de las formaciones geológicas y la variación espacial de las propiedades del subsuelo en la ciudad de México.

Las nuevas necesidades en materia de generación, organización e interpretación de la información geotécnica de la ciudad de México cada vez son mayores, debido principalmente a la extensión paulatina de la zona urbanizada, originada por el acelerado crecimiento demográfico. Esta situación ha propiciado la construcción de obras de ingeniería cada vez más ambiciosas (edificios de gran altura, vías de comunicación de varios niveles o subterráneas, grandes obras hidráulicas y de saneamiento, entre otras); sin embrago, el subsuelo de esta ciudad presenta características excepcionales que deben tomarse en cuenta en el diseño y construcción de nuevas obras de ingeniería, ya que pueden dificultar considerablemente la labor de los ingenieros sino son tomadas en cuenta.

Actualmente, existen nuevas herramientas matemáticas para la descripción del subsuelo, una de estas herramientas es la Geoestadística, que consiste en un conjunto de técnicas basadas en la teoría de los campos aleatorios que explotan la correlación espacial para realizar predicciones de los valores de las propiedades de interés. La geoestadística tiene gran potencial para describir más racionalmente la distribución espacial de las propiedades

de los materiales geológicos del subsuelo. Con esta herramienta es posible caracterizar con mayor precisión las condiciones estratigráficas y propiedades geotécnicas del subsuelo de la ciudad de México, particularmente en su zona central, con el propósito de advertir sobre los riesgos que pueden presentarse localmente debido a la existencia de anomalías geotécnicas en el subsuelo.

Como se ha expuesto anteriormente, existen varios trabajos enfocados al estudio del subsuelo de la Ciudad de México, que por lo general adoptan el criterio de considerar tres zonas geotécnicas únicamente, tal como se establece en la reglamentación vigente. Sin embargo, en el Valle de México existen anomalías geotécnicas o sitios particulares donde la estratigrafía local difiere significativamente de la considerada como típica de la zona. Estas variaciones estratigráficas están asociadas comúnmente a lugares donde se encuentran en el subsuelo vestigios de antiguos asentamientos humanos y obras prehispánicas (islotes artificiales, chinampas, acequias, albarradones y calzadas) que han quedado sepultadas por el proceso de urbanización. En muchos casos, estas anomalías generan problemas de inestabilidad a las construcciones contemporáneas. Por tanto, en este trabajo se realiza un estudio detallado del subsuelo del centro de la ciudad de México con el propósito de caracterizar la extensión y espesor de estas anomalías geotécnicas.

# <span id="page-27-0"></span>**1.3 Objetivo**

El objetivo del presente trabajo es realizar la caracterización geotécnica del subsuelo de la zona central de la Ciudad de México, mediante un estudio detallado de las condiciones estratigráficas de la zona. Se emplea la Geoestadística como herramienta para el análisis de la distribución espacial de las propiedades (físicas, mecánicas y geométricas) del subsuelo. Como resultado se elaboran mapas de contornos, cortes virtuales y modelos 3D de las propiedades analizadas. Finalmente se describe en este trabajo la problemática que enfrenta el análisis, diseño y construcción de cimentaciones en esta zona de la ciudad de México, reconociendo que sus depósitos de gran espesor de arcillas lacustres, muy compresibles y de baja resistencia al esfuerzo cortante, juegan un papel importante.

# <span id="page-27-1"></span>**1.4 Alcances**

Los alcances planteados en este trabajo son los siguientes:

- 1. Revisión de los estudios antecedentes para la descripción del subsuelo de la Ciudad de México.
- 2. Recopilación y revisión de la información básica disponible de la zona de estudio (Geología, Topografía, mapas antiguos, imágenes de satélite, etcétera).
- 3. Recopilación y caracterización estratigráfica de los sondeos geotécnicos disponibles.
- 4. Planteamiento teórico de la Geoestadística con énfasis en la aplicación práctica a la Geotecnia.
- 5. Desarrollo de algoritmos y programas de computadora para la aplicación del Análisis Geoestadístico (bidimensional y tridimensional).
- 6. Análisis geoestadísticos de la distribución espacial (2D y 3D) de las propiedades (físicas, mecánicas y geométricas) del subsuelo, para poder representar las condiciones estratigráficas del subsuelo mediante cortes virtuales, mapas de contornos, superficies y modelos tridimensionales.
- 7. Identificación de las zonas en donde existen anomalías geotécnicas (antiguos islotes, calzadas, acequias, entre otros) que han sido cubiertas durante el proceso de urbanización.
- 8. Elaboración de comentarios y recomendaciones para fines de diseño de cimentaciones.
- 9. Elaboración de conclusiones.

# **2. DESCRIPCIÓN DEL ÁREA DE ESTUDIO**

#### <span id="page-30-2"></span><span id="page-30-1"></span><span id="page-30-0"></span>**2.1 Marco geográfico**

#### *2.1.1 Ubicación*

El área de estudio corresponde a la zona central de la Ciudad de México, *[Figura 2.1](#page-30-3)*. De acuerdo con el sistema Universal Transversal de Mercator (UTM), esta zona se delimita por las coordenadas: X<sub>1</sub>=481,500, Y<sub>1</sub>=2, 145,000 y X<sub>2</sub>=489,500, Y<sub>2</sub>=2, 152,000; con un área aproximada de 56 km2, que abarca completamente la antigua traza de *Tenochtitlan*.

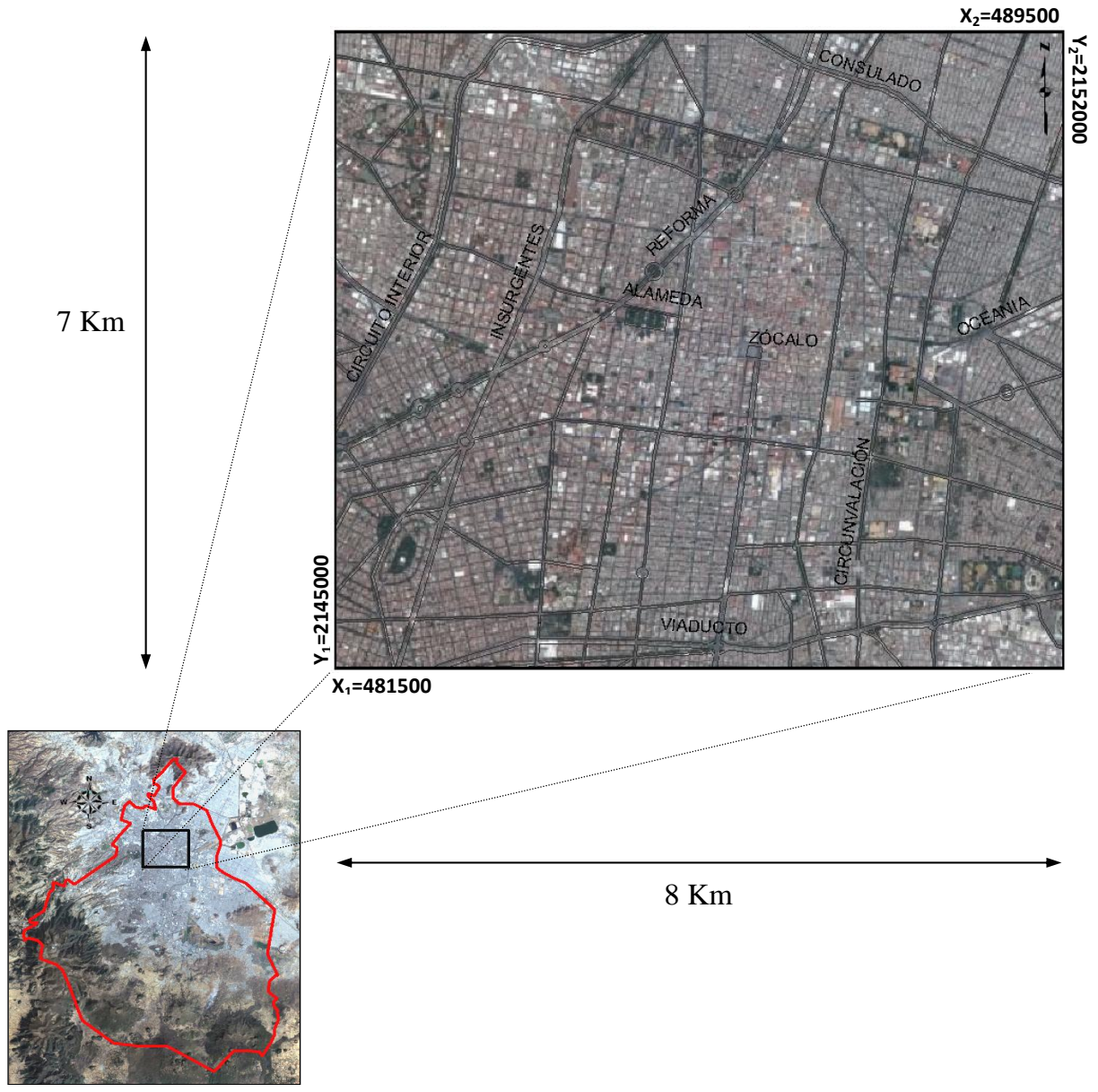

<span id="page-30-3"></span>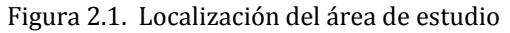

# *2.1.2 Información histórica*

<span id="page-31-0"></span>La información histórica, ya sea escrita o en forma de mapas antiguos, tiene un alto significado geotécnico para la descripción de las características del subsuelo. El trazo de antiguos ríos, canales y acequias; la distribución en extensión de ex-lagos y lagunas (encharcamientos eventuales), la localización de bordos o diques y de antiguas calzadas, puede contribuir al análisis de la historia de cargas en determinadas zonas, ayudando a comprender muchas de las causas del mal comportamiento de algunas estructuras. En este sentido se da una breve descripción de la información histórica de la zona de estudio que puede ser útil para el estudio geotécnico que se pretende realizar en este trabajo.

En la época prehispánica existieron asentamientos humanos muy importantes en la Cuenca de México, desarrollados en tres diferentes horizontes cronológicos denominados: Horizonte Preclásico (del 1200 a.C. al 200 d.C.); Horizonte Clásico (del 200 d.C. al 800 d.C.) y Horizonte Posclásico (del 800 d.C. al 1519 d.C.). Destaca del Horizonte Preclásico: Cuicuilco; del Clásico: Teotihuacan y del Posclásico: Tenochtitlán.

La tribu de los *mexicas*, llegó a la Cuenca de México en el Siglo XIV, a fines del horizonte Posclásico y se establecen en un pequeño *tlaltelli* o islote del lago de México. Los mexicas fundan en este sitio, en 1325, la ciudad de Tenochtitlan, *[Figura 2.2](#page-31-1)*. Desde entonces comenzaron a construir magnificas obras de ingeniería (islotes artificiales, diques, calzadas, grandes pirámides y templos ceremoniales) sobre la superficie del antiguo lago de México.

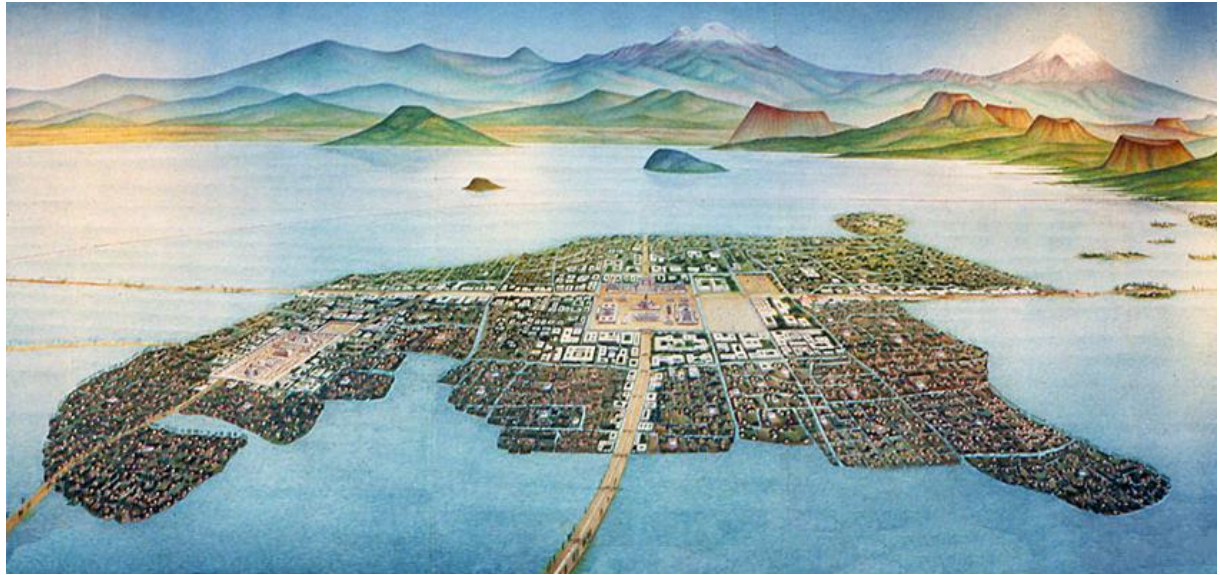

Figura 2.2. "México-Tenochtitlan en 1519". Mural de Luis Covarrubias (1964)

<span id="page-31-1"></span>Los motivos que tuvieron los *mexicas* para establecerse en un pequeño islote aún son desconocidos; sin embargo se supone que por ser la última tribu que llegó a asentarse en la Cuenca de México encontraron las orillas de los lagos ocupadas por otras tribus; además de que su pequeño islote podía servir como un sitio estratégico de defensa, ya que el agua les brindaba una protección natural. También se afirma que tomaron en cuenta la fertilidad del suelo del sitio y por contar con agua en abundancia, lo que les aseguraba buenas cosechas.

Se calcula que la superficie de Tenochtitlan en la época de su máximo auge (incluyendo Tlatelolco) era de 15 Km2, aproximadamente, con una población que se acercaba a las 80,000 personas. Por esta razón se ha supuesto también que el islote original (de pequeño tamaño), se amplió artificialmente con rellenos de lodo y piedra mediante el sistema de *chinampas*.

Las *chinampas* eran pequeñas parcelas construidas artificialmente en los lagos, básicamente mediante rellenos de material lacustre confinado perimetralmente por estacas, troncos y ramas. El nombre mismo de este sistema lo indica, puesto que deriva de la palabra náhuatl "*chinámitl*" que quiere decir "cerco de cañas o cercado hecho de palos". Este "cerco" era rellenado con lodo del fondo de los lagos y con vegetación acuática hasta formar una parcela cultivable de forma rectangular. Con troncos de madera estacaban, con rocas robustecían los cimientos y con ramas y tierra rellenaban lo cercado convirtiendo así el agua en tierra firme. En las *chinampas*, *[Figura 2.3](#page-32-0)*, se podía cultivar maíz, frijol, calabaza, chile, tomate y gran variedad de flores.

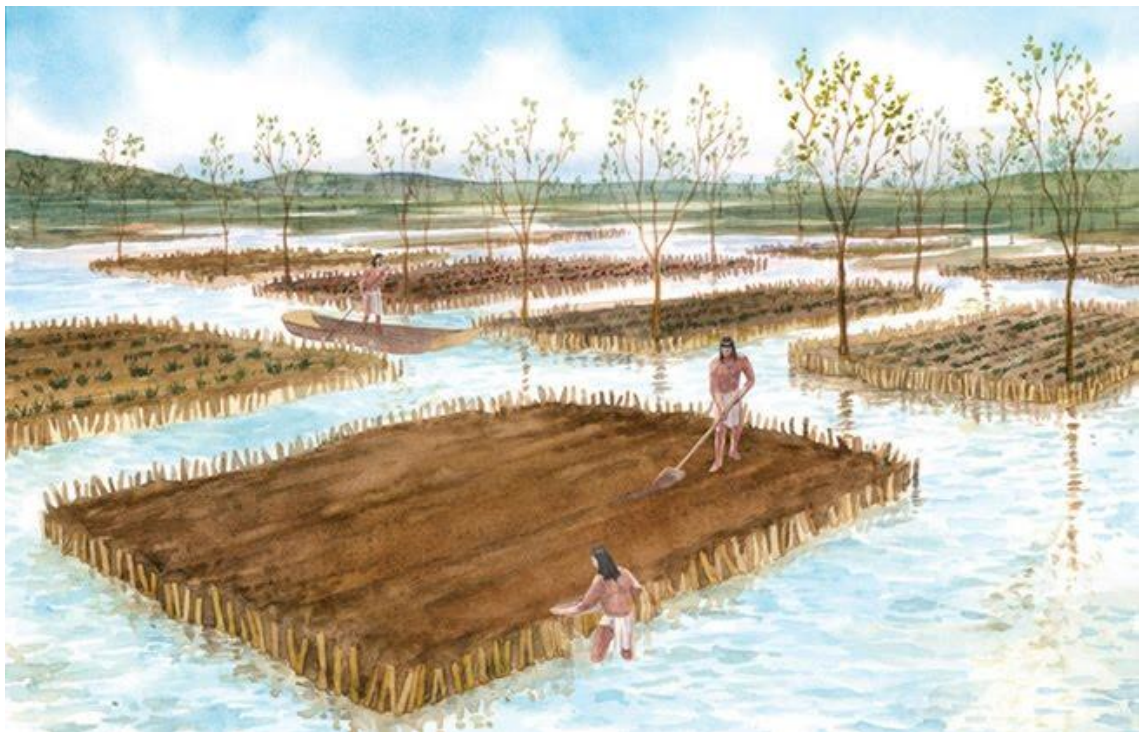

Figura 2.3. Antiguos mexicanos construyendo chinampas (Pérez, 2009)

<span id="page-32-0"></span>Inicialmente, los *mexicas* no construyeron chinampas con el fin de cultivarlas. Una vez que construyeron un pequeño templo para su dios principal sobre el pequeño islote original, se dedicaron a obtener del mismo lago el terreno necesario para construir sus chozas. Los mexicas remaban en sus canoas hasta las orillas del lago y regresaban al islote con materiales (rocas, tierra, ramas y troncos), para la construcción de *chinampas* (ver *[Figura](#page-33-0)  [2.4](#page-33-0)*). Mediante este método, ganaron más terreno al lago sobre el cual fueron ampliando el *Templo Mayor* dedicado a su dios Huitzilopochtli.

Tal y como se consigna en la llamada Tradición de la Crónica X, Motecuhzoma Ilhuicamina tomó la decisión de ampliar el Templo Mayor en la primera década de su reinado, al parecer en el año de 1447. Consciente de que una obra de tal envergadura requería de un inmenso volumen de materiales y de cuantiosa mano de obra, el *tlatoani* mexica convocó a una reunión urgente a los gobernantes de las ciudades ribereñas de la Cuenca de México. Los señores de Azcapotzalco, Coyoacan, Culhuacan, Xochimilco, Cuitláhuac, Mízquic y Tetzcoco respondieron a su llamado y de inmediato se congregaron en Tenochtitlan. Al poco tiempo, comenzaron a llegar a la isla cientos de canoas con la gente y los materiales solicitados por los tenochcas para la magna empresa.

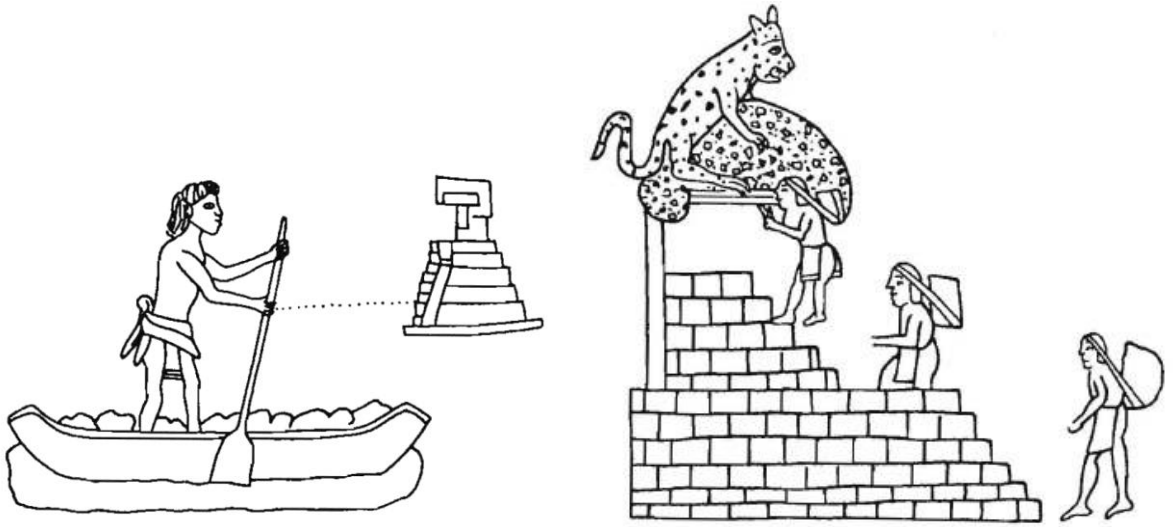

Figura 2.4. Agrandamiento del Templo Mayor según el Códice Azcatiltlan.

<span id="page-33-0"></span>Tetzcoco aportaría los materiales y la mano de obra para la construcción de la fachada principal; Tlacopan tendría a su cargo la fachada posterior; Chalco, la meridional; Xochimilco, la septentrional; en tanto que los *mazahuaques* del valle de Ixtlahuaca contribuirían con la arena, y los pueblos morelenses de Tierra Caliente traerían la cal. Casi todo el acarreo de materiales se hacía en canoa, un medio de transporte entre cuarenta y cincuenta veces más eficiente que el de *tlamamaque* o portadores. De acuerdo con cálculos bastante confiables que están basados en datos históricos, etnográficos y experimentales, el mismo individuo que podía llevar a cuestas una carga máxima de 23 kg durante una jornada, era capaz de transportar hasta 1200 kg en su canoa.

La gran mayoría de las piedras usadas en la edificación del Templo Mayor de Tenochtitlan proceden de formaciones cuyos afloramientos llegaban prácticamente a las orillas del sistema lacustre. Habría que agregar, además, que los bancos de material más importantes del área se encuentran dentro de un radio que no excede los 22 km desde la antigua megalópolis de Tenochtitlan-Tlatelolco.

Las rocas presentes en la Zona Arqueológica del Templo Mayor son los tezontles, los basaltos, las andesitas y las calizas. Se les encuentra en tamaños y formas sumamente variables y, por lo general, cumpliendo muy diversas funciones arquitectónicas.

Los mexicas construyeron sus pirámides con rellenos masivos de arcilla y piedra volcánica en cuya parte superior edificaron sus templos y adoratorios (ver *[Figura 2.5](#page-34-0)*). Estructuralmente, las pirámides de los mexicas eran montículos de tierra reforzada con una retícula de muros de mampostería. Los rellenos dentro de la retícula estaban constituidos por arcilla tomada del lugar y compactada con herramientas manuales.

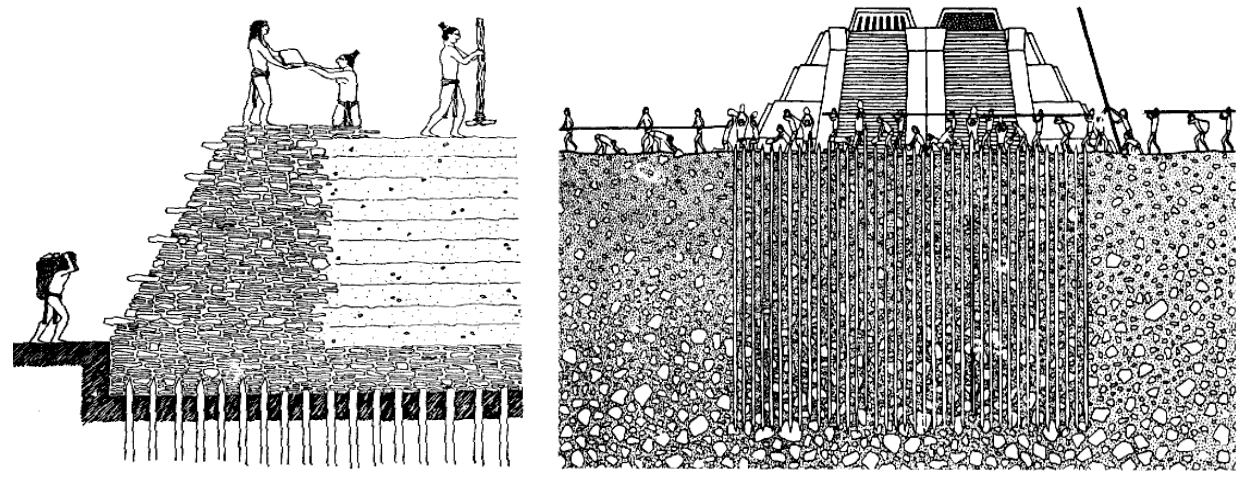

Figura 2.5. Visión artística de la construcción de pirámides mexicas (Mendoza, 1990)

<span id="page-34-0"></span>Antes de erigir un templo, reforzaban el suelo con estacones de madera, hincados a separaciones de 30 a 40 cm, su longitud variaba entre 2 y 4 metros y sus diámetros entre 10 y 20 cm (ver *[Figura 2.6](#page-34-1)*). Una cama de piedras planas, colocada sobre su cabeza soportaba los rellenos que constituían el núcleo de las pirámides. En el Centro Histórico, todos estos vestigios se han encontrado, más o menos, entre los 4 y 11 metros de profundidad (Matos, 1992).

<span id="page-34-1"></span>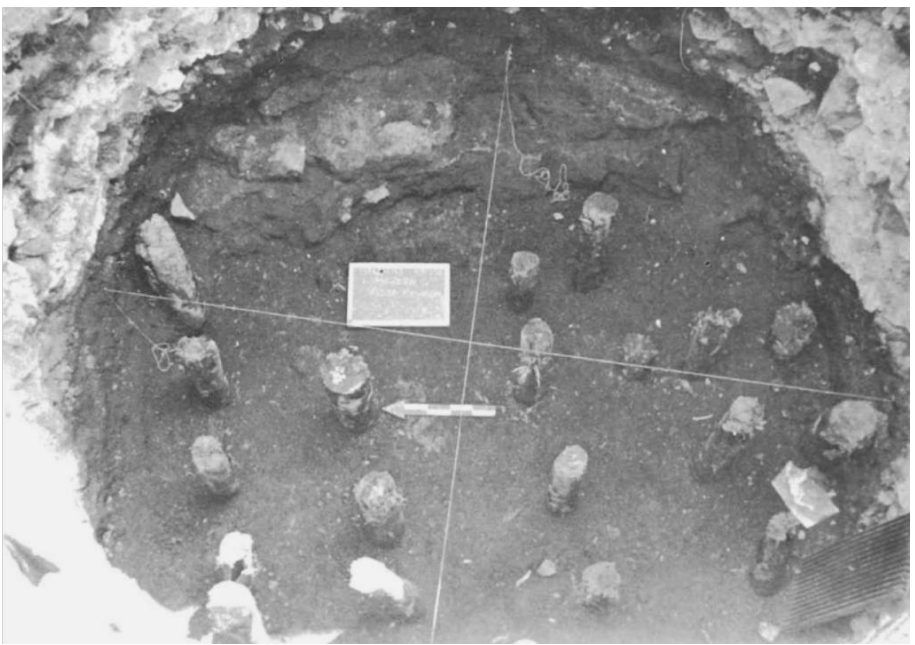

Figura 2.6. Vestigios de estacones de madera para cimentación (Matos, 1992)

Los *mexicas* extendieron su territorio de tal manera que los pequeños islotes que había alrededor fueron quedando incorporados al islote original, aumentando paulatinamente la superficie de la ciudad de Tenochtitlan y dejando al interior un intrincado sistema de *acequias* (canales de navegación), *[Figura 2.7](#page-35-0)*. Se ha estimado (Mazari, 1989) que los mexicas (hasta la llegada de los españoles) llegaron a construir sobre el lago una gran plataforma de relleno de 10 a 12 metros de espesor (en su parte más gruesa) que probablemente sobresalía del agua de 1 a 2 metros para proteger a la ciudad de las inundaciones y para compensar los hundimientos a los que seguramente estuvo sujeta.

El gran *teocalli* de Tenochtitlán o *Templo Mayor*, llegó a tener 500 m por lado, aproximadamente. La parte central de la ciudad fue ocupada por este gran centro ceremonial construido sobre el islote original y otras tierras ganadas al lago. Al sureste del centro ceremonial se hallaba el palacio de Motecuhzoma, al suroeste la plaza de Tenochtitlán, al oeste el palacio de Axayácatl, al sur de este último se localizaba el palacio de Cihuacóatl (*ve[r Figura 2.7](#page-35-0)*).

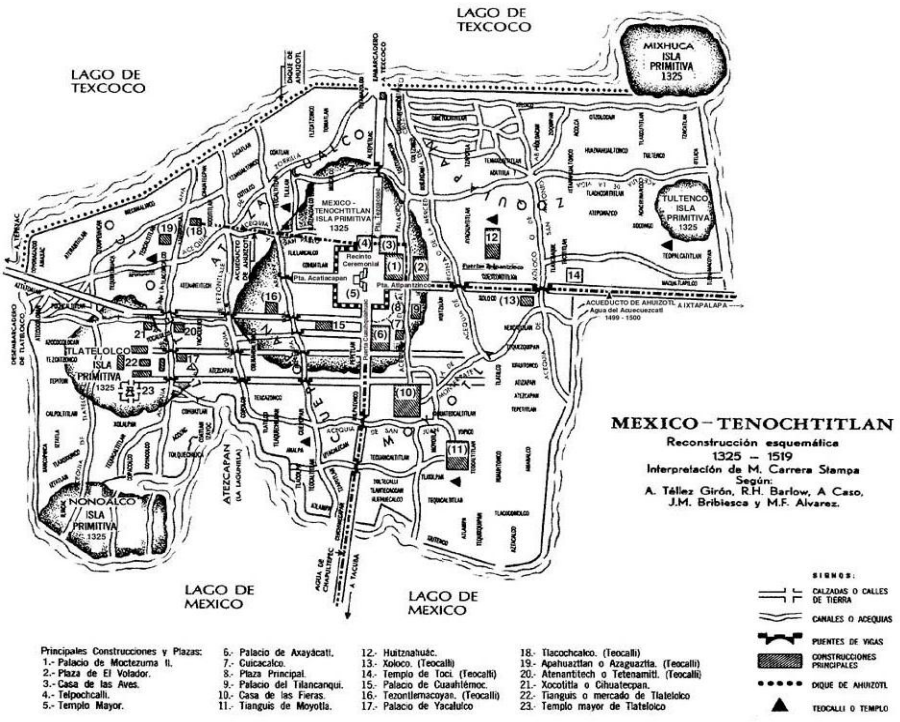

Figura 2.7. Reconstrucción esquemática de Tenochtitlan, 1325 - 1519

<span id="page-35-0"></span>En el máximo apogeo de Tenochtitlan, del *Templo Mayor* partían cuatro calzadas principales que lo unían con lugares localizados en los cuatro puntos cardinales, hacia el sur la calzada de Iztapalapa comunicaba con Coyoacán, Churubusco e Iztapalapa y con la región lacustre de Chalco y Xochimilco; hacia el oeste la calzada de Tlacopan comunicaba con Tacuba; las otras dos calzadas eran menos importantes, una de estas calzadas se dirigía hacia el norte y comunicaba con Tepeyac, la más pequeña unía hacia el oriente con los embarcaderos, que eran puntos de suma importancia, ya que por ellos llegaban los productos para abastecer a la gran ciudad. Además de las cuatro calzadas principales, existía una red de comunicación
interna la cual daba origen a tres tipos de vías: peatonales o de tierra; de agua para transportarse en canoas y mixtas (de tierra y agua).

El esplendor de Tenochtitlán, termina cuando los conquistadores españoles, apoyados por los *tlaxcaltecas*, derrotan en una cruenta batalla a los *mexicas* el 13 de agosto de 1521. Hernán Cortes decidió, posteriormente, destruir esta ciudad. A la caída de Tenochtitlan, los españoles arrasaron las construcciones de los *mexicas* hasta el nivel del piso engrosando la plataforma artificial, de 12 metros de espesor de relleno, en unos 3 metros adicionales. La capital de la Nueva España se construyó en el mismo sitio. Muchas de las nuevas estructuras fueron construidas directamente sobre los templos y palacios de los *mexicas* y buena parte de la mampostería utilizada para edificar las primeras iglesias y casas españolas fue tomada de los restos de la ciudad indígena. La traza de la naciente ciudad se hizo aprovechando el diseño urbano que poseía Tenochtitlan, se nivelo el terreno para crear plazas y se cegaron muchas acequias y canales. Parte del material de relleno también se tomo de las ruinas de los palacios aztecas o fue transportado de la orilla del lago.

Una forma de obtener una idea aproximada de la configuración de Tenochtitlan antes de 1521, es mediante mapas reconstructivos, destacando el "*Mapa reconstructivo de la región de Tenochtitlan*" (González, 1973), *[Figura 2.8](#page-36-0)*.

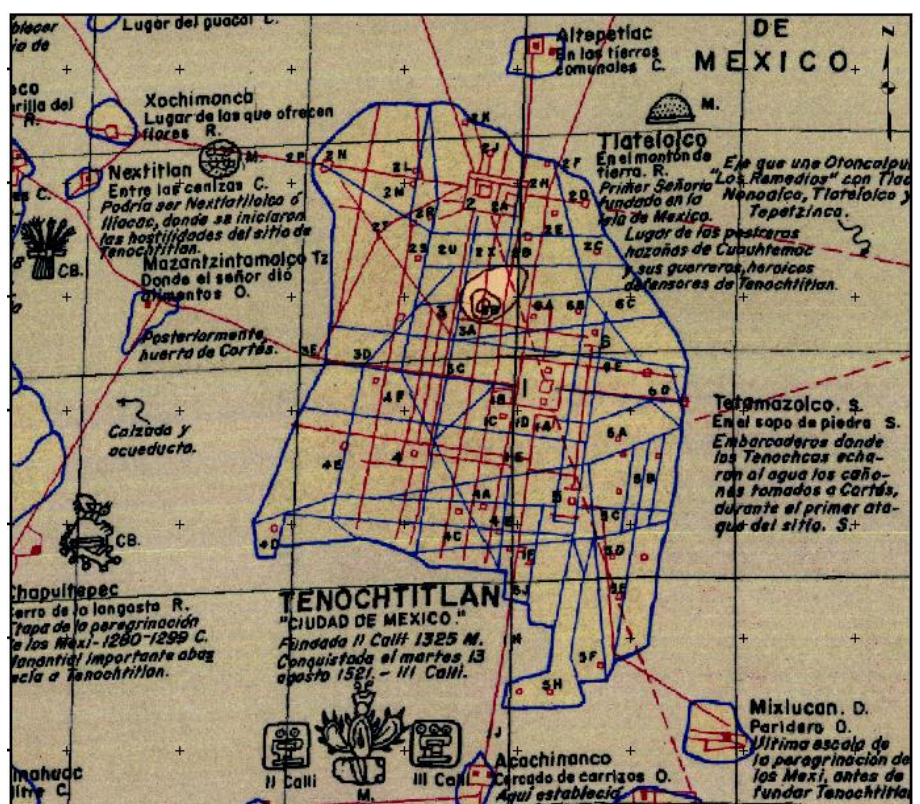

Figura 2.8. Mapa reconstructivo de la región de Tenochtitlan (González, 1973)

<span id="page-36-0"></span>Los enormes asentamientos que tuvieron las pesadas construcciones *mexicas*, de hasta 6.5 metros en algunos casos, fue lo que en realidad permitió que buena parte de estas estructuras se conservaran, ya que quedaron sumergidas varios metros por debajo del nivel freático. Recientemente, al ser descubiertas, se pudieron identificar las seis etapas constructivas principales del Templo Mayor. Las primeras construcciones españolas, se edificaron apoyando sus cimientos sobre estacones o pilotes de madera, de unos 2 a 3 metros de longitud. El concepto subyacente en este sistema de cimentación, tomado directamente de la experiencia constructiva de los mexicas, no era tanto transmitir las cargas a estratos profundos del subsuelo, como en una cimentación piloteada moderna, sino reforzar las capas superficiales. Los pilotes o estacones, con diámetros de 15 a 20 cm, se hincaban cerca uno de otros, formando una retícula de suelo reforzado que coincidía con los ejes de los muros y columnas. Sobre la retícula se construían cimientos de mampostería para recibir a los elementos de la superestructura. Este sistema evitaba fallas por capacidad de carga, siempre y cuando la construcción procediera con relativa lentitud.

## *2.1.3 Toponimia*

Actualmente, muchos lugares de la Ciudad de México aún conservan su nombre precolombino, por lo que, en ciertos lugares específicos puede inferirse las características del subsuelo a partir de su nombre. Algunos ejemplos son: *Tlatelolco* que proviene del náhuatl "*tlaltelli*", que significa "*montículo de arena"* o "*en el montón de tierra",* esto hace suponer que en este lugar se construyó un islote artificial constituido de material traído de las orillas del lago. Los mapas reconstructivos del Valle de México, en el siglo XVI, son de utilidad para relacionar los topónimos de los asentamientos humanos de esa época con el tipo de suelo en algunos sitios específicos y su localización geográfica precisa.

Dentro de esos mapas destaca el "*Mapa reconstructivo de la región de Tenochtitlan*", elaborado por Luis González Aparicio y reeditado por el INAH (1980), *[Figura 2.9](#page-37-0)*, ya que por primera vez se toma como base un sistema universal de proyección de coordenadas, en este caso U.T.M., para localizar los antiguos asentamientos humanos.

<span id="page-37-0"></span>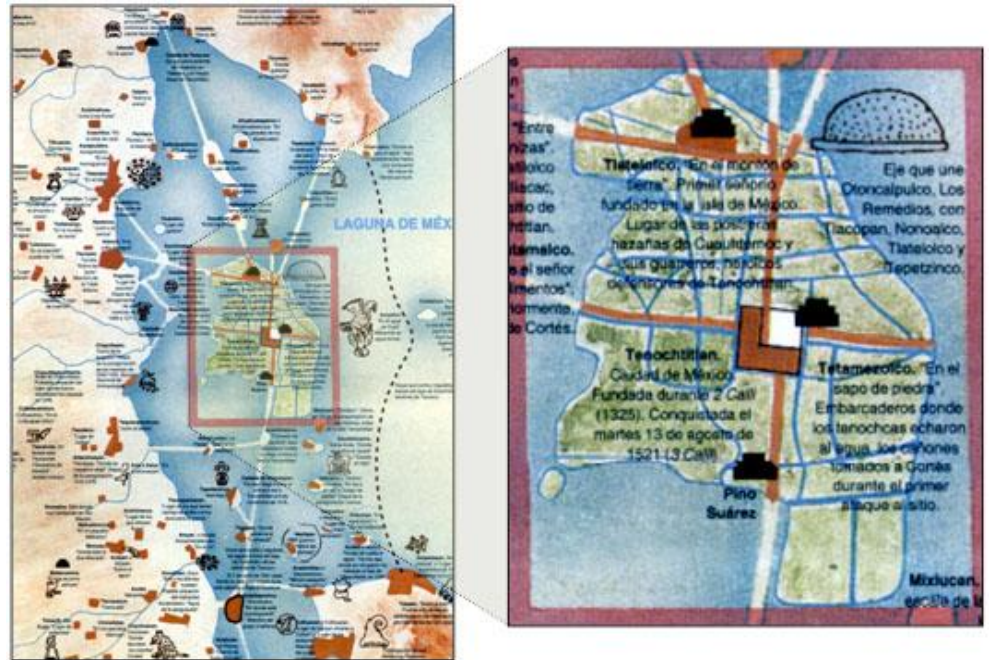

Figura 2.9. Mapa de la región de Tenochtitlan (INAH, 1980)

## *2.1.4 Cartografía*

La cartografía, se refiere a la representación simplificada de la superficie de la Tierra en un plano horizontal, convencionalmente es llamada carta geográfica. Las cartas geográficas representan, según el detalle requerido, los diversos elementos naturales y artificiales de una determinada zona y proporcionan al hombre un conocimiento más preciso de su entorno. Para la realización del presente trabajo, se empleó la información vectorial en formato digital editada por el Instituto Nacional de Estadística Geografía e Informática (INEGI, 2004) correspondiente al Distrito Federal, *[Figura 2.10](#page-38-0)*. La información contiene la definición de manzanas, nombres de calles y avenidas principales, vías férreas, ríos y lagos, referenciadas geográficamente en el sistema de coordenadas *Universal Transversa de Mercator* (UTM) y en la proyección *North American Datum* de 1927 (NAD27) de paralelos y meridianos. En este trabajo, la cartografía digital es la base para varias aplicaciones, particularmente se emplea para ubicar los sondeos geotécnicos disponibles.

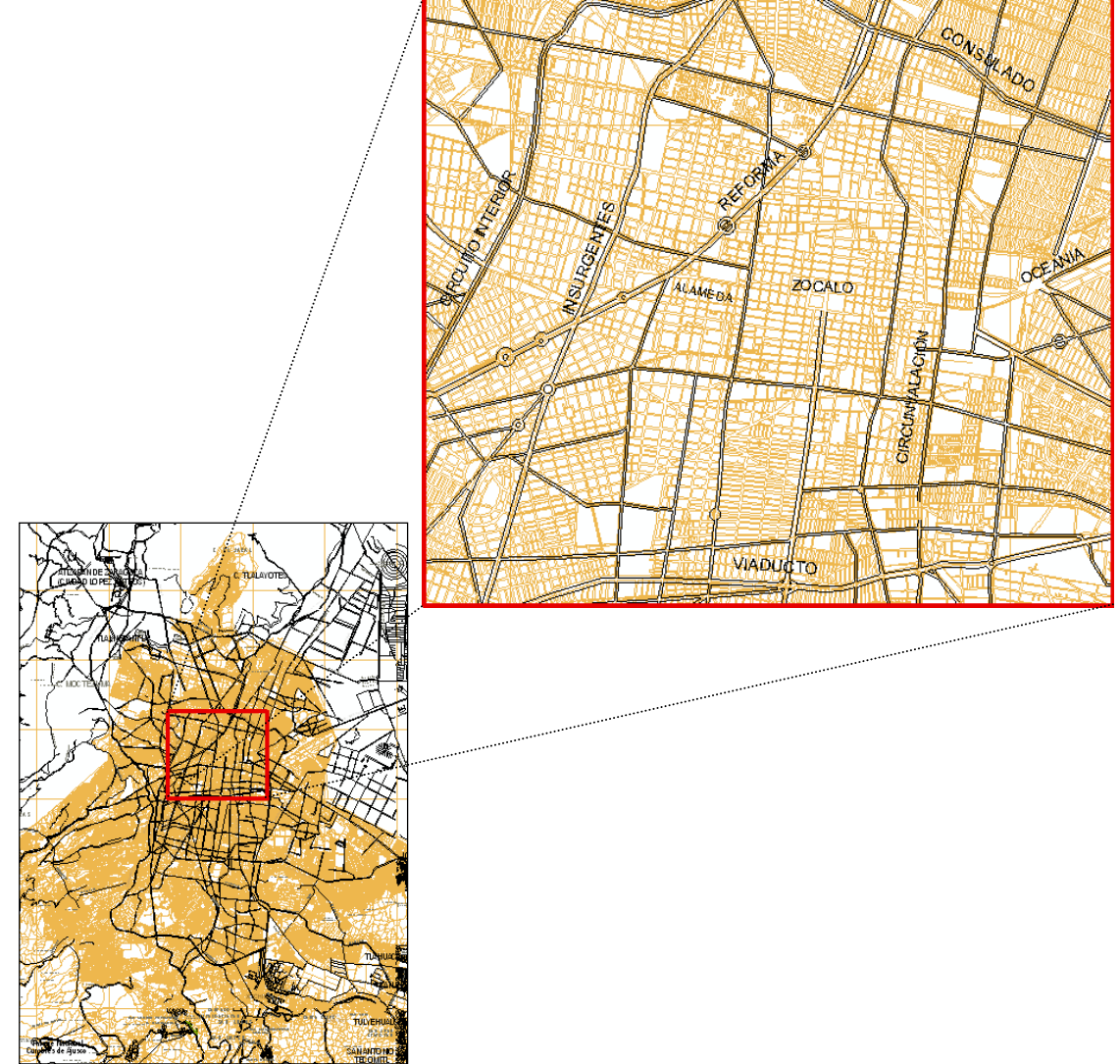

<span id="page-38-0"></span>Figura 2.10. Cartografía digital (INEGI, 2004)

#### *2.1.5 Imágenes de satélite*

Una imagen de satélite en formato digital puede concebirse como una matriz de números que refieren un valor de *reflectancia*; una vez transformados, estos valores permiten generar una imagen. Cada número es adjudicado a una celda (o elemento de escena, *píxel*), cuyas dimensiones en el terreno definen la resolución espacial de la imagen. Así el valor de cada celda en una imagen de satélite representa la cantidad de radiación que llega al sensor desde los objetos presentes en la superficie terrestre (cuerpos de agua, vegetación, suelo, construcciones, y otros), facilitando el agrupamiento de objetos con similares respuestas espectrales.

El análisis visual de imágenes de satélite se ha aplicado en la evaluación de recursos y riesgos naturales desde principios de la década de los setenta, a partir del lanzamiento del primer satélite de la serie *Landsat.* La aplicación de esta técnica se basa, fundamentalmente, en el análisis de *reflectanc*ia (cantidad de energía reflejada) o respuesta espectral de los diferentes objetos presentes en la superficie terrestre.

En la Geotecnia, las imágenes de satélite, proporcionan un marco geográfico de referencia cercano a la realidad, además de facilitar múltiple información para el estudio de ciertas condiciones y procesos de interés geotécnico, principalmente donde las áreas de estudio son extensas, especialmente en estudios geotécnicos relacionados con problemas regionales como el agrietamiento, el hundimiento regional y la presencia de fallas geológicas. En la *[Figura 2.11](#page-39-0)* se presenta una imagen de satélite *Landsat* en la que, de acuerdo con la combinación de bandas espectrales, puede apreciarse que el área de estudio se encuentra densamente urbanizada.

<span id="page-39-0"></span>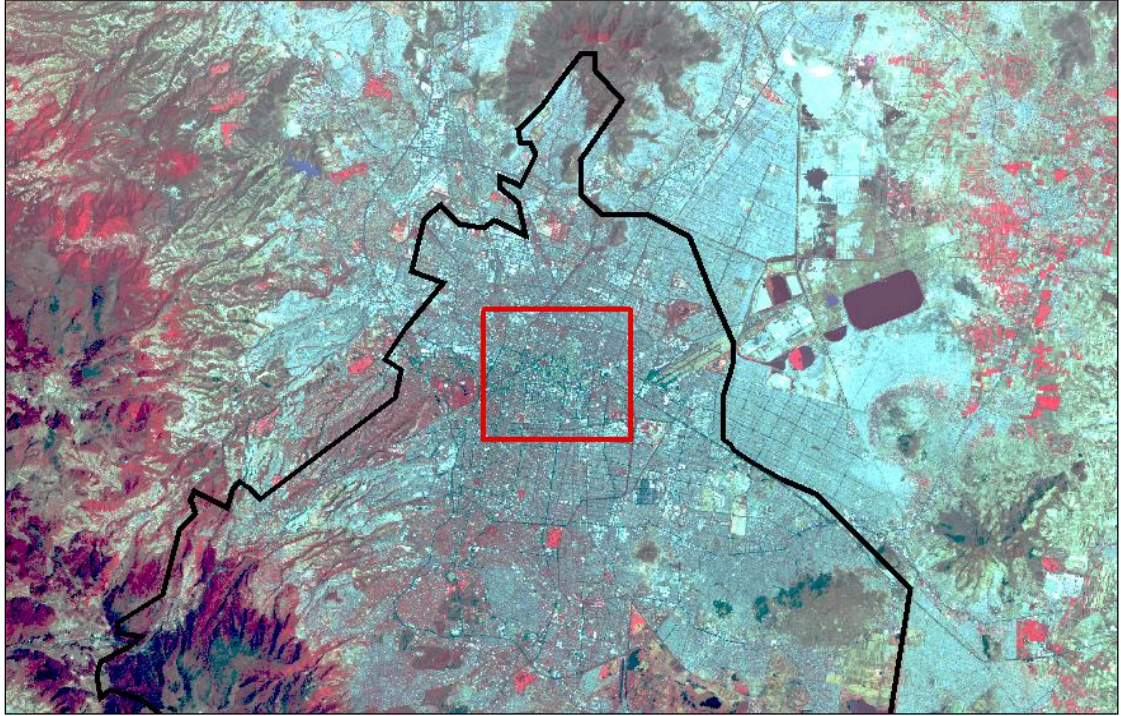

Figura 2.11. Imagen de Satélite (Instituto de Geografía, UNAM)

La información generada a partir del procesamiento digital de imágenes de satélite requiere de un sistema eficaz de manejo e integración de datos que permita su manejo, procesamiento y transformación en información útil. En este sentido, los Sistemas de Información Geográfica (SIG) representan un mecanismo adecuado para utilizar la información que generan los sistemas de percepción remota.

## *2.1.6 Fotografías aéreas*

Las fotografías aéreas son elementos que permiten identificar algunas características físicas de la superficie terrestre dentro del contexto geográfico. El empleo de fotografías es un método de reconocimiento indirecto en diferentes disciplinas. En la Geotecnia, las fotografías aéreas permiten, identificar relieve, cuerpos de agua, ríos, promontorios, extensión urbana, entre otras propiedades físicas particulares de la zona estudiada.

Las fotografías aéreas empleadas en este trabajo provienen del Instituto de Geografía de la UNAM y corresponden a líneas de vuelos del año 2000 tomadas con cámara digital (formato electrónico). La integración del conjunto de fotografías da origen a un mosaico fotográfico digital, *[Figura 2.12](#page-40-0)*, el cual es geo-referenciado adoptando el sistema UTM de coordenadas geográficas.

<span id="page-40-0"></span>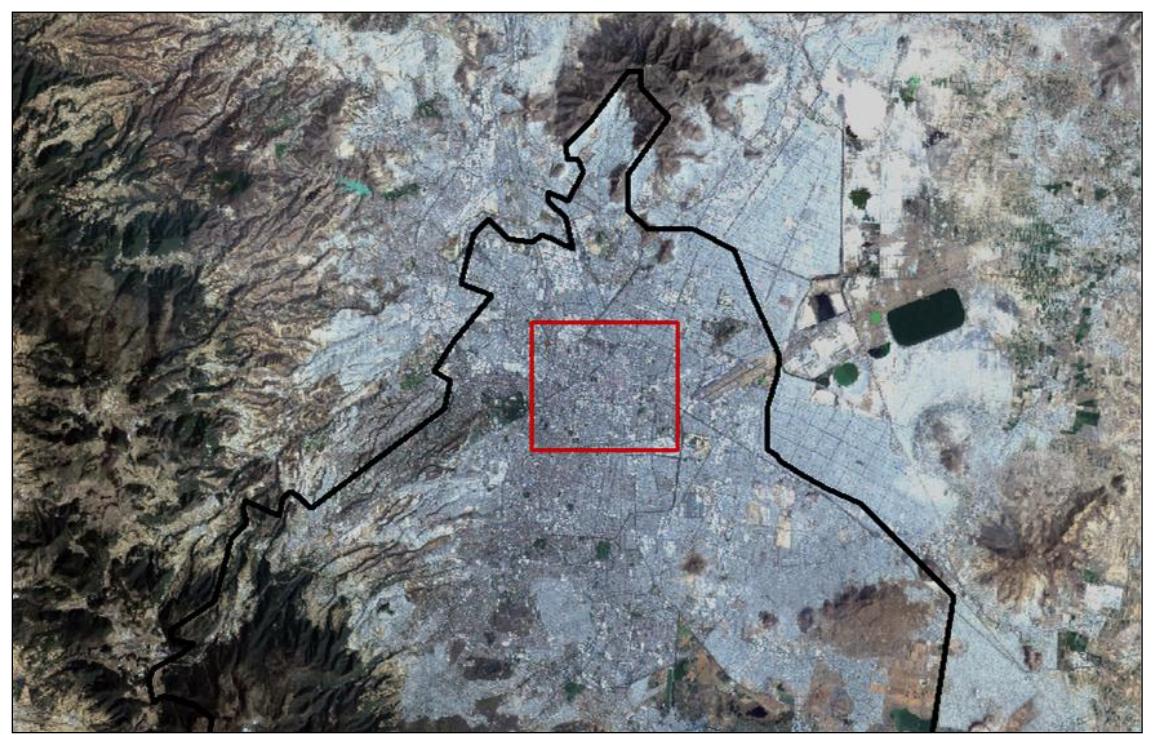

Figura 2.12. Mosaico fotográfico aéreo (Instituto de Geografía, UNAM)

## **2.2 Marco físico**

## *2.2.1 Geología*

La información geológica es fundamental para orientar sobre las condiciones del subsuelo donde se proyecta la construcción de nuevas obras de ingeniería. El subsuelo de la Ciudad de México es de origen volcánico y lacustre, producto de un largo proceso geológico que dio origen a la Cuenca de México. En este trabajo, se considera necesario presentar una breve descripción sobre el origen geológico de la Cuenca de México, puesto que constituye el medio físico sobre el que se asienta la zona de estudio.

El origen de la Cuenca de México está vinculado con la tectónica regional que controla la disposición y los mecanismos eruptivos del Eje Neovolcánico Transversal Mexicano, *[Figura](#page-41-0)  [2.13](#page-41-0)*, región localizada entre los 19° y 20° de latitud norte que se extiende desde las costas del Océano Pacifico en Nayarit, hasta el Golfo de México en los litorales de Veracruz, con una elevación media de 2500 metros sobre el nivel del mar (msnm), con una longitud de 1000 Km y una amplitud entre 50 y 250 Km aproximadamente.

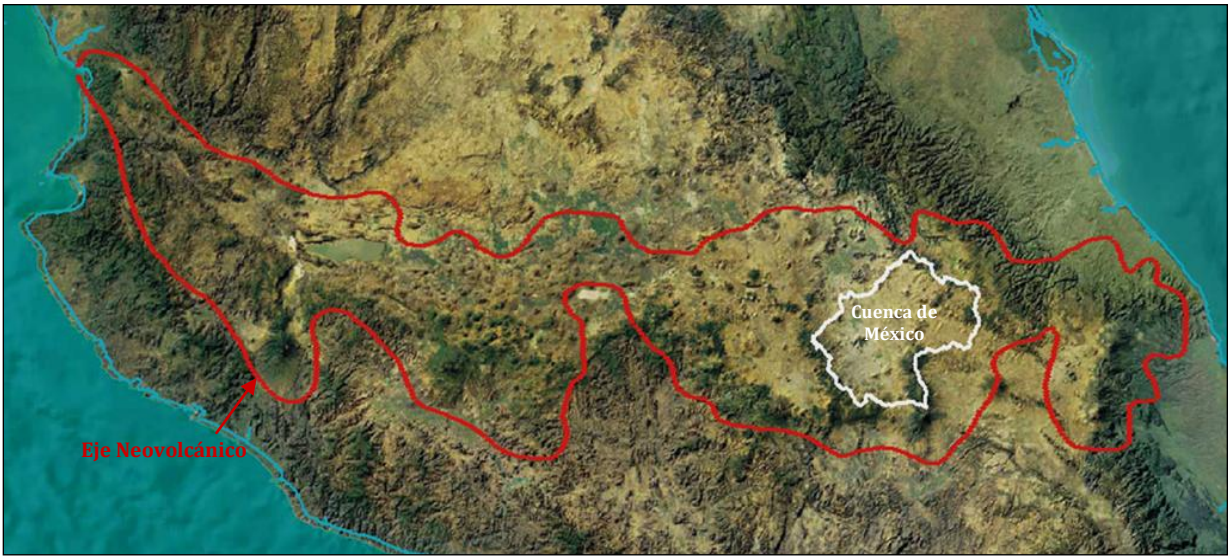

Figura 2.13. Eje Neovolcánico Transversal Mexicano

<span id="page-41-0"></span>Del conjunto de cuencas originadas por la intensa actividad volcánica del Eje Neovolcánico, la Cuenca de México es una de las más grandes, con un área aproximada de 9,600 Km<sup>2</sup> y una longitud máxima de 140 Km, medida de este a oeste, localizada entre los paralelos 19°01'18'' y 20°19'12'' de latitud norte y entre los meridianos 98°31'58'' y 99°30'52'' de longitud oeste, con una elevación media de 2, 240 msnm. La Cuenca de México, es cerrada (con desagüe artificial en la actualidad), quedando limitada al norte por las sierras de Tepotzotlán, Tezontlalpan y Pachuca; al oriente la sierra de Calpulalpan y la sierra Nevada; al sur por la sierra de Chichinautzin; y al poniente por las sierras de las Cruces, Monte Alto y Monte Bajo.

Del total de la superficie de la Cuenca de México (9, 600 Km2), aproximadamente el 40% corresponde a la altiplanicie formada en el fondo de la cuenca y 60% corresponde a terreno accidentado perteneciente a las sierras que la rodean completamente; asimismo integra dentro de su territorio parte de la superficie de varios estados del país, 1,320 Km<sup>2</sup> (13.75%) corresponden al Distrito Federal, 4,800 Km<sup>2</sup> (50%) al Estado de México, 2,540 Km<sup>2</sup> (26.46%) a Hidalgo, 840 Km<sup>2</sup> (8.75%) a Tlaxcala y 100 Km<sup>2</sup> (1.04%) a Puebla.

En este marco Federico Mooser (1996) explica en siete fases la evolución que este territorio ha tenido a lo largo del tiempo geológico y que define la configuración del relieve de la actual Cuenca de México. La primera fase se desarrolla en el Terciario Inferior, originando rocas volcánicas que no afloran en la superficie, pero que existen a una profundidad de 2,265 m. La segunda fase ocurre en el Oligoceno Medio, y se caracteriza por la existencia de numerosas coladas de lava de composición intermedia y ácida, con afloramientos representativos en la región de Huehuetoca y el poblado de Coyotepec.

El Oligoceno Superior es el escenario de la tercera fase, en ella tiene desarrollo la base de lo que más tarde serán las Sierras Mayores localizadas al este y oeste de la actual Cuenca de México. El tipo de roca que caracteriza este periodo es de composición ácida y forma grandes depósitos de dacitas y riolitas principalmente. Son de esta época pequeñas elevaciones aisladas: Peñón de los Baños, Tlapacoya, Zacaltépetl y Chapultepec. Durante el Mioceno aparece la Sierra de Guadalupe, misma que marca el inicio de la cuarta fase, este complejo volcánico está constituido de lavas intermedias y ácidas. Otras estructuras asociadas son la Sierra de Tepotzotlán, Los Pitos, Patlachique y El Tepozan.

Al termino del Mioceno inicia la quinta fase volcánica, con la formación de las Sierras Mayores, al oeste la de las Cruces, Monte Alto y Monte Bajo, al este la Sierra Nevada y Río Frío. Estas sierras son resultado de una actividad volcánica de composición intermedia y ácida. El Pleistoceno,

*[Figura](#page-42-0)* 2.14*.a*, es el escenario donde se desarrolla la sexta fase volcánica, donde hubo predominio de materiales andesito-basálticos que formaron los cerros de Chimalhuacan, Chiconautla, el Peñón del Marqués, el cerro de La Estrella y el cerro Gordo.

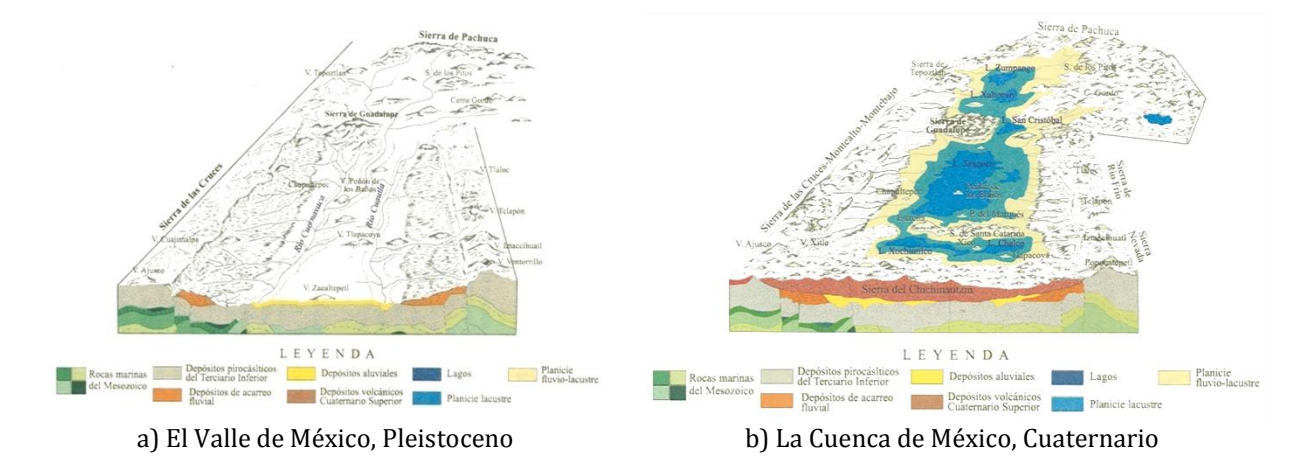

<span id="page-42-0"></span>Figura 2.14. Formación de la Cuenca de México

La séptima fase culmina en el Cuaternario Superior,

*[Figura](#page-42-0)* 2.14*.b,* con la formación de la Sierra de Chichinautzin hace un millón de años aproximadamente, la cual fue resultado de la edificación de más de un centenar de conos, derrames lávicos y material piroclástico. Debido a la formación de este conjunto volcánico, en la parte sur del antiguo Valle de México durante esta etapa, quedan establecidos los rasgos morfológicos actuales que dieron origen a la Cuenca de México.

El origen de la planicie lacustre, sobre la que está construida la mayor parte de la Ciudad de México, se explica a partir del paulatino azolvamiento del vaso de la cuenca recién formada, al cerrarse por el sur el antiguo valle, debido a la aparición de la Sierra de Chichinautzin. El azolvamiento de productos volcánicos y acarreo fluvial en todo este territorio, al alcanzar una superficie y altura considerables, propició nuevas condiciones que favorecieron la existencia de grandes lagos al interior de la Cuenca de México.

El fondo de la cuenca se azolvó intercalando distintos tipos de materiales, entre los que destacan los proluviales (limos y arenas), los lacustres (arcillas y limos), así como arenas y cenizas volcánicas, que al intemperizar generan arcillas altamente compresibles. La zona de estudio se encuentra localizada sobre los depósitos lacustres (*Ql*), *[Figura 2.15](#page-43-0)*, definidos espacialmente en el mapa geológico de la Cuenca de México.

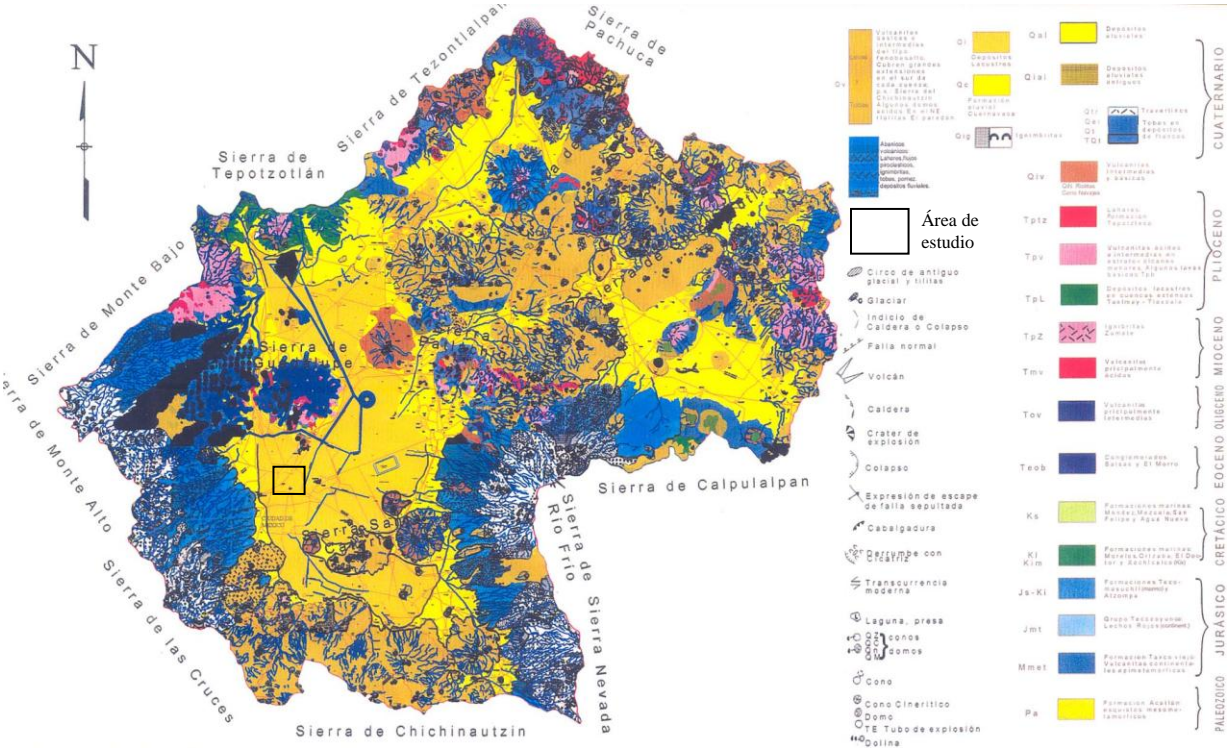

Figura 2.15. Mapa geológico de la Cuenca de México (Mooser, 1996)

<span id="page-43-0"></span>La erosión de laderas, el acarreo fluvial y los depósitos de materiales de origen volcánico, fueron un relleno que de manera constante sepultó un relieve irregular; esto determino una variación en el espesor de los azolves, aumentando la potencia de los depósitos de norte a sur. En las cercanías de la Ciudad de Pachuca se tienen ± 30 m de espesor, en la porción

central de la cuenca son ± 200 m y al sur de la Cuenca de México, cerca de la Sierra del Chichinautzin, alcanzan los 600 m aproximadamente. Las cenizas producto de erupciones volcánicas, depositadas en el seno del lago junto con los acarreos fluviales, constituyeron a través del tiempo un suelo arcilloso sumamente compresible que actualmente se conoce como arcilla del Valle de México.

# *2.2.2 Topografía*

La topografía proporciona información que permite definir los principales rasgos de relieve (abrupto, suave y plano, promontorios, áreas de inundación, entre otros) de particulares extensiones territoriales. Para fines de zonificación geotécnica, la topografía puede contribuir en la definición las fronteras de diferentes zonas geotécnicas, particularmente, en el caso de la ciudad de México, entre la zona de lomas y la zona lacustre.

Generalmente, los mapas topográficos se representan por medio de líneas que unen puntos de igual valor de altitud (*isolíneas*), también llamadas convencionalmente *curvas de nivel*. La elevación se asigna con base en un plano de referencia establecido, generalmente este plano es el Nivel Medio del Mar (NMM). Para la realización del presente trabajo, se empleó la información topográfica contenida en los datos vectoriales editada en formato digital por el Instituto Nacional de Estadística Geografía e Informática (INEGI, 2004) correspondiente al Distrito Federal. Las curvas de nivel están referenciadas geográficamente en el sistema de coordenadas *Universal Transversa de Mercator* (UTM) y en la proyección *North American Datum* de 1927 (NAD27) de paralelos y meridianos, *[Figura 2.16](#page-44-0)*.

<span id="page-44-0"></span>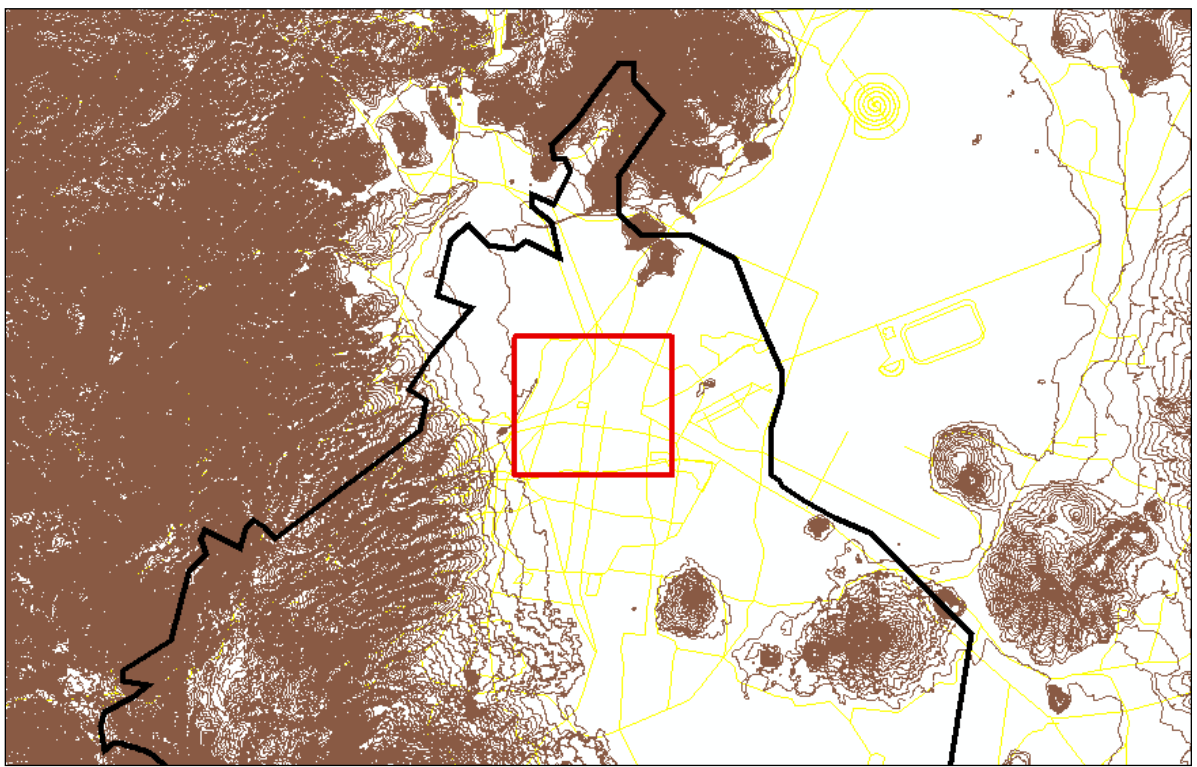

Figura 2.16. Topografía digital (INEGI)

La zona de estudio, que corresponde a la zona central de la Ciudad de México, se asienta totalmente sobre la planicie lacustre de la Cuenca de México. Se trata de una superficie casi horizontal constituida por sedimentos volcánicos y aluviales, cuya pendiente ascendente es inferior a cuatro grados de inclinación en dirección hacia el sur, aproximadamente con una altitud media de 2,240 m sobre el nivel del mar. Actualmente, el área de estudio se encuentra totalmente urbanizada.

Tradicionalmente la representación del relieve se ha realizado haciendo uso de las curvas de nivel ya que proporciona información precisa; sin embargo, esta técnica no proporciona una visión conjunta del relieve, por esta razón se ha combinado con otras técnicas como el *sombreado*, para mejorar la percepción visual de la superficie terrestre. Actualmente, la informática ha proporcionado nuevas herramientas que ayudan a describir el relieve de una zona de mejor forma, mediante la elaboración de modelos topográficos generados a partir de un conjunto de datos numéricos que representan la distribución espacial de la altitud de la superficie terrestre. Este tipo de modelos topográficos, se conocen como Modelos Digitales de Elevaciones (MDE).

En este trabajo, haciendo uso de la información topográfica digital del INEGI se elaboró un MDE y a partir de este modelo se generó un *Modelo de Relieve Sombreado*, *[Figura 2.17](#page-45-0)*, mediante el cual se puede apreciar que el área de estudio no presenta fuertes irregularidades topográficas, tomando en cuenta que si se utiliza una escala mayor que la utilizada en la figura, seguramente se podrán apreciar las irregularidades topográficas en la planicie lacustre de la ciudad de México.

<span id="page-45-0"></span>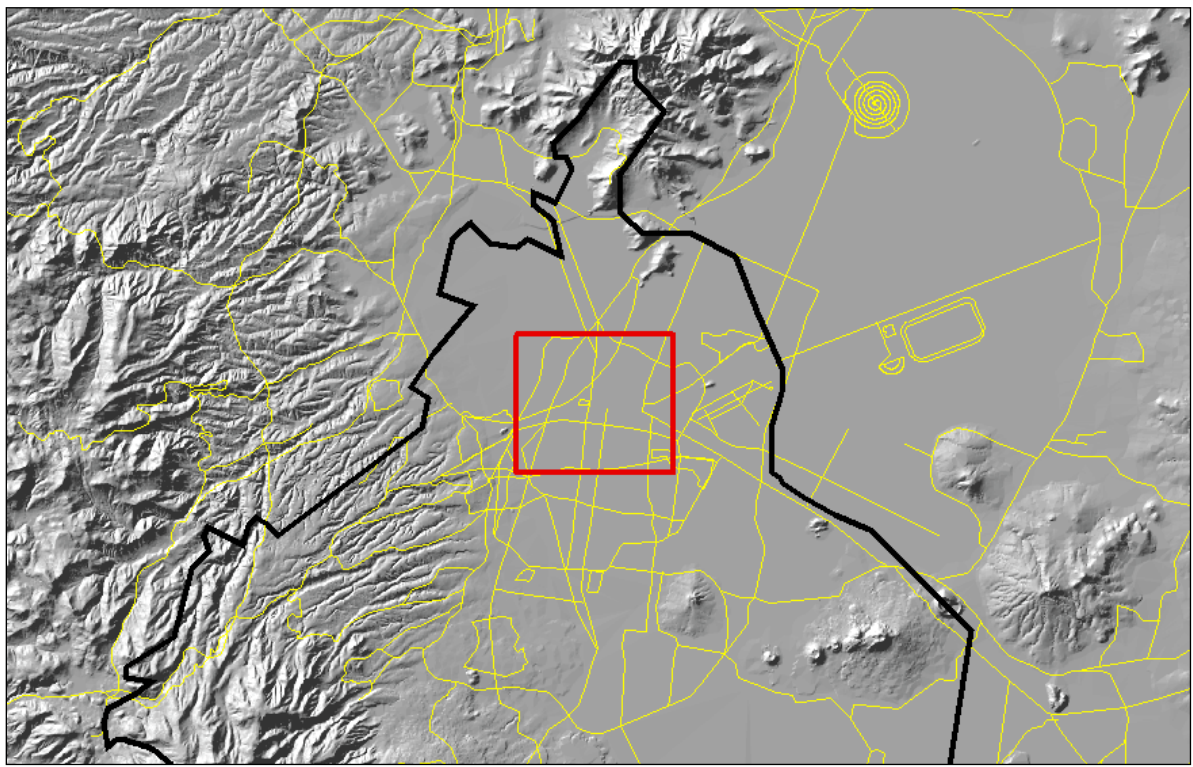

Figura 2.17. Modelo de Relieve Sombreado (Laboratorio de Geoinformática, UNAM)

## **2.3 Marco geotécnico**

# *2.3.1 Estratigrafía*

En el estudio y definición de la secuencia de los estratos del subsuelo de la Ciudad de México, destaca el modelo estratigráfico de Leonardo Zeevaert (1952), así como el realizado por Raúl J. Marsal y Marcos Mazari (1959), los cuales se describen enseguida.

# *2.3.1.1 Modelo estratigráfico de Zeevaert*

El modelo estratigráfico de Zeevaert (1952), *[Figura 2.18](#page-46-0)*, presenta una correlación de los sucesos geológicos estudiados en las orillas de la Cuenca de México por Bryan, Arellano y De Terra con los mismos sucesos correspondientes a la región lacustre de la cuenca, desde el punto de vista de las propiedades geotécnicas de los materiales. Esta correlación estratigráfica en la región lacustre es la que se describe a continuación.

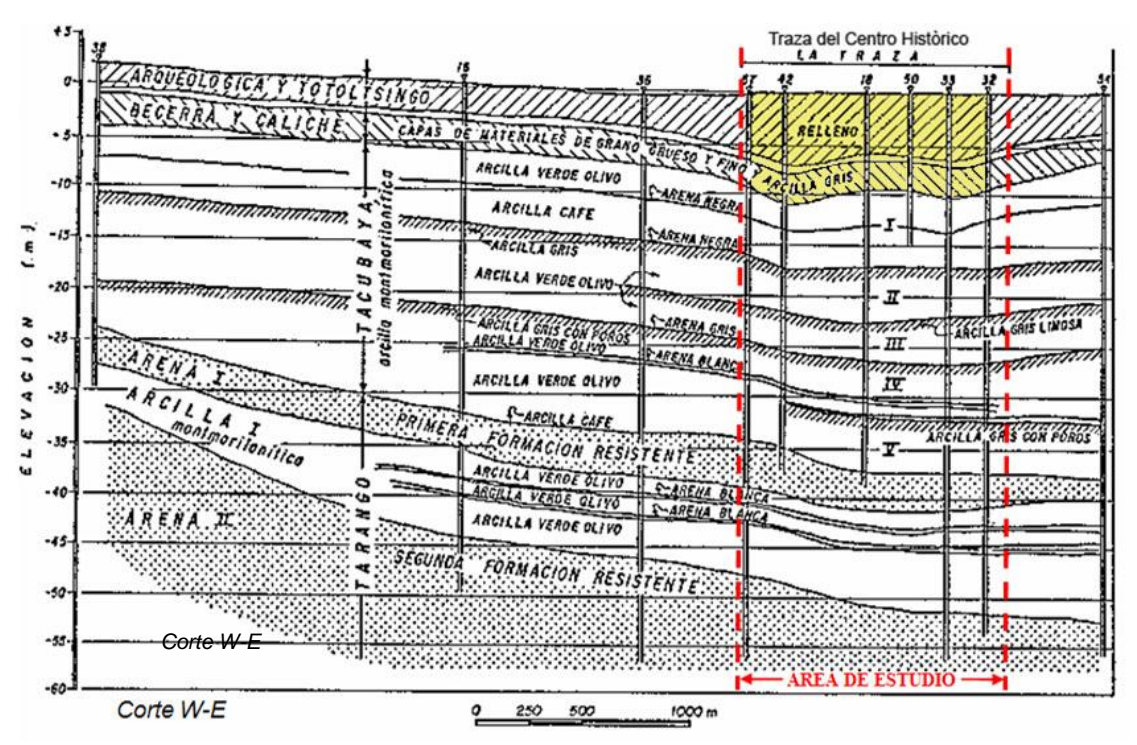

Figura 2.18. Modelo estratigráfico del subsuelo (Zeevaert, 1952)

<span id="page-46-0"></span>En el fondo de la Cuenca de México se depositaron materiales de origen aluvial formando una serie de depósitos de gravas, arenas y limos arcillosos. Los materiales gruesos quedaron depositados en las orillas y únicamente los materiales finos del tamaño de las arcillas, limos y arenas muy finas fueron transportados hacia el centro del lago. Esta serie cíclica de formaciones de depósitos lacustres y aluviales rellenó la cuenca desde grandes profundidades. Leonardo Zeevaert, clasificó estas formaciones en su modelo estratigráfico de la siguiente manera.

a) *Costra Superficial*. Corresponde a los depósitos más recientes en la zona del lago y que se conocen como depósitos arqueológicos donde se encuentran restos de culturas antiguas, está constituida generalmente por toda clase de materiales desde rellenos artificiales hasta limos y arcillas de depósitos aluviales y lacustres. En general este depósito contiene huellas de raíces dejadas por plantas acuáticas que son sumamente abundantes en las márgenes de la región lacustre y hacen que el material posea una permeabilidad grande en sentido vertical.

b) *Formación Totolcingo*. Está localizada sobre el Caliche Barrilaco y corresponde a arenas y limos arcillosos negros y cafés con alto contenido de materia orgánica. Generalmente tiene un contenido de agua que varía entre 50 y 100% su consistencia puede variar entre muy suave y rígida y su compresibilidad de mediana a muy baja.

c) *Formación Becerra*. En la base de esta formación el material es arcilloso, generalmente de color café grisáceo y contiene una cantidad variable de arena, su contenido de agua varía generalmente entre 60 y 120% en la parte inferior, su consistencia es de suave a rígida y su compresibilidad de mediana a alta. En lo que corresponde a la parte fuertemente encalichada se clasifica como Caliche Barrilaco que corresponde a una arcilla gris plástica con contenido de agua que puede alcanzar hasta un 100%. La consistencia es de muy suave a rígida y la compresibilidad media.

d) *Formación Tacubaya*. Está constituida por un deposito de arcilla de origen lacustre que descansa sobre Arena I Tarango y tiene un espesor aproximado de 25 metros, en donde es típico encontrar cuatro periodos semiáridos intermedios los cuales quedan registrados en esta formación por capas de arcilla gris plástica encalichada que contiene huellas de raíces de plantas acuáticas. El depósito de arcilla volcánica lacustre Tacubaya puede dividirse en cinco depósitos aproximadamente homogéneos de arcilla montmorilonitica. El contenido de agua varía entre 300% y 500% del peso de materia sólida y la consistencia se puede clasificar de muy suave hasta muy rígida dependiendo del lugar; en la zona conocida como *La Traza* (límite fijado por los españoles después de la conquista) la consistencia es semirrígida. La compresibilidad de la arcilla lacustre Tacubaya es alta, ya que contiene aproximadamente una parte de materia sólida por diez partes de agua; sin embargo su resistencia al esfuerzo cortante puede llegar a ser hasta 0.5 Kg/cm2. En general, el depósito de arcilla lacustre Tacubaya esta interceptado por numerosas lentes de arena que aparentemente representan lluvias de material piroclástico.

e) *Formación Tarango*. Esta constituida en la región lacustre por series de depósitos lacustres y aluviales de arenas y limos arcillosos que comienzan aproximadamente a una profundidad de 33 metros en el centro de la ciudad. El depósito clasificado como Arena I Tarango, consiste en material aluvio-lacustre, cementado con carbonatos de cal y arcilla, tiene al centro de la ciudad un espesor aproximado de 4 metros de mucha resistencia. En seguida se encuentra el depósito clasificado como Arcilla I Tarango, que consiste en arcilla limosa rígida que contiene materiales de montmorilonita. El contenido de agua de este depósito es aproximadamente de 200%, su consistencia es rígida a muy rígida y su compresibilidad es alta, al centro de este estrato es común encontrar un lente de vidrio volcánico blanco. Entre 45 y 62 metros de profundidad se encuentra la clasificación Arena II

Tarango formada por una serie de depósitos aluviales de arenas limosas y grava fina, alcanzan un contenido de agua de 20 a 50%, encontrándose en estado semicompacto o compacto y baja compresibilidad. Debajo de este depósito sigue otra formación de arcilla limosa rígida denominada Arcilla II Tarango. Los ciclos de arcillas limosas lacustres y materiales aluviales continúan hasta 450 metros de profundidad.

## *2.3.1.2 Modelo estratigráfico de Marsal y Mazari*

El modelo estratigráfico propuesto por Marsal y Mazari (1959), del subsuelo de la Ciudad de México, consiste en la secuencia estratigráfica, *[Figura 2.19](#page-48-0)*, que se describe a continuación.

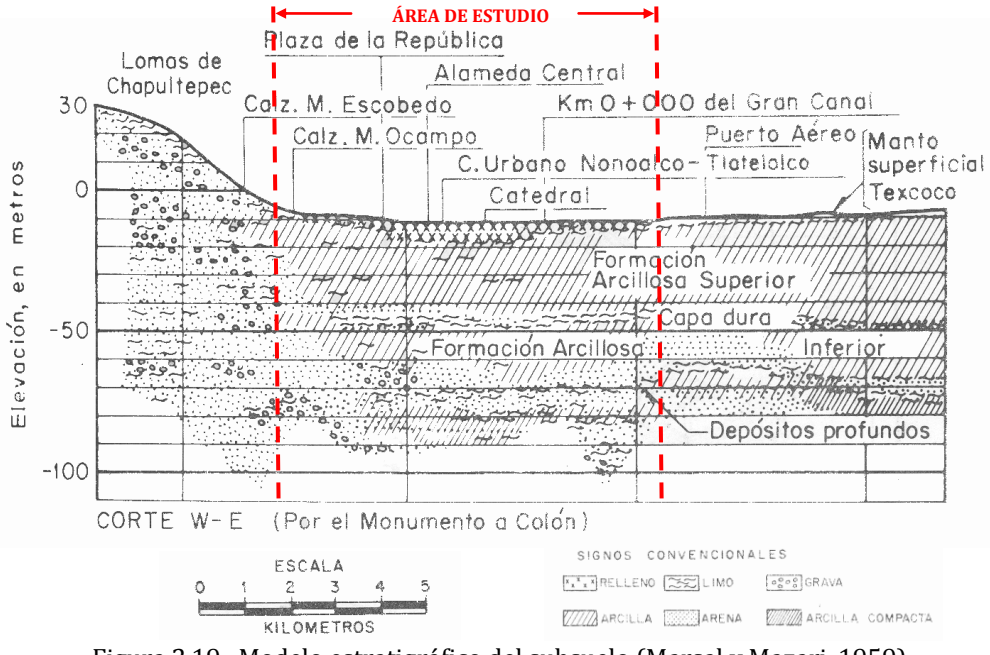

Figura 2.19. Modelo estratigráfico del subsuelo (Marsal y Mazari, 1959)

- <span id="page-48-0"></span>a) *Costra Superficial* (CS). Compuesta por restos de construcciones, rellenos arqueológicos y depósitos aluviales, con lentes de material eólico intercalados. El espesor es variable, como ejemplo se tiene que en el Templo Mayor, la costra superficial tiene espesores de 10 metros, mientras que en otras zonas de la ciudad varía entre 2 y 5 metros y en el centro del antiguo lago de Texcoco desaparece.
- b) *Formación Arcillosa Superior* (FAS). Constituida por arcillas de origen lacustre que, de acuerdo con la profundidad y con los efectos de la consolidación inducida por sobrecargas superficiales y por el bombeo profundo, se presentan como materiales preconsolidados o normalmente consolidados. Dentro de la formación arcillosa superior, se encuentran intercalados horizontes de materiales endurecidos por secado solar y lentes de arena y vidrio volcánico.
- c) *Capa Dura* (CD). Este depósito está constituido por limos arenosos cementados con poca arcilla y, en ocasiones, gravas. Su composición y espesor son heterogéneos. En

las orillas del lago presenta espesores de varios metros. En las zonas centrales disminuye considerablemente el espesor de la capa dura, siendo en algunos sitios menor de un metro o inexistente.

- d) *Formación Arcillosa Inferior* (FAI). Constituida por una secuencia de arcillas lacustres intercaladas por lentes duros; su espesor es menor que el de la primer formación arcillosa, del orden de ocho a cuatro metros; hacia el centro del lago puede ser de 15 metros. Desaparece en la cercanía de los cerros.
- e) *Depósitos Profundos* (DP). Formados por arenas y gravas limosas de origen aluvial contenidas dentro de una matriz de arcilla; se han encontrado carbonatos de calcio en estos depósitos y suelen presentar diversos grados de cementación.

# *2.3.2 Zonificación geotécnica*

## *2.3.2.1 Zonificación geotécnica de Marsal y Mazari*

Los estudios realizados por Raúl J. Marsal y Marcos Mazari (1959), sobre el subsuelo de la Cuenca de México permitieron zonificar a la Ciudad de México, *[Figura 2.20](#page-50-0)*, atendiendo a la estratigrafía definieron tres áreas que son:

a) *Zona de lomas.* La primera de las áreas mencionadas corresponde a la zona llamada de *Lomas* por desarrollarse en las últimas estribaciones de la Sierra de las Cruces y está constituida por terrenos compactos, areno-limosos, con alto contenido de grava unas veces, y otras, por tobas pumíticas bien cementadas. En general la zona de *Lomas* presenta buenas condiciones para la cimentación de estructuras; la capacidad de carga del terreno es alta y no hay formaciones compresibles capaces de asentarse mucho. Sin embargo, debido a la explotación de minas de arena y grava, existen zonas cruzadas por galerías que pueden estar rellenas, a causa de derrumbes, de material arenoso suelto, es decir, zonas falsas en donde se pueden producir asentamientos diferenciales fuertes. Otro problema que se presenta en la parte Norte de la Ciudad de México, dentro de la zona general de Lomas es la presencia de depósitos eólicos de arena fina y uniforme, formaciones que son susceptibles de producir asentamientos diferenciales bruscos y erráticos.

b) *Zona de transición.* Entre las serranías del poniente y el fondo del ex lago de Texcoco, se presenta una zona de *Transición*, en donde las condiciones del subsuelo desde el punto de vista estratigráfico varían muchísimo de un punto a otro de la zona urbanizada. En general aparecen depósitos superficiales arcillosos o limosos, orgánicos, cubriendo arcillas volcánicas muy compresibles que se presentan en espesores muy variables, con intercalaciones de arenas limosas o limpias, compactas; todo el conjunto sobreyace en mantos potentes predominantemente de arena y grava. Los problemas de capacidad de carga y de asentamientos diferenciales pueden ser muy críticos, sobre todo en construcciones extensas sujetas a condiciones de carga dispareja; esto es frecuente en construcciones industriales en esta zona.

c) *Zona de lago.* Además de las zonas mencionadas existe también en la Ciudad de México la zona de *Lago*, que corresponde a la superficie que antiguamente ocupaba el lago de México y el lago de Texcoco. Un corte estratigráfico típico en esta zona exhibe los siguientes estratos: 1) Depósitos areno-arcillosos o limosos, con abundancia de restos arqueológicos, o bien rellenos artificiales de hasta 10 metros de espesor; 2) Arcillas de origen volcánico, altamente compresibles, con intercalaciones de arena en pequeñas capas o lentes. Su potencia oscila de 15 a 32 metros; 3) La primera capa dura, de 3 metros de espesor aproximadamente, constituida por materiales arcillo-arenosos o limo-arenosos muy compactos. Se encuentra a 33 metros bajo la superficie aproximadamente; 4) Arcillas volcánicas de características semejantes a las de la formación arcillosa superior aunque más comprimidas y resistentes, de estructuración más cerrada, oscilando entre 4 y 14 metros de espesor; y 5) Depósitos de arena con grava, separados por estratos de limo o arcilla arenosa. En algunos lugares, a partir de los 65 metros, se ha encontrado un tercer manto arcilloso compresible.

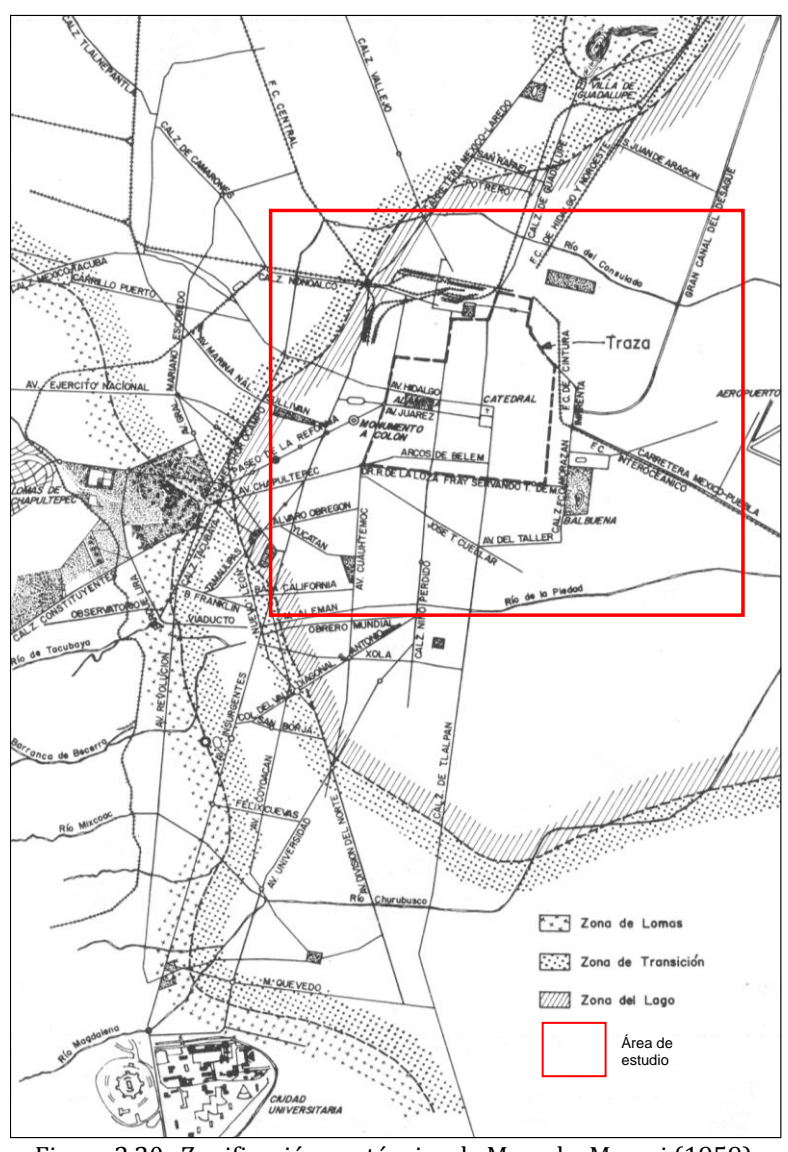

<span id="page-50-0"></span>Figura 2.20. Zonificación geotécnica de Marsal y Mazari (1959)

En la zona de lago se presentan algunas variaciones significativas respecto a la zonificación geotécnica planteada por Marsal y Mazari. Estas anomalías geotécnicas están asociadas comúnmente a sitios particulares donde existen vestigios de construcciones prehispánicas (diques, calzadas, islotes artificiales, pirámides, entre otros). Estos elementos inducen un comportamiento diferente del subsuelo en esos sitios específicos. Un ejemplo es la zona conocida como *La Traza*, que corresponde al límite de la ciudad virreinal fijado por los españoles después de la conquista, donde existen diferentes grados de pre-consolidación en el subsuelo debido a las pesadas construcciones indígenas, aunado al bombeo intenso de agua de los últimos dos siglos. Con base en este fundamento, la Comisión de Vialidad y Transporte Urbano subdividió la Zona de Lago (COVITUR, 1987), *[Figura 2.21](#page-51-0)*.

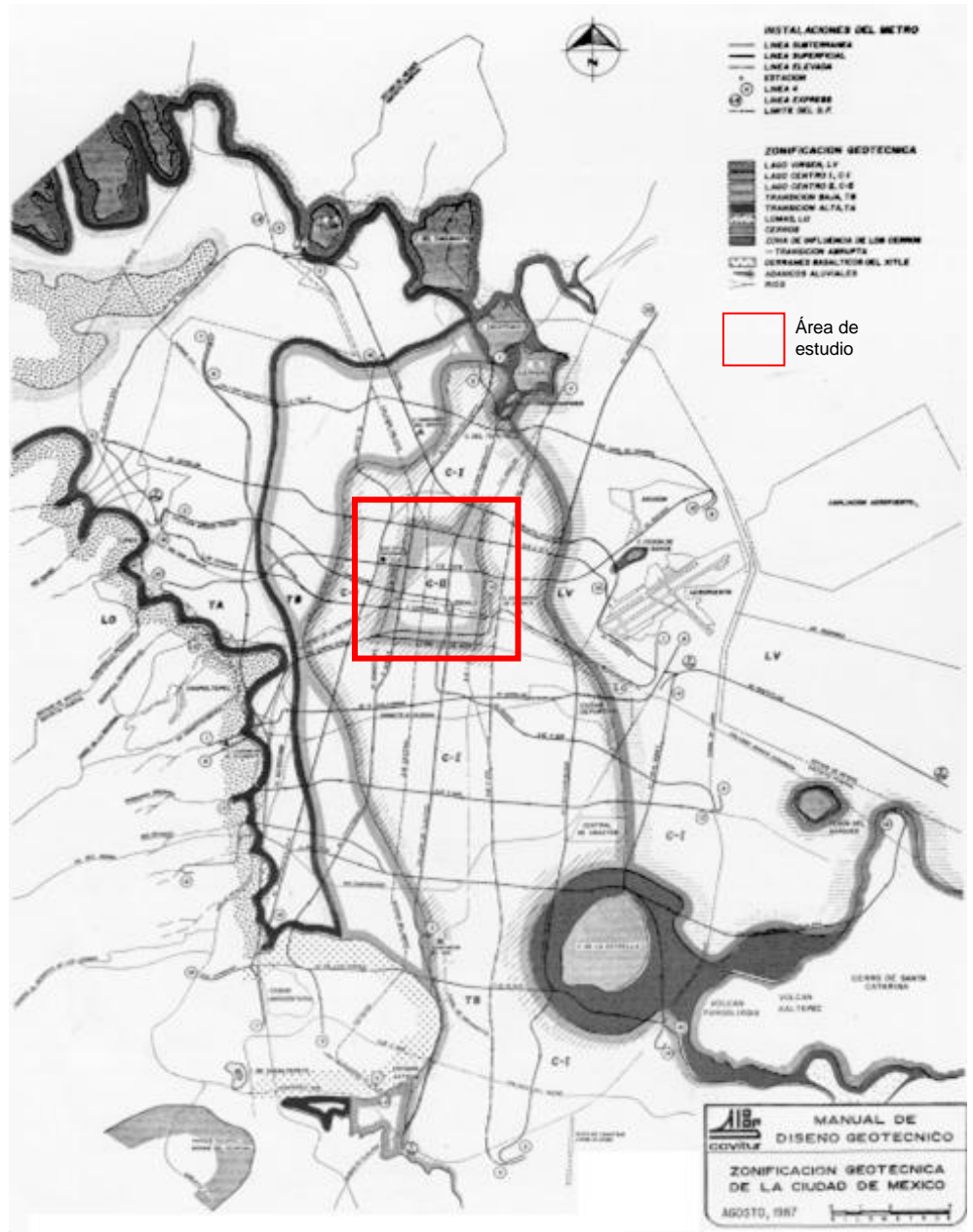

<span id="page-51-0"></span>Figura 2.21. Zonificación geotécnica de la COVITUR (1987)

## *2.3.2.2 Zonificación geotécnica vigente*

La división geotécnica en tres zonas, planteada inicialmente por Marsal y Mazari (1959), se ha conservado en la reglamentación vigente por su sencillez. Las disposiciones marcadas en las Normas Técnicas Complementarias (GDF, 2004b) establecen que dependiendo de las condiciones estratigráficas del subsuelo la Ciudad de México se divide en tres zonas, [Figura](#page-52-0)  [2.22,](#page-52-0) cuyas características son:

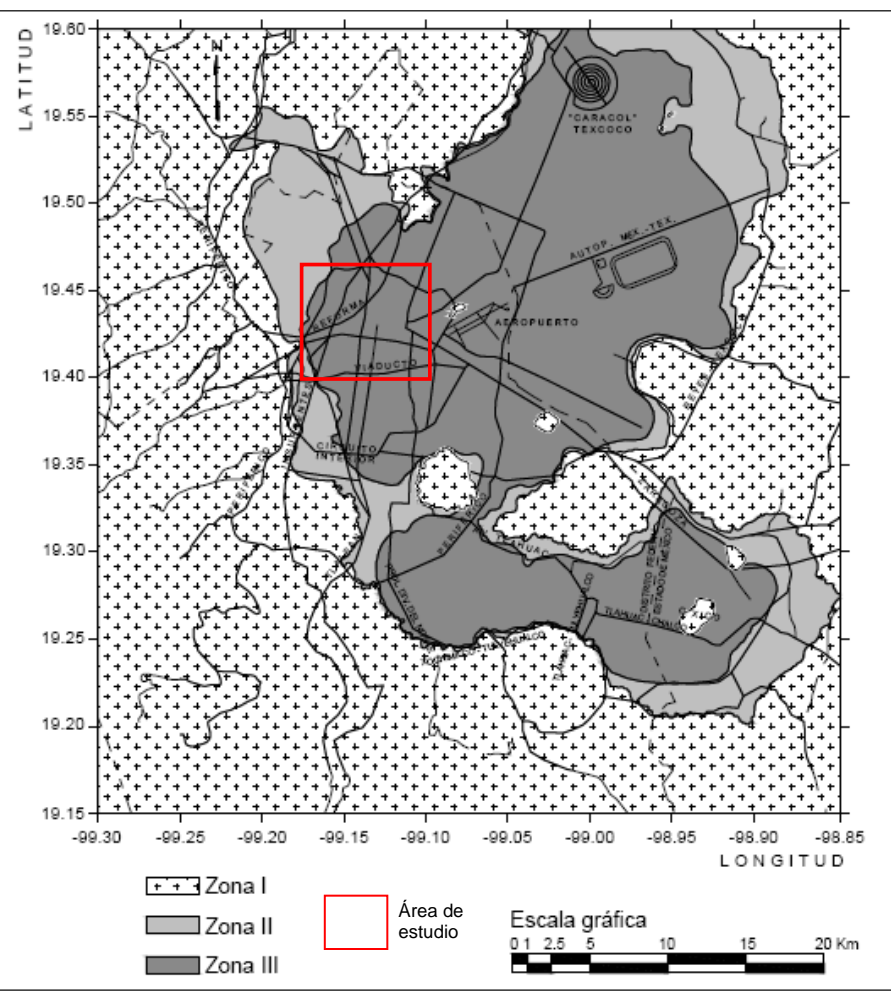

Figura 2.22. Zonificación geotécnica vigente (GDF, 2004b)

<span id="page-52-0"></span>Zona I. *Lomas, formadas por rocas o suelos generalmente firmes que fueron depositados fuera del ambiente lacustre, pero en los que pueden existir, superficialmente o intercalados, depósitos arenosos en estado suelto o cohesivos relativamente blandos. En esta Zona, es frecuente la presencia de oquedades en rocas y de cavernas y túneles excavados en suelo para explotar minas de arena;*

Zona II*. Transición, en la que los depósitos profundos se encuentran a 20 m de profundidad, o menos, y que está constituida predominantemente por estratos arenosos y limo-arenosos intercalados con capas de arcilla lacustre, el espesor de éstas es variable entre decenas de centímetros y pocos metros, y*

Zona III*. Lacustre, integrada por potentes depósitos de arcilla altamente comprensible, separados por capas arenosos con contenido diverso de limo o arcilla. Estas capas arenosas son de consistencia firme a muy dura y de espesores variables de centímetros a varios metros. Los depósitos lacustres suelen estar cubiertos superficialmente por suelos aluviales y rellenos artificiales; el espesor de este conjunto puede ser superior a 50 m.*

#### *2.3.3 Información geotécnica disponible*

La información geotécnica empleada en este trabajo proviene de exploraciones geotécnicas (sondeos) del subsuelo de diferente tipo (cono eléctrico, penetración estándar, mixtos, de fuente bibliográfica, entre otros) realizadas en el Valle de México por diversas empresas, instituciones y dependencias gubernamentales. Actualmente, se cuenta con un acervo de más de 10,000 sondeos geotécnicos. La información de los sondeos geotécnicos, está almacenada en un Sistema de Información Geográfica de Sondeos Geotécnicos, SIG-SG (Laboratorio de Geoinformática, Instituto de Ingeniería, UNAM). En la *[Figura 2.23](#page-53-0)*, se muestran los perfiles típicos de sondeos ubicados en la zona lacustre.

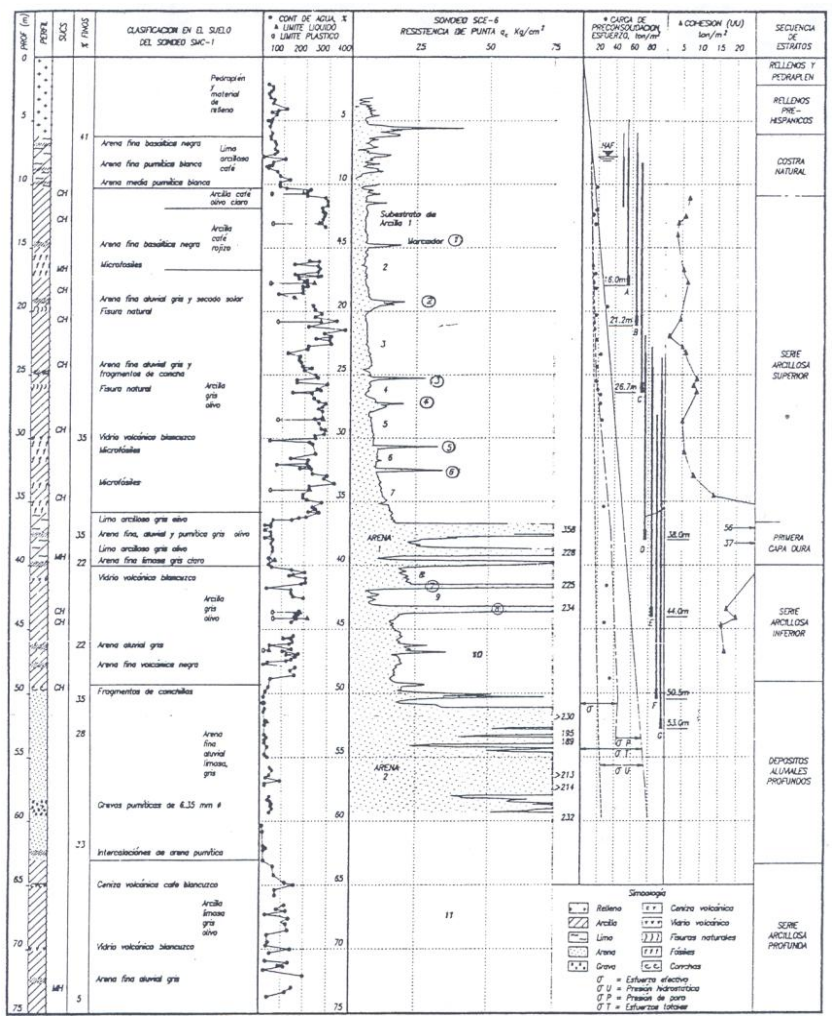

<span id="page-53-0"></span>Figura 2.23. Perfil geotécnico típico de la zona de estudio

Los resultados de las pruebas laboratorio, efectuadas a las muestras del subsuelo con el objetivo de determinar sus propiedades, se representan comúnmente a través de perfiles geotécnicos. La utilidad de los perfiles geotécnicos consiste en ofrecer una representación precisa de la distribución vertical de los materiales del subsuelo y de la variación sus propiedades, a lo largo de la profundidad explorada.

A continuación se presenta información detallada de los 1,152 sondeos geotécnicos disponibles, los cuales constituyen la base para la realización de este trabajo. En la *[Figura](#page-54-0)  [2.24](#page-54-0)* se muestra la distribución de los sondeos con base en el tipo de exploración, donde se observa que los sondeos mixtos y de cono eléctrico, representan más del 50 % de las exploraciones.

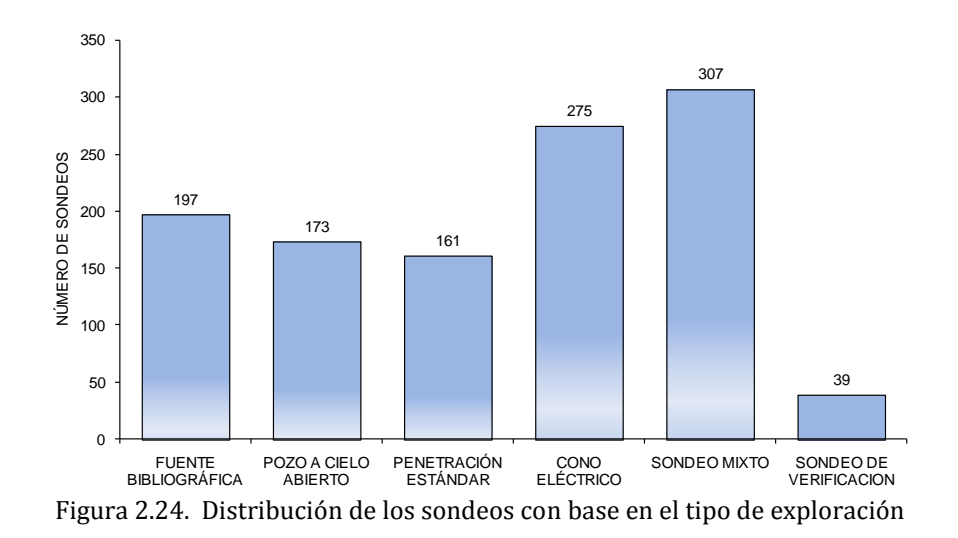

<span id="page-54-0"></span>En la *[Figura 2.25](#page-54-1)* se muestra la distribución de los sondeos con base en la fecha de ejecución, donde se observa que se ha incrementado la cantidad de sondeos ejecutados en la zona en los últimos 25 años, ya que representan aproximadamente el 40% del total.

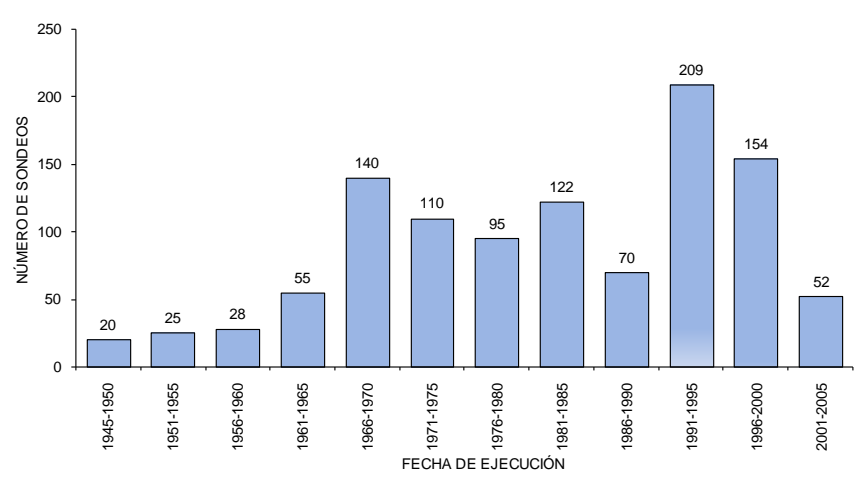

<span id="page-54-1"></span>Figura 2.25. Distribución de los sondeos con base en la fecha de ejecución

En la *[Figura 2.26](#page-55-0)*, se presenta la distribución espacial de los sondeos geotécnicos disponibles dentro del área de estudio, se observa que existen algunas concentraciones de sondeos esto se debe a que en esas zonas se localizan algunas obras de ingeniería importantes que han propiciado un estudio detallado del subsuelo. Asimismo, se observa que existen zonas, particularmente hacia el norte y el oriente, donde los sondeos son escasos, por lo que, en esas zonas hay mayor incertidumbre sobre el conocimiento de las condiciones del subsuelo.

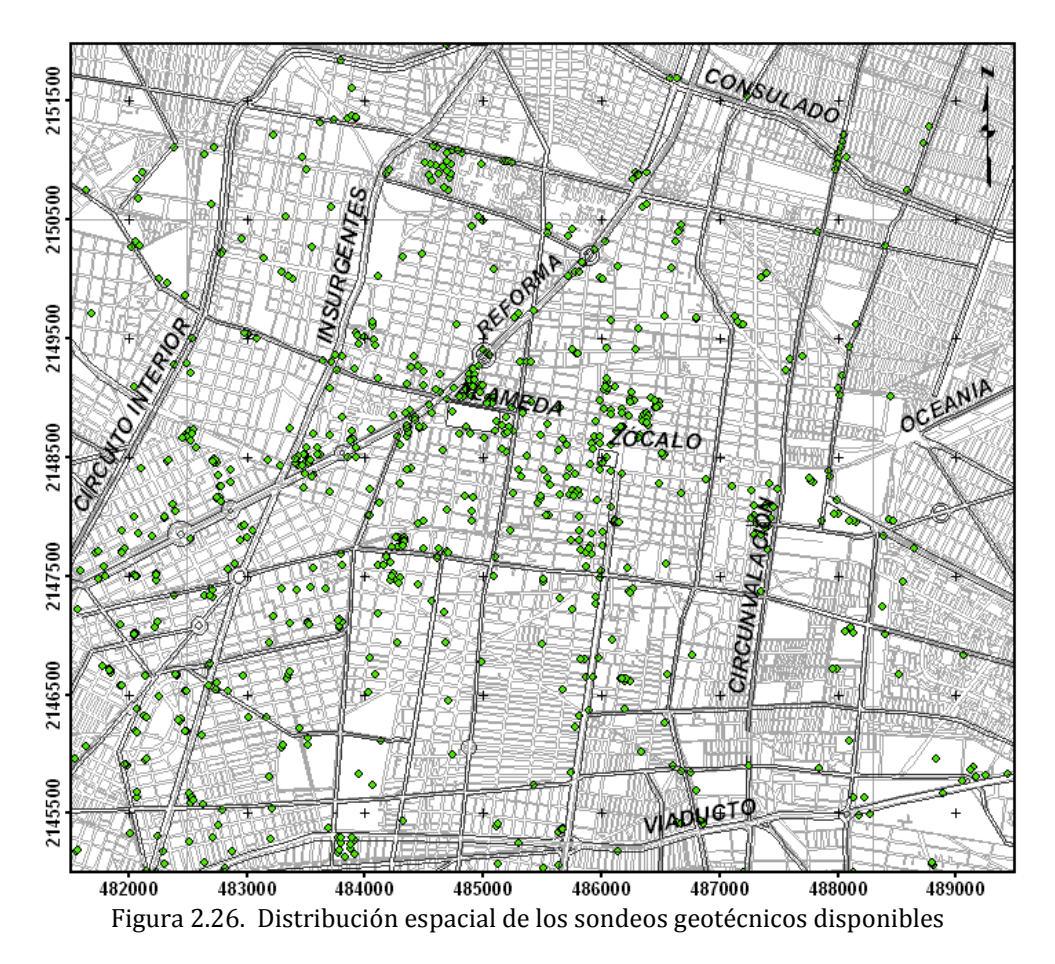

<span id="page-55-0"></span>Por otro lado, se sabe que las propiedades del suelo varían a través del tiempo, por esta razón resulta necesario actualizar constantemente la información geotécnica, de modo que entre mayor sea el número de sondeos recientes se contribuirá a reducir las áreas de ausencia de sondeos y a realizar una caracterización del subsuelo cada vez más precisa.

# **3. GEOESTADÍSTICA**

#### **3.1 Conceptos básicos**

#### *3.1.1 La Geoestadística, su origen y definición.*

En 1965, George Matheron acuñó por primera vez el término de *Geoestadística*, cuyo origen se encuentra asociado a la minería. Matheron formalizó y generalizó un conjunto de técnicas matemáticas desarrolladas por Daniel G. Krige (1962), que explotaban la *correlación espacial* para hacer predicciones en la evaluación de reservas en las minas de oro de Sudáfrica. George Matheron, quien ha sido reconocido como el fundador de esta disciplina, definió a la geoestadística como "la aplicación del formalismo de las *funciones aleatorias* al reconocimiento y estimación de fenómenos naturales" (Matheron, 1965).

En sentido amplio, la geoestadística se define como la aplicación de los principios de la teoría de la probabilidad y de la estadística a las ciencias de la tierra, para describir en forma más realista las variaciones espaciales de las propiedades del subsuelo en un sitio de interés o dentro de una estructura de tierra (Auvinet, 2002).

La geoestadística se asocia a un conjunto de técnicas basadas en la *teoría de los campos aleatorios* y del tratamiento de señales, que permiten analizar y predecir valores de una propiedad distribuida en el espacio o en el tiempo. La geoestadística, a diferencia de la estadística convencional, permite tomar en cuenta la dependencia espacial de los valores a través del concepto de *función de autocovarianza* o de *variograma*. Se supone de manera implícita que los valores están correlacionados unos con otros por lo que se toma en cuenta su posición. Intuitivamente esto indica que mientras más cercanos estén situados dos valores están más correlacionados y mientras más separados hay menos relación entre estos.

En Geotecnia, la geoestadística se aplica, cada vez con mayor frecuencia, en la descripción de las condiciones estratigráficas y a la distribución espacial de las propiedades de los materiales geológicos. Con esta herramienta, es posible resolver en forma racional problemas tales como la estimación de espesores de estratos, o de valores de las propiedades en un sitio dado o en una zona determinada, a partir de la información de los sondeos disponible con base en técnicas de estimación optimizada, como el *Kriging* (obtención de estimadores lineales de mínima varianza) tomando en cuenta la estructura de correlación del medio o el *Cokriging* (estimación de una propiedad apoyada en correlaciones con otras). Adicionalmente, la geoestadística también puede emplearse para realizar simulaciones (condicionales o incondicionales) de posibles configuraciones del subsuelo y definir una estrategia óptima de muestreo.

## *3.1.2 Etapas del análisis geoestadístico*

En forma general un análisis geoestadístico está compuesto por tres etapas (ver *[Figura 3.1](#page-57-0)*):

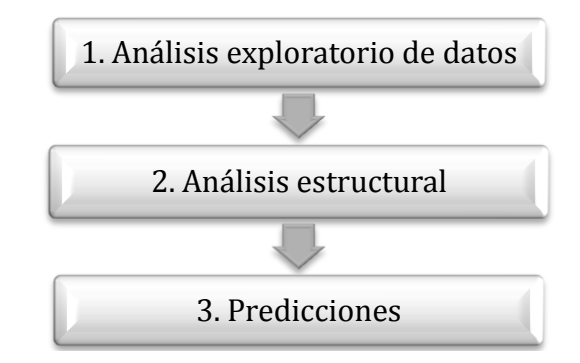

Figura 3.1. Etapas del análisis geoestadístico

<span id="page-57-0"></span>La primera etapa, conocida como análisis exploratorio de datos (AED), está basada en técnicas estadísticas convencionales que nos permiten obtener todo un conjunto de información, desconocida *a priori* sobre la muestra de estudio, que es imprescindible para realizar correctamente cualquier análisis estadístico y en particular un análisis geoestadístico. El AED permite la detección de valores atípicos *(outliers)* y la comprobación de los supuestos requeridos por parte de las técnicas geoestadísticas.

La segunda etapa (análisis estructural) consiste en el proceso de modelación de la función que describe la correlación espacial.

La tercera etapa se basa en la predicción de valores en puntos donde no se tenga medición de la variable de interés. Se puede realizar aplicando las técnicas de Kriging, Cokriging o mediante *simulaciones condicionales*.

## *3.1.3 Modelación de medios geológicos mediante campos aleatorios*

La geoestadística considera que los valores de la variable de interés en diferentes puntos de un medio geológico constituyen una familia o campo de variables aleatorias  $V(X)$ . Estas variables distribuidas dentro de un espacio  $R$  (longitud, superficie, volumen) pueden ser llamadas *variables aleatorias regionalizadas*, y al fenómeno representado por las variables aleatorias regionalizadas se le denomina *regionalización* o *función aleatoria espacial* o *campo aleatorio* (Auvinet, 1998). La *[Figura 3.2](#page-58-0)* representa gráficamente un campo aleatorio.

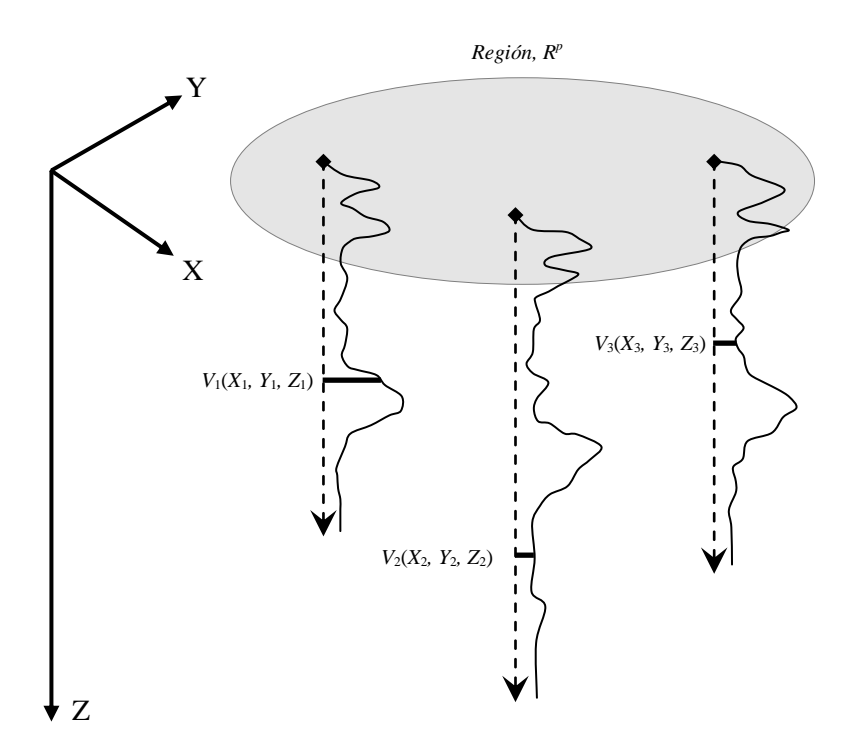

Figura 3.2. Representación grafica de un campo aleatorio (Medina, 2001)

<span id="page-58-0"></span>Como se observa en la *Figura 3.2*, generalmente el valor experimental de la variable de interés se conoce únicamente en algunos puntos del dominio. Además, los valores están referidos a un sistema coordenado, con el fin de asociar una posición a los valores que toma esta variable dentro de un espacio geométrico.

#### *3.1.4 Análisis estructural*

Sea  $V(X)$ . Una variable geotécnica de interés de tipo físico (i.e. contenido de agua), mecánico (i.e. cohesión) o geométrico (i.e. espesor de algún estrato), definida en los puntos X del dominio  $R<sup>p</sup>$  (p = 1,2 ó 3). Se considera que esta variable define un campo aleatorio.

Para describir este campo pueden emplearse los siguientes parámetros y funciones:

Valor esperado

$$
\mu_V(X) = E\{V(X)\}\tag{3.1}
$$

- Varianza

$$
\sigma_V^2(X) = Var[V(X)] \tag{3.2}
$$

- Desviación estándar

$$
\sigma_V(X) = \sqrt{\sigma_V^2(X)}\tag{3.3}
$$

Coeficiente de variación

$$
CV(X) = \frac{\sigma_V(X)}{\mu_V(X)}\tag{3.4}
$$

Función de autocorrelación

$$
R_V(X_1, X_2) = E\{V(X_1)V(X_2)\}\tag{3.5}
$$

- Función de autocovarianza

$$
C_V(X_1, X_2) = Cov[V(X_1), V(X_2)] = E\{[V(X_1) - \mu_V(X_1)][V(X_2) - \mu_V(X_2)]\}
$$
(3.6)

Coeficiente de autocorrelación

$$
\rho_V(X_1, X_2) = \frac{C_V(X_1, X_2)}{\sigma_V(X_1)\sigma_V(X_2)}\tag{3.7}
$$

La autocovarianza representa el grado de dependencia lineal existente entre los valores de la propiedad de interés en dos puntos diferentes del medio. Se puede escribir bajo la forma de un *coeficiente de autocorrelación* adimensional, cuyo valor queda siempre comprendido entre -1 y +1. Los parámetros y funciones anteriores se definen de forma detallada en el Anexo I (Auvinet, 2002).

Los parámetros descriptivos de un campo aleatorio anteriormente indicados pueden estimarse a partir de los resultados "discretos" (muestras aisladas) o "continuos" (sondeos) de las campañas de reconocimiento.

La determinación de los parámetros del campo aleatorio a partir de los datos disponibles recibe generalmente el nombre de *análisis estructural*.

Si en el medio considerado, la esperanza, la varianza y los demás parámetros son constantes, se dice que es *estadísticamente homogéneo*. En este caso, se acepta generalmente que el campo es *ergódico* (es decir, que sus parámetros pueden ser estimados a partir de una sola *función muestra* o *realización*; Auvinet, 2002). Si algunos parámetros como la esperanza y la varianza del campo no son constantes se dice que presentan cierta *tendencia* o *deriva*.

Cuando es posible aceptar la hipótesis de que el valor esperado de la variable de interés es constante en todo el dominio (eventualmente después de haber removido la tendencia) y que la autocovarianza espacial depende solamente de la distancia entre los puntos  $X_1$  y  $X_2$ , se dice que el campo es *estacionario en el sentido amplio*.

Otra técnica para describir la estructura de correlación espacial de las propiedades del suelo consiste en utilizar el momento de segundo orden del incremento del campo aleatorio  $V(X)$  o *variograma*. Algunos autores, especialmente en las aplicaciones mineras, recomiendan usar el concepto de variograma de preferencia al de autocovarianza; sin embrago, el uso de este concepto no trae ventajas para el tipo de aplicaciones consideradas en este estudio, por lo que se usará siempre la función de autocovarianza (covariograma) y el coeficiente de autocorrelación (correlograma) en la aplicación presentada en este trabajo.

En el caso de un estudio en dos o tres dimensiones, es importante determinar el grado de anisotropía de cualquier propiedad del suelo  $V(X)$  dentro del medio. Para estimar la anisotropía, se determina la función de autocovarianza en varias direcciones. Si el valor de la distancia de correlación permanece constante en todas las direcciones estimadas, entonces se dice que el campo es *isótropo*; en cambio, si esta distancia es variable para las diferentes direcciones, se dice entonces, que el campo es *anisótropo*. La anisotropía de un campo aleatorio puede frecuentemente representarse en forma geométrica a través de una elipse, llamada *elipse de anisotropía*.

En muchos casos no ocurre que el campo sea gaussiano, sin embargo cualquier campo puede ser transformado en un campo gaussiano. Esta transformación se conoce como anamorfosis. Las técnicas más conocidas son la de Rosenblat (1952) y la de Nataf (1963).

# *3.1.5 Predicción*

Un problema de interés en Geotecnia es la estimación (predicción) del valor de una propiedad de interés en un punto del medio en el cual no se cuenta con medición (estimación puntual). Disponer de una solución a este problema permite, en particular, interpolar entre datos disponibles, e inclusive, definir sondeos y cortes *virtuales.* El problema puede generalizarse a la estimación del valor medio de la misma propiedad en cualquier subdominio estudiado, por ejemplo, en un volumen dado o a lo largo de determinada superficie potencialmente crítica (estimación global).

Disponer de un modelo basado en campos aleatorios permite por otra parte realizar *simulaciones*, es decir definir configuraciones "plausibles" de la variación espacial de las propiedades, que se pueden materializar en sondeos, cortes virtuales o mapas "realistas", sin suavización. Generando un número importante de estas imágenes, es posible evaluar la posibilidad (y, si se desea, la probabilidad) de que se alcancen localmente condiciones extremas que pudieran resultar criticas para la obra estudiada. La simulación se llama *incondicional* si es solamente compatible con los parámetros del campo y *condicional* si toma en cuenta además la localización y las características de las muestras disponibles.

#### *3.1.5.1 Estimación*

El modelado mediante un campo aleatorio de una propiedad definida en un dominio,  $\Omega$ , permite evaluar el valor esperado condicional y la varianza condicional de  $V_{\Omega_{\star}}$ , propiedad puntual o media en un subdominio,  $\Omega_1$ , a partir del valor  $V_{\Omega_2}$ , también puntual o medio, obtenido por medición directa en otro subdominio  $\Omega_2$ . Una técnica que permite alcanzar este objetivo es la *estimación condicional lineal sin sesgo y con mínima varianza*, conocida también como filtro de Wiener.

Esta técnica ha recibido el nombre de *Kriging simple* (Vanmarke, 1983; Deutsch, 1992; Auvinet, 2002). Esta técnica permite encontrar el mejor (en el sentido de la mínima varianza) estimador lineal sin sesgo (en inglés: Best Linear Unbiased Estimator o BLUE), tomando en cuenta la correlación espacial, supuesta conocida. En ingeniería minera este método se usa ampliamente pero con algunas variantes (Krige, 1962; Matheron, 1965), tales como el *Kriging ordinario*, *Kriging universal* y el *Cokriging* (Deutsch, 1992; Juárez, 2001).

El *Kriging ordinario* proporciona un estimador que se considera más robusto que el *Kriging simple*. Al no requerir el conocimiento de la esperanza del campo, puede adaptarse mejor a variaciones locales. Sin embargo, el hecho de que el método no requiera el conocimiento de la esperanza solamente constituye una ventaja mínima ya que este parámetro se conoce generalmente mejor que la función de autocovarianza.

Una forma sencilla de verificar la consistencia de los resultados es comparar los valores de la estimación con valores de datos cercanos. La forma más objetiva de evaluar la consistencia de las estimaciones es mediante la técnica de *validación cruzada* que consiste en suprimir un valor medido y estimarlo a partir del resto aplicando la técnica del *Kriging*; comparando los dos valores, entre menor sea la diferencia la estimación tendrá mayor aproximación, es decir, la estimación es consistente.

Dentro de la geoestadística, existen técnicas propuestas para obtener estimaciones de la propiedad de interés cuando se dispone de observaciones de otras variables relacionadas con la variable en estudio, conocida como geoestadística multivariada. La estimación conjunta de variables aleatorias regionalizadas, más comúnmente conocida como Cokriging (Kriging Conjunto) es el análogo natural del Kriging de una función aleatoria.

El término "Kriging" es tradicionalmente reservado para la regresión lineal utilizando datos para el mismo atributo. El término "Cokriging" está reservado para una regresión lineal que además utiliza datos definidos por diferentes atributos.

El *Cokriging* es definido como una versión multivariable del kriging. Un método para estimación que minimiza la varianza de la estimación del error por medio de tomar en consideración la correlación espacial entre las variables de interés y las variables secundarias. Por ejemplo, puede existir una correlación entre los valores de contenido de agua (variable secundaria) y los de la resistencia al cortante (variable principal).

## *3.1.5.2 Simulación*

La *simulación* es el proceso por medio del cual se genera una posible configuración de un campo aleatorio compatible con sus parámetros descriptivos (*simulación incondicional*) o con estos parámetros y, además, con los datos disponibles (*simulación condicional*). Se puede generar así una serie de realizaciones o imágenes del campo que permiten apreciar, en particular, valores extremos potencialmente problemáticos.

La forma más sencilla de simular un campo aleatorio consiste en considerar que el mismo está representado por n puntos abscisas  $X_1, X_2, \ldots, X_n$  donde, para cada punto, se deben obtener realizaciones del grupo de variables aleatorias abscisas  $V(X_1)$ ,  $V(X_2)$ , ...,  $V(X_n)$ , con la estructura correcta del campo en cuanto a esperanza y matriz de covarianza. La simulación se realiza generalmente sobre una malla de puntos en el dominio de interés y se reduce por tanto, a generar un cierto número de variables aleatorias conjuntamente distribuidas.

- a) Simulación incondicional. Este tipo de simulación requiere inicialmente la generación de una secuencia de valores de *variables aleatorias estándar independientes distribuidas normalmente* (con media cero y varianza unitaria), obtenidas a partir de dos variables aleatorias distribuidas uniformemente entre 0 y 1.
- b) Simulación condicional. Se supone ahora que el campo aleatorio  $V(X)$  ha sido medido en los puntos  $X_1, X_2, ..., X_n$  y que será simulado en los puntos  $X_{p+1}, X_{p+2}, ...,$  $X_{n+n}$ . Se desea generar realizaciones de  $V(X)$  que igualen de manera exacta los datos en p puntos y que sean aleatorias en los  $n - p$  puntos restantes.

En la *simulación condicional de un campo aleatorio* se usan las esperanzas, varianzas y covarianzas condicionales sobre los datos disponibles. Se pueden generar varios puntos al mismo tiempo o generar uno a la vez e incorporar el punto generado a los datos. Esta última forma de proceder parece ser la más eficiente (Shinozuka, 1996). Los valores simulados se incorporan entonces entre los datos disponibles y es entonces posible generar nuevos puntos.

# *3.1.6 Mapeo*

La interpretación de los resultados numéricos de la estimación (predicción) o simulación, ordenados en forma tabular, no es sencilla; por lo que, conviene recurrir a técnicas de graficación para construir perfiles, secciones transversales (cortes), mapas de contornos o modelos de superficies de los valores puntualmente estimados. Las representaciones graficas permiten apreciar visualmente la distribución espacial de las propiedades estudiadas. Asimismo, se tiene la ventaja de identificar zonas de concentraciones de valores máximos y mínimos.

#### **3.2 Software geoestadístico desarrollado**

En este apartado se presenta la definición y desarrollo del software para el análisis geoestadístico en 2D (bidimensional) y 3D (tridimensional) para facilitar el estudio sistemático de las variaciones espaciales de las propiedades geotécnicas del suelo de la zona de estudio.

Con base en el fundamento teórico planteado en el capitulo anterior, se definió un procedimiento detallado que permitiera el desarrollo adecuado de los algoritmos computacionales para el análisis geoestadístico en 2D y 3D.

Siguiendo la metodología del análisis geoestadístico se desarrollaron algoritmos computacionales (software) para: la generación de los archivos de datos, el análisis estructural, la estimación (con *Kriging y Cokriging*) y la simulación condicional.

Los algoritmos se desarrollaron en el lenguaje de programación *Visual Basic* de la plataforma de *VisualStudio.NET* (software comercial). Al conjunto de algoritmos computacionales desarrollados se les dio el nombre de "*Modelado, Estimación y Simulación de Campos Aleatorios en Geotecnia*". Estos algoritmos computacionales fueron optimizados procurando que la interacción con los usuarios sea en forma amigable.

En general, el funcionamiento de los algoritmos computacionales permite seguir paso a paso la aplicación práctica de la metodología geoestadístico para el estudio de la distribución espacial de las propiedades geotécnicas del suelo en 2D y 3D, es decir, las propiedades distribuidas en un plano y en el espacio.

## *3.2.1 Análisis bidimensional (2D)*

## *3.2.1.1 Metodología del análisis en 2D*

Para la elaboración del software se diseño una metodología detallada, la cual se describe mediante el diagrama de flujo de la *[Figura 3.3](#page-64-0)*.

Las actividades de esta metodología están enfocadas al desarrollo de los algoritmos optimizados para el análisis geoestadístico de las propiedades geotécnicas del subsuelo considerando que las propiedades se encuentran distribuidas sobre un plano (2D). Los algoritmos desarrollados son: Generación y lectura de archivos de datos, Análisis de la tendencia, Análisis estructural, Estimación y Simulación condicional. Estos algoritmos se describen a continuación de forma breve.

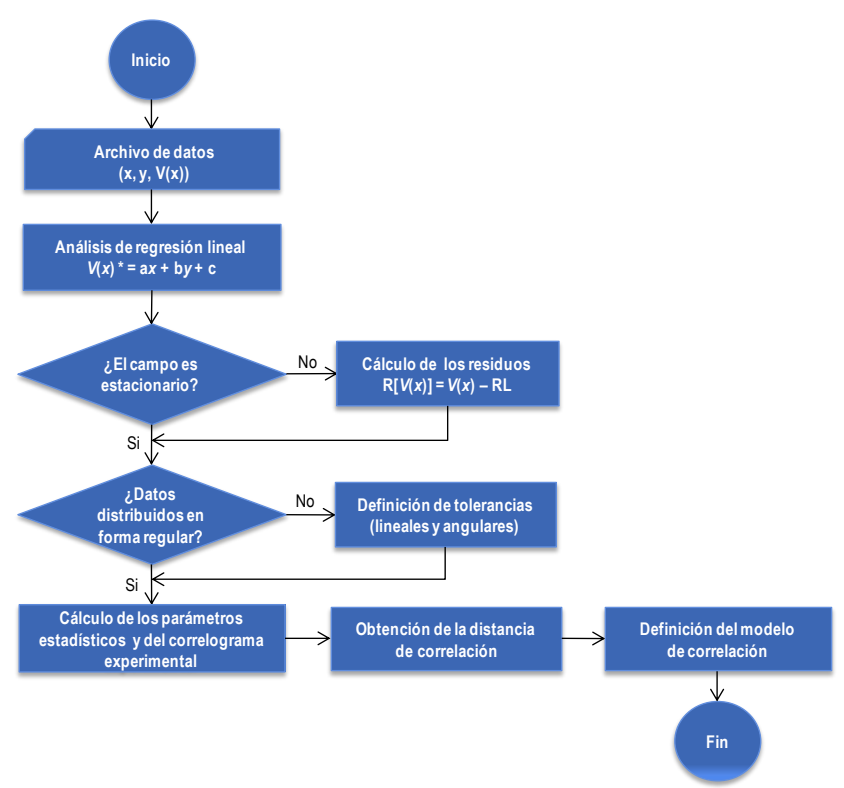

Figura 3.3. Diagrama de flujo para el análisis estructural bidimensional (2D)

## <span id="page-64-0"></span>*3.2.1.1.1 Generación y lectura de archivos de datos*

Los algoritmos desarrollados permiten la generación de nuevos archivos de datos, o bien, la lectura de archivos existentes, elaborados en el programa Microsoft Office Excel® (software comercial), *[Figura 3.4](#page-64-1)*.

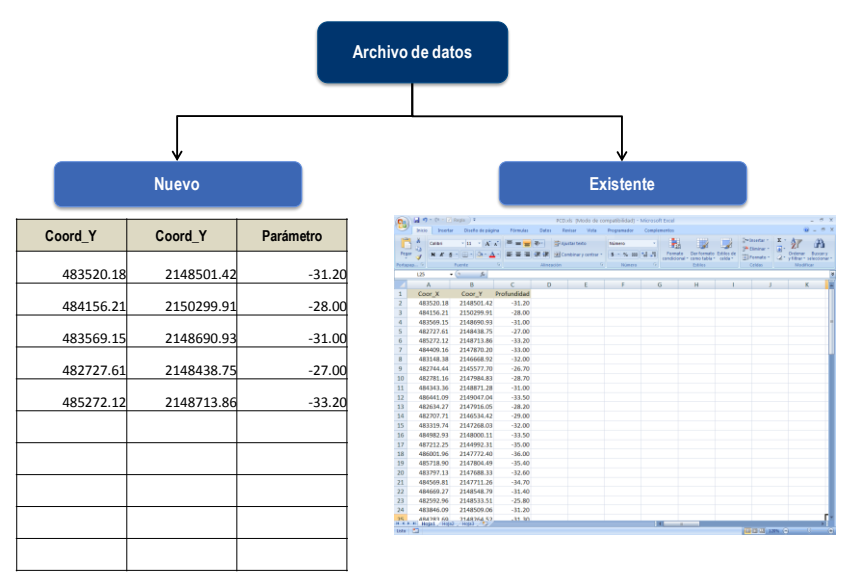

<span id="page-64-1"></span>Figura 3.4. Generación y lectura de archivos de datos

En general, la estructura de los archivos de datos consiste de una tabla de tres columnas por *n* número de líneas:

- la primera columna corresponde al valor de la coordenada *X* de la variable de interés.
- la segunda columna corresponde al valor de la coordenada *Y* de la variable de interés.
- la tercera columna corresponde al valor *V*(*X*) de la variable de interés.
- el número de líneas depende del número de datos.

#### *3.2.1.1.2 Análisis de la tendencia*

Regresión lineal bidimensional

El primer cálculo que realiza el algoritmo matemático es un análisis de regresión lineal por mínimos cuadrados en dos dimensiones, que consiste en encontrar la ecuación:

$$
V = ax + by + c
$$

que represente lo mejor posible la tendencia general de los valores analizados. Como resultado, el algoritmo proporciona los valores de los coeficientes de regresión (a, b y c).

- Evaluación de la estacionaridad

Si la esperanza y la varianza del campo no son constantes se dice que presentan cierta *tendencia o deriva*, es decir que el campo es *no estacionario*. Para evaluar la tendencia, a partir de los resultados de la regresión lineal, se construye una gráfica del plano que representa la tendencia (*[Figura 3.5](#page-66-0)*). Esta representación gráfica se construye usando como herramienta el programa *Surfer* ® (software comercial). A partir de esta representación gráfica, el criterio para valorar si el campo es o no estacionario es como sigue:

- 1. Si el plano de regresión exhibe una pendiente prácticamente nula se dice que el campo no presenta tendencia y, por tanto, es *estacionario*.
- 2. Si el plano de regresión exhibe una pendiente considerable se dice que el campo presenta tendencia y, por tanto, es *no estacionario*.

En caso de que el campo sea no estacionario, deberá retirarse la tendencia y trabajar con los valores residuales de la regresión lineal, en tal caso se dice que el campo es un *campo residual*. Para continuar con el procedimiento de análisis, el algoritmo matemático permite indicar si el campo analizado es *estacionario* o *no estacionario*, además, si se trata de un *campo original* o un *campo residual*.

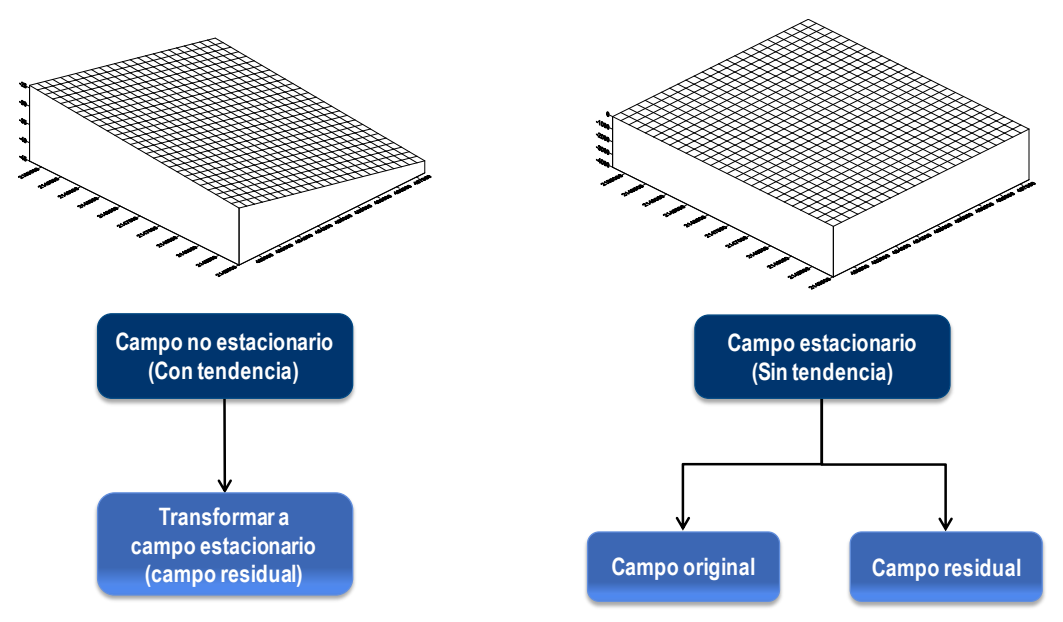

Figura 3.5. Evaluación de la estacionaridad

#### <span id="page-66-0"></span>*3.2.1.1.3 Análisis estructural*

- Función de autocovarianza

Con se plantea en los conceptos teóricos presentados de forma breve en el Capítulo 3 (conceptos básicos de la geoestadística) y de forma detallada en el Anexo I (Auvinet, 2002), donde se considera una variable geotécnica de interés *V*(*X*) de tipo físico (i.e contenido de agua), mecánico (i.e. cohesión) o geométrico (i.e. espesor de algún estrato) definida en los puntos *X* del dominio  $R^p$  ( $p = 2$ ). Esta variable puede considerarse como una función espacial aleatoria o *campo aleatorio* (Auvinet, 1998).

La función de autocovarianza representa el grado de dependencia lineal existente entre los valores de la propiedad de interés en dos puntos diferentes del medio.

$$
C_V(X_1, X_2) = Cov[V(X_1), V(X_2)] = E\{[V(X_1) - \mu_V(X_1)][V(X_2) - \mu_V(X_2)]\}
$$

Esta función se calcula como:

$$
\mathcal{C}_V(X_1,X_2) = \frac{1}{N} \sum_{i=1}^N [V(X_1) - \mu_V(X_1)][V(X_2) - \mu_V(X_2)] = \frac{1}{N} \sum_{i=1}^N V(X_1) V(X_2) - \mu_V(X_1) \mu_V(X_2)
$$

Donde N es el número de pares.

- Definición de datos para el cálculo de la función del coeficiente de autocorrelación

El software permite realizar el cálculo de la función de autocovarianza. Para calcular esta función es necesario proporcionar algunos parámetros que definen ciertas tolerancias lineales y angulares (*[Figura 3.6](#page-67-0)*) a fin de garantizar la formación de pares de datos, N.

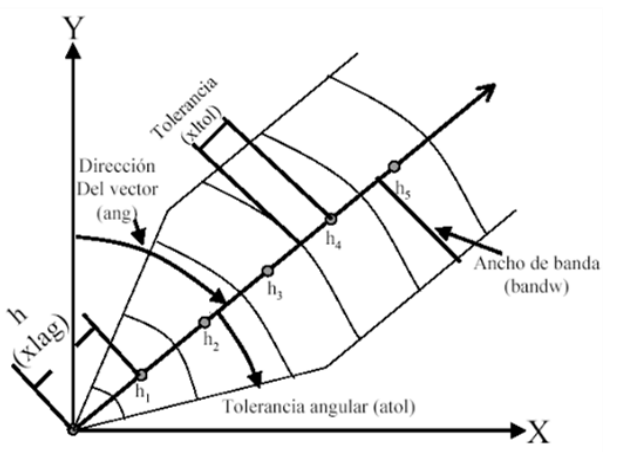

Figura 3.6. Definición de tolerancias

<span id="page-67-0"></span>- Correlograma experimental

La función de autocovarianza se puede escribir bajo la forma de un coeficiente de autocorrelación adimensional, cuyo valor queda siempre comprendido entre -1 y +1:

$$
\rho_V(X_1, X_2) = \frac{C_V(X_1, X_2)}{\sigma_V(X_1)\sigma_V(X_2)}
$$

En muchas aplicaciones, sin embargo, será más realista admitir que la relación anterior solamente es válida a lo largo de una dirección determinada, es decir, que la estructura de correlación del medio es *anisótropa*. En este caso, se pueden usar las notaciones  $C_V(hu)$  y  $\rho_V(hu)$ , donde **u** es un vector unitario en la dirección considerada.

Distancia de correlación

Para estimar la correlación espacial en forma cuantitativa se introduce el término *distancia de correlación* (también conocida como *rango*), que es la distancia a partir de la cual las variables aleatorias regionalizadas  $V(X_1)$  y  $V(X_2)$  son independientes para cualquier  $X \in \Omega \subset R^p$ , de aquí que se interprete como *zona de influencia*.

La distancia de correlación,  $\delta = 2a$ , se estima a partir del correlograma, definiéndose a como:

$$
a = \int_0^{\lambda_c} \rho_V(\lambda \mathbf{u}) \, d\lambda
$$

Siendo  $\lambda_c$  el valor crítico de  $\lambda$  donde  $\rho$  se anula por primera vez.

El software realiza el cálculo de los parámetros anteriormente descritos, para diferentes direcciones de cálculo, tomando como referencia el azimut para definir cada dirección. A partir del correlograma experimental, el algoritmo matemático calcula también la distancia de correlación. Asimismo, para cada uno de los correlogramas direccionales, construye la representación gráfica del *correlograma experimental*. (*[Figura 3.7](#page-68-0)*).

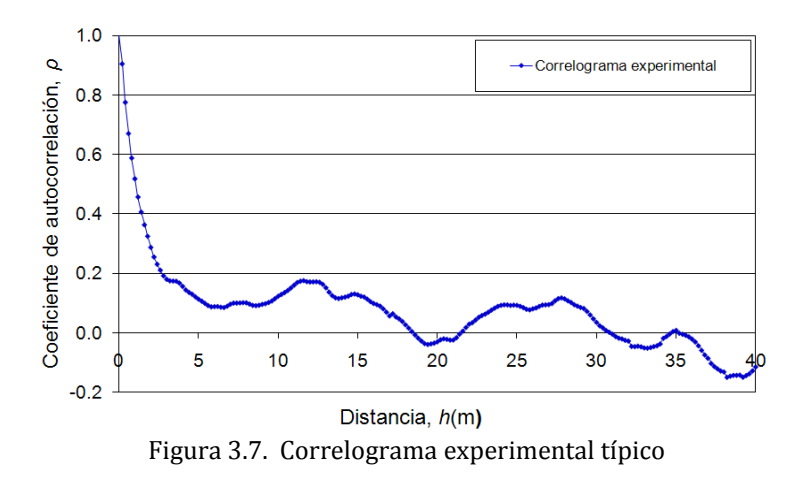

<span id="page-68-0"></span>- Modelado del correlograma experimental

Los modelos de correlación direccionales (*[Figura 3.8](#page-68-1)*) se definen ajustando los correlogramas experimentales a una función de ajuste que incluya las correspondientes distancias de correlación.

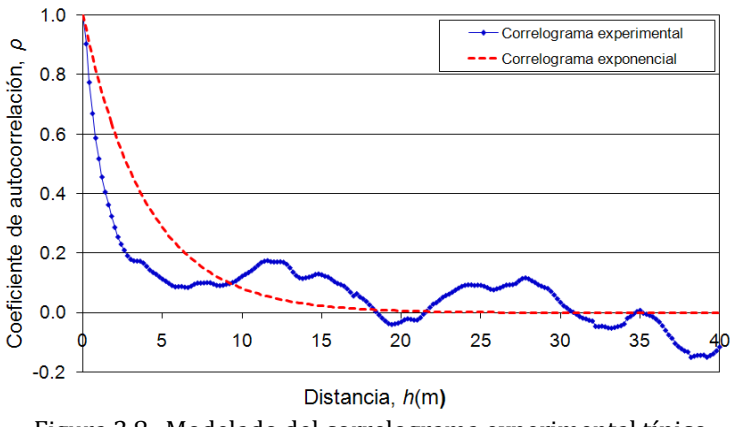

Figura 3.8. Modelado del correlograma experimental típico

<span id="page-68-1"></span>En este trabajo, por sencillez, se adopta una función de ajuste de tipo exponencial:

$$
\rho_V = e^{-(2h/\delta)}
$$

El algoritmo matemático desarrollado realiza el cálculo de la función matemática y además construye la representación gráfica presentando simultáneamente el correlograma experimental y el teórico. Además, permite también modificar el valor de la distancia de correlación para lograr un mejor ajuste, la distancia de correlación así definida será empleada para la estimación.

#### *3.2.1.1.4 Estimación*

El programa permite realizar la estimación puntual empleando la técnica del *Kriging ordinario* y *Cokriging*. Para tal fin, debe definirse una malla de interpolación dentro del área de estudio, esto se logra indicando los valores máximos y mínimos de las coordenadas *X* e *Y*, que definen las fronteras de dicha área. Los datos empleados para la estimación son los datos de la propiedad geotécnica que se analiza, las distancias de correlación obtenidas del análisis estructural y un paso de cálculo arbitrario definido por el usuario.

#### *3.2.1.1.5 Simulación condicional*

El software también permite realizar simulaciones condicionales. La simulación puede hacerse empleando la misma malla de interpolación empleada en la estimación, o bien, modificarla. Los datos empleados para la simulación son los datos de la propiedad geotécnica que se analiza, las distancias de correlación obtenidas del análisis estructural y un paso de cálculo arbitrario definido por el usuario.

#### *3.2.1.2 Funcionamiento de los algoritmos en 2D*

En este apartado se describe el funcionamiento de los algoritmos desarrollados para el análisis geoestadístico en 2D. En la *[Figura 3.9](#page-69-0)* se presenta la ventana del menú principal.

<span id="page-69-0"></span>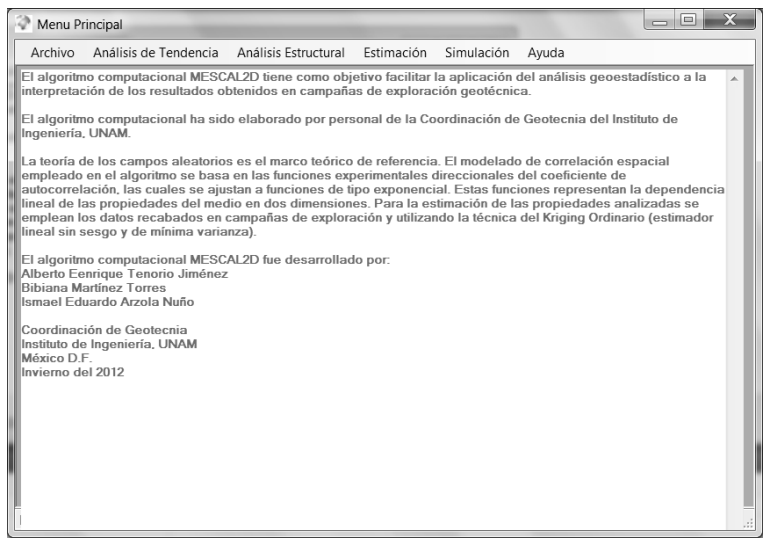

Figura 3.9. Ventana del menú principal (análisis 2D)

La *[Figura 3.10](#page-70-0)* ilustra el manejo de archivos de datos de propiedades geotécnicas sobre las que se realiza un análisis geoestadístico. El algoritmo permite leer los datos de un archivo existente, generar un nuevo archivo, o bien, editar un archivo existente. En la opción "*Cargar Archivo*" aparecerá una ventana de dialogo para seleccionar un archivo existente de tipo Excel (\*.xlsx), posteriormente, los datos del archivo aparecerán en una tabla con las columnas de coordenadas "*X*" e "*Y*" y el valor de la propiedad, adicionalmente aparecerá una gráfica que muestra la distribución espacial de los datos leídos.

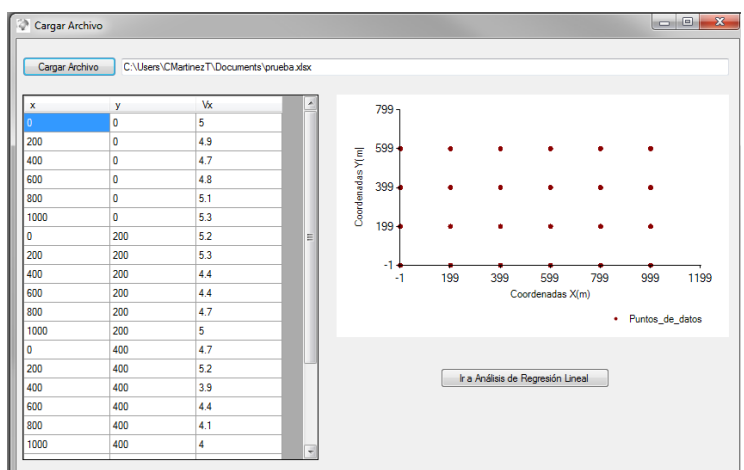

Figura 3.10. Ventana para el manejo del archivo de datos

<span id="page-70-0"></span>Al seleccionar la opción de "*Análisis de Tendencia*" se calculará la regresión lineal y los resultados aparecerán desplegados en una tabla. En la *[Figura 3.11](#page-70-1)* muestra la ventana de resultados de la regresión lineal. Los resultados consisten en los coeficientes de regresión lineal (*a*, *b* y *c*) y en forma tabular aparecen los valores de regresión y de los residuos. Automáticamente se genera un archivo de Excel (\*.xlsx) con el nombre del archivo original y agregando la palabra "-*residuos*" que contendrá los datos mostrados en esta ventana.

| Calcular Regresión Lineal * |                     | $\pmb{\times}$ | y           | Vx  | Residuos           |        |
|-----------------------------|---------------------|----------------|-------------|-----|--------------------|--------|
| Coeficientes de Regresión:  |                     | $\Omega$       | $\Omega$    | 5   | 0.09602698650      |        |
|                             |                     | 200            | $\circ$     | 4.9 | $-0.11592203898$   |        |
|                             |                     | 400            | $\Omega$    | 4.7 | $-0.23581709145$   |        |
| a:                          | 5311860027248369    | 600            | $\Omega$    | 4.8 | $-0.05571214392$   |        |
|                             |                     | 800            | $\mathbf 0$ | 5.1 | 0.3243928035982    |        |
| b:                          | $-0.00053073463265$ | 1000           | $\Omega$    | 5.3 | 0.604497751124     | Е<br>٠ |
| c:                          | 5.09602698650674    | $\mathbf{0}$   | 200         | 5.2 | 0.210119940029     |        |
|                             |                     | 200            | 200         | 53  | 0.390224887556     |        |
|                             |                     | 400            | 200         | 4.4 | $-0.42967016491$   |        |
|                             |                     | 600            | 200         | 4.4 | $-0.3495652173913$ |        |
|                             |                     | 800            | 200         | 4.7 | 0.030539730134     |        |
|                             |                     | 1000           | 200         | 5   | 0.410644677661     |        |
|                             |                     | $\Omega$       | 400         | 47  | -018373313343      |        |
|                             |                     | 200            | 400         | 5.2 | 0.396371814092     |        |
|                             |                     | 400            | 400         | 3.9 | $-0.82352323838$   |        |
|                             |                     | 600            | 400         | 44  | $-0.24341829085$   |        |
|                             |                     | 800            | 400         | 4.1 | $-0.46331334332$   |        |
|                             |                     | 1000           | 400         | 4   | $-0.4832083958021$ |        |
|                             |                     | 0              | 600         | 44  | $-0.37758620689$   |        |
|                             |                     | 200            | 600         | 5.6 | 0.902518740629     |        |

Figura 3.11. Ventana para el análisis de regresión lineal

<span id="page-70-1"></span>Al seleccionar la opción de "*Análisis estructural*" aparece la ventana de la *[Figura 3.12](#page-71-0)*, en esta ventana se carga el archivo de datos (campo original o campo residual) de tipo Excel (\*.xlsx) y automáticamente se genera una gráfica que muestra la distribución espacial de los datos leídos. El programa no podrá continuar hasta no leer o cargar un archivo de datos existente.

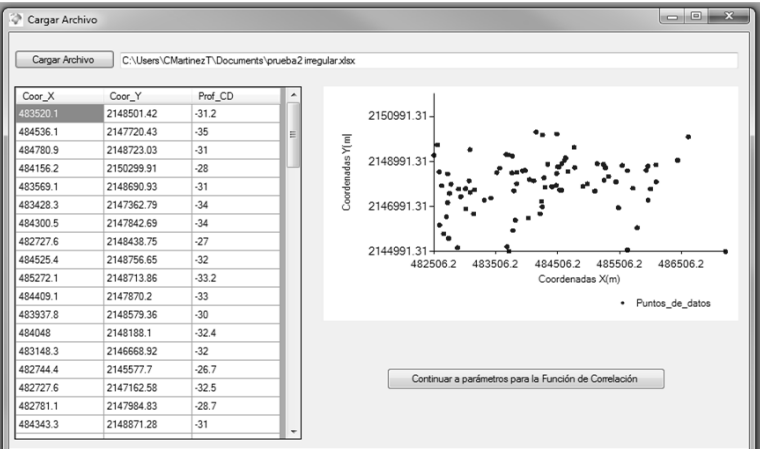

Figura 3.12. Ventana para cargar un archivo de datos

<span id="page-71-0"></span>Una vez seleccionado el archivo de datos se podrá continuar a la ventana de "*Parámetros para función de Autocorrelación*". En esta ventana (*[Figura 3.13](#page-71-1)*) se deberá proporcionar el paso de cálculo, los valores de las tolerancias (angulares y lineales), el ancho de banda de cálculo y número de direcciones (2 ó 4) preferenciales. En caso de faltar alguno de estos datos aparecerá un mensaje indicando que faltan valores por asignar.

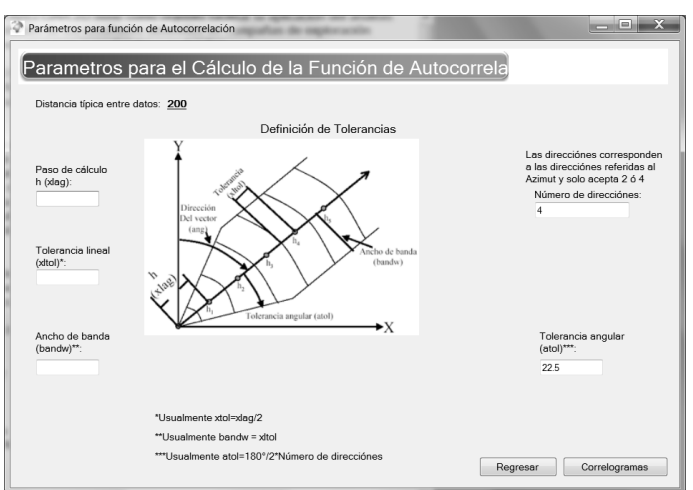

Figura 3.13. Ventana para definir los parámetros de cálculo

<span id="page-71-1"></span>En la ventana de la *[Figura 3.13](#page-71-1)*, al seleccionar la opción "*Correlogramas*", aparecerá la ventana de la *[Figura 3.14](#page-72-0)* y al seleccionar la opción "*Cálculo de correlogramas experimentales*", aparecerán las graficas de los correlogramas teóricos y experimentales para las direcciones previamente indicadas. Debajo de los gráficos aparecen indicadas la distancia de correlación calculada y un espacio para indicar algún otro valor de distancia de correlación. Al seleccionar la opción "*Guardar*" se actualizará automáticamente la gráfica del correlograma teórico. Al seleccionar la opción "*Guardar y Finalizar*" se guardaran los valores de las distancias de correlación calculadas y las modificadas. Para la estimación y
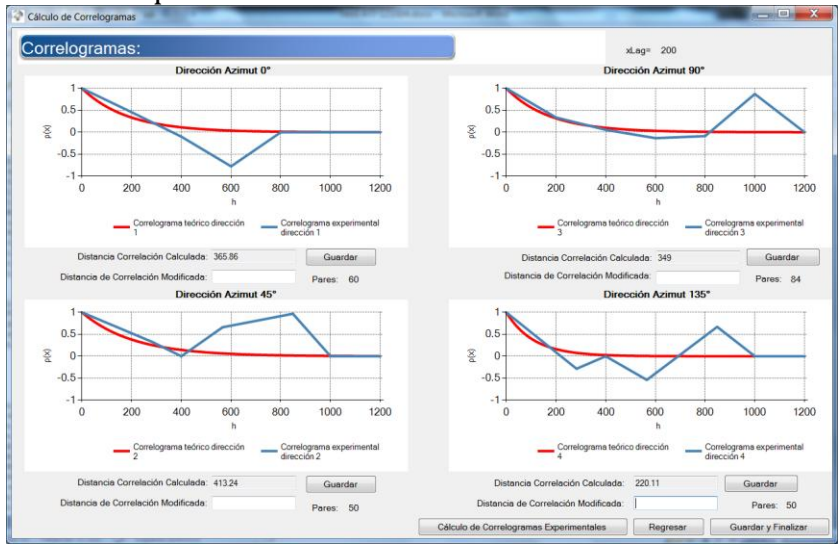

simulación se emplearán las distancias de correlación modificadas pero en caso de no hacer alguna modificación se emplearán las distancias calculadas.

Figura 3.14. Ventana de resultados de correlación espacial

Al seleccionar la opción de "*Estimación*" aparecerá la ventana de la *[Figura 3.15](#page-72-0)*, en esta ventana se carga el archivo de datos (campo original o campo residual) de tipo Excel (\*.xlsx) y automáticamente se genera una gráfica que muestra la distribución espacial de los datos leídos. Adicionalmente aparecerán las distancias de correlación calculadas y modificadas.

En caso de que no se haya realizado previamente en *Análisis estructural*, el programa lo identifica y despliega un mensaje de error advirtiendo que no se ha realizado este análisis. Posteriormente despliega otro mensaje preguntando si desea hacer el análisis estructural, en caso afirmativo, abre la ventana para cargar un archivo de datos para el análisis estructural, en caso negativo cierra la ventana y regresa al menú principal.

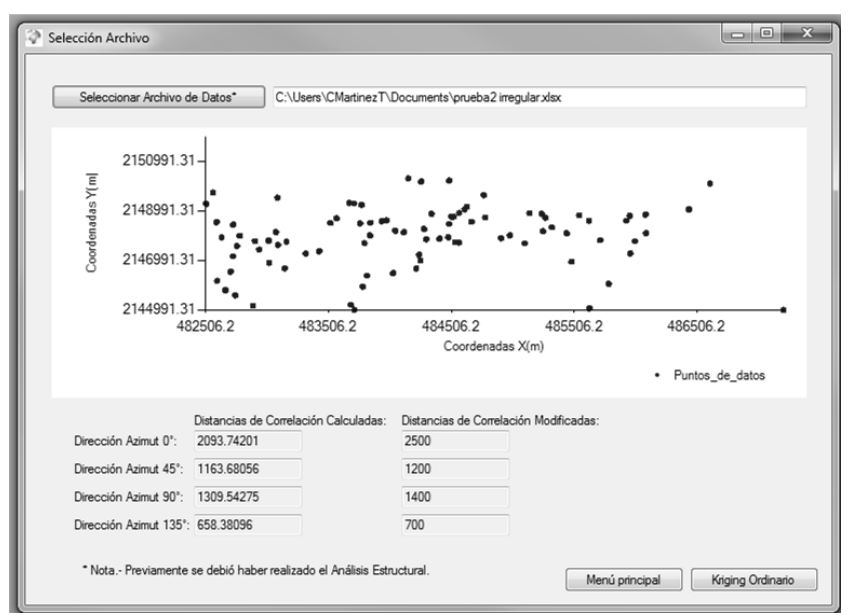

<span id="page-72-0"></span>Figura 3.15. Ventana de lectura de datos para la estimación

En la ventana de la *[Figura 3.15](#page-72-0)* al seleccionar la opción "*Kriging ordinario*" aparecerá la ventana de la *[Figura 3.16](#page-73-0)*, en esta ventana se asignará el paso de la malla de estimación y entonces se deberá seleccionar la opción "*Crear malla*". Posteriormente, aparecerá la opción "*Realizar Kriging*". Además de aparecer esta opción aparecen espacios para ajustar la malla de estimación. Al seleccionar la opción "*Realizar Estimación*" aparecerán los resultados en forma tabular y automáticamente se generará una tabla de Excel (\*.xlsx). El nombre del archivo generado será el nombre del archivo original y agregando la palabra "-*kriging*" que contendrá los resultados mostrados en esta ventana.

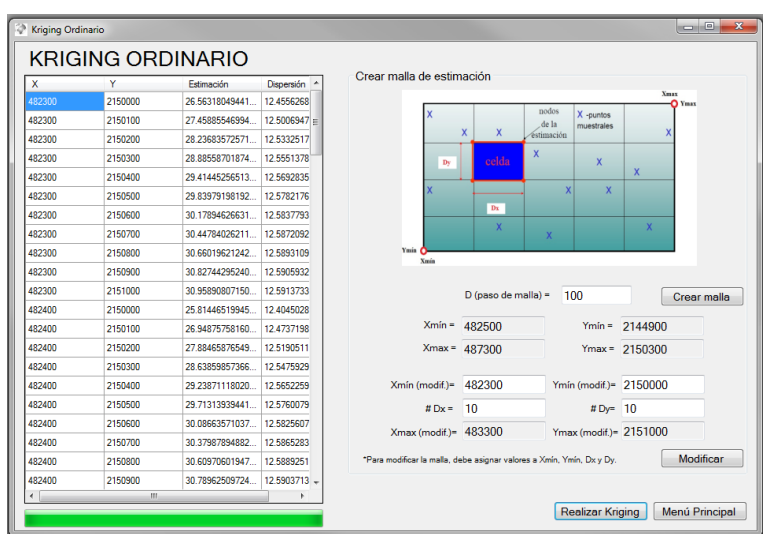

Figura 3.16. Ventana de cálculo para la estimación

<span id="page-73-0"></span>Al seleccionar la opción de "*Simulación*" aparecerá la ventana de la *[Figura 3.17](#page-73-1)*. En esta ventana se carga el archivo de datos (campo original o campo residual) de tipo Excel (\*.xlsx) y automáticamente se genera una gráfica que muestra la distribución espacial de los datos leídos. Adicionalmente aparecerán las distancias de correlación calculadas y modificadas.

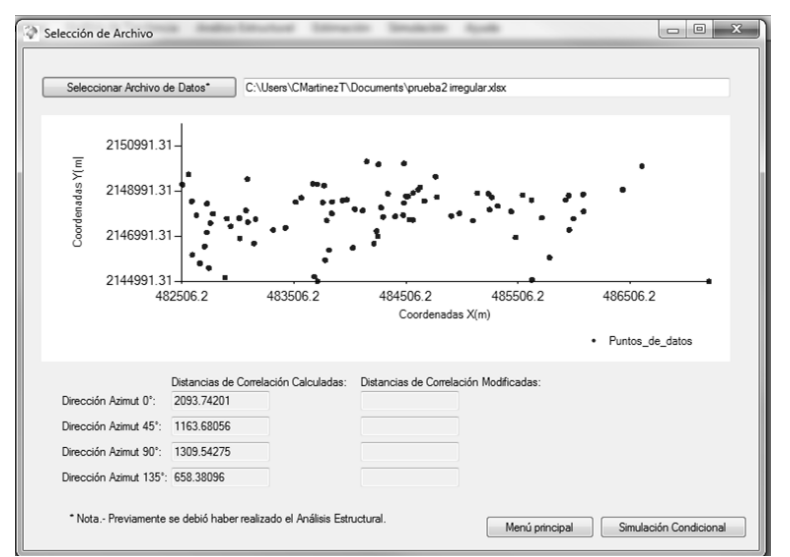

<span id="page-73-1"></span>Figura 3.17. Ventana de lectura de datos para la Simulación condicional

En caso de que no se haya realizado previamente en *Análisis estructural*, el programa lo identifica y despliega un mensaje de error advirtiendo que no se ha realizado este análisis. Posteriormente despliega otro mensaje preguntando si desea hacer el análisis estructural, en caso afirmativo, abre la ventana para cargar un archivo de datos para el análisis estructural, en caso negativo cierra la ventana y regresa al menú principal.

En la ventana de la *[Figura 3.17](#page-73-1)* al seleccionar la opción "*Simulación condicional*" aparecerá la ventana de la *[Figura 3.18](#page-74-0)*, en esta ventana se asignará el paso de la malla de simulación y entonces se deberá seleccionar la opción "*Crear malla*". Posteriormente, aparecerá la opción "*Realizar simulación*". Además de aparecer esta opción aparecen espacios para ajustar la malla de estimación.

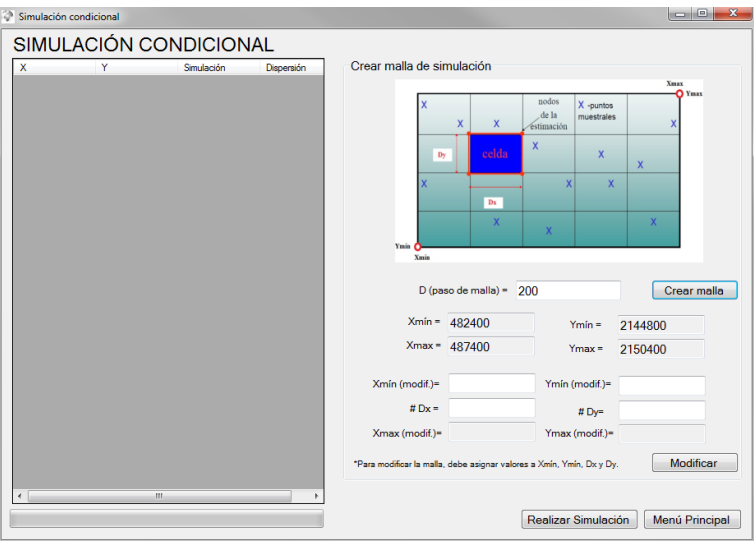

Figura 3.18. Ventana de datos para la Simulación Condicional

<span id="page-74-0"></span>Al seleccionar la opción "*Realizar simulación*" aparecerán los resultados en forma tabular y automáticamente se generará una tabla de Excel (\*.xlsx). El nombre del archivo generado será el nombre del archivo original y agregando la palabra "-*simulación*" que contendrá los resultados mostrados en esta ventana.

## *3.2.2 Análisis tridimensional (3D)*

## *3.2.2.1 Metodología del análisis en 3D*

La metodología detallada del análisis geoestadístico tridimensional, empleada para la elaboración del software, se describe mediante el diagrama de flujo de la *[Figura 3.19](#page-75-0)*.

Las actividades de esta metodología están enfocadas al desarrollo de los algoritmos optimizados para el análisis geoestadístico de las propiedades geotécnicas del subsuelo considerando que las propiedades se encuentran distribuidas en el espacio (3D).

Los algoritmos desarrollados son: Generación y edición de archivos de datos, Análisis de la tendencia, Análisis estructural, Estimación y Simulación condicional. Estos algoritmos se describen a continuación de forma breve.

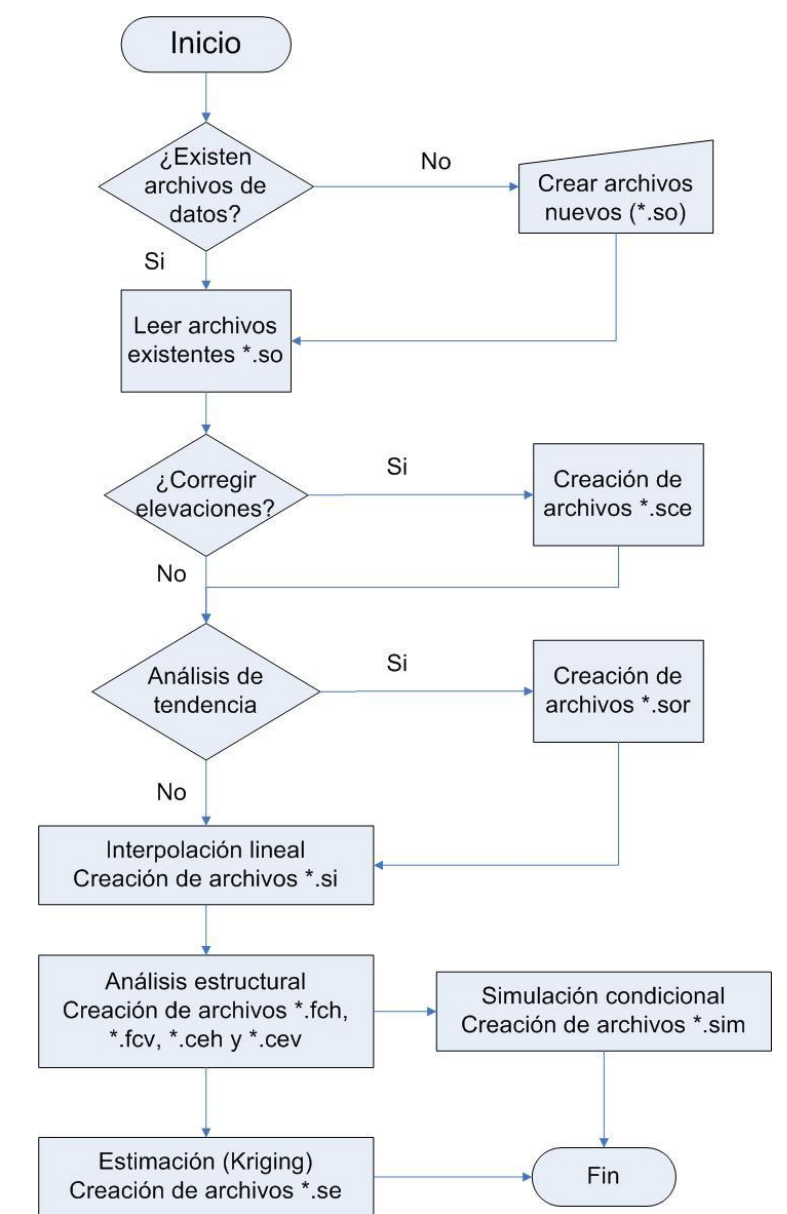

Figura 3.19. Diagrama de flujo para el análisis geoestadístico bidimensional (3D)

#### <span id="page-75-0"></span>*3.2.2.1.1 Generación y edición de archivos de datos*

Los algoritmos desarrollados permiten la generación de nuevos archivos de datos, o bien, la edición de archivos existentes, *[Figura 3.20](#page-76-0)*.

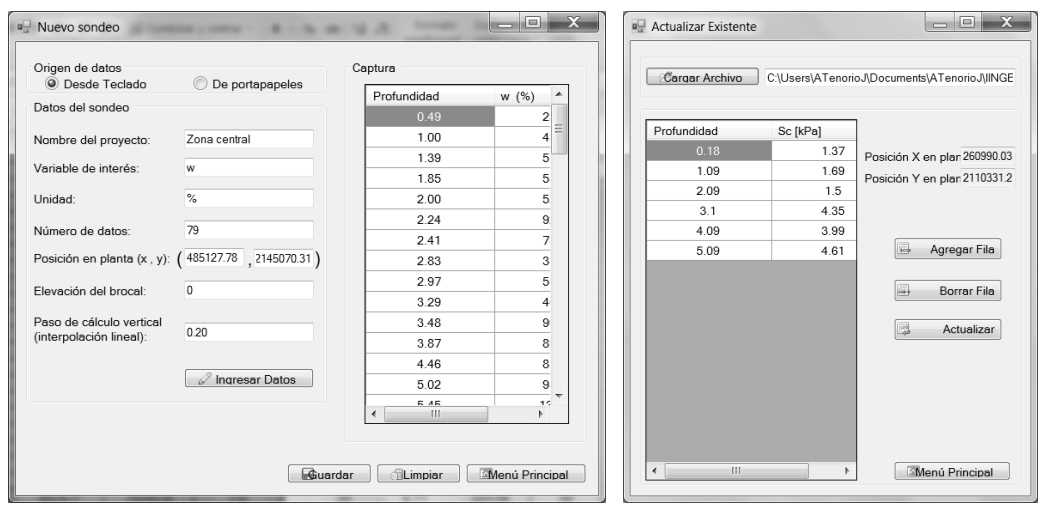

Figura 3.20. Generación y edición de archivos de datos

<span id="page-76-0"></span>En general, la estructura de los archivos de datos consiste en lo siguiente: un encabezado de nueve renglones de parámetros de cálculo (nombre del proyecto, coordenadas X e Y del sondeo, número de datos, variable de interés, unidad dimensional, elevación de brocal, valor de corrección topográfica, comando para activar o desactivar la corrección topográfica, coeficientes de regresión lineal y paso de cálculo vertical); tres renglones reservados (no se pueden omitir); un renglón con tres encabezados (número de dato, profundidad y variable de interés); una tabla de valores con tres columnas por *n* número de datos que contiene el sondeo y un comando que indica el final del archivo de datos (/END\_FILE). En la *[Figura 3.21](#page-76-1)* se muestra un archivo con la estructura requerida:

| 1.so: Bloc de notas                                                                                                    |  |  |  |  |
|----------------------------------------------------------------------------------------------------|--|--|--|--|
| Archivo Edición Formato Ver Ayuda                                                                                                    |  |  |  |  |
| /Nombre del proyecto.<br>ZONA CENTRAL<br>485127.78,2145070.31<br>/Posición en planta (x,y) del sondeo.<br>/Número de datos que contiene el sondeo.<br>2<br>/Variable de interés del sondeo.<br>w<br>$\frac{8}{5}$<br>/Unidad dimensional de la variable de interés.<br>/Elevación de brocal y valor actual de correcció<br> 0.00, 0.00<br>False<br>/Corrección topográfica:[True=Si];[False=No]<br>/Paso de cálculo vertical.<br> 0.2<br>/Coeficientes de regresión lineal.<br> 0.000, 0.000, 0.000, 0.000 <br>/Línea reservada<br>/Línea reservada<br>/Línea reservada<br>Profundidad<br>w[%]<br>#<br>1,<br>25.55<br>0.49,<br>2,<br>43.44<br>1.00.<br>3,<br>3.6500,<br>15.9400<br>4.0400,<br>22.1800<br>4,<br>5,<br>4.5200,<br>21.9200<br>4.6800,<br>12.1600<br>б,<br>7,<br>4.8800,<br>15.2800<br>8,<br>5.0700,<br>37.7500<br>9,<br>5.4600.<br>24.6400<br>5.5900.<br>24.5700<br>10,<br>6.1400,<br>11,<br>40.4100<br>6.7600,<br>12.<br>159.4300<br>7.2400,<br>236.5900<br>13,<br>7.4100,<br>249,4000<br>14,<br>15,<br>7.6000,<br>265,4300<br>7.8300,<br>339,5000<br>16,<br>7.9900,<br>403.9300<br>17,<br>378.0200<br>8.1800,<br>18,<br>/END_FILE |  |  |  |  |
| 111                                                                                                    |  |  |  |  |

Figura 3.21. Estructura requerida de los archivos de datos

- <span id="page-76-1"></span>la primera columna corresponde al número de dato medido de la variable de interés.
- la segunda columna corresponde a la profundidad del dato medido.
- la tercera columna corresponde al valor *V*(*X*) de la variable de interés.
- el número de líneas depende del número de datos.

*3.2.2.1.2 Análisis de la tendencia*

Regresión lineal tridimensional

El primer cálculo que realiza el programa es un análisis de regresión lineal por mínimos cuadrados en tres dimensiones (3D), que consiste en encontrar la ecuación:

$$
V = ax + by + cz + d
$$

que represente lo mejor posible la tendencia general de los valores analizados. Como resultado, el algoritmo proporciona los valores de los coeficientes de regresión (a, b, c y d).

- Evaluación de la estacionaridad

Si la esperanza y la varianza del campo no son constantes se dice que presentan cierta *tendencia o deriva*, es decir que el campo es *no estacionario*. Se evalúa la tendencia a partir de los resultados de la regresión lineal. En caso de que el campo sea no estacionario, deberá retirarse la tendencia y trabajar con los valores residuales de la regresión lineal, en tal caso se dice que el campo es un *campo residual*. Para continuar con el procedimiento de análisis, el programa permite definir si el campo analizado es *estacionario* o *no estacionario*, además, si se trata de un *campo original* o un *campo residual*.

# *3.2.2.1.3 Análisis estructural*

- Correlograma experimental vertical

Para evaluar el grado de dependencia lineal que existe entre los datos obtenidos en un mismo sondeo vertical, se obtiene el coeficiente de autocorrelación vertical  $\rho_{ver}$  asociado a cada sondeo. Esta función indica el grado de dependencia lineal que guarda el perfil del sondeo consigo mismo conforme se desfasa una distancia  $\delta_{ver}$  (constante entre los datos de una misma realización) verticalmente. Para  $\delta_{ver} = 0$ , el coeficiente de autocorrelación  $\rho_{ver}$ es 1, y conforme el desfasamiento aumenta tiende a disminuir.

La función de correlación vertical general del campo o "modelo de correlación vertical del campo aleatorio", se define a partir del promedio del conjunto de funciones de correlación de cada sondeo.

- Correlograma experimental horizontal

Para evaluar el comportamiento aleatorio horizontal que presenta la variable de interés es necesario evaluar el grado de dependencia lineal que guarda un sondeo con otro. En forma similar a lo planteado para el sentido vertical, se obtiene una función "modelo" de correlación horizontal entre valores de la variable de interés en puntos localizados a una distancia horizontal  $\delta_{\rm hor}$ .

La función de correlación cruzada se obtiene comparando dos sondeos diferentes, los cuales tienen un comportamiento particular con la profundidad. Si se calcula el coeficiente de correlación para una distancia de desfasamiento vertical  $\delta_{ver} = 0$  se obtiene el coeficiente de correlación horizontal entre ambos sondeos  $\rho_{\text{hor}}$ . El valor de este coeficiente es 1 para una distancia horizontal entre sondeos  $\delta_{\text{hor}} = 0$ , y tiende a disminuir conforme aumenta la distancia entre sí.

Para obtener la función de correlación horizontal general del campo o "modelo de correlación horizontal del campo aleatorio" es necesario evaluar la correlación cruzada entre todos los sondeos, todos contra todos. Se obtendrá un número total de valores de correlación combinando el número de sondeos (ns) tomados de dos en dos a la vez, igual a  $\binom{n}{2}$  $_{\rm 2}^{\rm 1S}$ ), para los cuales se considera la distancia de análisis entre uno y otro sondeo  $\delta_{\rm hor}$  . La función de correlación cruzada obtenida de esta forma genera el llamado *modelo de correlación horizontal del campo aleatorio.*

Distancias de correlación

La distancia de correlación,  $\Delta_u = 2a$ , se estima a partir de los modelos de correlación horizontal y vertical, definiéndose  $a$  como:

$$
a = \int_0^{\lambda_c} \rho_V(\lambda \mathbf{u}) \, d\lambda
$$

Siendo  $\lambda_c$  el valor crítico de  $\lambda$  donde  $\rho$  se anula por primera vez.

El programa desarrollado calcula automáticamente las distancias de correlación para los modelos de correlación vertical y horizontal. Además, construye simultáneamente su representación gráfica y la de sus respectivos ajustes teóricos. El software permite también modificar el valor de la distancia de correlación para lograr un mejor ajuste teórico.

Modelo de correlación integrado

El modelo de variación aleatoria que integra a ambos modelos (vertical y horizontal) se puede expresar como sigue:

$$
\rho_V(\delta_{\text{hor}}, \delta_{\text{ver}}) = \exp\left\{ \sqrt{\left(\frac{\delta_{\text{hor}}}{\Delta_{\text{hor}}}\right)^2 + \left(\frac{\delta_{\text{ver}}}{\Delta_{\text{ver}}}\right)^2} \right\}
$$

Donde:

 $\Delta_{\rm hor}$  y  $\Delta_{\rm ver}$  son respectivamente las distancias de correlación, obtenidas de los modelos de correlación horizontal y vertical.

 $-\delta_{\text{hor}} = \sqrt{(x_i - x_i)^2 + (y_i - y_i)^2}$  y  $\delta_{\text{ver}} = |z_i - z_i|$  son las componentes horizontal y vertical de la distancia entre dos puntos i y j.

#### *3.2.2.1.4 Estimación*

El programa permite realizar la estimación puntual empleando la técnica del "*Kriging ordinario*". Para tal fin, debe definirse un conjunto de coordenadas de estimación dentro del área de estudio. Los datos empleados para la estimación son los datos de la propiedad geotécnica que se analiza, las distancias de correlación (horizontal y vertical) obtenidas del análisis estructural y las posiciones (X, Y, Z) de los puntos donde se desea realizar la estimación.

#### *3.2.2.1.5 Simulación condicional*

El software permite realizar simulaciones condicionales. La simulación puede hacerse empleando el mismo conjunto de coordenadas de la estimación, o bien, modificarla. Los datos empleados para la simulación son los datos de la propiedad geotécnica que se analizan, las distancias de correlación (horizontal y vertical) obtenidas del análisis estructural, una semilla de números aleatorios (cualquier número real positivo) y las posiciones (X,Y,Z) de los puntos donde se desea realizar la simulación.

#### *3.2.2.2 Funcionamiento de los algoritmos en 3D*

En este apartado se describe el funcionamiento de los algoritmos desarrollados para el análisis geoestadístico en 3D. En la *[Figura 3.22](#page-79-0)* se presenta la ventana del menú principal.

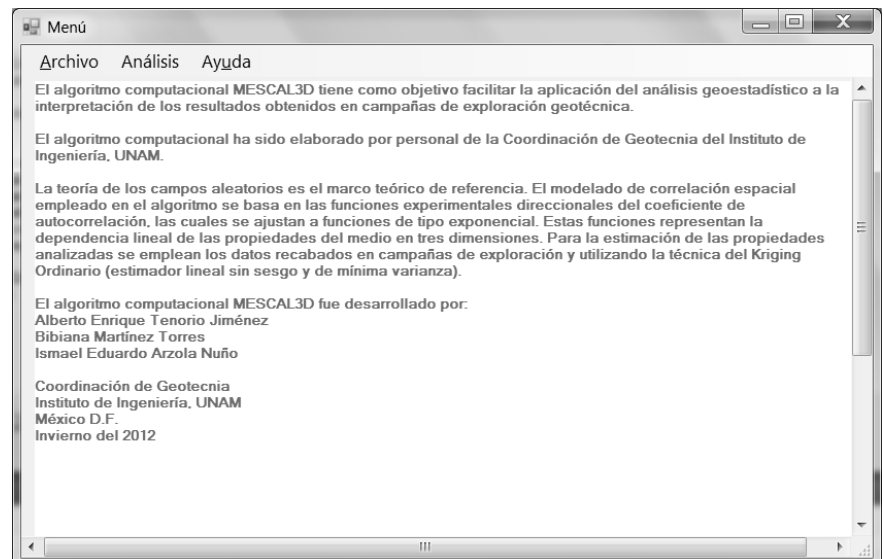

<span id="page-79-0"></span>Figura 3.22. Ventana del menú principal (análisis 3D)

La *[Figura 3.23](#page-80-0)* ilustra las ventanas donde se podrán generar nuevos sondeos ó actualizar (editar) un archivo existente.

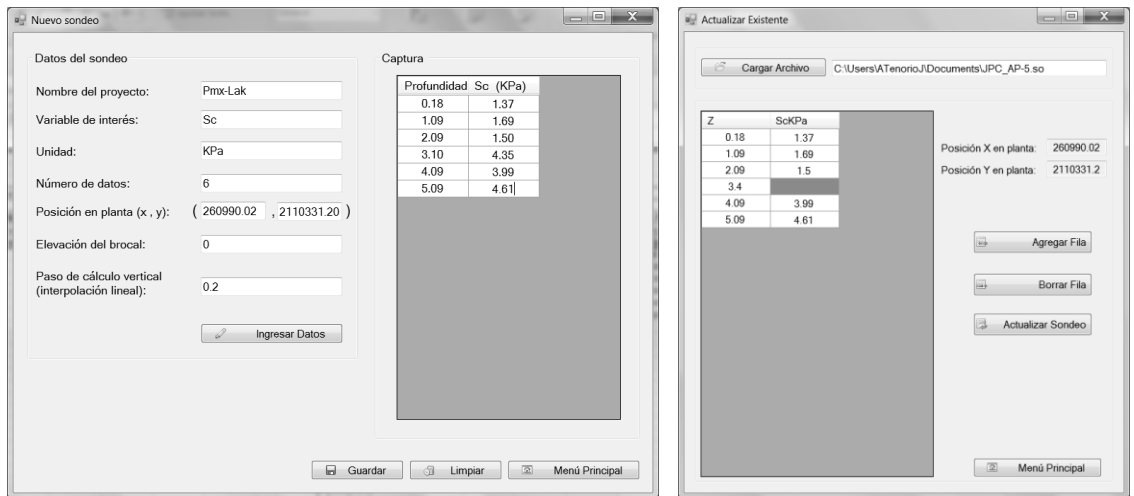

Figura 3.23. Ventanas de creación y edición de nuevos sondeos

<span id="page-80-0"></span>La *[Figura 3.24](#page-80-1)* ilustra la pestaña donde se deberán definir el grupo de sondeos del análisis. El algoritmo permite leer uno o varios sondeos. Se mostrarán los parámetros descriptivos del campo y adicionalmente se podrá hacer el análisis de cotas (corrección por topografía). También se podrá visualizar la distribución en planta del grupo de sondeos.

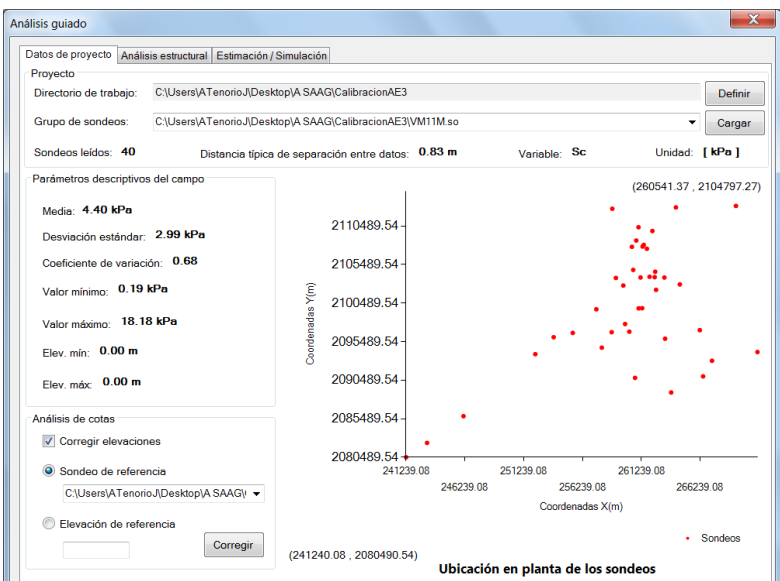

Figura 3.24. Ventana para definir los sondeos del análisis

<span id="page-80-1"></span>En la *[Figura 3.25](#page-81-0)* se muestra la pestaña que permitirá realizar el análisis estructural. Inicialmente se muestra la información del análisis de tendencia para elegir si se trabajara con el campo original o con el campo residual. Los resultados consisten en los coeficientes de regresión lineal (*a*, *b, c y d).* Automáticamente se genera el conjunto de los archivos de texto de los sondeos residuales (\*.sor).

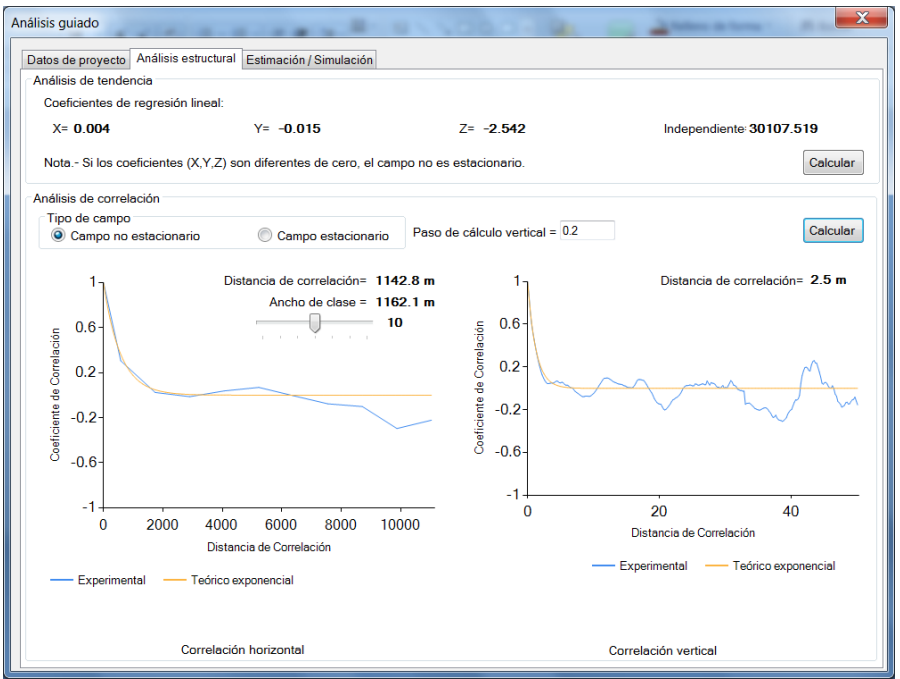

Figura 3.25. Ventana para el análisis estructural

<span id="page-81-0"></span>En la misma pestaña de la *[Figura 3.25](#page-81-0)*, se mostraran las graficas de los correlogramas experimentales y teóricos, para los modelos de correlación horizontal y vertical. En los gráficos se mostraran las distancias de correlación calculadas. Debajo de los gráficos habrá una barra deslizante para modificar el valor de la distancia de correlación en ambos modelos. Para la estimación y simulación se emplearán las distancias de correlación definidas en esta etapa.

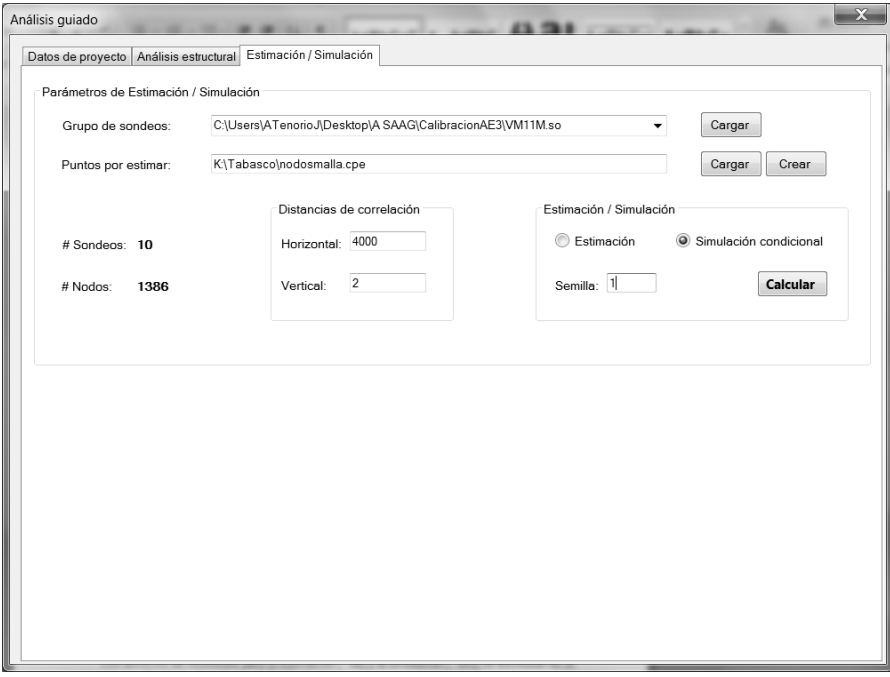

<span id="page-81-1"></span>Figura 3.26. Ventana para realizar la estimación y simulación

Finalmente, en la pestaña que se muestra en la *[Figura 3.26](#page-81-1)*, se presentan los parámetros necesarios para realizar la estimación y la simulación condicional en 3D. Básicamente consisten en definir las distancias para los modelos de correlación horizontal y vertical. En el caso de la simulación también será necesario definir una *semilla* (cualquier número real positivo) para la generación de un conjunto de números aleatorios.

Los archivos de resultados para la estimación (\*.se) y la simulación (\*.sim) se escribirán en el mismo directorio de trabajo, definido al inicio.

# **4. APLICACIÓN DE LA GEOESTADÍSTICA A LA ZONA DE ESTUDIO**

## **4.1 Análisis geoestadístico de la distribución espacial del espesor de los rellenos superficiales (RS)**

# *4.1.1 Definición del campo aleatorio*

Los valores de espesor de rellenos superficiales se consideran como un campo aleatorio *V(X)*, distribuido dentro de un espacio *R*<sup>p</sup>, con p=2 (área de estudio). El conjunto de valores del espesor de los rellenos superficiales medidos dentro del dominio *R*p, constituye una muestra de ese campo aleatorio, en una superficie de 56 Km2. Este análisis geoestadístico se realiza considerando los sondeos geotécnicos distribuidos en la zona de estudio, *[Figura 4.1](#page-84-0)*.

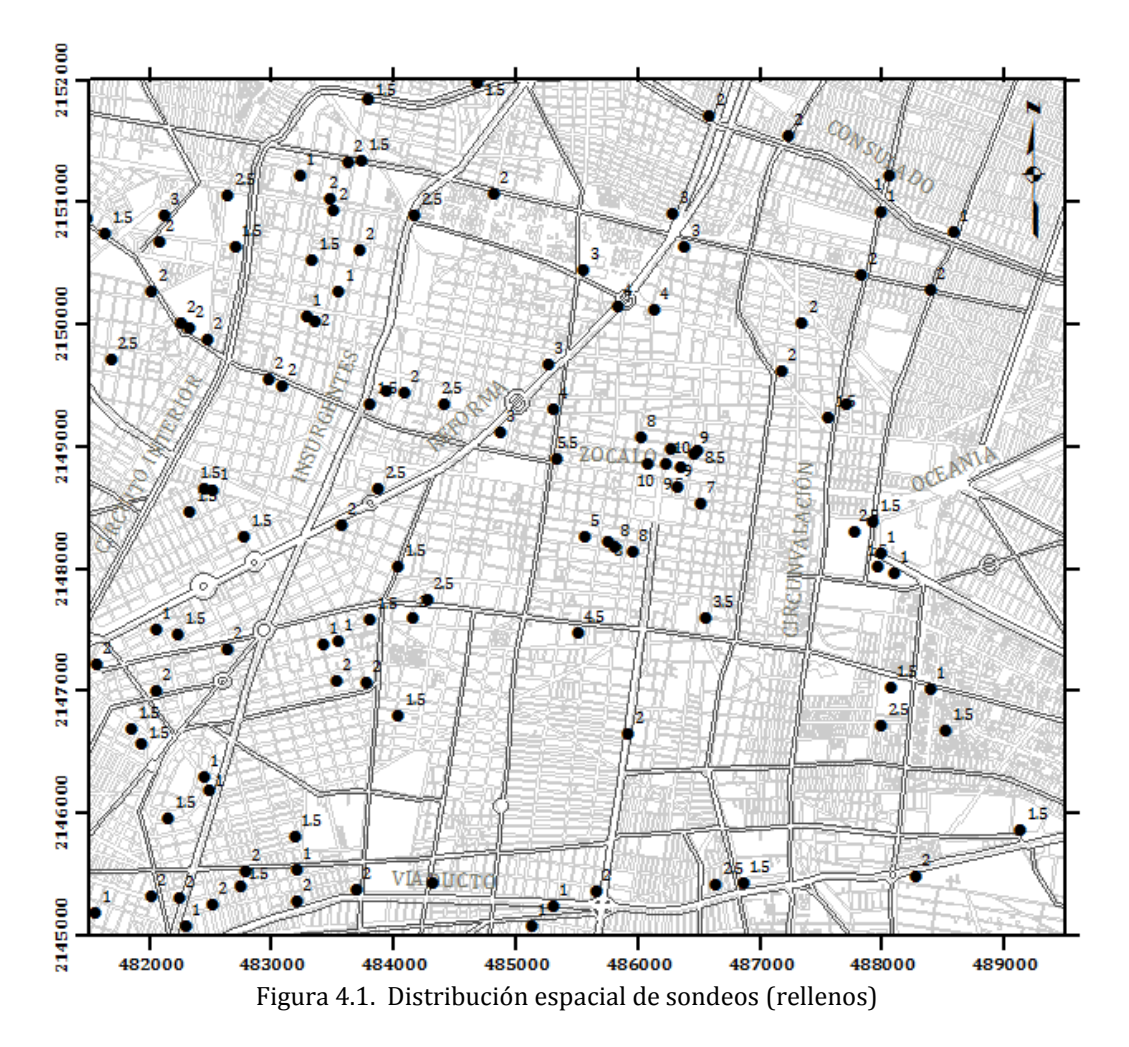

<span id="page-84-0"></span>Los datos de espesor de los rellenos superficiales se obtuvieron mediante la caracterización estratigráfica de los sondeos disponibles, almacenados en el SIG-SG. Para este análisis, se consideró incorporar únicamente los perfiles geotécnicos en los que se indica explícitamente la presencia de rellenos, resultando un total de 120 sondeos.

### *4.1.2 Análisis estructural*

El propósito del análisis estructural, consiste en determinar cuantitativamente la dependencia espacial de los datos medidos de espesor de rellenos y definir modelos teóricos de correlación espacial, que representen adecuadamente esta dependencia.

### *4.1.2.1 Descripción estadística*

<span id="page-85-0"></span>Aceptando la hipótesis de *ergodicidad* se estiman los principales parámetros estadísticos del espesor de los rellenos superficiales, *[Tabla 4.1.](#page-85-0)*

| Parámetros estadísticos (m) |       |  |
|-----------------------------|-------|--|
| Media                       | 2.60  |  |
| Mediana                     | 2.0   |  |
| Moda                        | 2.0   |  |
| Desviación estándar         | 2.214 |  |
| Varianza de la muestra      | 4.903 |  |
| Rango                       | 9.0   |  |
| Valor mínimo                | 1.0   |  |
| Valor máximo                | 10.0  |  |
| Total de sondeos            | 120   |  |

Tabla 4.1. Parámetros estadísticos del espesor de los rellenos superficiales

El histograma y el polígono de frecuencias de la *[Figura 4.2](#page-85-1)*, muestran gráficamente la variación de los datos del espesor de los rellenos superficiales en la zona central de la ciudad de México, donde se muestra que dominan los espesores de 0 a 3m. También se observa que el histograma presenta una distribución bimodal con frecuencias mayores en las clases de 0 a 1.5 metros y de 1.5 a 3 metros. Debe señalarse que los espesores de 7 a 10 metros corresponden a los restos arqueológicos en el zócalo y sus alrededores.

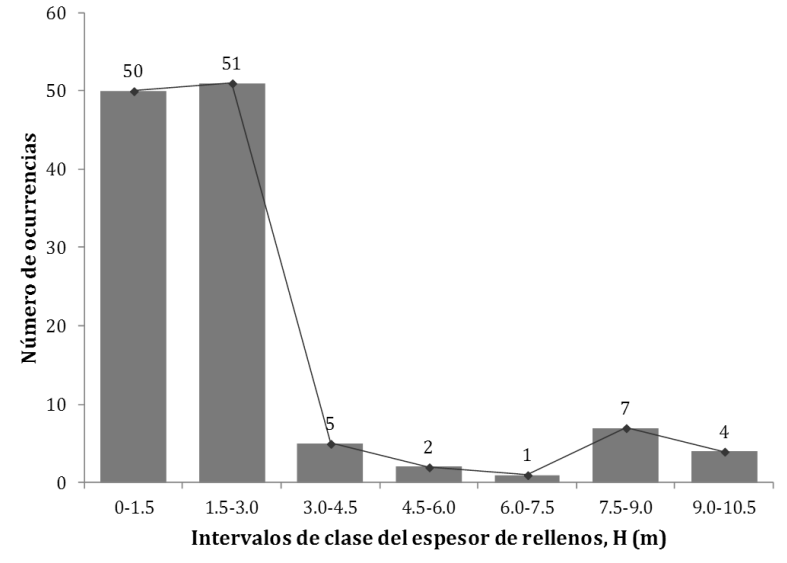

<span id="page-85-1"></span>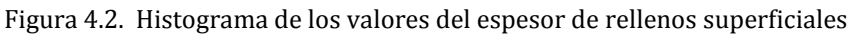

# *4.1.2.2 Análisis de tendencia*

El análisis de tendencia de un conjunto de datos permite identificar si el campo aleatorio estudiado, es estacionario ó no estacionario. Para este fin, la tendencia se evalúa realizando un análisis de regresión lineal buscando ajustar un plano de ecuación:

$$
V(X) = ax + by + c
$$

Donde *x*, *y* son las coordenadas de posición; a, b, c los coeficientes de regresión lineal, para este análisis resultan:

$$
a = 0.00027267
$$
;  $b = 0.00008715$ ;  $c = -316.79053996$ 

Con los anteriores coeficientes de regresión es posible representar la tendencia del campo aleatorio mediante una superficie de regresión lineal, *[Figura 4.3](#page-86-0)*.

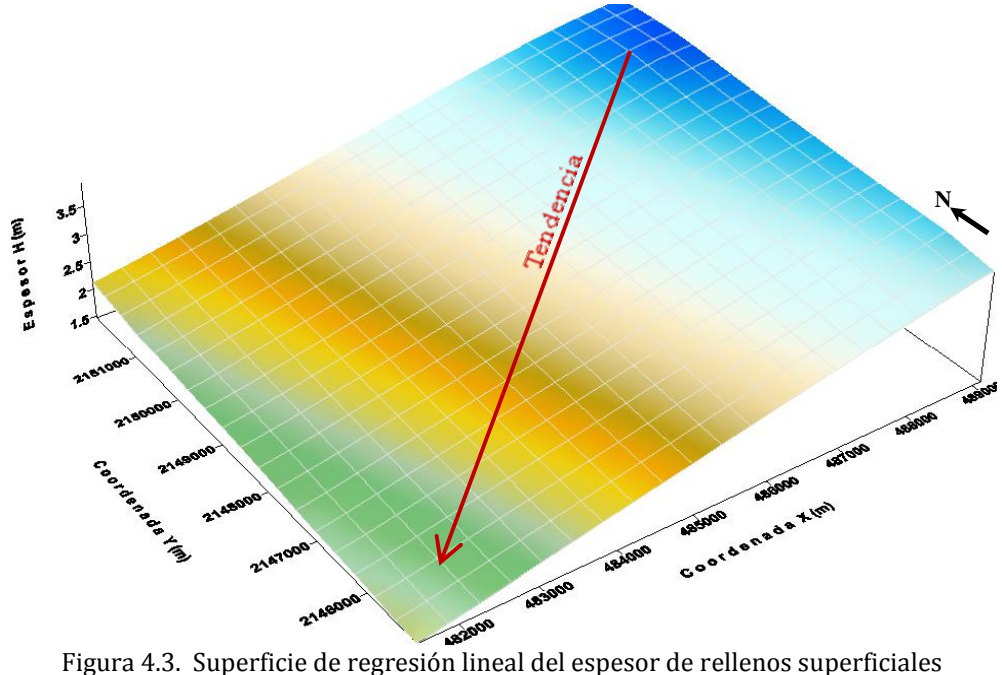

<span id="page-86-0"></span>En la superficie de regresión lineal, *[Figura 4.3](#page-86-0)*, se observa que las mediciones del espesor de los rellenos presentan una tendencia negativa en dirección NE-SW, la cual se toma en cuenta para el cálculo de los correlogramas experimentales.

## *4.1.2.3 Correlogramas direccionales*

Al evaluar la correlación espacial entre un conjunto de datos de un campo aleatorio, es necesario construir correlogramas direccionales experimentales que cubran completamente dicho campo.

En caso de presentarse tendencia, existen dos opciones para el cálculo de los correlogramas direccionales experimentales. La primera es considerar el campo aleatorio original con tendencia (no estacionario) y la segunda, consiste en convertir el campo original (con tendencia) en un campo estacionario, esto se logra retirando la tendencia del conjunto de datos originales y emplear la técnica de *Kriging* para realizar la estimación. En ambos casos, las funciones de autocorrelación se estiman en cuatro direcciones preferenciales definidas como: α1 = Azimut 0° (N-S, eje *Y*); α2 = Azimut 45° (NE-SW); α3 = Azimut 90° (EW, eje *X*); α4 = Azimut 135° (SE-NW); con un paso de cálculo Δ*h* = 500 metros, para este análisis.

Para el caso de la estimación de las funciones de autocorrelación considerando el campo aleatorio sin tendencia (estacionario), los correlogramas experimentales direccionales se muestran en la *[Figura 4.4](#page-87-0)*.

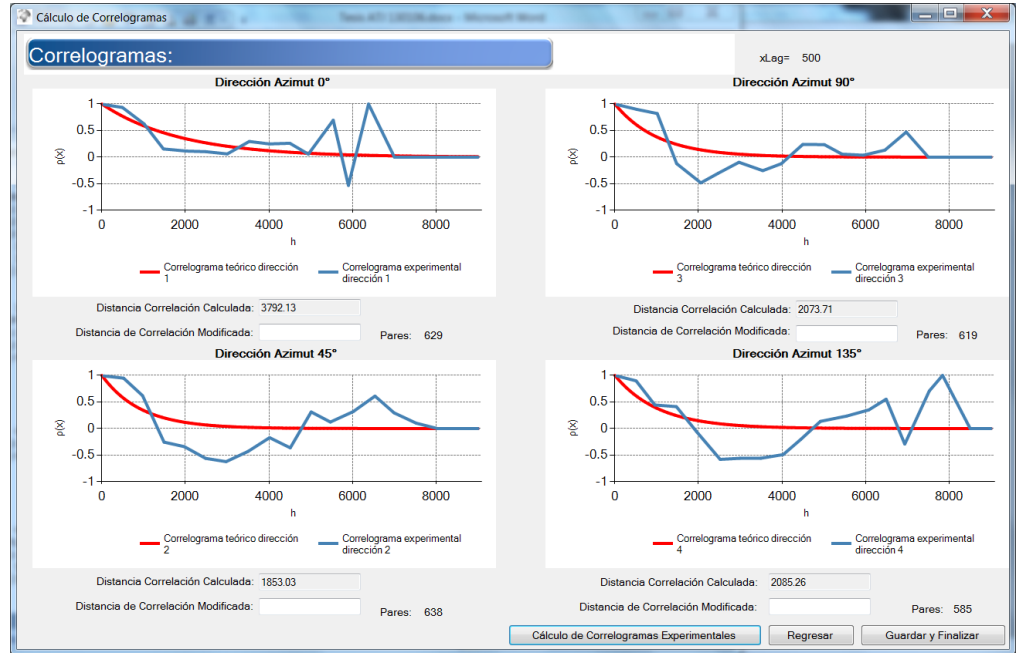

Figura 4.4. Correlogramas direccionales experimentales (rellenos)

## <span id="page-87-0"></span>*4.1.2.4 Distancias de correlación*

<span id="page-87-1"></span>En este análisis se utilizan los correlogramas direccionales experimentales del campo estacionario (sin tendencia). A partir de los correlogramas experimentales mostrados en la *[Figura 4.4](#page-87-0)*, se estiman las distancias de correlación espacial que se muestran en la *[Tabla 4.2](#page-87-1)*.

| Dirección        | Distancia de correlación |
|------------------|--------------------------|
|                  | $\delta$ (m)             |
| $Az = 0^\circ$   | 3790                     |
| $Az = 45^\circ$  | 1850                     |
| $Az = 90^\circ$  | 2070                     |
| $Az = 135^\circ$ | 2080                     |

Tabla 4.2. Distancias de correlación del espesor de los rellenos superficiales

## *4.1.2.5 Anisotropía*

Las distancias de correlación definidas, del espesor de rellenos, permiten construir las elipses de anisotropía mostradas en la *[Figura 4.5](#page-88-0)*. El grado de anisotropía del campo aleatorio en estudio puede definirse a través de un factor de anisotropía, considerando dos direcciones perpendiculares. Este factor se expresa como el cociente de la distancia de correlación menor entre la distancia de correlación mayor, correspondiente a la dirección principal. Cada una de las elipses de la *[Figura 4.5](#page-88-0)*, representan una estructura en forma independiente, por lo que, considerando como dirección principal Az=0°, el factor de anisotropía es igual a 0.55 y considerando como dirección principal Az=45° resulta de 0.89.

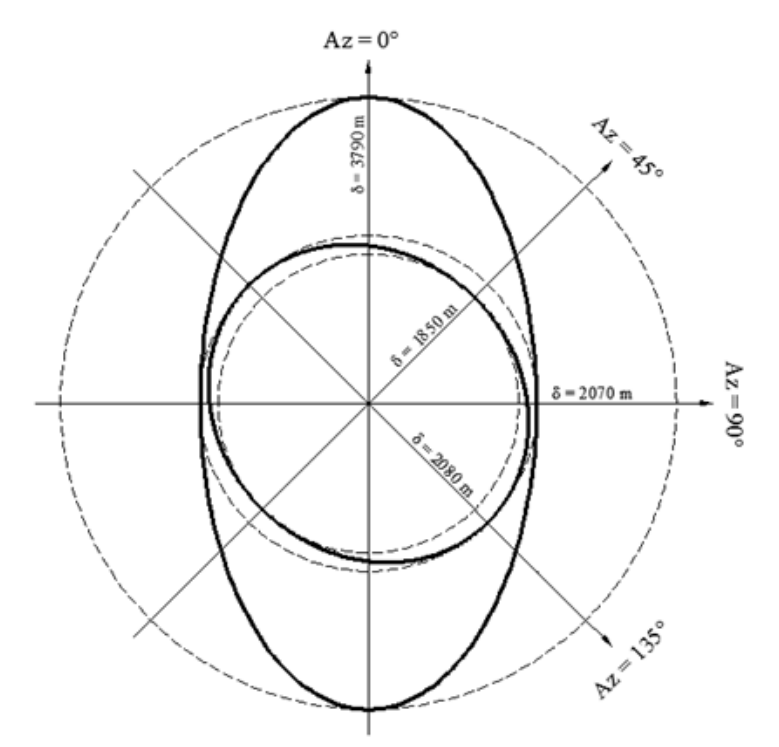

Figura 4.5. Elipses de anisotropía del espesor de los rellenos superficiales

# <span id="page-88-0"></span>*4.1.3 Predicción*

La estimación del espesor de los rellenos superficiales se realizó puntualmente, mediante la técnica de *Kriging ordinario*, empleando los datos del campo estacionario (sin tendencia) y considerando, de manera conservadora, las distancias de correlación de  $\delta$ =1850 m en la dirección  $Az=45^\circ$  y de  $\delta=2080$  m en la dirección  $Az=135^\circ$ . El origen de la malla de puntos estimados está definido por las coordenadas del punto inicial, X=481, 500 y Y=2, 145, 000. El número de puntos estimados en la dirección horizontal es de 36 y en la dirección vertical de 41, con una separación entre puntos de 200 m en ambos sentidos.

# *4.1.4 Mapeo*

En la *[Figura 4.6](#page-89-0)* se muestra el mapa de contornos de los valores estimados del espesor de los rellenos superficiales en la zona central de la Ciudad de México. Para la zona estudiada, el valor máximo de espesor de rellenos es de 10 metros, y se ubica en la esquina que forman las calles de Donceles y República de Argentina, cerca del Templo Mayor.

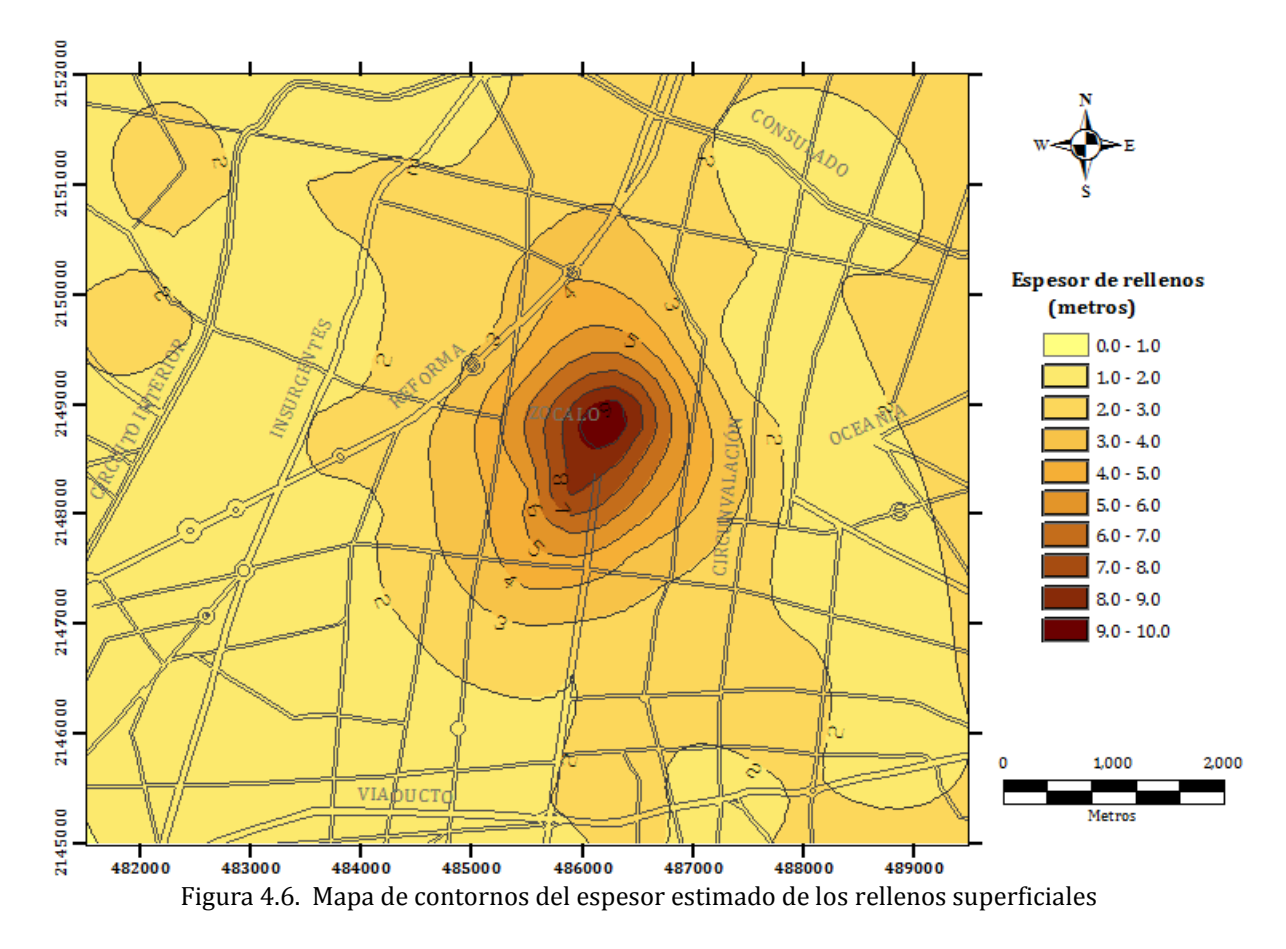

<span id="page-89-0"></span>La *isolínea* que representa el valor de 2 metros de espesor de rellenos, se considera la frontera de las anomalías geotécnicas en la zona estudiada. Se observa que esta frontera es similar a la configuración espacial que se ha atribuido a la isla de Tenochtitlan en diversas fuentes históricas.

En la *[Figura 4.7](#page-90-0)* se muestra la desviación estándar de la estimación puntual del espesor de los rellenos, en donde se pueden identificar las zonas con menor incertidumbre de cálculo, con valores de 0.4 a 1.2. Se puede observar que las zonas con mayor incertidumbre, con valores aproximados de 1.2 a 2.2, corresponden a zonas en donde no se cuenta con datos de sondeos geotécnicos.

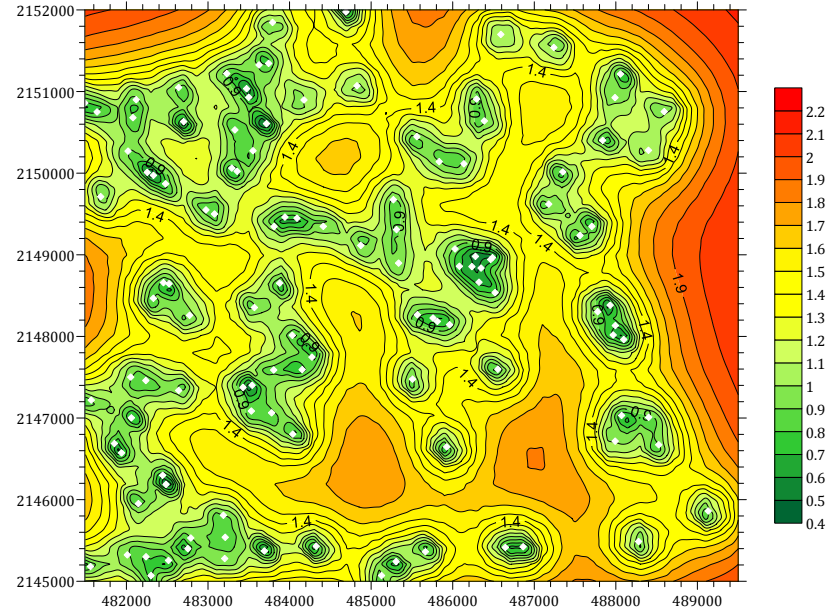

Figura 4.7. Desviación estándar de la estimación del espesor de rellenos superficiales

<span id="page-90-0"></span>Otra forma de representar los valores del espesor estimado de los Rellenos Superficiales es mediante la construcción de una superficie tridimensional, tomando los valores puntuales de la estimación como coordenada "*z*" o atributo de elevación. En la superficie mostrada en la *[Figura 4.8](#page-90-1)* se observa una hondonada, la cual corresponde en planta al área del Centro Histórico. En esta zona se encuentran restos arqueológicos y rellenos artificiales de espesores considerables.

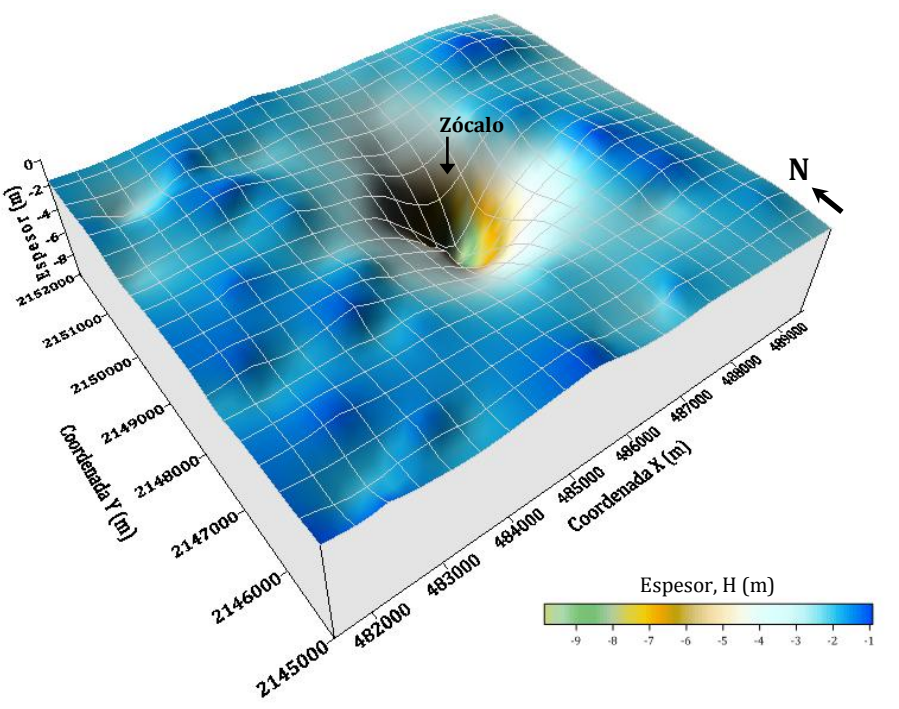

<span id="page-90-1"></span>Figura 4.8. Superficie estimada del espesor de rellenos superficiales

### **4.2 Análisis geoestadístico de la distribución espacial del espesor de la costra superficial (CS)**

### *4.2.1 Definición del campo aleatorio*

Los valores de espesor de la Costra Superficial (CS) consideran como un campo aleatorio *V(X)*, distribuido dentro de un espacio *R*<sup>p</sup>, con p=2 (área de estudio). El conjunto de valores del espesor de la Costra Superficial medidos dentro del dominio *R*p, constituye una muestra de ese campo aleatorio, en una superficie de 56 Km2. Este análisis geoestadístico se realiza considerando los sondeos geotécnicos disponibles en la zona de estudio, *[Figura 4.9](#page-91-0)*.

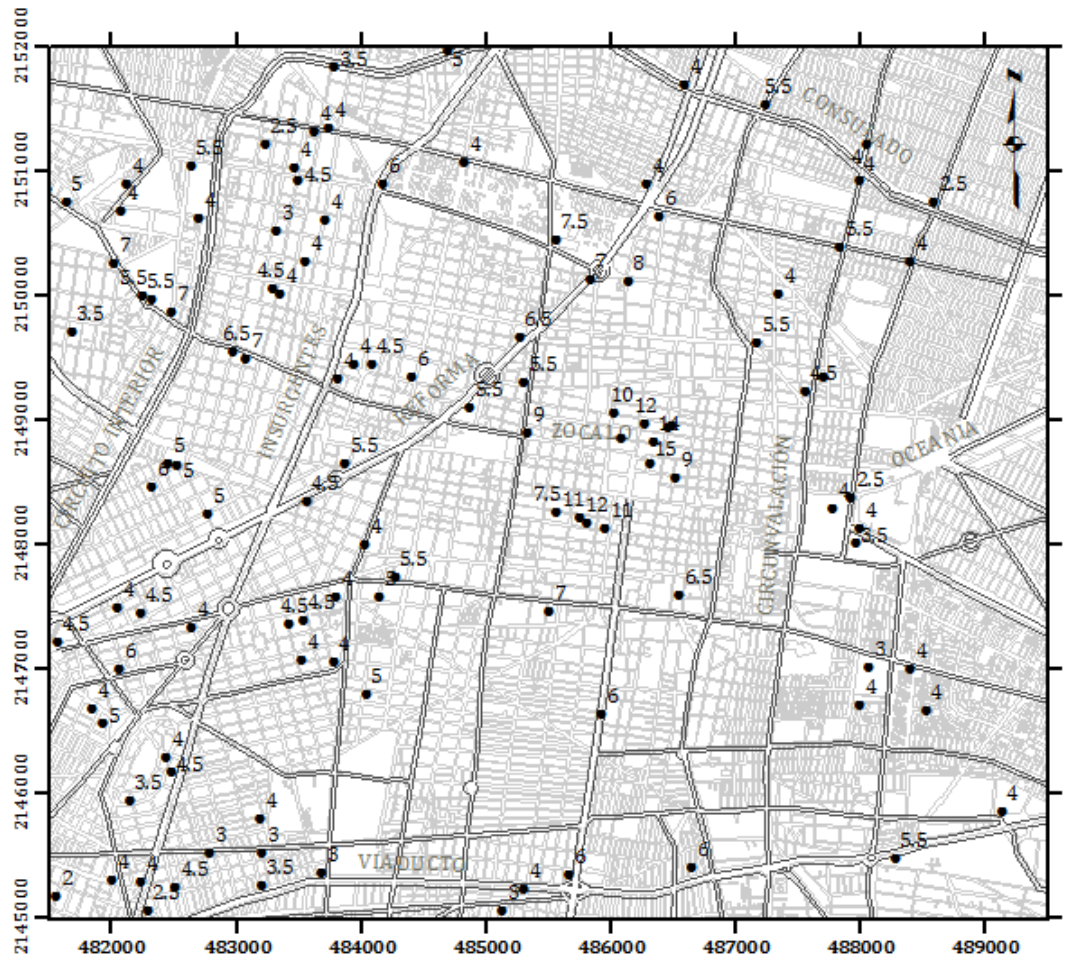

Figura 4.9. Distribución espacial de sondeos (costra superficial)

<span id="page-91-0"></span>Los datos de espesor de la costra superficial se obtuvieron mediante la caracterización estratigráfica de los sondeos disponibles, almacenados en el SIG-SG. Para este análisis, se consideró incorporar únicamente los perfiles geotécnicos en los que se indica explícitamente el espesor de la costra superficial, resultando un total de 115 sondeos.

### *4.2.2 Análisis estructural*

#### *4.2.2.1 Descripción estadística*

<span id="page-92-0"></span>Aceptando la hipótesis de *ergodicidad* se estiman los principales parámetros estadísticos del espesor de la costra superficial (CS), *[Tabla 4.3.](#page-92-0)*

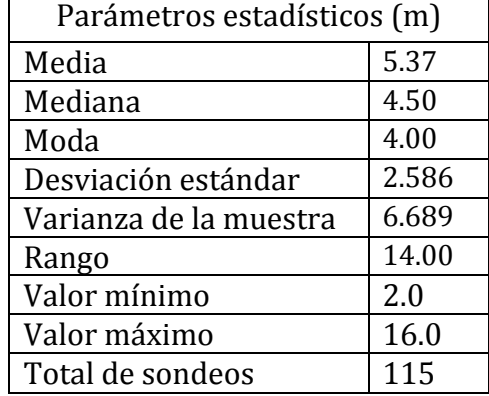

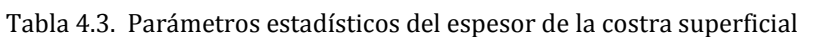

El histograma y el polígono de frecuencias de la *[Figura 4.10](#page-92-1)*, muestran gráficamente la variación de los datos del espesor de la Costra Superficial en la zona central de la Ciudad de México. También se puede observar, en la misma figura, una distribución normal con sesgo a la izquierda, con frecuencias mayores en las clases de 2 a 4 metros y de 4 a 6 metros.

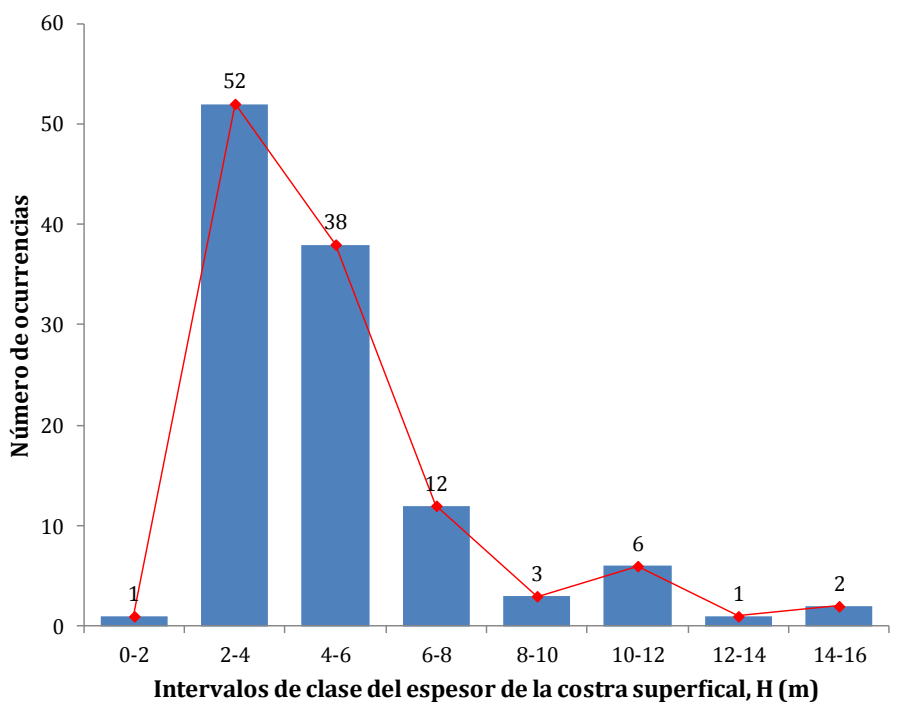

<span id="page-92-1"></span>Figura 4.10. Histograma de los valores del espesor de costra superficial

# *4.2.2.2 Análisis de tendencia*

El análisis de tendencia de un conjunto de datos permite identificar si el campo aleatorio estudiado (valores de espesor de la Costra Superficial), es estacionario ó no estacionario. Para este fin, la tendencia se evalúa realizando un análisis de regresión lineal buscando ajustar un plano de ecuación:

$$
V(X) = ax + by + c
$$

Donde *x*, *y* son las coordenadas de posición; a, b, c los coeficientes de regresión lineal, para este análisis resultan:

$$
a = 0.00023615
$$
;  $b = 0.00012791$ ;  $c = -383.8996547$ 

Con los anteriores coeficientes de regresión es posible representar la tendencia del campo aleatorio mediante una superficie de regresión lineal, *[Figura 4.11](#page-93-0)*.

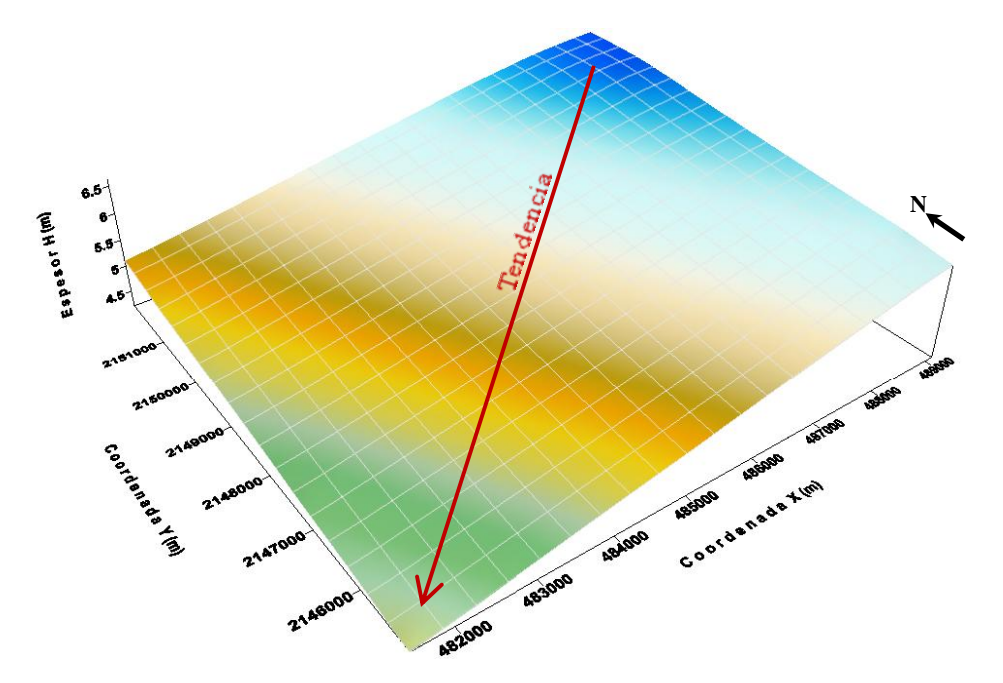

Figura 4.11. Superficie de regresión lineal del espesor de costra superficial

<span id="page-93-0"></span>En la superficie de regresión lineal, *[Figura 4.11](#page-93-0)*, se observa que las mediciones del espesor de la Costra Superficial presentan una tendencia negativa en dirección NE-SW, la cual debe tomarse en cuenta para la obtención de los correlogramas experimentales.

# *4.2.2.3 Correlogramas direccionales*

Al evaluar la correlación espacial entre un conjunto de datos de un campo aleatorio, es necesario construir correlogramas direccionales experimentales que cubran completamente dicho campo.

En caso de presentarse tendencia, existen dos opciones para el cálculo de los correlogramas direccionales experimentales. La primera es considerar el campo aleatorio original con tendencia (no estacionario) y la segunda, consiste en convertir el campo original (con tendencia) en un campo estacionario, esto se logra retirando la tendencia del conjunto de datos originales y emplear la técnica de *Kriging* para realizar la estimación. En ambos casos, las funciones de autocorrelación se estiman en cuatro direcciones preferenciales definidas como: α1 = Azimut 0° (N-S, eje *Y*); α2 = Azimut 45° (NE-SW); α3 = Azimut 90° (EW, eje *X*); α4 = Azimut 135° (SE-NW); con un paso de cálculo Δ*h* = 500 metros, para este análisis.

Para el caso de la estimación de las funciones de autocorrelación considerando el campo aleatorio sin tendencia (estacionario), los correlogramas experimentales direccionales se muestran en la *[Figura 4.12](#page-94-0)*.

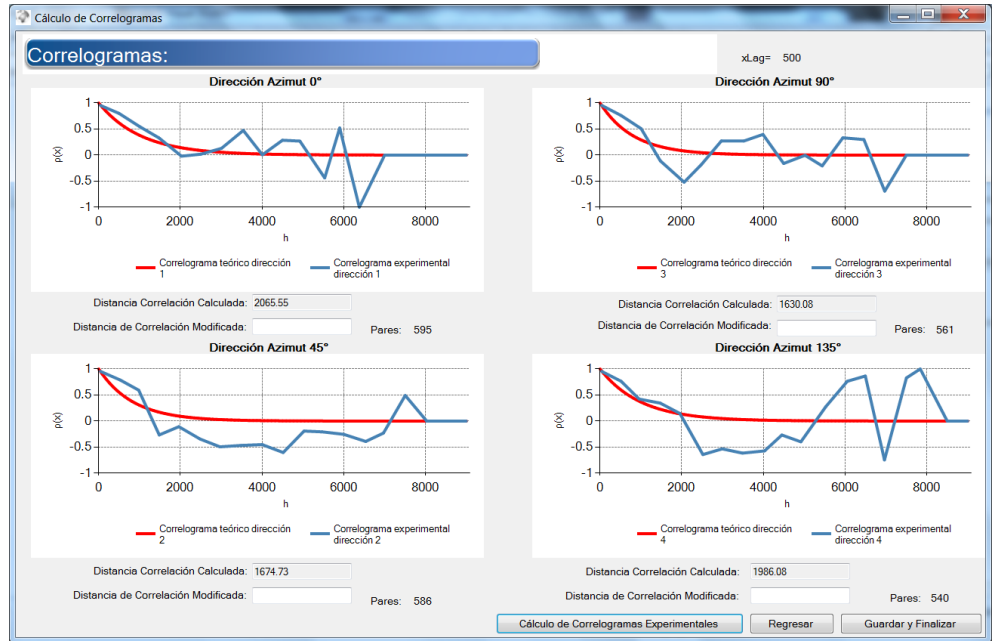

Figura 4.12. Correlogramas direccionales experimentales (costra superficial)

## <span id="page-94-0"></span>*4.2.2.4 Distancias de correlación*

<span id="page-94-1"></span>En este análisis se utilizan los correlogramas direccionales experimentales del campo estacionario (sin tendencia). A partir de los correlogramas experimentales mostrados en la *[Figura 4.12](#page-94-0)*, se estiman las distancias de correlación espacial, *[Tabla 4.4](#page-94-1)*.

| Dirección        | Distancia de correlación |
|------------------|--------------------------|
|                  | $\delta$ (m)             |
| $Az = 0^\circ$   | 2060                     |
| $Az = 45^\circ$  | 1670                     |
| $Az = 90^\circ$  | 1630                     |
| $Az = 135^\circ$ | 1980                     |

Tabla 4.4. Distancias de correlación del espesor de la costra superficial

## *4.2.2.5 Anisotropía*

Las distancias de correlación definidas, del espesor de la costra superficial (CS), permiten construir las elipses de anisotropía mostradas en la *[Figura 4.13](#page-95-0)*. El grado de anisotropía del campo aleatorio en estudio puede definirse a través de un factor de anisotropía, considerando dos direcciones perpendiculares. Este factor se expresa como el cociente de la distancia de correlación menor entre la distancia de correlación mayor, correspondiente a la dirección principal. Cada una de las elipses de la *[Figura 4.13](#page-95-0)*, representan una estructura en forma independiente, por lo que, considerando como dirección principal Az=0°, el factor de anisotropía es igual a 0.79 y considerando como dirección principal Az=45° este factor resulta de 0.84.

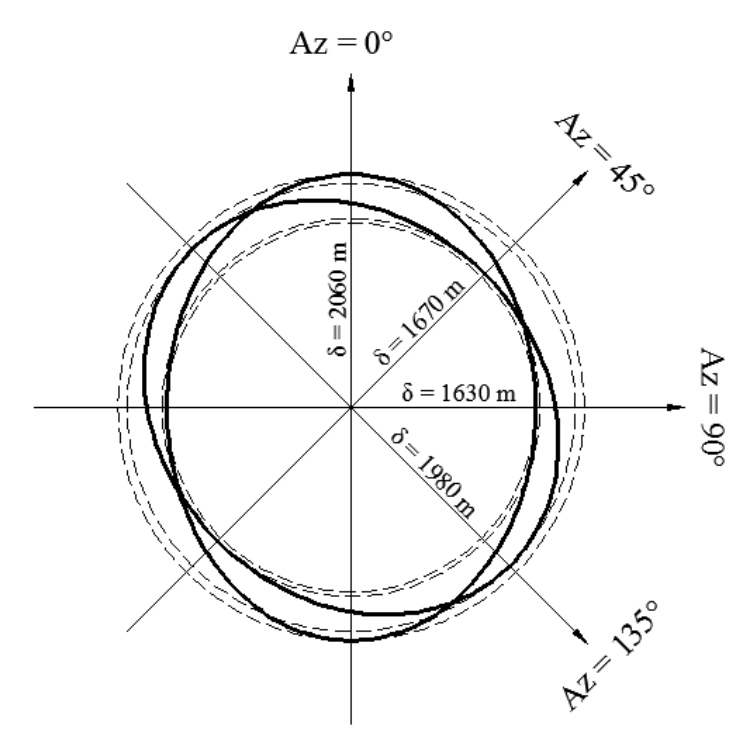

Figura 4.13. Elipses de anisotropía del espesor de la costra superficial

# <span id="page-95-0"></span>*4.2.3 Predicción*

La estimación del espesor de la Costra Superficial se realizó puntualmente, mediante la técnica de *Kriging ordinario*, empleando los datos del campo estacionario (sin tendencia) y considerando, de manera conservadora, las distancias de correlación de  $\delta$ =1630 m en la dirección Az=90° y de  $\delta$ =2060 m en la dirección Az=0°. El origen de la malla de puntos estimados está definido por las coordenadas del punto inicial, X=481, 500 y Y=2, 145, 000. El número de puntos estimados en la dirección horizontal es de 36 y en la dirección vertical de 41, con una separación entre puntos de 200 m en ambos sentidos.

# *4.2.4 Mapeo*

En la *[Figura 4.14](#page-96-0)* se muestra el mapa de contornos de los valores estimados del espesor de la costra superficial (CS) en la zona central de la Ciudad de México. Para la zona estudiada, el valor máximo de espesor de costra superficial es de 15.73 metros.

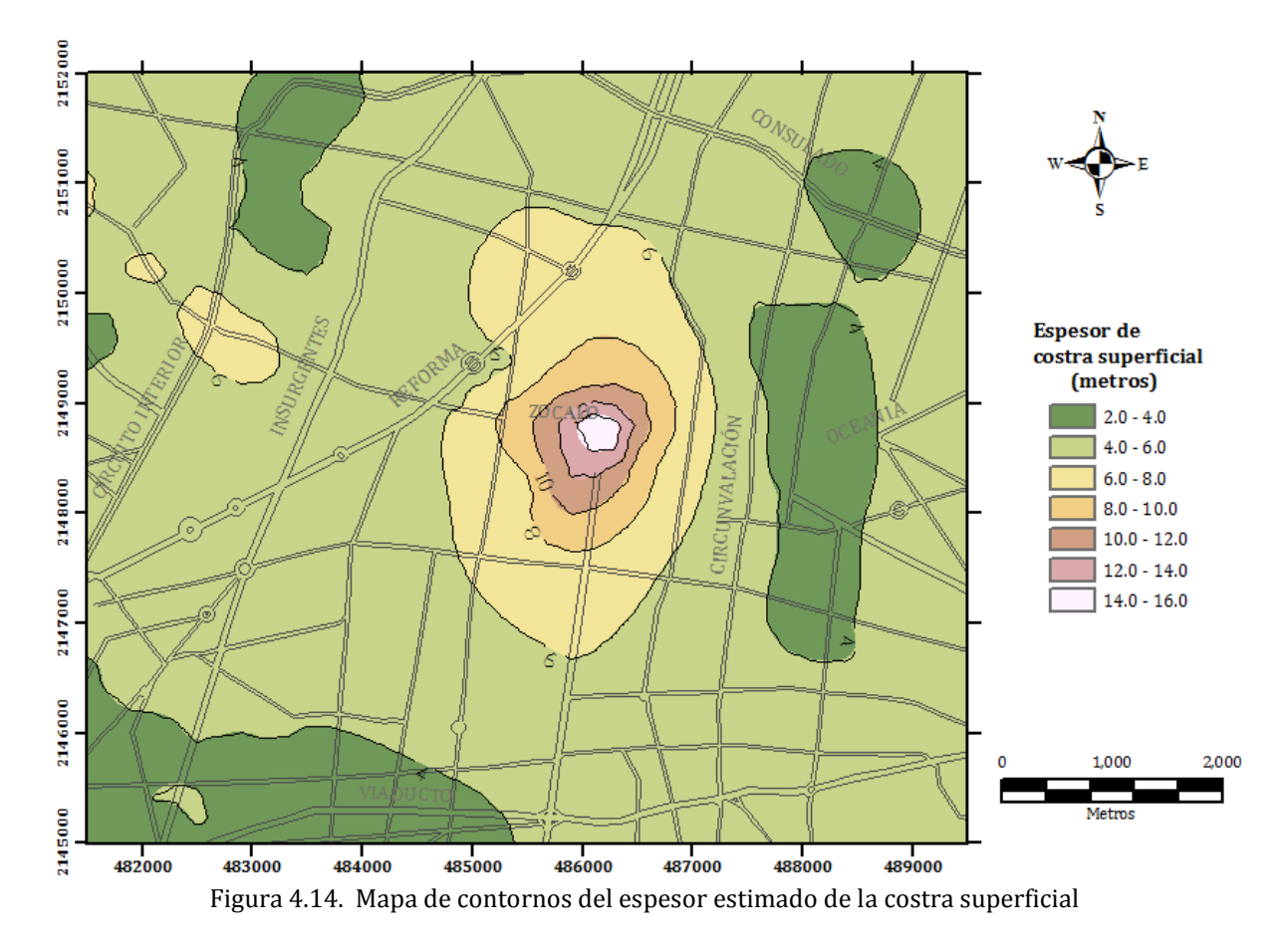

<span id="page-96-0"></span>La isolínea que representa el valor de 6 metros de espesor de rellenos, se considera como representativa de la frontera de las anomalías geotécnicas en la zona estudiada. Se observa que esta frontera es similar a la configuración espacial que se obtuvo del análisis geoestadístico de la distribución espacial del espesor de rellenos.

En la *[Figura 4.15](#page-97-0)* se muestra la desviación estándar de la estimación puntual del espesor de la costra superficial (CS), en donde se pueden identificar las zonas con menor incertidumbre de cálculo, con valores de 0.5 a 1.5. Se puede observar que las zonas con mayor incertidumbre, con valores aproximados de 1.6 a 2.6, corresponden a zonas en donde no se cuenta con datos de sondeos geotécnicos.

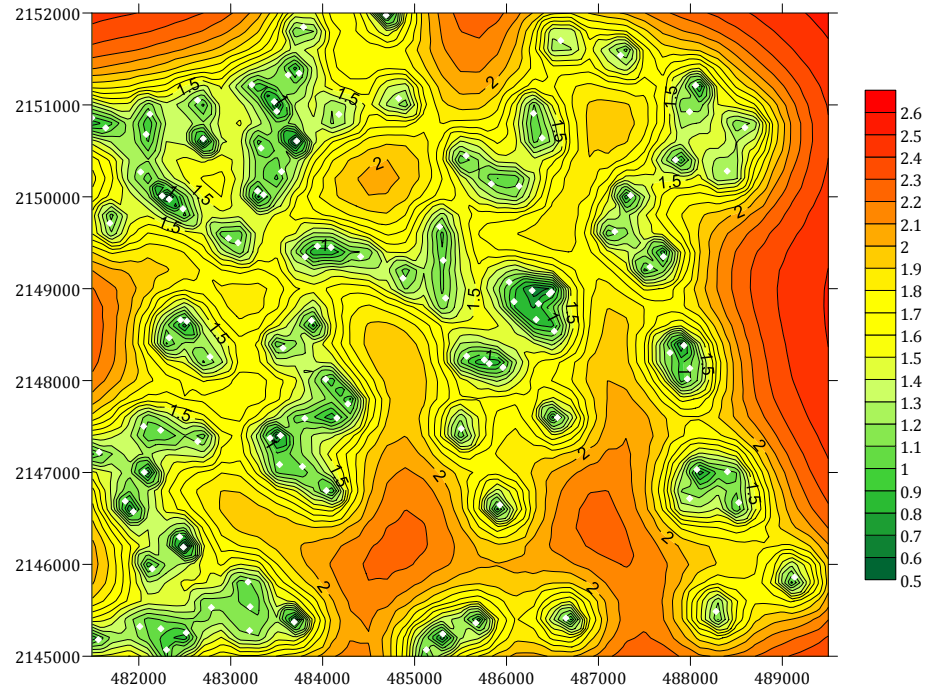

Figura 4.15. Desviación estándar de la estimación del espesor de la costra superficial 482000 483000 484000 485000 486000 487000 488000 489000

<span id="page-97-0"></span>En la *[Figura 4.16](#page-97-1)* se observa una superficie tridimensional del espesor de la costra superficial.

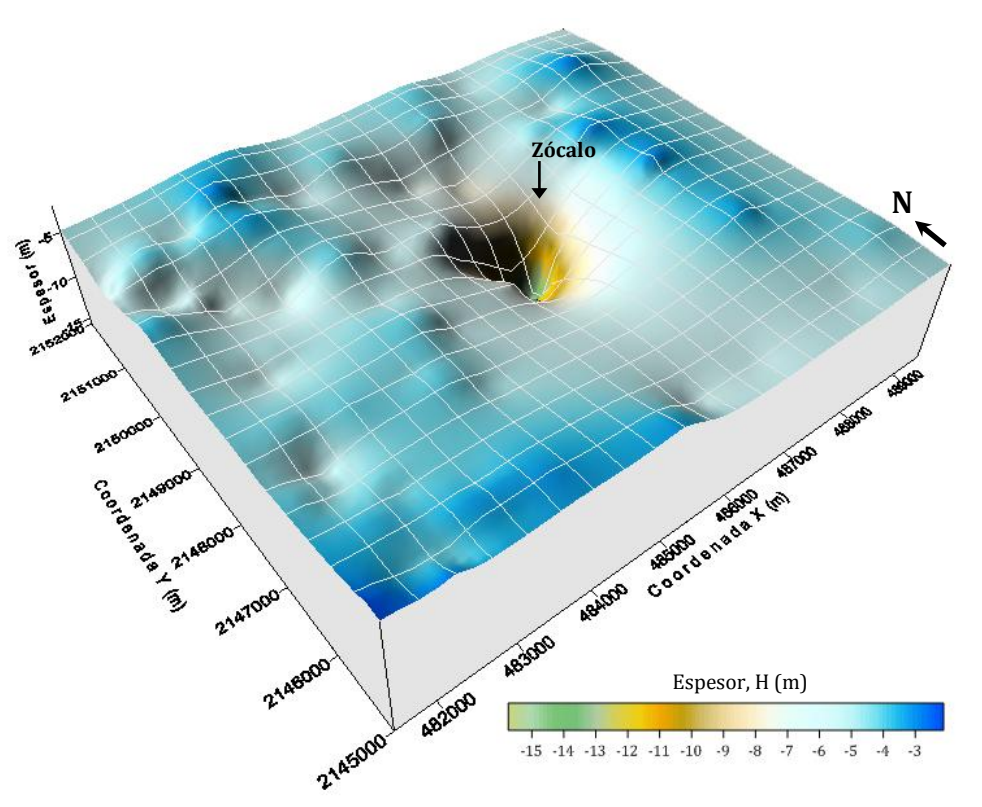

<span id="page-97-1"></span>Figura 4.16. Superficie estimada del espesor de la costra superficial

## **4.3 Análisis geoestadístico de la distribución espacial del espesor de rellenos superficiales mediante la técnica de Cokriging**

# *4.3.1 Definición del campo aleatorio*

La técnica de Cokriging forma parte de la geoestadística multivariada y se describe de forma detallada en el Anexo I. Para este análisis se aprovecharon las mediciones disponibles del espesor de los rellenos (variable principal) y de los valores del espesor de la costra superficial (variable secundaria). Los valores de espesor de los rellenos superficiales se consideran como un campo aleatorio  $V(X)$ , distribuido dentro de un espacio  $R<sup>p</sup>$ , con p=2 (área de estudio). El conjunto de valores del espesor de los rellenos superficiales medidos dentro del dominio *R*p, constituye una muestra de ese campo aleatorio, en una superficie de 56 Km2. Este análisis geoestadístico se realiza considerando los valores de los sondeos geotécnicos distribuidos en la zona de estudio, como se muestra en la *[Figura 4.17](#page-98-0)*.

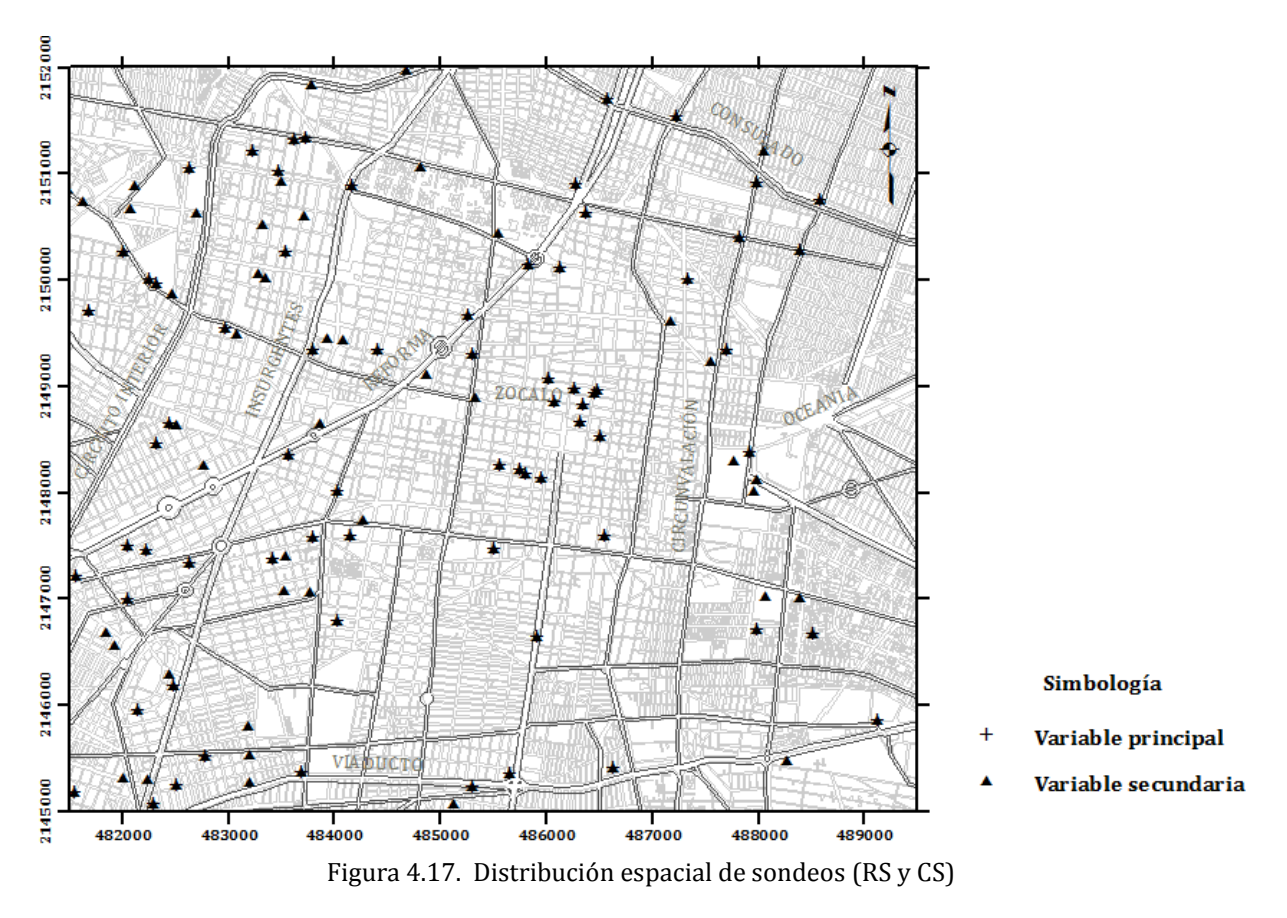

<span id="page-98-0"></span>Los datos de espesor de los rellenos superficiales y de la costra superficial se obtuvieron mediante la caracterización estratigráfica de los sondeos disponibles, almacenados en el SIG-SG. Para este análisis se tomaron en cuenta 70 mediciones de la variable principal y 115 de la variable secundaria.

### *4.3.2 Análisis estructural*

La técnica de Cokriging consiste, de forma general, en realizar predicciones de la propiedad de interés (variable principal) a partir de la información disponible de esta propia variable y de la información complementaria de otras variables (variables secundarias) que tengan correlación positiva con la variable principal. En la *[Figura 4.18](#page-99-0)* se presenta una vista del programa de análisis geoestadístico bidimensional mediante la técnica de Cokriging, donde se puede observar una lista de los datos utilizados, la distribución espacial de las mediciones y la correlación existente entre las dos variables analizadas.

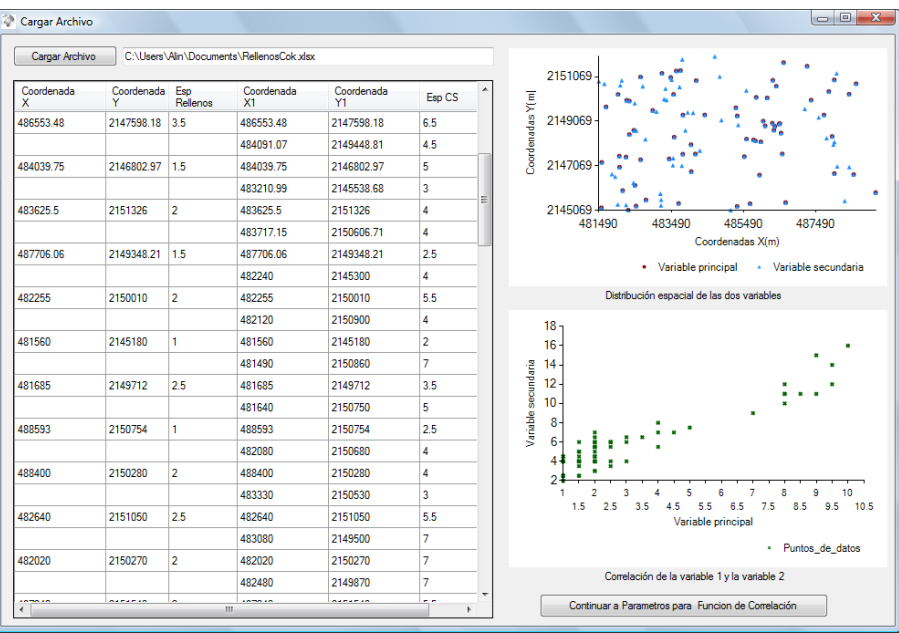

Figura 4.18. Vista del programa geoestadístico bidimensional (Cokriging)

<span id="page-99-0"></span>En la *[Figura 4.19](#page-99-1)* se observa que la correlación entre las dos variables utilizadas es positiva.

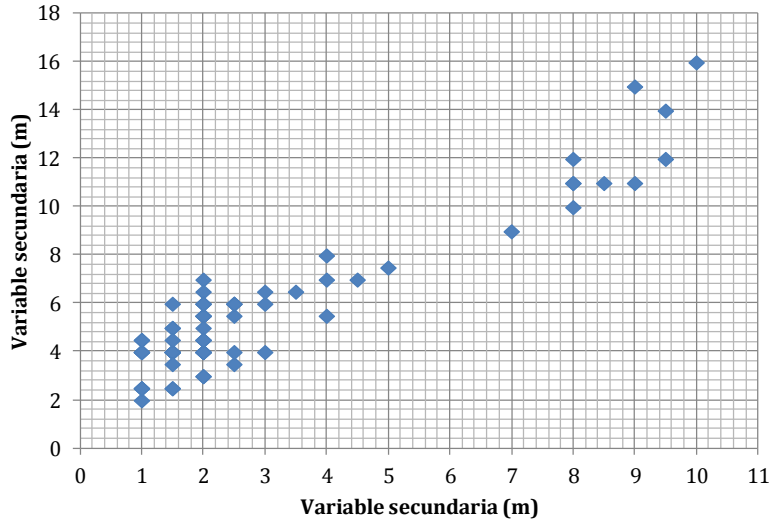

<span id="page-99-1"></span>Figura 4.19. Correlación entre las dos variables utilizadas

Al evaluar la correlación espacial entre un conjunto de datos de un campo aleatorio, es necesario construir correlogramas direccionales experimentales que cubran completamente dicho campo. En caso de presentarse tendencia, existen dos opciones para el cálculo de los correlogramas direccionales experimentales. La primera es considerar el campo aleatorio original con tendencia (no estacionario) y la segunda, consiste en convertir el campo original (con tendencia) en un campo estacionario, esto se logra retirando la tendencia del conjunto de datos originales. En ambos casos, las funciones de autocorrelación se estiman en cuatro direcciones preferenciales definidas como: α1 = Azimut 0° (N-S, eje *Y*); α2 = Azimut 45° (NE-SW); α3 = Azimut 90° (EW, eje *X*); α4 = Azimut 135° (SE-NW); con un paso de cálculo Δ*h* = 500 metros, para este análisis. Para el caso de la estimación de las funciones de autocorrelación considerando el campo aleatorio sin tendencia (estacionario), los correlogramas experimentales direccionales se muestran en la *[Figura 4.20](#page-100-0)*.

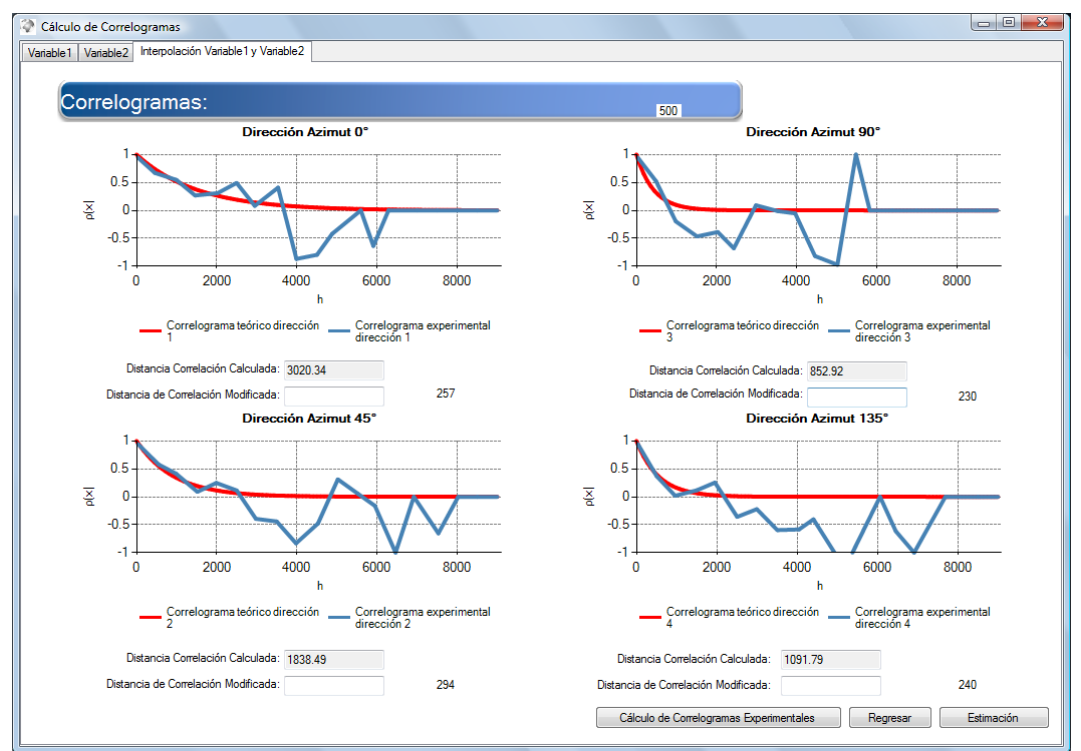

Figura 4.20. Correlogramas direccionales experimentales (Cokriging)

# <span id="page-100-0"></span>*4.3.3 Predicción*

La estimación del espesor de los rellenos superficiales, mediante la técnica de Cokriging, se realizó de forma puntual mediante la técnica de Cok*riging ordinario*, empleando los datos del campo estacionario (sin tendencia) y considerando las distancias de correlación de  $\delta$ =1830 m en la dirección Az=45° y de  $\delta$ =1090 m en la dirección Az=135°. El origen de la malla de puntos estimados está definido por las coordenadas del punto inicial, X=481, 500 y Y=2, 145, 000. El número de puntos estimados en la dirección horizontal es de 36 y en la dirección vertical de 41, con una separación entre puntos de 200 m en ambos sentidos.

# *4.3.4 Mapeo*

Se realizó la predicción del espesor de los rellenos (variable principal), empleando la técnica de Cokriging, apoyándose en los valores de espesor de la costra superficial (variable secundaria). La estimación del espesor de los rellenos superficiales se realizó de forma puntual empleando la misma malla de estimación del Kriging ordinario.

En la *[Figura 4.21](#page-101-0)* se muestra el mapa de contornos de los valores estimados del espesor de los rellenos superficiales, obtenido mediante la técnica de Cokriging. Se observa un valor máximo de espesor de rellenos es de 11 metros, cerca del Templo Mayor. Sin embargo, la configuración de los contornos es muy similar a los obtenidos con la técnica de Kriging ordinario y esto sirve para validarlos.

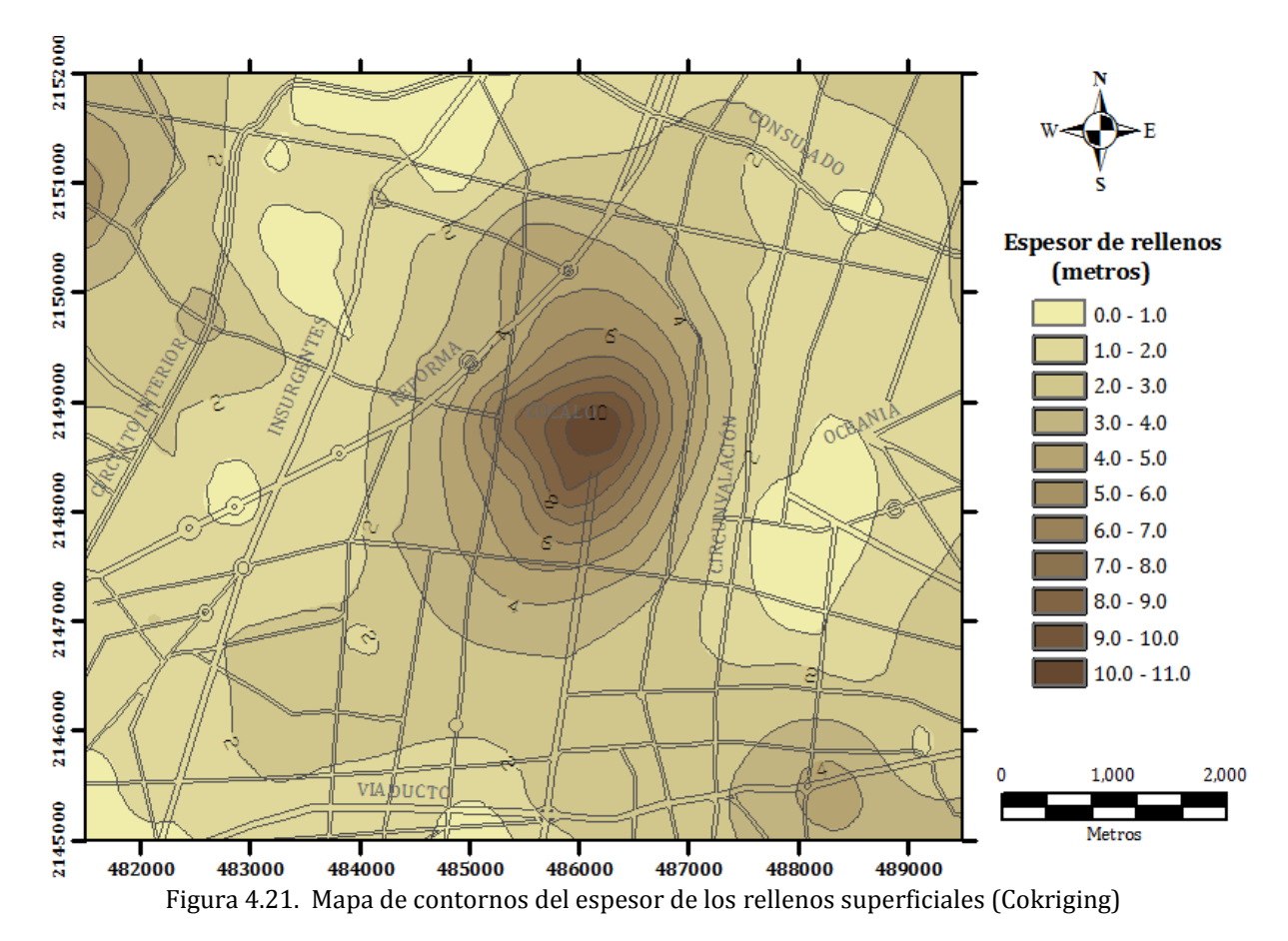

<span id="page-101-0"></span>En la *[Figura 4.22](#page-102-0)* se muestra la desviación estándar de la estimación puntual del espesor de los rellenos, en donde se pueden identificar las zonas con menor incertidumbre de cálculo, con valores de 0.0 a 1.2. Se puede observar que las zonas con mayor incertidumbre, con valores de 1.2 a 2.6, corresponden a zonas en donde no se cuenta con datos de sondeos geotécnicos.

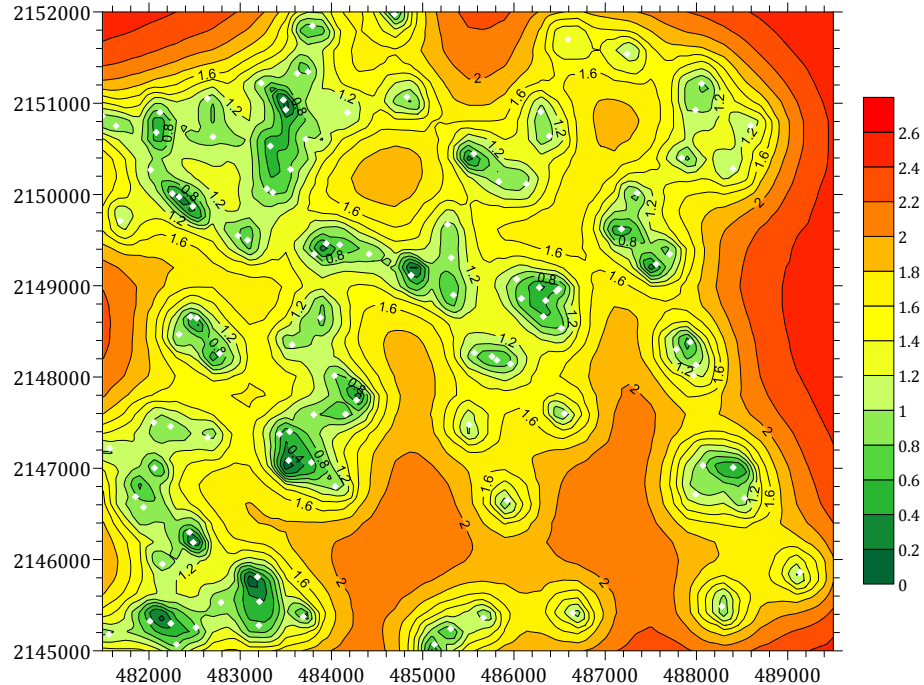

Figura 4.22. Desviación estándar de la estimación del espesor de rellenos (Cokrigng)

<span id="page-102-0"></span>Representando los valores del espesor estimado de los Rellenos Superficiales en una superficie tridimensional (ver *[Figura 4.23](#page-102-1)*), se observa la misma hondonada obtenida en el análisis de Kriging ordinario, la cual corresponde en planta al área del Centro Histórico (como ya se menciono anteriormente, en esta zona se encuentran restos arqueológicos y rellenos artificiales de espesores considerables).

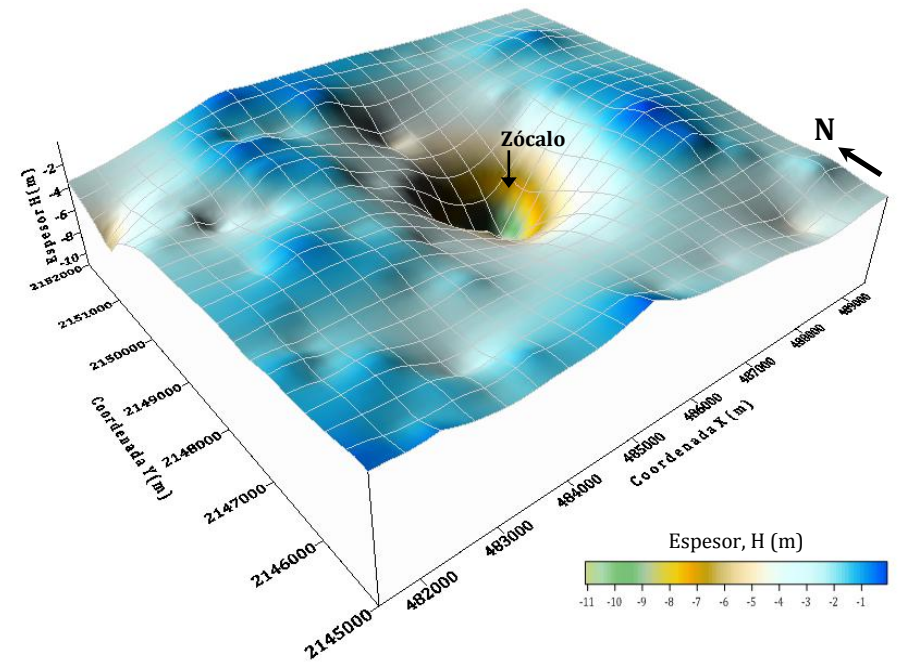

<span id="page-102-1"></span>Figura 4.23. Superficie estimada del espesor de rellenos superficiales (Cokriging)

### **4.4 Análisis geoestadístico de la distribución espacial del espesor de la formación arcillosa superior (FAS)**

# *4.4.1 Definición del campo aleatorio*

Los valores de espesor de la formación arcillosa superior (FAS) se consideran como un campo aleatorio *V(X)*, distribuido dentro de un espacio *R*p, con p=2 (área de estudio). El conjunto de valores del espesor de la FAS medidos dentro del dominio *R*p, constituye una muestra de ese campo aleatorio, en una superficie de 56 Km2. Este análisis geoestadístico se realiza considerando los sondeos geotécnicos distribuidos en la zona de estudio, *[Figura](#page-103-0)  [4.24.](#page-103-0)*

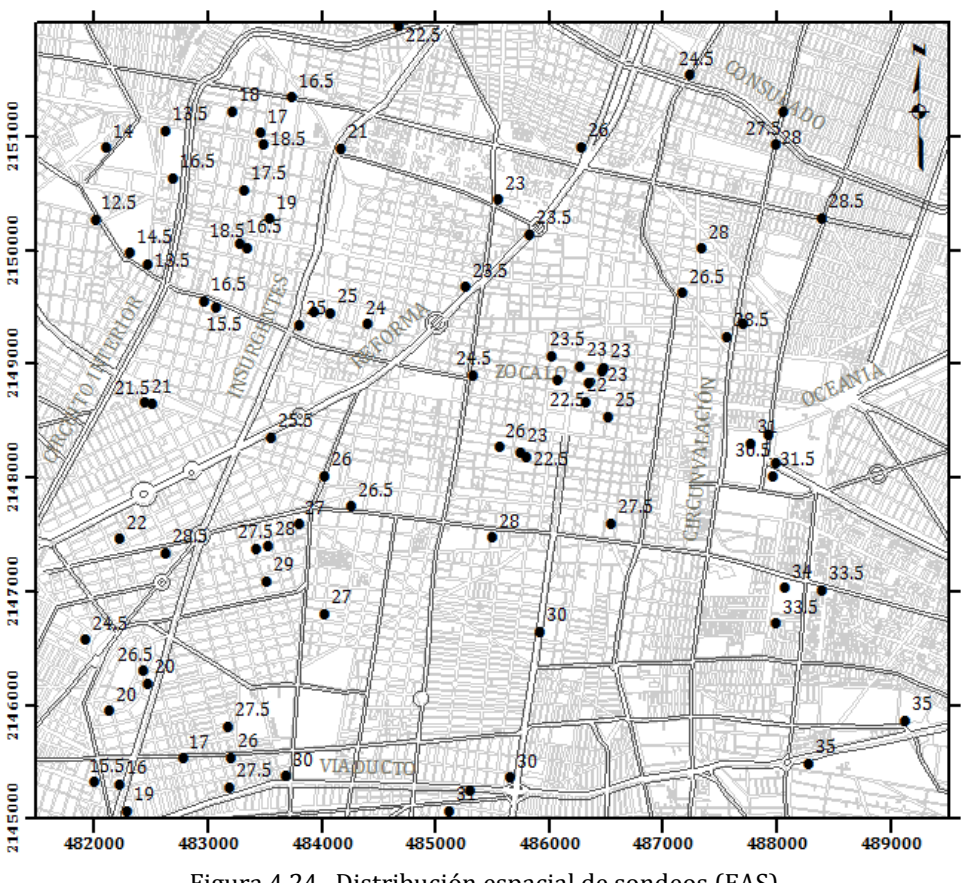

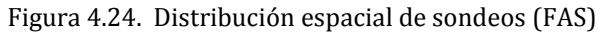

<span id="page-103-0"></span>Los datos de espesor de la formación arcillosa superior se obtuvieron mediante la caracterización estratigráfica de los sondeos disponibles, almacenados en el SIG-SG. Para este análisis se emplearon 85 sondeos. Es importante señalar que tomando en cuenta la variación de las propiedades en esta capa arcillosa a través del tiempo, se consideró conveniente incorporar los sondeos ejecutados de 1990 a la fecha. El número de datos es reducido, ya que se empleó el mismo criterio de selección en las zonas donde se presentan concentraciones de sondeos, considerando únicamente el más representativo; asimismo, por la necesidad de considerar sondeos de la misma época.

### *4.4.2 Análisis estructural*

### *4.4.2.1 Descripción estadística*

<span id="page-104-0"></span>Aceptando la hipótesis de *ergodicidad* se estiman los principales parámetros estadísticos del espesor de la FAS, *[Tabla 4.5.](#page-104-0)*

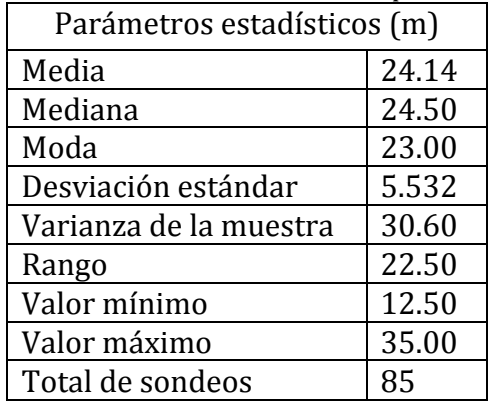

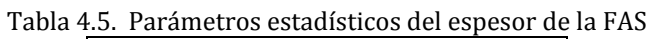

El histograma y el polígono de frecuencias de la *[Figura 4.25](#page-104-1)* muestran gráficamente la variación de los datos del espesor de la FAS en la zona central de la ciudad de México. Se puede observar, en la misma figura, una distribución normal con frecuencias mayores en la clase de 24 a 28 metros. En la Ingeniería de cimentaciones, el conocimiento de la distribución espacial del espesor de la Formación Arcillosa Superior es de particular interés debido a que esta formación presenta condiciones de baja resistencia y alta compresibilidad.

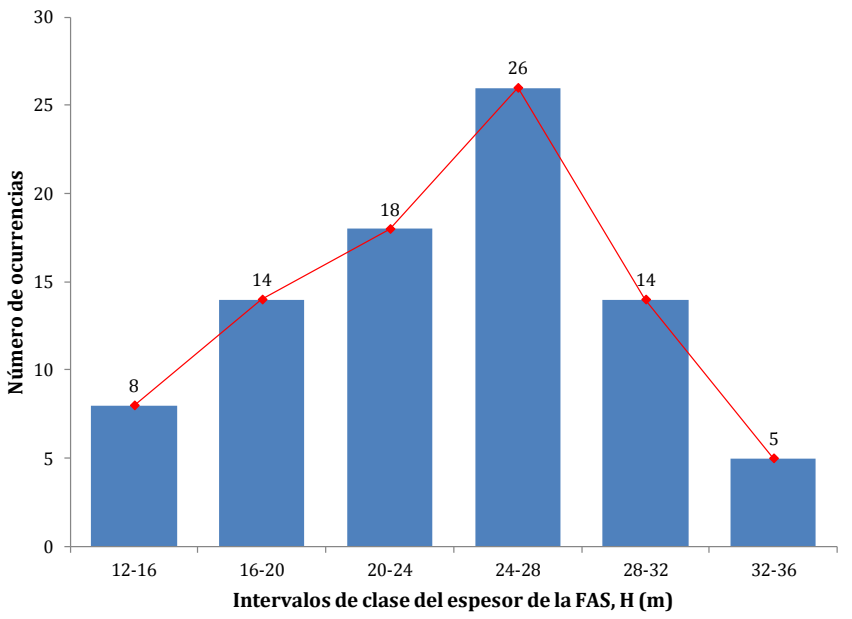

<span id="page-104-1"></span>Figura 4.25. Histograma de los valores del espesor de la FAS

# *4.4.2.2 Análisis de tendencia*

Los coeficientes de regresión lineal, para este análisis resultan:

 $a = 0.00198407$ ;  $b = -0.001405886$ ;  $c = 2082.69539$ 

Con los anteriores coeficientes de regresión es posible representar la tendencia del campo aleatorio mediante una superficie de regresión lineal, *[Figura 4.26](#page-105-0)*.

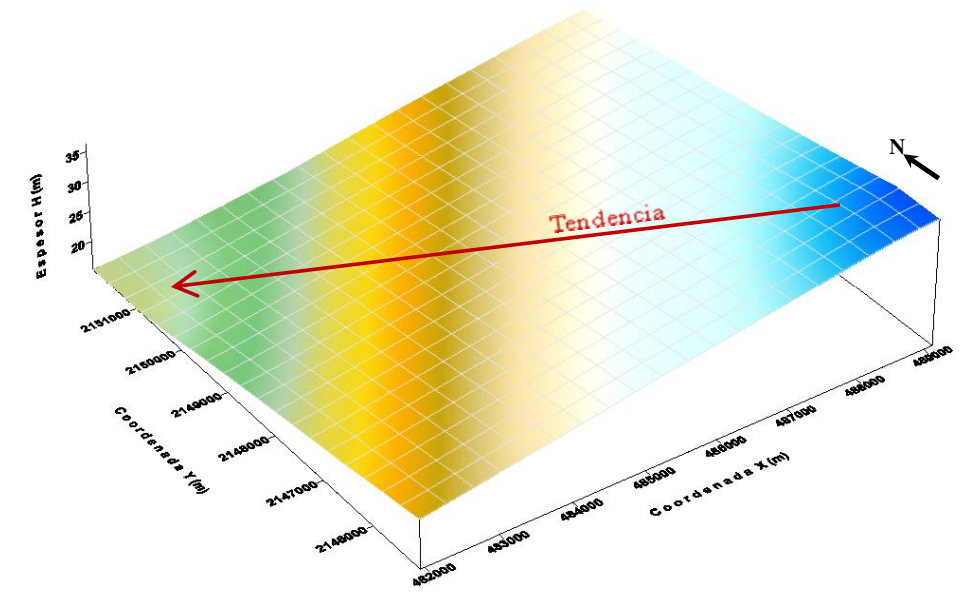

Figura 4.26. Superficie de regresión lineal del espesor de la FAS

<span id="page-105-0"></span>En la superficie de regresión lineal, *[Figura 4.26](#page-105-0)*, se observa que las mediciones del espesor de la Formación Arcillosa Superior presentan una tendencia negativa en dirección SE-NW, la cual debe tomarse en cuenta para la obtención de los correlogramas experimentales.

# *4.4.2.3 Correlogramas direccionales*

En caso de presentarse tendencia, existen dos opciones para el cálculo de los correlogramas direccionales experimentales. La primera es considerar el campo aleatorio original con tendencia (no estacionario) y la segunda, consiste en convertir el campo original (con tendencia) en un campo estacionario, esto se logra retirando la tendencia del conjunto de datos originales y emplear la técnica de *Kriging* para realizar la estimación. En ambos casos, las funciones de autocorrelación se estiman en cuatro direcciones preferenciales definidas como: α1 = Azimut 0° (N-S, eje *Y*); α2 = Azimut 45° (NE-SW); α3 = Azimut 90° (EW, eje *X*); α4 = Azimut 135° (SE-NW); con un paso de cálculo Δ*h* = 500 metros, para este análisis.

Para el caso de la estimación de las funciones de autocorrelación considerando el campo aleatorio sin tendencia (estacionario), los correlogramas experimentales direccionales se muestran en la *[Figura 4.27.](#page-106-0)*

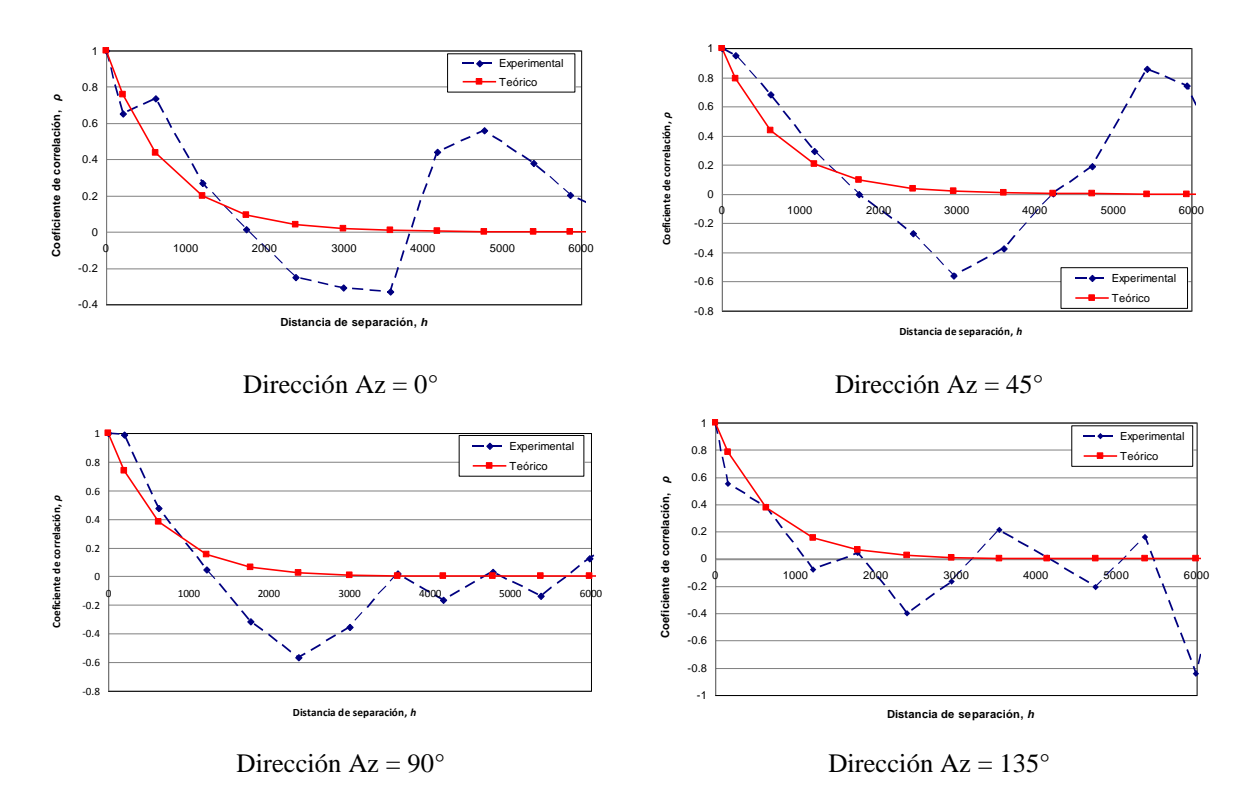

Figura 4.27. Correlogramas direccionales experimentales (FAS)

#### <span id="page-106-0"></span>*4.4.2.4 Distancias de correlación*

<span id="page-106-1"></span>En este análisis se utilizan los correlogramas direccionales experimentales del campo estacionario (sin tendencia). A partir de los correlogramas experimentales de la *[Figura 4.27](#page-106-0)*, se estiman las distancias de correlación espacial que se muestran en la *[Tabla 4.6](#page-106-1)*.

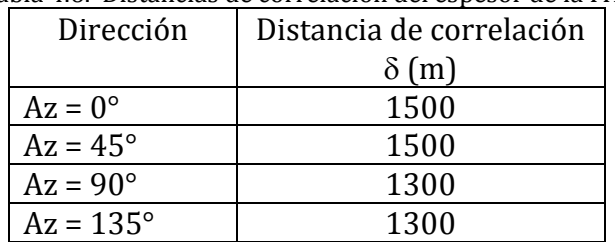

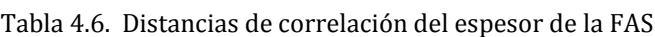

#### *4.4.3 Predicción*

La estimación del espesor de la FAS se realizó puntualmente, mediante la técnica de *Kriging ordinario*, empleando los datos del campo estacionario (sin tendencia) y considerando las distancias de correlación de  $\delta$ =1500 m en la dirección Az=0° y de  $\delta$ =1300 m en la dirección Az=90°. El origen de la malla de puntos estimados está definido por las coordenadas del punto inicial, X=481, 500 y Y=2, 145, 000. El número de puntos estimados en la dirección horizontal es de 36 y en la dirección vertical de 41, con una separación entre puntos de 200 m en ambos sentidos.

### *4.4.4 Mapeo*

En la *[Figura 4.28](#page-107-0)* se muestra el mapa de contornos de los valores estimados del espesor de la FAS en la zona central de la Ciudad de México.

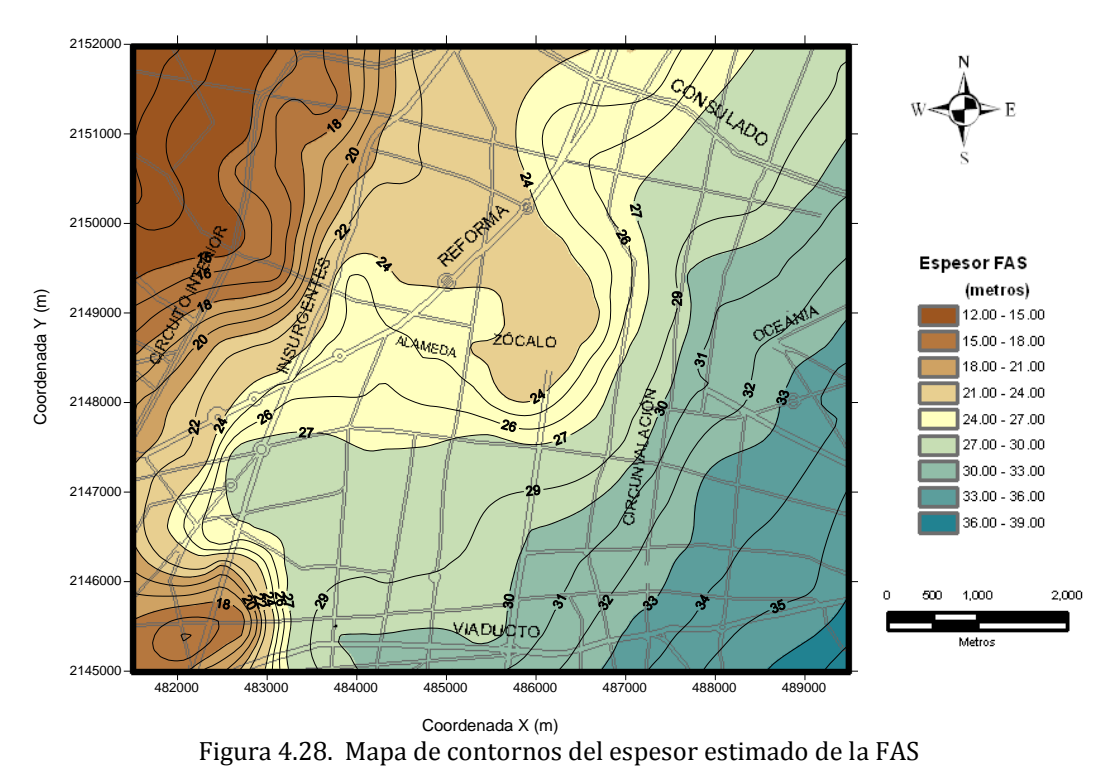

<span id="page-107-0"></span>En la *[Figura 4.29](#page-107-1)* se observa una superficie tridimensional del espesor de la FAS.

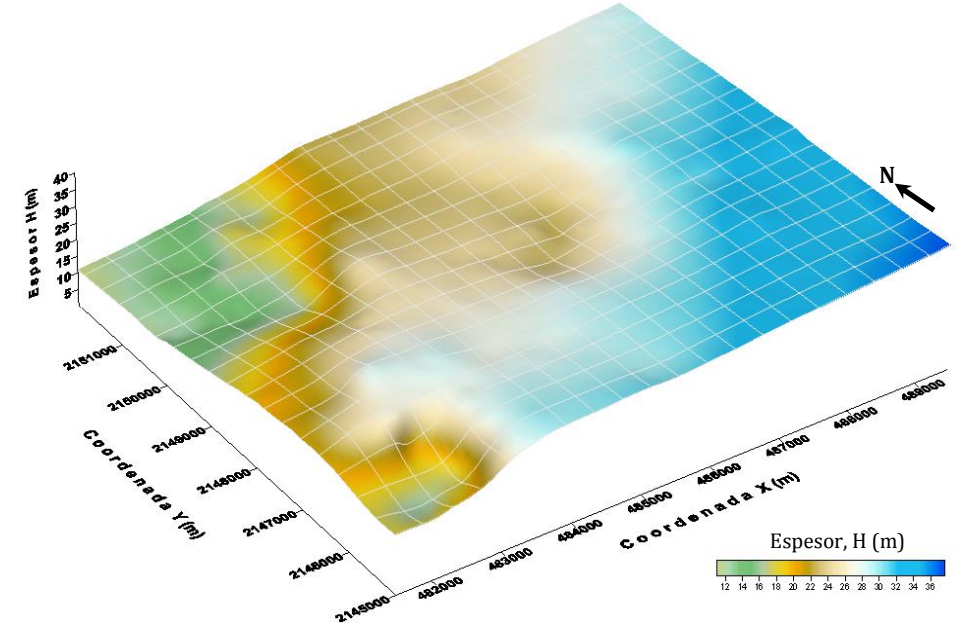

<span id="page-107-1"></span>Figura 4.29. Superficie estimada del espesor de la FAS
# **4.5 Análisis geoestadístico de la distribución espacial de la profundidad de la primera capa dura (CD)**

# *4.5.1 Definición del campo aleatorio*

Los valores de profundidad de la capa dura (CD) se consideran como un campo aleatorio *V(X)*, distribuido dentro de un espacio *R*<sup>p</sup>, con p=2 (área de estudio). El conjunto de valores de la profundidad de la capa dura medidos dentro del dominio *R*p, constituye una muestra de ese campo aleatorio, en una superficie de 56 Km2. Este análisis geoestadístico se realiza considerando los sondeos geotécnicos distribuidos en la zona de estudio, *[Figura 4.30.](#page-108-0)*

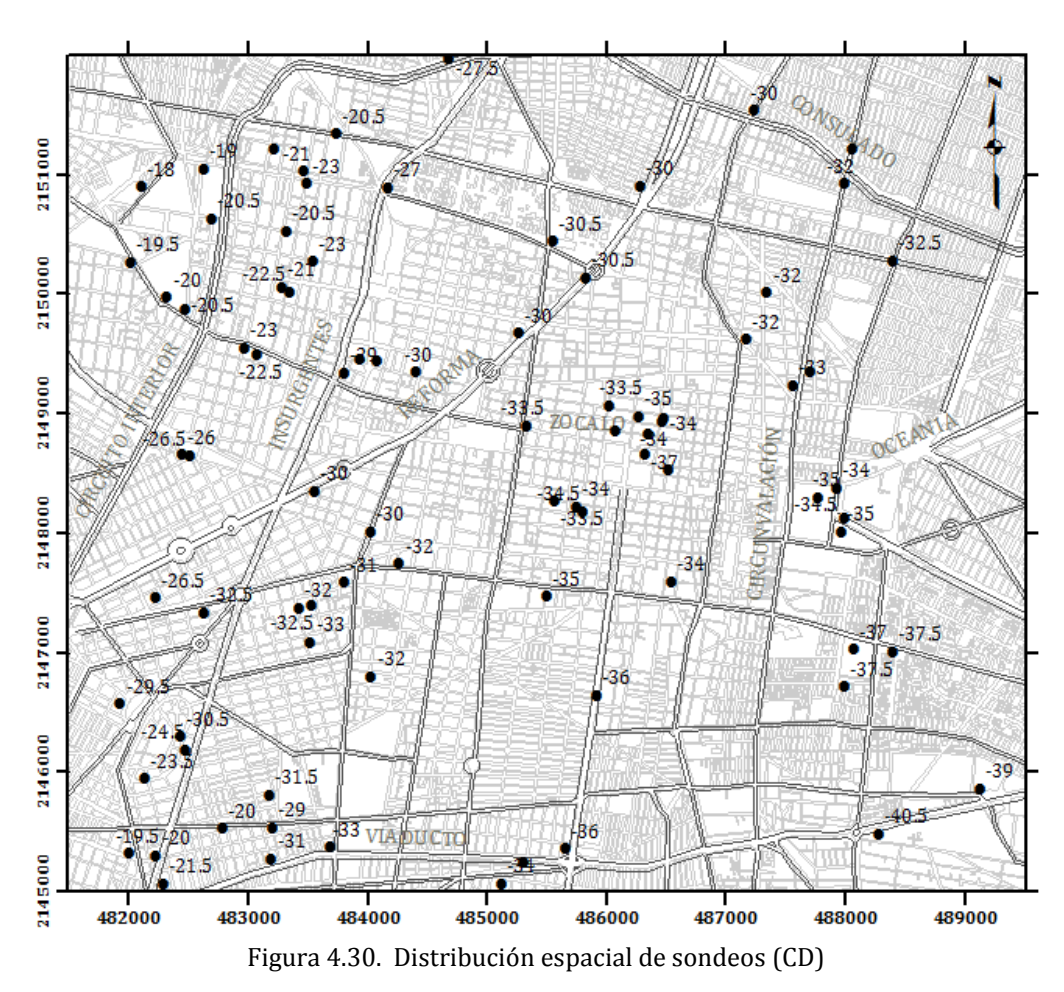

<span id="page-108-0"></span>Los datos de la profundidad de la capa dura se obtuvieron mediante la caracterización estratigráfica de los sondeos geotécnicos almacenados en el SIG-SG. Para este análisis se emplearon 85 sondeos. El número de datos es reducido, debido a que la mayoría de los sondeos realizados en el centro de la ciudad son poco profundos, también se empleó el mismo criterio de selección en las zonas donde se presentan concentraciones de sondeos, considerando únicamente el más representativo.

# *4.5.2 Análisis estructural*

## *4.5.2.1 Descripción estadística*

<span id="page-109-0"></span>Aceptando la hipótesis de *ergodicidad* se estiman los principales parámetros estadísticos de la profundidad de la capa dura, *[Tabla 4.7.](#page-109-0)*

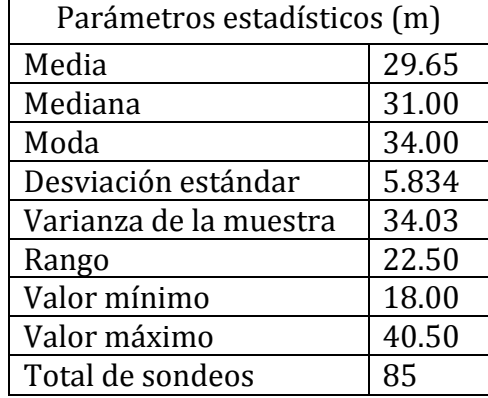

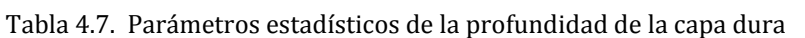

El histograma y el polígono de frecuencias de la *[Figura 4.31](#page-109-1)* muestran gráficamente la variación de los datos de la profundidad de la capa dura en la zona central de la ciudad de México. Se puede observar, en la misma figura, una distribución bimodal con frecuencias mayores en las clases de 20 a 24 metros y de 32 a 36 metros.

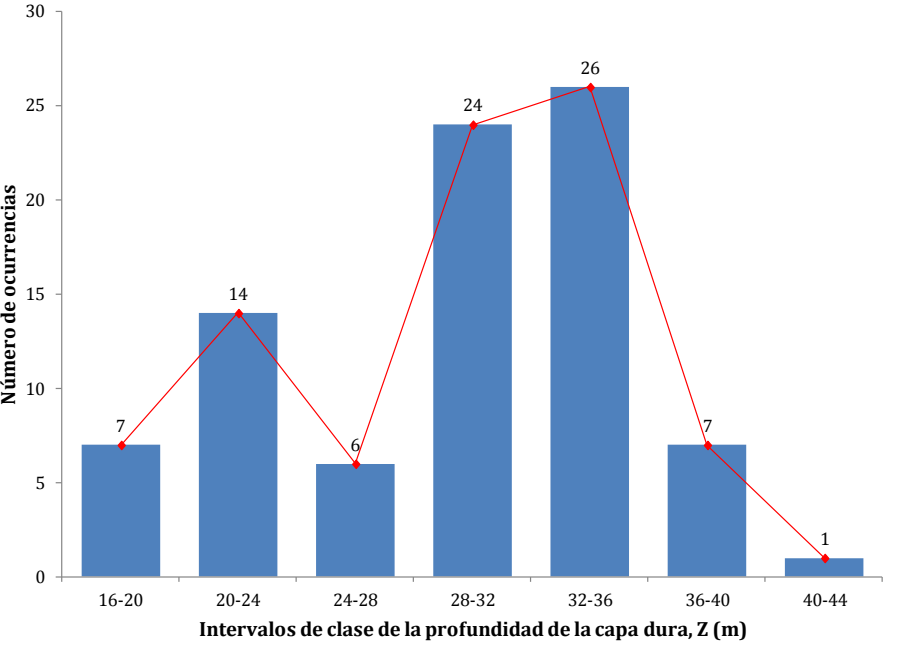

<span id="page-109-1"></span>Figura 4.31. Histograma de los valores de la profundidad de la capa dura

# *4.5.2.2 Análisis de tendencia*

Los coeficientes de regresión lineal, para este análisis resultan:

 $a = 0.002248207$ ;  $b = -0.001201332$ ;  $c = 1520.673201$ 

Con los anteriores coeficientes de regresión es posible representar la tendencia del campo aleatorio mediante una superficie de regresión lineal, *[Figura 4.32](#page-110-0)*.

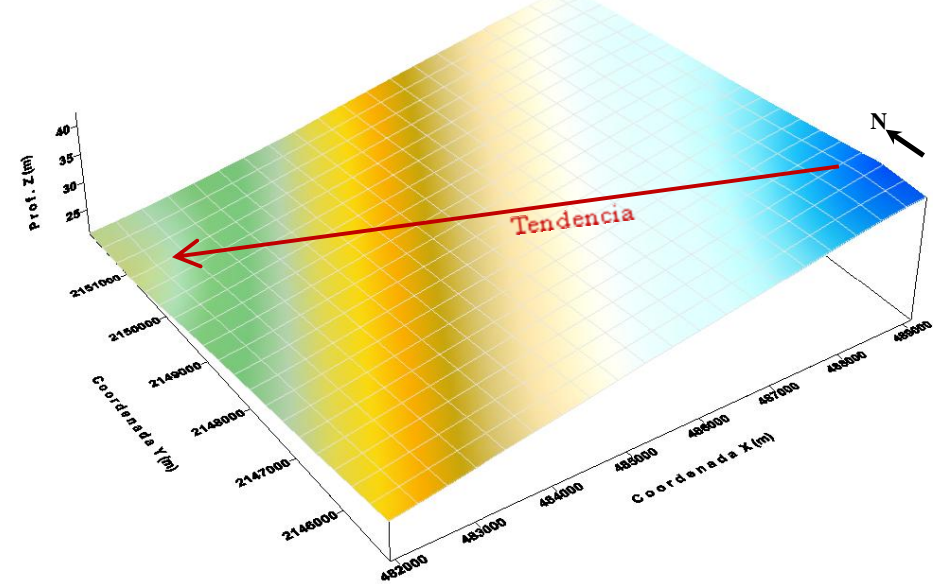

Figura 4.32. Superficie de regresión lineal de la profundidad de la capa dura

<span id="page-110-0"></span>En la superficie de regresión lineal, *[Figura 4.32](#page-110-0)*, se observa que las mediciones de la profundidad de la Capa Dura presentan una tendencia negativa en dirección SE-NW, la cual debe tomarse en cuenta para la obtención de los correlogramas experimentales.

# *4.5.2.3 Correlogramas direccionales*

En caso de presentarse tendencia, existen dos opciones para el cálculo de los correlogramas direccionales experimentales. La primera es considerar el campo aleatorio original con tendencia (no estacionario) y la segunda, consiste en convertir el campo original (con tendencia) en un campo estacionario, esto se logra retirando la tendencia del conjunto de datos originales y emplear la técnica de *Kriging* para realizar la estimación. En ambos casos, las funciones de autocorrelación se estiman en cuatro direcciones preferenciales definidas como: α1 = Azimut 0° (N-S, eje *Y*); α2 = Azimut 45° (NE-SW); α3 = Azimut 90° (EW, eje *X*); α4 = Azimut 135° (SE-NW); con un paso de cálculo Δ*h* = 500 metros, para este análisis.

Para el caso de la estimación de las funciones de autocorrelación considerando el campo aleatorio sin tendencia (estacionario), los correlogramas experimentales direccionales se muestran en la *[Figura 4.33.](#page-111-0)*

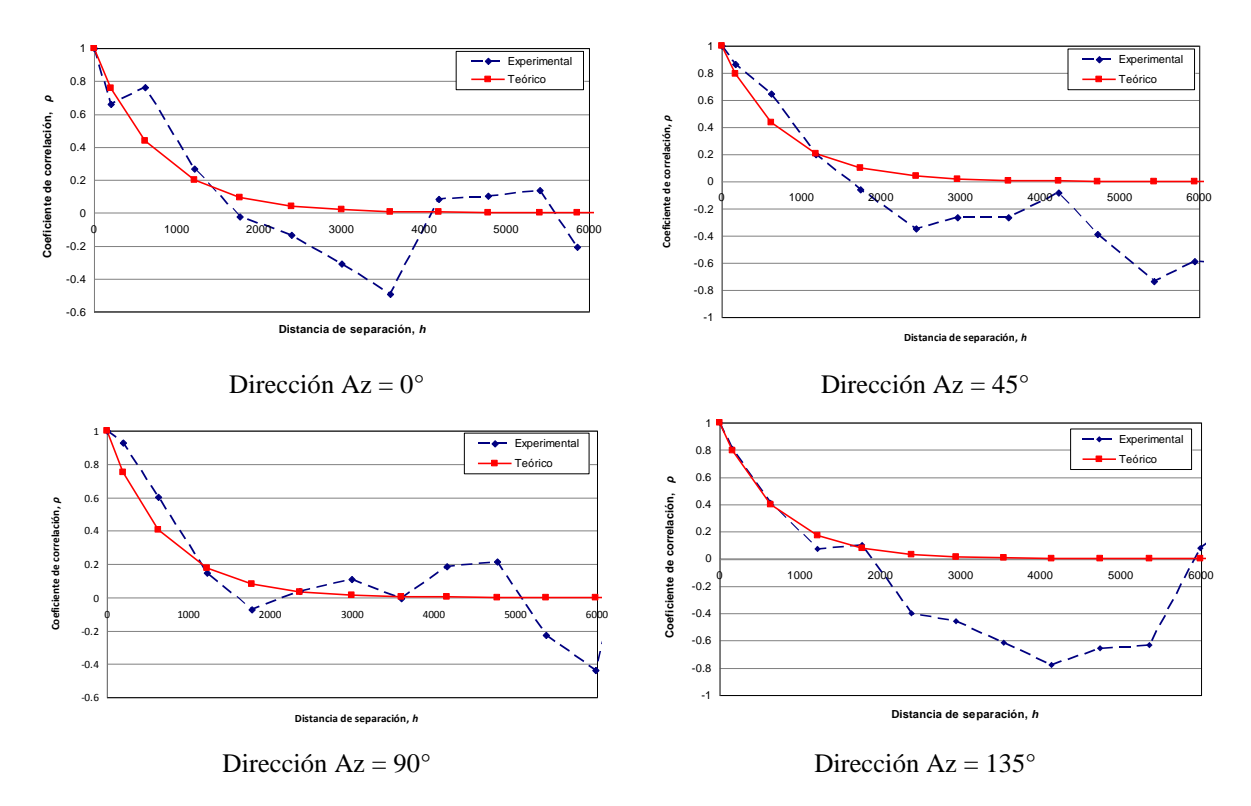

Figura 4.33. Correlogramas direccionales experimentales (CD)

## <span id="page-111-0"></span>*4.5.2.4 Distancias de correlación*

<span id="page-111-1"></span>En este análisis se utilizan los correlogramas direccionales experimentales del campo estacionario (sin tendencia). A partir de los correlogramas experimentales de la *[Figura 4.33](#page-111-0)*, se estiman las distancias de correlación espacial que se muestran en la *[Tabla 4.8](#page-111-1)*.

| Dirección        | Distancia de correlación |
|------------------|--------------------------|
|                  | $\delta(m)$              |
| $Az = 0^\circ$   | 1500                     |
| $Az = 45^\circ$  | 1500                     |
| $Az = 90^\circ$  | 1400                     |
| $Az = 135^\circ$ | 1400                     |

Tabla 4.8. Distancias de correlación de la profundidad de la capa dura

## *4.5.3 Predicción*

La estimación de la profundidad de la capa dura (CD) superficiales se realizó puntualmente, mediante la técnica de *Kriging ordinario*, empleando los datos del campo estacionario (sin tendencia) y considerando las distancias de correlación de  $\delta$ =1500 m en la dirección Az=0° y de  $\delta$ =1400 m en la dirección Az=90°. El origen de la malla de puntos estimados está definido por las coordenadas del punto inicial, X=481, 500 y Y=2, 145, 000. El número de puntos estimados en la dirección horizontal es de 36 y en la dirección vertical de 41, con una separación entre puntos de 200 m en ambos sentidos.

#### *4.5.4 Mapeo*

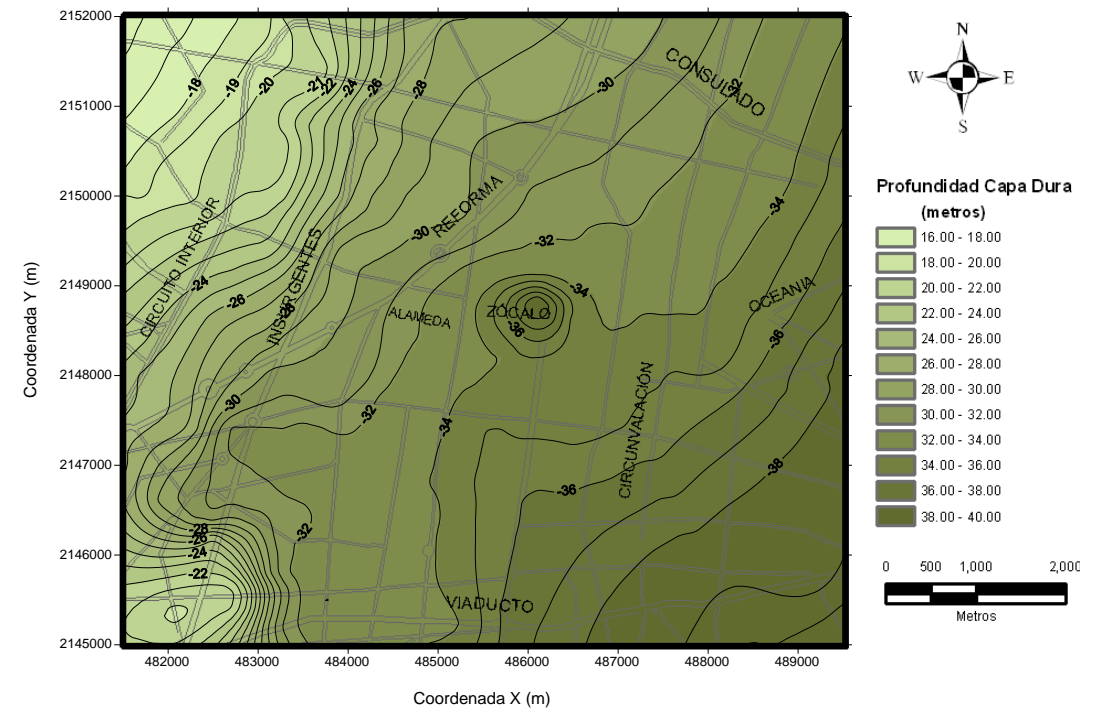

En la *[Figura 4.34](#page-112-0)* se muestra el mapa de contornos de los valores estimados de la profundidad de la capa dura en la zona central de la Ciudad de México.

Figura 4.34. Mapa de contornos de la profundidad de la capa dura

<span id="page-112-0"></span>En la *[Figura 4.35](#page-112-1)* se observa una superficie 3D de la profundidad de la capa dura.

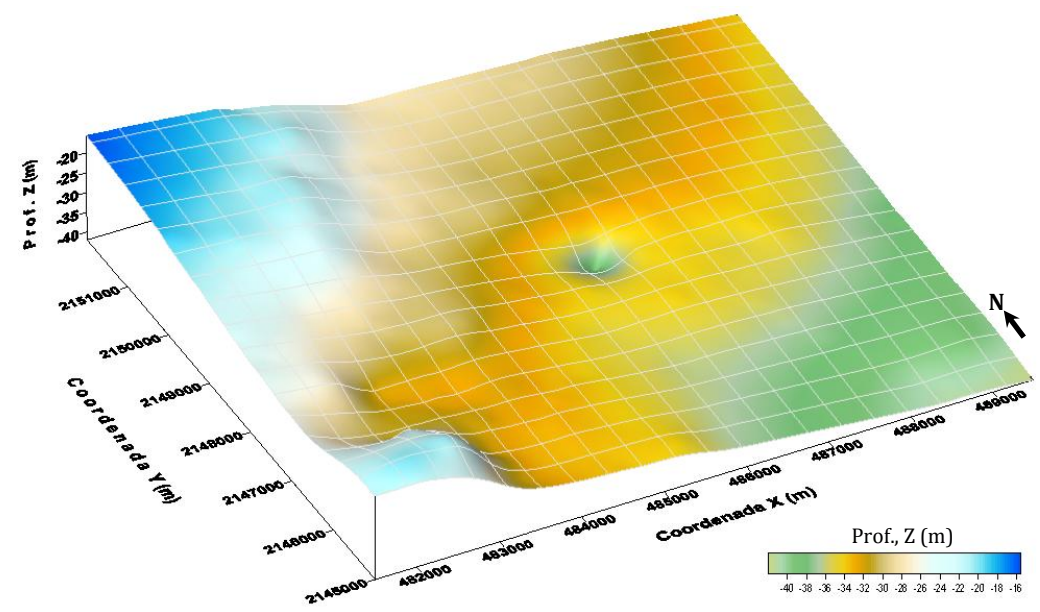

<span id="page-112-1"></span>Figura 4.35. Superficie estimada de la profundidad de la capa dura

## **4.6 Análisis geoestadístico de la distribución espacial del espesor de la formación arcillosa inferior (FAI)**

# *4.6.1 Definición del campo aleatorio*

Los valores de espesor de la formación arcillosa inferior (FAI) se consideran como un campo aleatorio *V(X)*, distribuido dentro de un espacio *R*p, con p=2 (área de estudio). El conjunto de valores del espesor de la FAI medidos dentro del dominio *R*p, constituye una muestra de ese campo aleatorio, en una superficie de 56 Km2. Este análisis geoestadístico se realiza considerando los sondeos geotécnicos distribuidos en la zona de estudio, *[Figura](#page-113-0)  [4.36.](#page-113-0)*

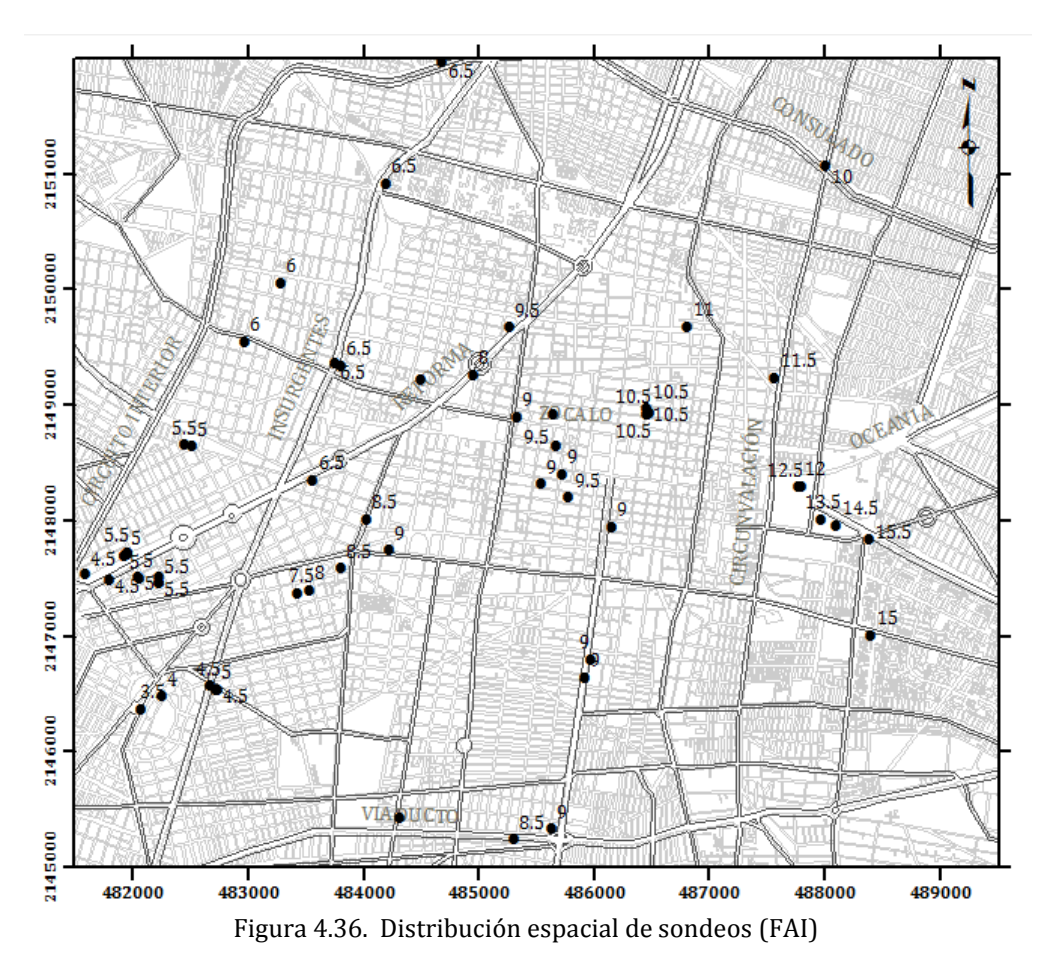

<span id="page-113-0"></span>Los datos de espesor de la Formación Arcillosa Inferior se obtuvieron mediante la caracterización estratigráfica de los sondeos geotécnicos almacenados en el SIG-SG. Para este análisis se emplearon 60 sondeos. Es importante señalar que tomando en cuenta la variación de las propiedades en esta capa arcillosa a través del tiempo, se consideró conveniente incorporar los sondeos ejecutados de 1990 a la fecha. El número de datos es reducido, ya que se empleó el mismo criterio de selección en las zonas donde se presentan concentraciones de sondeos, considerando únicamente el más representativo; asimismo, por la necesidad de considerar sondeos de la misma época.

## *4.6.2 Análisis estructural*

## *4.6.2.1 Descripción estadística*

<span id="page-114-0"></span>Aceptando la hipótesis de *ergodicidad* se estiman los principales parámetros estadísticos del espesor de la FAI, *[Tabla 4.9.](#page-114-0)*

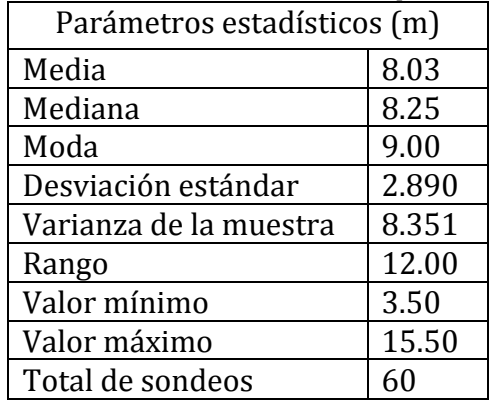

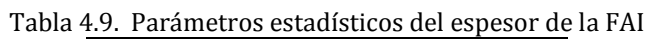

El histograma y el polígono de frecuencias de la *[Figura 4.37](#page-114-1)* muestran gráficamente la variación de los datos del espesor de la FAI en la zona central de la ciudad de México. Se puede observar, en la misma figura, una distribución bimodal con frecuencias mayores en la clase de 4 a 6 metros y en la clase de 8 a 10 metros. En la Ingeniería de cimentaciones, el conocimiento de la distribución espacial del espesor de esta capa arcillosa es de particular interés, debido a que esta formación presenta condiciones de baja resistencia y alta compresibilidad.

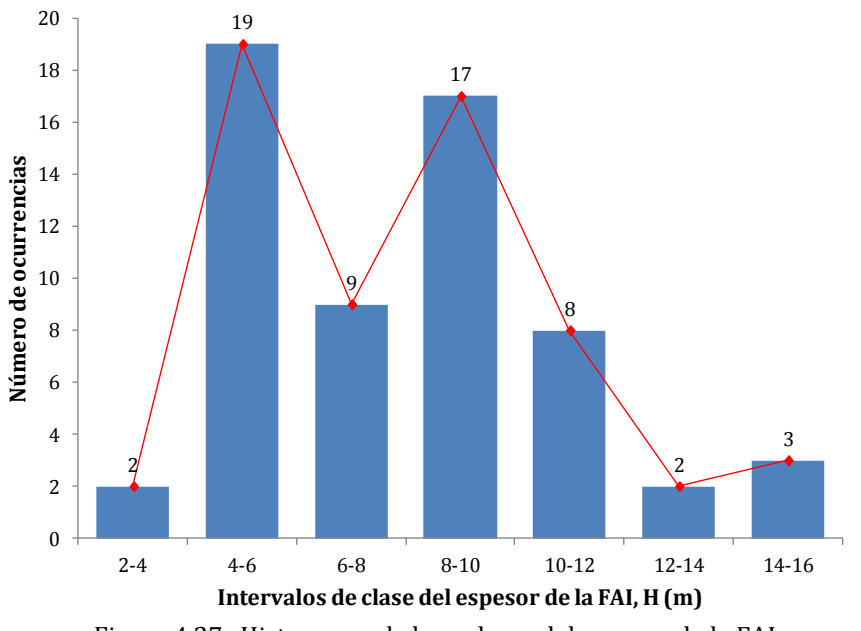

<span id="page-114-1"></span>Figura 4.37. Histograma de los valores del espesor de la FAI

# *4.6.2.2 Análisis de tendencia*

Los coeficientes de regresión lineal, para este análisis resultan:

 $a = 0.001356971$ ;  $b = -0.000215141$ ;  $c = -187.3150393$ 

Con los anteriores coeficientes de regresión es posible representar la tendencia del campo aleatorio mediante una superficie de regresión lineal, *[Figura 4.38](#page-115-0)*.

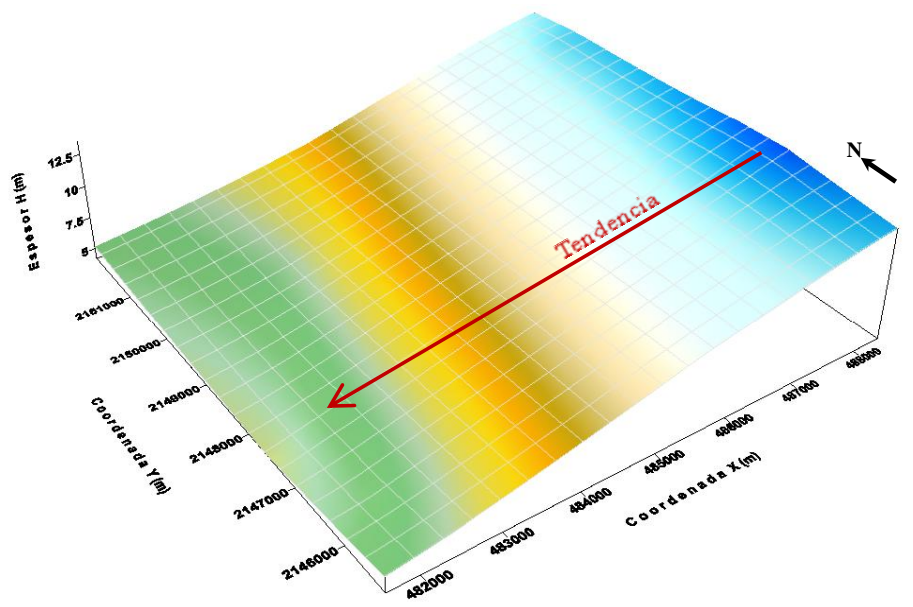

Figura 4.38. Superficie de regresión lineal del espesor de la FAI

<span id="page-115-0"></span>En la superficie de regresión lineal, *[Figura 4.38](#page-115-0)*, se observa que las mediciones del espesor de la Formación Arcillosa Inferior presentan una tendencia negativa en dirección SE-NW, la cual debe tomarse en cuenta para la obtención de los correlogramas experimentales.

# *4.6.2.3 Correlogramas direccionales*

En caso de presentarse tendencia, existen dos opciones para el cálculo de los correlogramas direccionales experimentales. La primera es considerar el campo aleatorio original con tendencia (no estacionario) y la segunda, consiste en convertir el campo original (con tendencia) en un campo estacionario, esto se logra retirando la tendencia del conjunto de datos originales y emplear la técnica de *Kriging* para realizar la estimación. En ambos casos, las funciones de autocorrelación se estiman en cuatro direcciones preferenciales definidas como: α1 = Azimut 0° (N-S, eje *Y*); α2 = Azimut 45° (NE-SW); α3 = Azimut 90° (EW, eje *X*); α4 = Azimut 135° (SE-NW); con un paso de cálculo Δ*h* = 500 metros, para este análisis.

Para el caso de la estimación de las funciones de autocorrelación considerando el campo aleatorio sin tendencia (estacionario), los correlogramas experimentales direccionales se muestran en la *[Figura 4.39.](#page-116-0)*

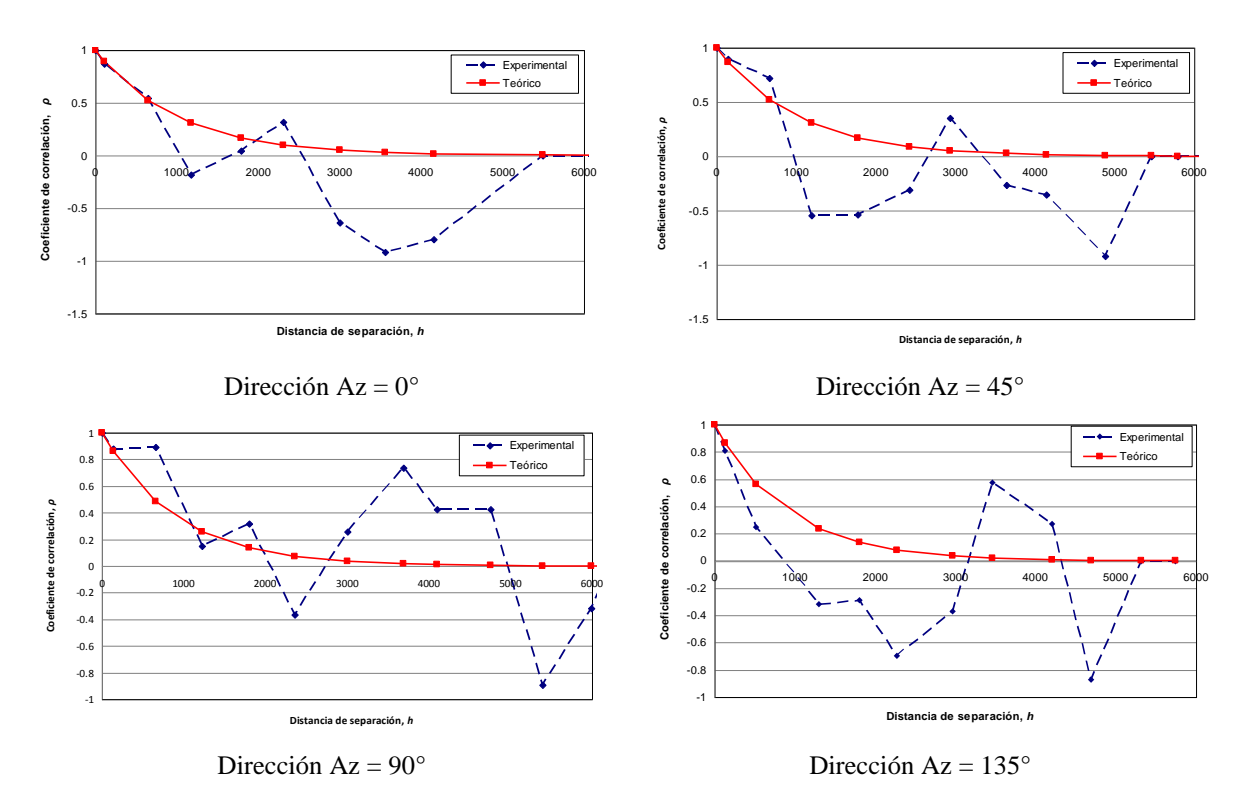

Figura 4.39. Correlogramas direccionales experimentales (FAI)

### <span id="page-116-0"></span>*4.6.2.4 Distancias de correlación*

<span id="page-116-1"></span>En este análisis se utilizan los correlogramas direccionales experimentales del campo estacionario (sin tendencia). A partir de los correlogramas experimentales de la *[Figura 4.39](#page-116-0)*, se estiman las distancias de correlación espacial que se muestran en la *[Tabla 4.10](#page-116-1)*.

| Dirección        | Distancia de correlación |
|------------------|--------------------------|
|                  | $\delta$ (m)             |
| $Az = 0^\circ$   | 2000                     |
| $Az = 45^\circ$  | 2000                     |
| $Az = 90^\circ$  | 1800                     |
| $Az = 135^\circ$ | 1800                     |

Tabla 4.10. Distancias de correlación del espesor de la FAI

## *4.6.3 Predicción*

La estimación del espesor de la FAI se realizó puntualmente, mediante la técnica de *Kriging ordinario*, empleando los datos del campo estacionario (sin tendencia) y considerando las distancias de correlación de  $\delta$ =2000 m en la dirección Az=0° y de  $\delta$ =1800 m en la dirección Az=90°. El origen de la malla de puntos estimados está definido por las coordenadas del punto inicial, X=481, 500 y Y=2, 145, 000. El número de puntos estimados en la dirección horizontal es de 36 y en la dirección vertical de 41, con una separación entre puntos de 200 m en ambos sentidos.

## *4.6.4 Mapeo*

En la *[Figura 4.40](#page-117-0)* se muestra el mapa de contornos de los valores estimados del espesor de la FAI en la zona central de la Ciudad de México.

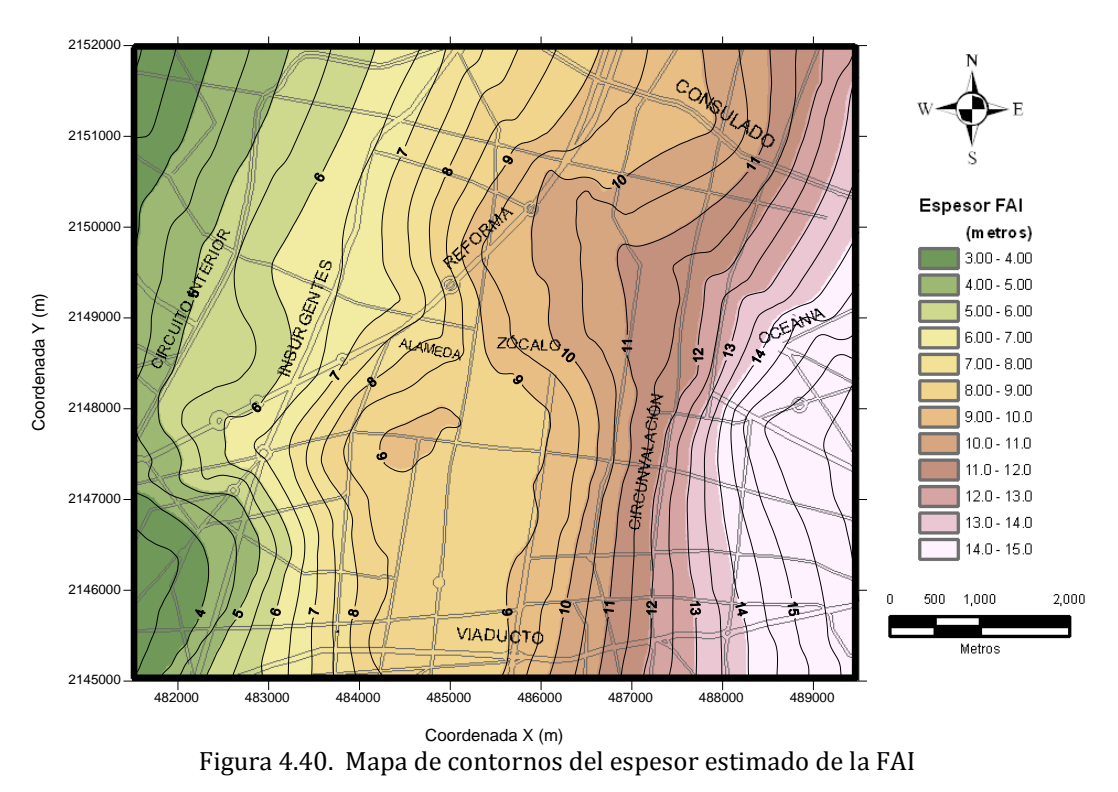

<span id="page-117-0"></span>En la *[Figura 4.41](#page-117-1)* se observa una superficie tridimensional de espesor de la FAI.

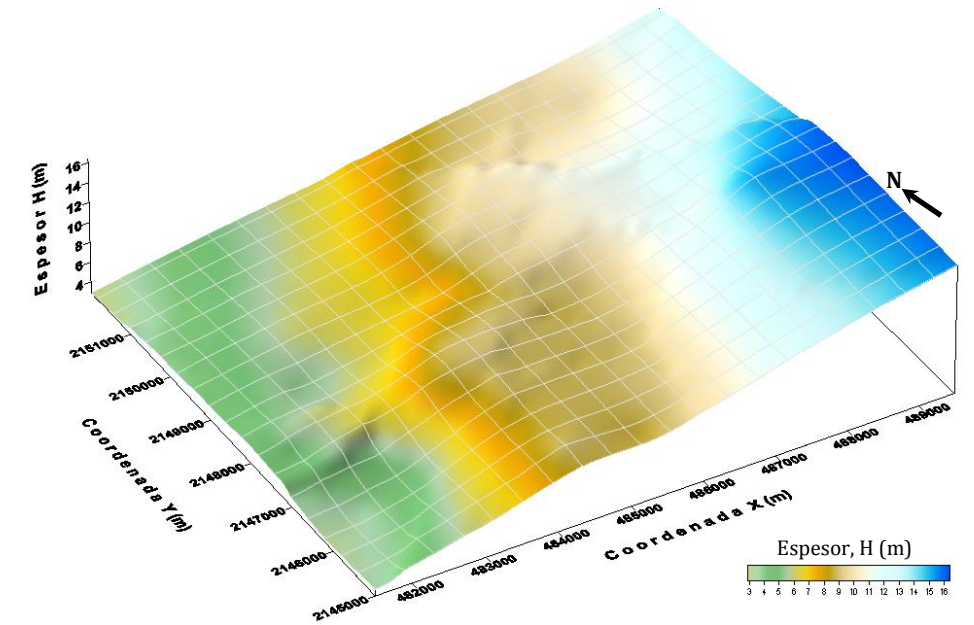

<span id="page-117-1"></span>Figura 4.41. Superficie estimada del espesor de la FAI

# **4.7 Análisis geoestadístico de la distribución espacial de la profundidad de los depósitos profundos (DP)**

# *4.7.1 Definición del campo aleatorio*

Los valores de la profundidad de los depósitos profundos (DP) se consideran como un campo aleatorio *V(X)*, distribuido dentro de un espacio  $R<sup>p</sup>$ , con p=2 (área de estudio). El conjunto de valores de la profundidad de los depósitos profundos medidos dentro del dominio *R*p, constituye una muestra de ese campo aleatorio, en una superficie de 56 Km2. Este análisis geoestadístico se realiza considerando los sondeos geotécnicos distribuidos en la zona de estudio, *[Figura 4.42.](#page-118-0)*

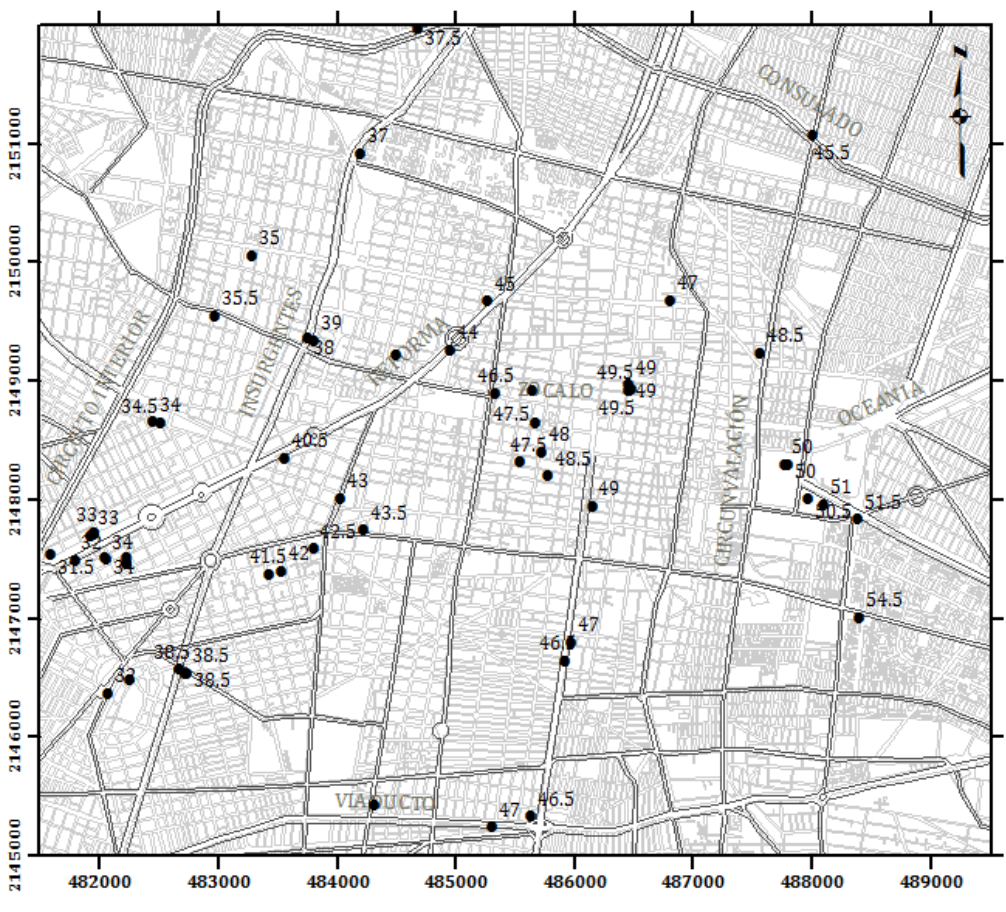

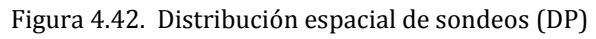

<span id="page-118-0"></span>Los datos de profundidad de los Depósitos Profundos se obtuvieron mediante la caracterización estratigráfica de los sondeos geotécnicos almacenados en el SIG-SG. Para este análisis se emplearon 60 sondeos. El número de datos es reducido, debido a que la mayoría de los sondeos realizados en el centro de la ciudad son poco profundos, también se empleó el mismo criterio de selección en las zonas donde se presentan concentraciones de sondeos, considerando únicamente el más representativo.

# *4.7.2 Análisis estructural*

# *4.7.2.1 Descripción estadística*

<span id="page-119-0"></span>Aceptando la hipótesis de *ergodicidad* se estiman los principales parámetros estadísticos de la profundidad de los depósitos profundos, *[Tabla 4.11.](#page-119-0)*

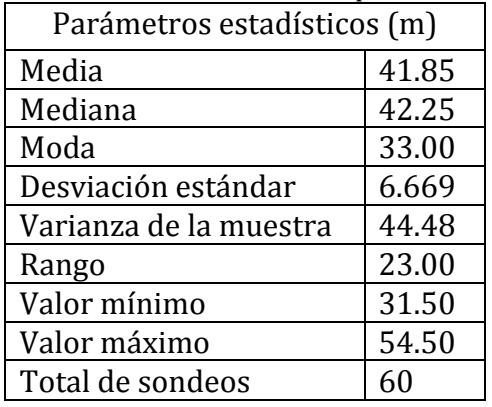

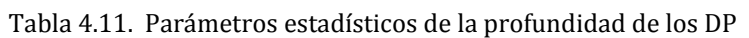

El histograma y el polígono de frecuencias de la *[Figura 4.43](#page-119-1)* muestran gráficamente la variación de los datos de la profundidad de los depósitos profundos (DP) en la zona central de la ciudad de México. Se puede observar, en la misma figura, una distribución bimodal con frecuencias mayores en la clase de 30 a 34 metros y en la clase de 46 a 50 metros.

<span id="page-119-1"></span>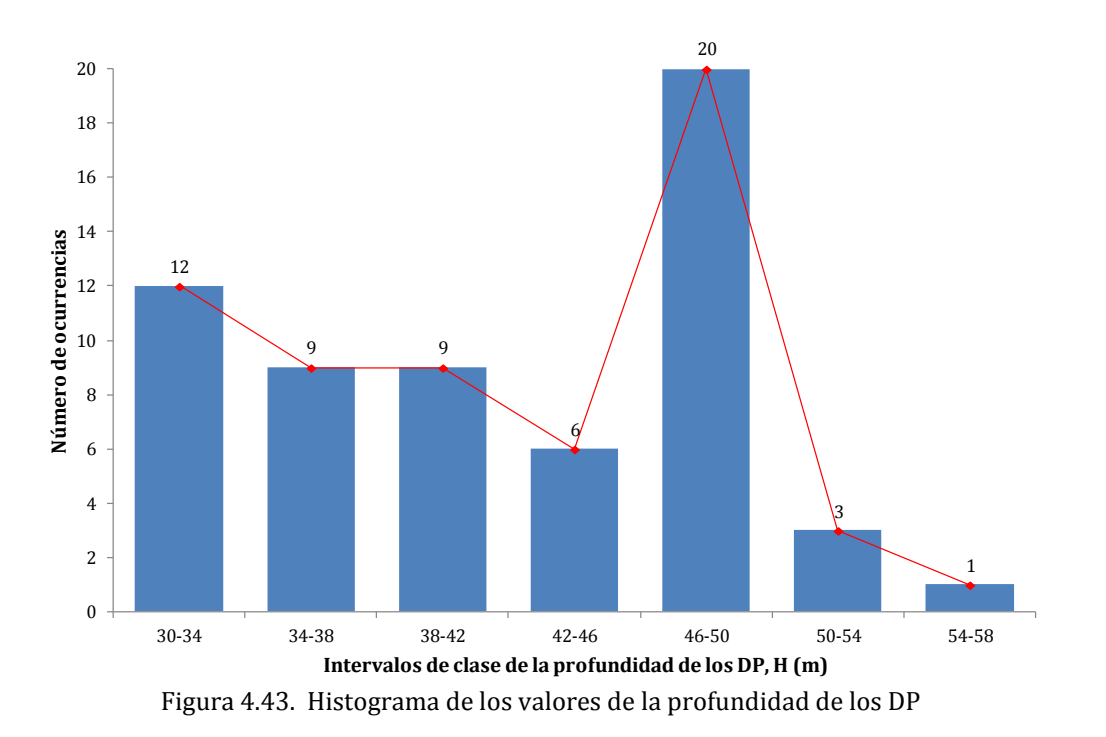

# *4.7.2.2 Análisis de tendencia*

Los coeficientes de regresión lineal, para este análisis resultan:

 $a = 0.003163157$ ;  $b = -0.000723938$ ;  $c = 64.32305779$ 

Con los anteriores coeficientes de regresión es posible representar la tendencia del campo aleatorio mediante una superficie de regresión lineal, *[Figura 4.44](#page-120-0)*.

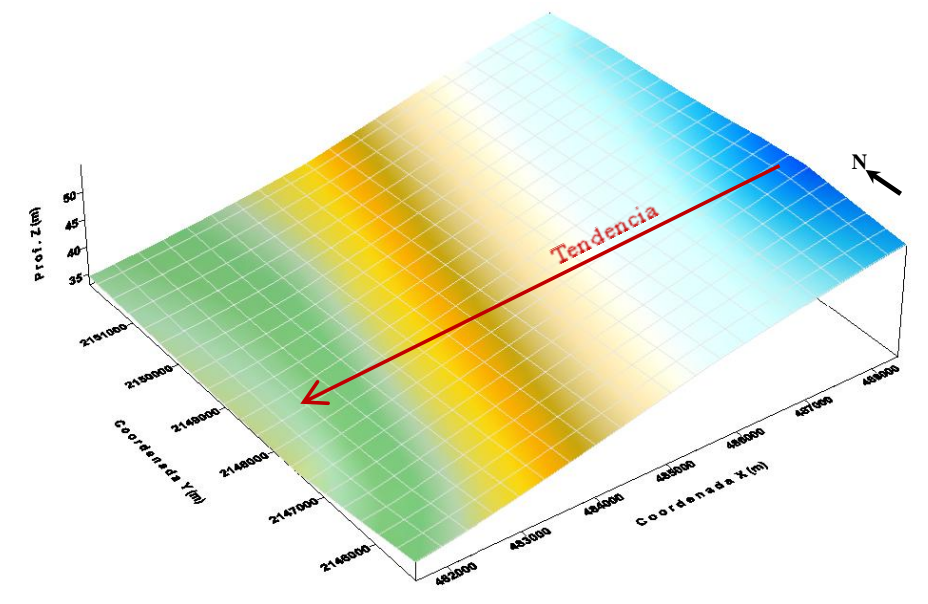

Figura 4.44. Superficie de regresión lineal de la profundidad de los DP

<span id="page-120-0"></span>En la superficie de regresión lineal, *[Figura 4.44](#page-120-0)*, se observa que las mediciones de profundidad de los Depósitos Profundos presentan una tendencia negativa en dirección SE-NW, la cual debe tomarse en cuenta para la obtención de los correlogramas experimentales.

# *4.7.2.3 Correlogramas direccionales*

En caso de presentarse tendencia, existen dos opciones para el cálculo de los correlogramas direccionales experimentales. La primera es considerar el campo aleatorio original con tendencia (no estacionario) y la segunda, consiste en convertir el campo original (con tendencia) en un campo estacionario, esto se logra retirando la tendencia del conjunto de datos originales y emplear la técnica de *Kriging* para realizar la estimación. En ambos casos, las funciones de autocorrelación se estiman en cuatro direcciones preferenciales definidas como: α1 = Azimut 0° (N-S, eje *Y*); α2 = Azimut 45° (NE-SW); α3 = Azimut 90° (EW, eje *X*); α4 = Azimut 135° (SE-NW); con un paso de cálculo Δ*h* = 500 metros, para este análisis.

Para el caso de la estimación de las funciones de autocorrelación considerando el campo aleatorio sin tendencia (estacionario), los correlogramas experimentales direccionales se muestran en la *[Figura 4.45.](#page-121-0)*

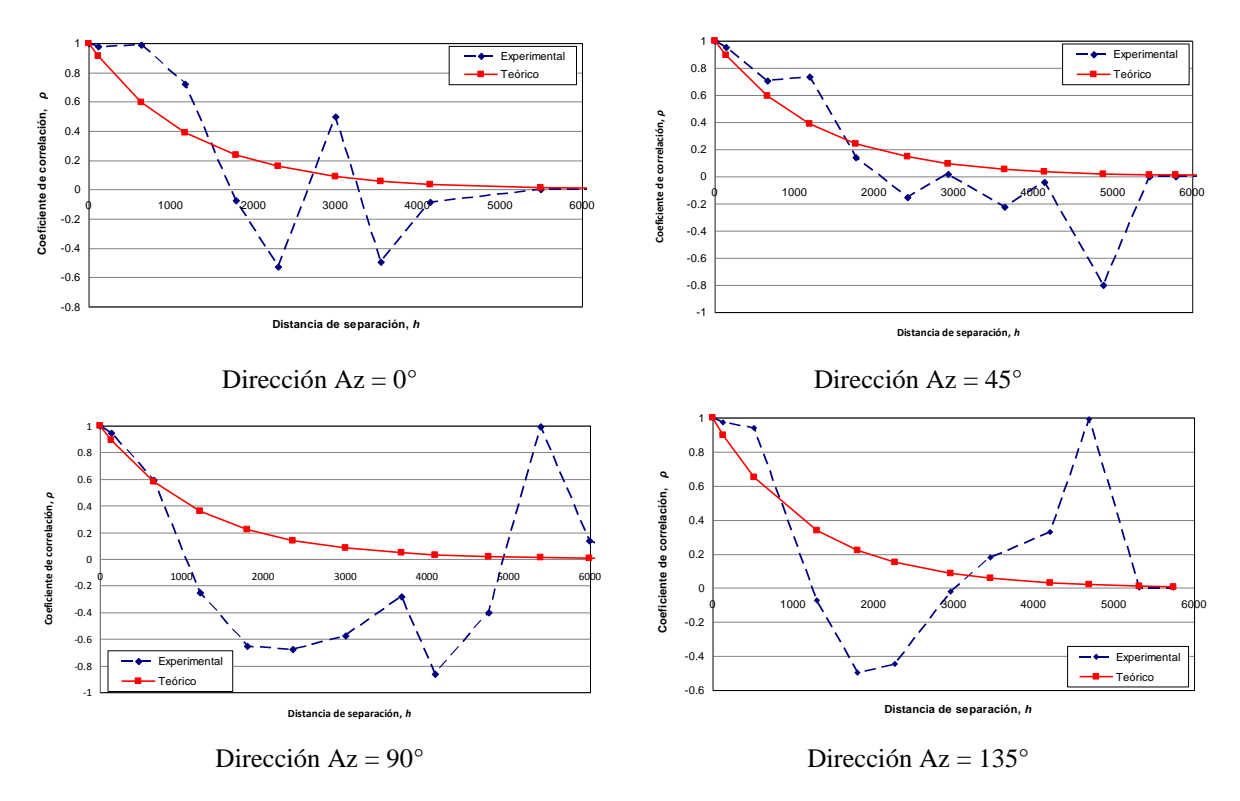

Figura 4.45. Correlogramas direccionales experimentales (DP)

# <span id="page-121-0"></span>*4.7.2.4 Distancias de correlación*

<span id="page-121-1"></span>En este análisis se utilizan los correlogramas direccionales experimentales del campo estacionario (sin tendencia). A partir de los correlogramas experimentales de la *[Figura 4.45](#page-121-0)*, se estiman las distancias de correlación espacial que se muestran en la *[Tabla 4.12](#page-121-1)*.

| Dirección        | Distancia de correlación |
|------------------|--------------------------|
|                  | $\delta$ (m)             |
| $Az = 0^\circ$   | 2500                     |
| $Az = 45^\circ$  | 2500                     |
| $Az = 90^\circ$  | 2400                     |
| $Az = 135^\circ$ | 2400                     |

Tabla 4.12. Distancias de correlación de la profundidad de los DP

# *4.7.3 Predicción*

La estimación de la profundidad de los depósitos profundos (DP) se realizó puntualmente, mediante la técnica de *Kriging ordinario*, empleando los datos del campo estacionario (sin tendencia) y considerando las distancias de correlación de  $\delta$ =1500 m en la dirección Az=0° y de  $\delta$ =1300 m en la dirección Az=90°. El origen de la malla de puntos estimados está definido por las coordenadas del punto inicial, X=481, 500 y Y=2, 145, 000. El número de puntos estimados en la dirección horizontal es de 36 y en la dirección vertical de 41, con una separación entre puntos de 200 m en ambos sentidos.

#### *4.7.4 Mapeo*

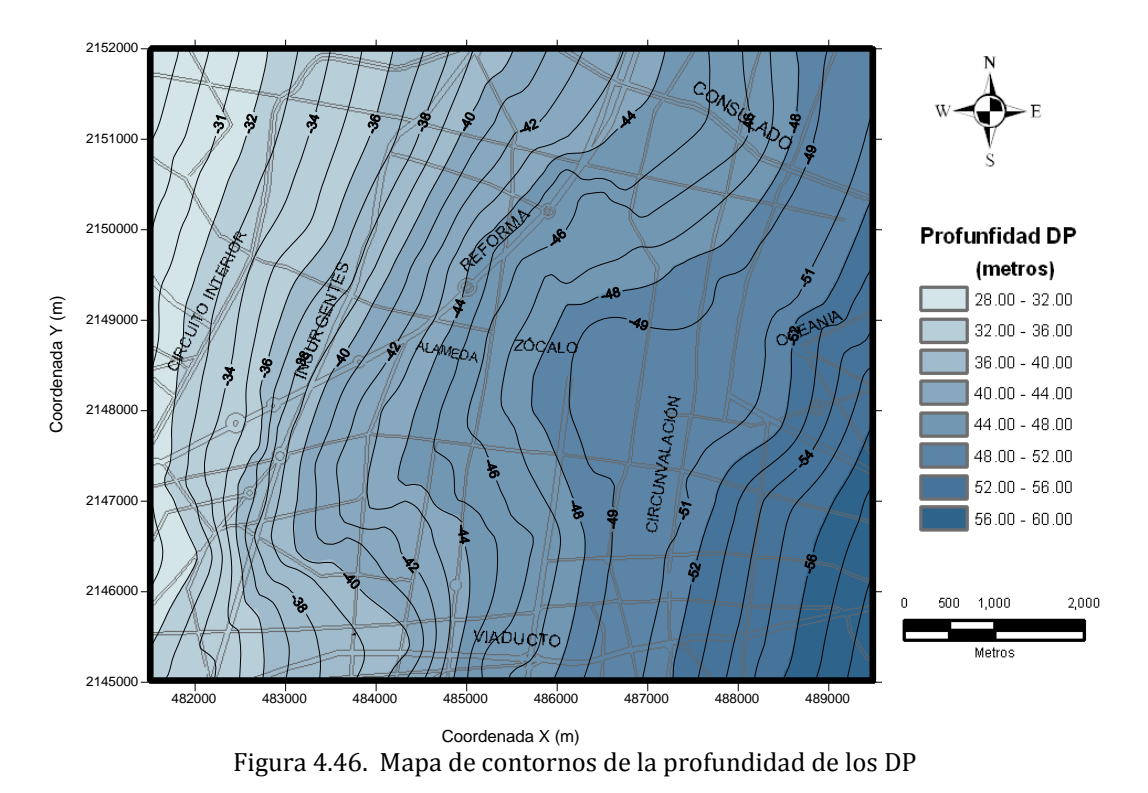

En la *[Figura 4.46](#page-122-0)* se muestra el mapa de contornos de los valores estimados de la profundidad de los depósitos profundos (DP) en la zona central de la Ciudad de México.

<span id="page-122-0"></span>En la *[Figura 4.47](#page-122-1)* se observa una superficie tridimensional de la profundidad de los DP.

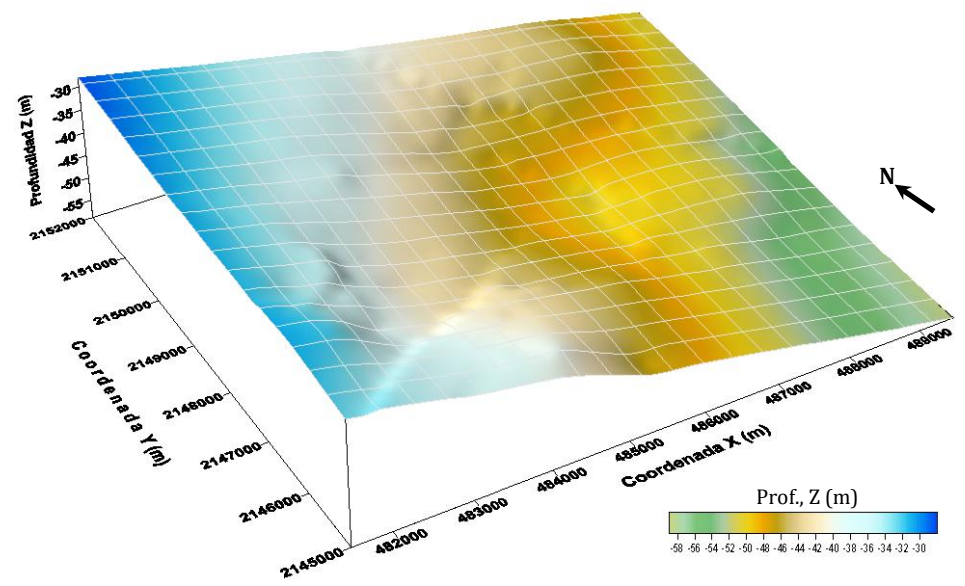

<span id="page-122-1"></span>Figura 4.47. Superficie estimada de la profundidad de los DP

# **4.8 Análisis geoestadístico de la distribución espacial del contenido de agua**

# *4.8.1 Definición del campo aleatorio*

El contenido de agua,  $\omega$  (%) es una de las propiedades más destacadas, especialmente en suelos cohesivos, debido a las correlaciones que presenta con las propiedades mecánicas. Además, es la propiedad que se determina en mayor número de veces porque el procedimiento para su determinación es sencillo y su costo es bajo.

Los valores del contenido de agua,  $\omega$  (%), se consideran como un campo aleatorio  $V(X)$ , distribuido dentro de un espacio  $R<sup>p</sup>$ , con p=3 (volumen de suelo). El conjunto de valores medidos dentro del dominio *R*p, constituye una muestra de ese campo aleatorio. El análisis geoestadístico del contenido de agua se realizó en un área de 56 km2, considerando los sondeos geotécnicos distribuidos en la zona central de la Ciudad de México, *[Figura 4.48](#page-123-0)*.

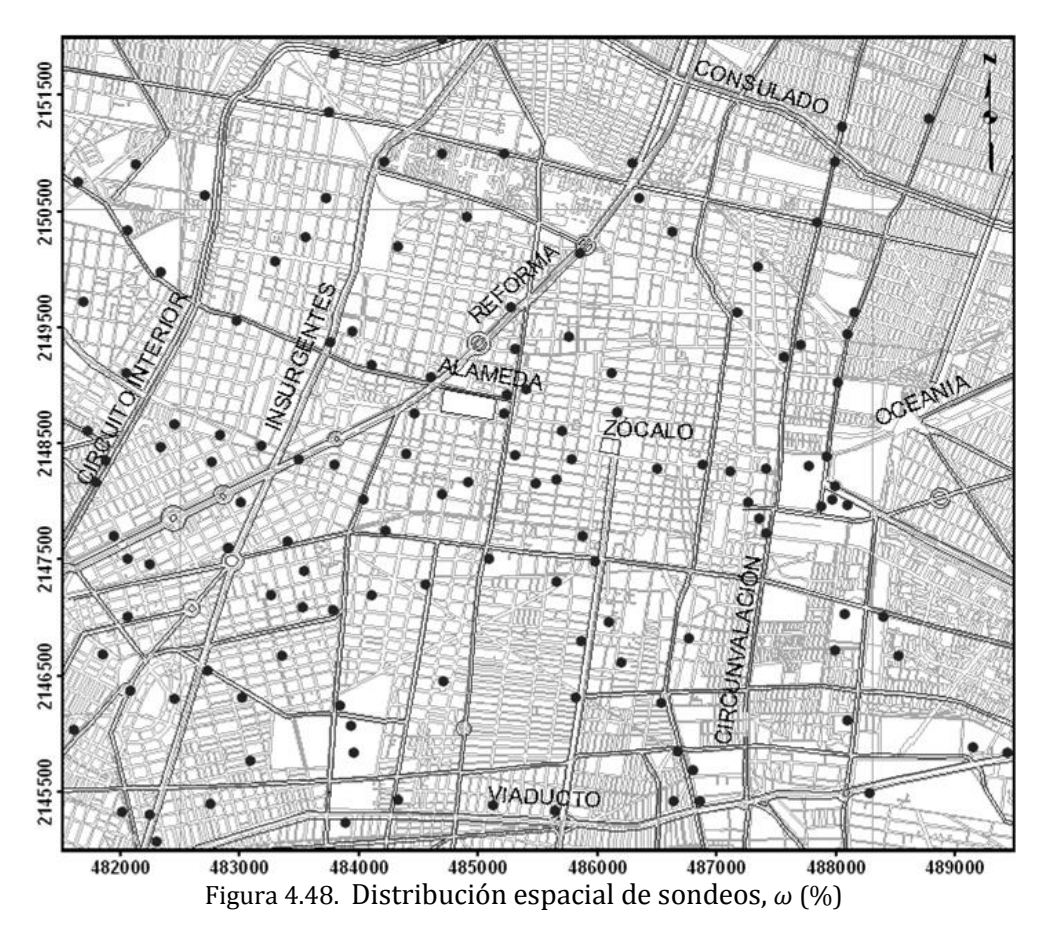

<span id="page-123-0"></span>Los datos de contenido de agua,  $\omega$  (%), se obtuvieron mediante la caracterización estratigráfica de los sondeos geotécnicos almacenados en el SIG-SG. Es importante señalar que tomando en cuenta la variación de las condiciones geotécnicas del subsuelo a través del tiempo, se consideró conveniente incorporar los sondeos ejecutados de 1990 a la fecha, resultando un total de 9,513 datos provenientes de 137 sondeos geotécnicos, los cuales alcanzan una profundidad de exploración mayor a 20 metros.

## *4.8.2 Análisis estructural*

El propósito del análisis estructural, para el análisis geoestadístico de contenido de agua natural,  $\omega$  (%), en el subsuelo de la zona central de la Ciudad de México, consiste en determinar cuantitativamente la dependencia espacial de las mediciones del campo aleatorio estudiado y definir modelos de correlación espacial, representativos de la propiedad analizada.

## *4.8.2.1 Descripción estadística*

<span id="page-124-0"></span>Aceptando la hipótesis de ergodicidad se estiman los principales parámetros estadísticos de contenido de agua,  $\omega$  (%), los cuales se presentan en la *[Tabla 4.13](#page-124-0)*.

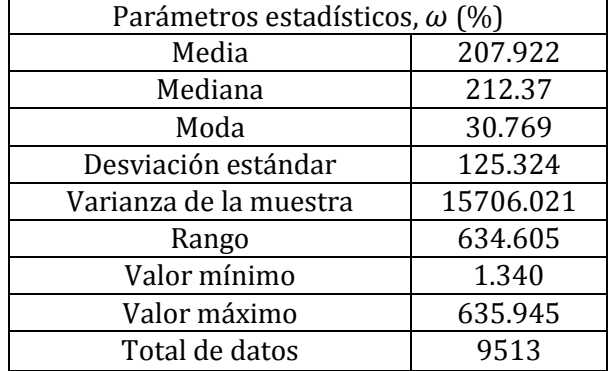

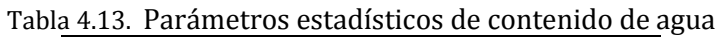

En la *[Figura 4.49](#page-124-1)*, se observa que las clases de 0 a 50% y 50 a 100% tienen frecuencias altas y corresponden a valores de contenido de agua en suelos granulares. Sin embargo, aproximadamente el 70% del total de las mediciones presentan contenidos de agua mayores a 100 %, correspondientes a valores típicos de las arcillas lacustres de la Ciudad de México.

<span id="page-124-1"></span>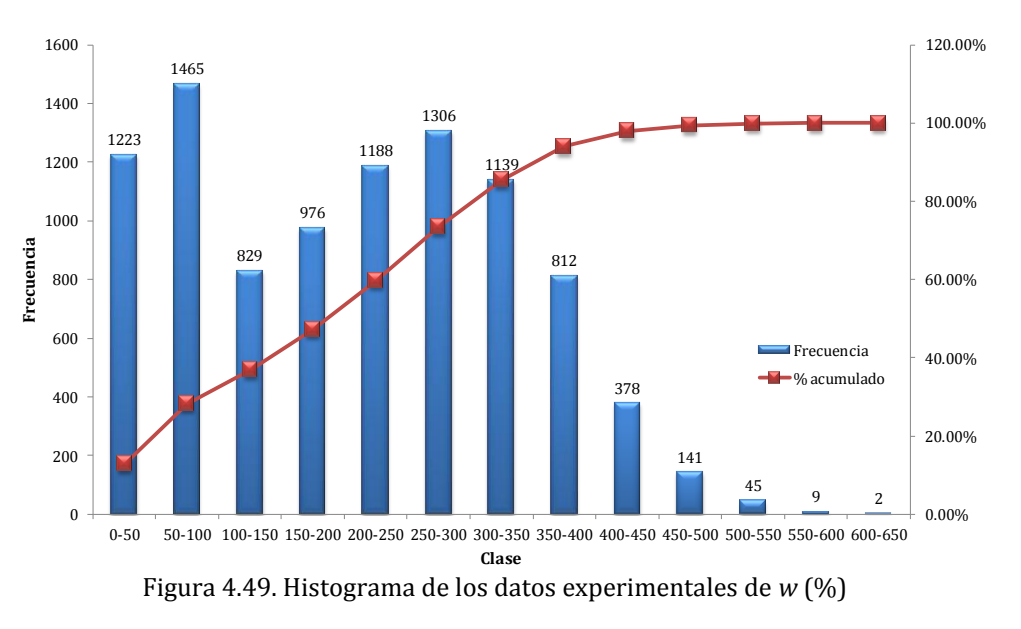

## *4.8.2.2 Análisis de tendencia*

El análisis de tendencia de un conjunto de datos permite identificar si el campo aleatorio definido, en este caso como contenido de agua  $\omega$  (%), es o no estacionario. La tendencia se evalúa realizando un análisis de regresión lineal, buscando ajustar una línea de tendencia a la ecuación: *V(X) =* a*z +* b; donde "z", representa la profundidad y "a" y "b" son los coeficientes de regresión lineal con los cuales es posible representar la tendencia (ver *[Figura 4.50](#page-125-0)*), que para este caso resultan de:

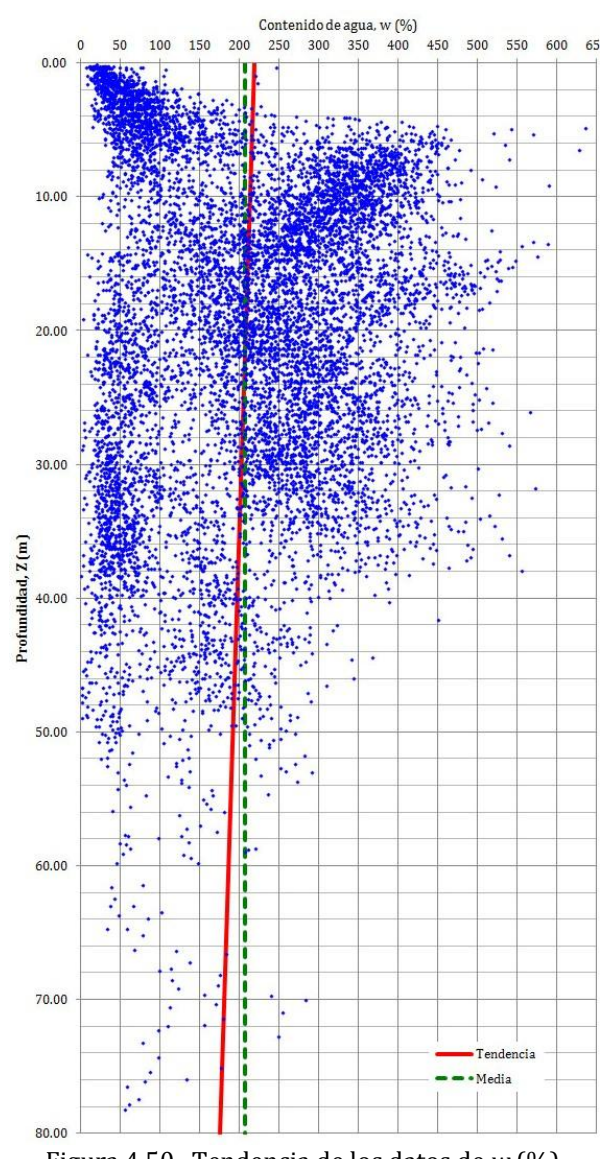

#### $a = -0.537579365$  y  $b = 218.5834726$

Figura 4.50. Tendencia de los datos de *w* (%)

<span id="page-125-0"></span>En la *[Figura 4.50](#page-125-0)* se observa que no existe una tendencia lineal muy marcada en el campo por tanto, se considero como estacionario.

## *4.8.2.3 Correlogramas direccionales*

El campo aleatorio está definido en tres dimensiones; sin embargo, por sencillez se analizara solamente en dos direcciones: vertical y horizontal. En el caso de la estimación de las funciones de autocorrelación, considerando el campo aleatorio sin tendencia (estacionario), los correlogramas experimentales direccionales se muestran en la *[Figura](#page-126-0)  [4.51](#page-126-0)* y *[Figura 4.52](#page-126-1)*.

<span id="page-126-0"></span>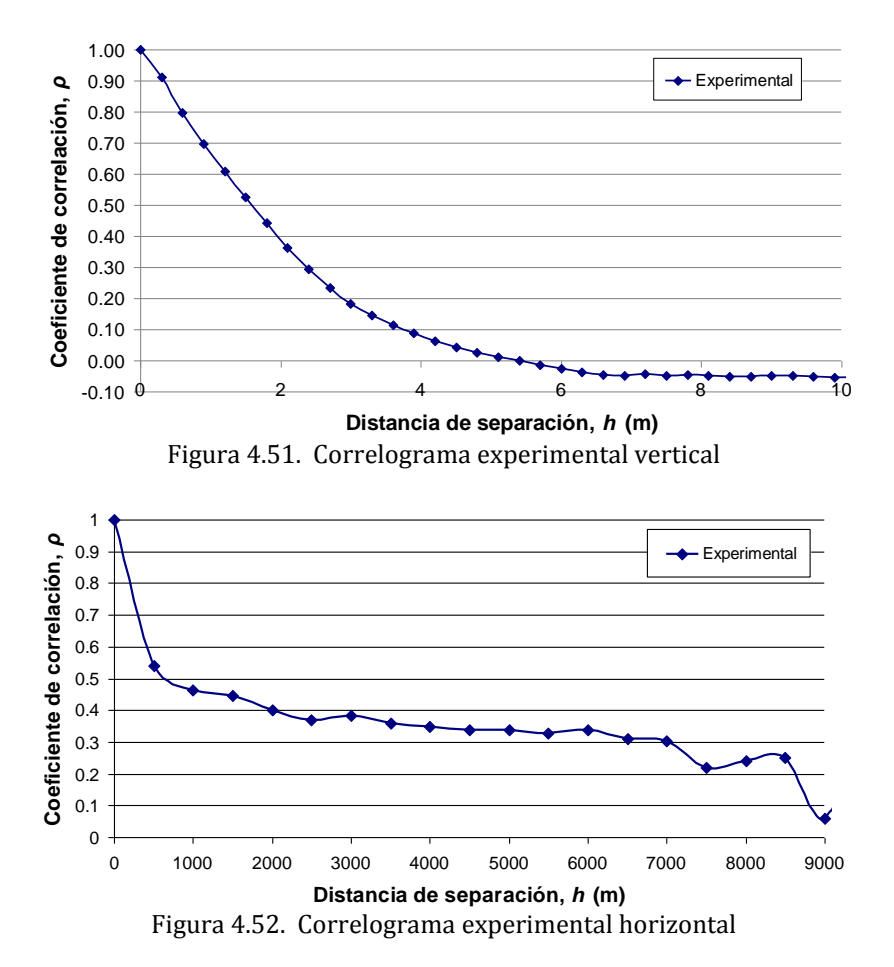

<span id="page-126-1"></span>*4.8.2.4 Distancias de correlación*

<span id="page-126-2"></span>A partir de los correlogramas experimentales mostrados en la *[Figura 4.51](#page-126-0)* y en la *[Figura](#page-126-1)  [4.52](#page-126-1)*, se estiman las distancias de correlación espacial que se muestran en la *[Tabla 4.14](#page-126-2)*.

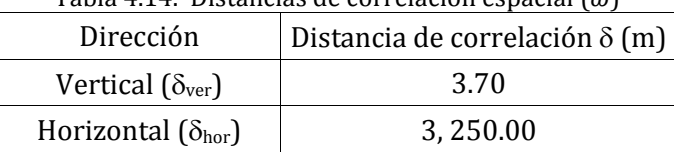

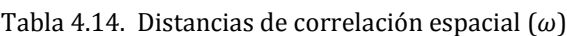

## *4.8.2.5 Modelos teóricos de correlación*

Modelo teórico de correlación vertical

La correlación lineal vertical entre los datos de un mismo sondeo, se obtiene a través de la función del coeficiente de autocorrelación vertical; este coeficiente se estimó con un paso de cálculo de 0.20 metros. El ajuste teórico de tipo exponencial del correlograma experimental, en la dirección vertical, se muestra en la *[Figura 4.53](#page-127-0)*.

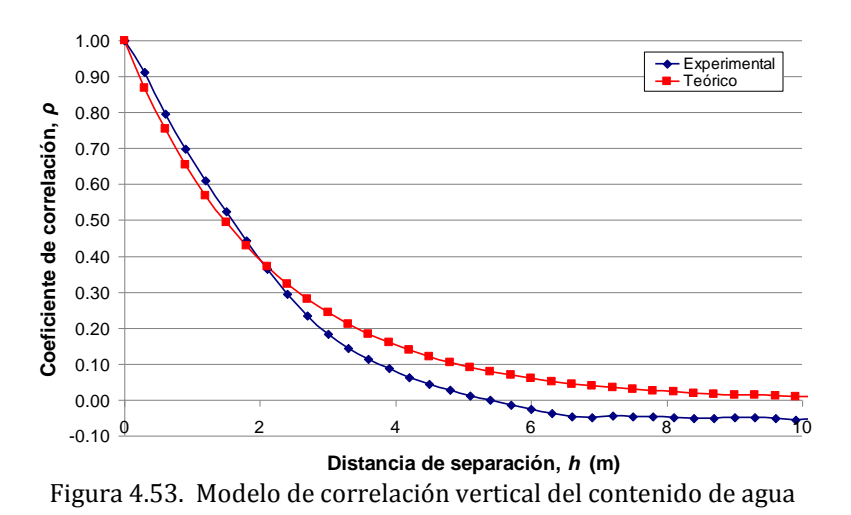

<span id="page-127-0"></span>Modelo teórico de correlación horizontal

El correlograma horizontal del contenido de agua, se obtuvo evaluando la correlación cruzada entre todos los sondeos, es decir, las posibles combinaciones entre estos, estimados de dos en dos, y considerando los promedios de los coeficientes de correlación con intervalos de separación de 500 metros. El ajuste teórico de tipo exponencial del correlograma experimental horizontal, se muestra en la *[Figura 4.54](#page-127-1)*.

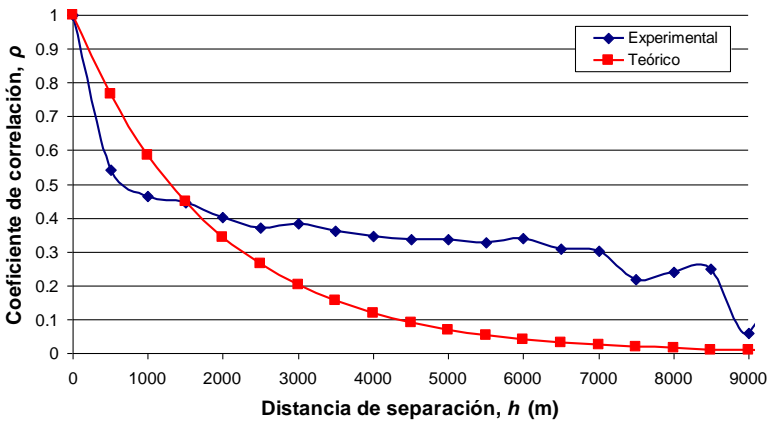

<span id="page-127-1"></span>Figura 4.54. Modelo de correlación horizontal del contenido de agua

# *4.8.3 Predicción*

La estimación del contenido de agua,  $\omega$  (%), se realizo a lo largo de 9 ejes preferenciales de corte, *[Figura 4.55](#page-128-0)*, considerando las distancias de correlación espacial ( $\delta_{ver}$  y  $\delta_{hor}$ ), los modelos teóricos de correlación y los datos experimentales de los 137 sondeos geotécnicos disponibles.

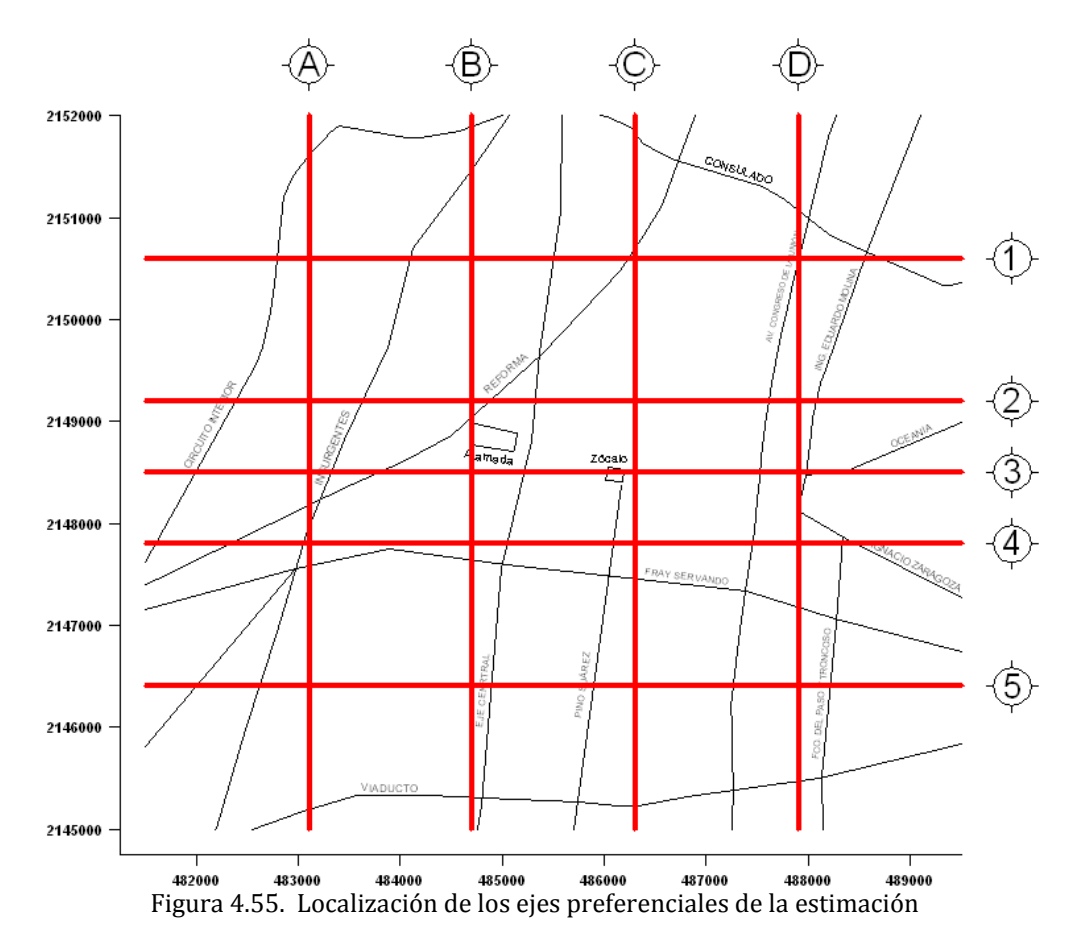

<span id="page-128-0"></span>La estimación puntual de la propiedad analizada, se llevo a cabo mediante perfiles virtuales de contenido de agua a cada 200 metros a lo largo de los 9 ejes preferenciales definidos. Debido a la disponibilidad de los datos medidos, los perfiles se estimaron con un paso de cálculo vertical de 0.20 metros, hasta una profundidad máxima de 40 metros.

# *4.8.4 Mapeo*

Los cortes virtuales de contenido de agua se construyeron integrando perfiles estimados (virtuales) a lo largo del eje del corte. De igual forma, a partir de los valores de la desviación estándar de la estimación se construyen cortes a lo largo de los mismos ejes preferenciales. Los cortes virtuales permiten realizar una fácil interpretación de la distribución espacial del contenido de agua y por tanto, en forma indirecta, de los tipos de materiales del subsuelo. De la *[Figura 4.56](#page-129-0)* a la *[Figura 4.73](#page-133-0)* se pueden observar los cortes virtuales de contenido de agua y de la desviación estándar de la estimación.

<span id="page-129-0"></span>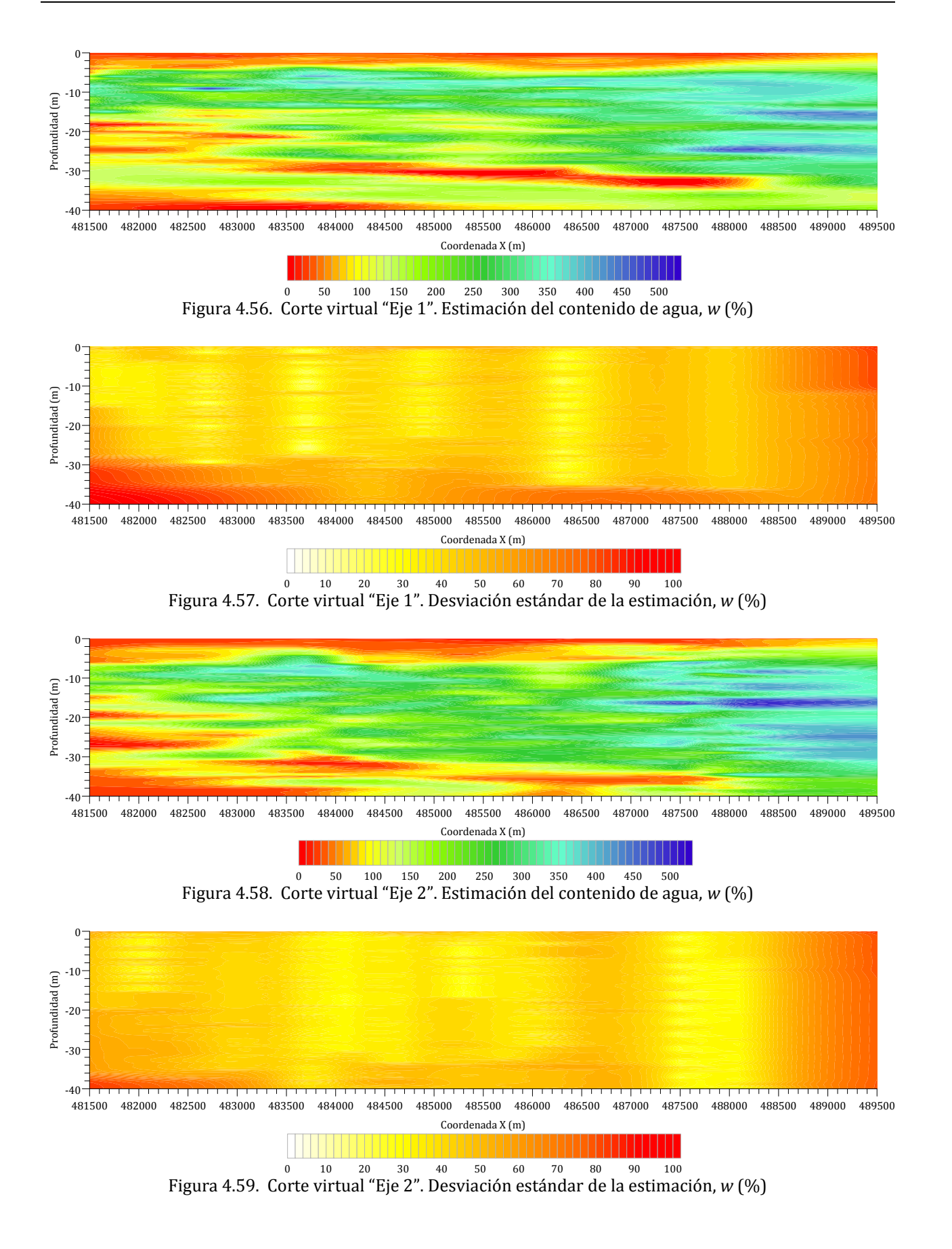

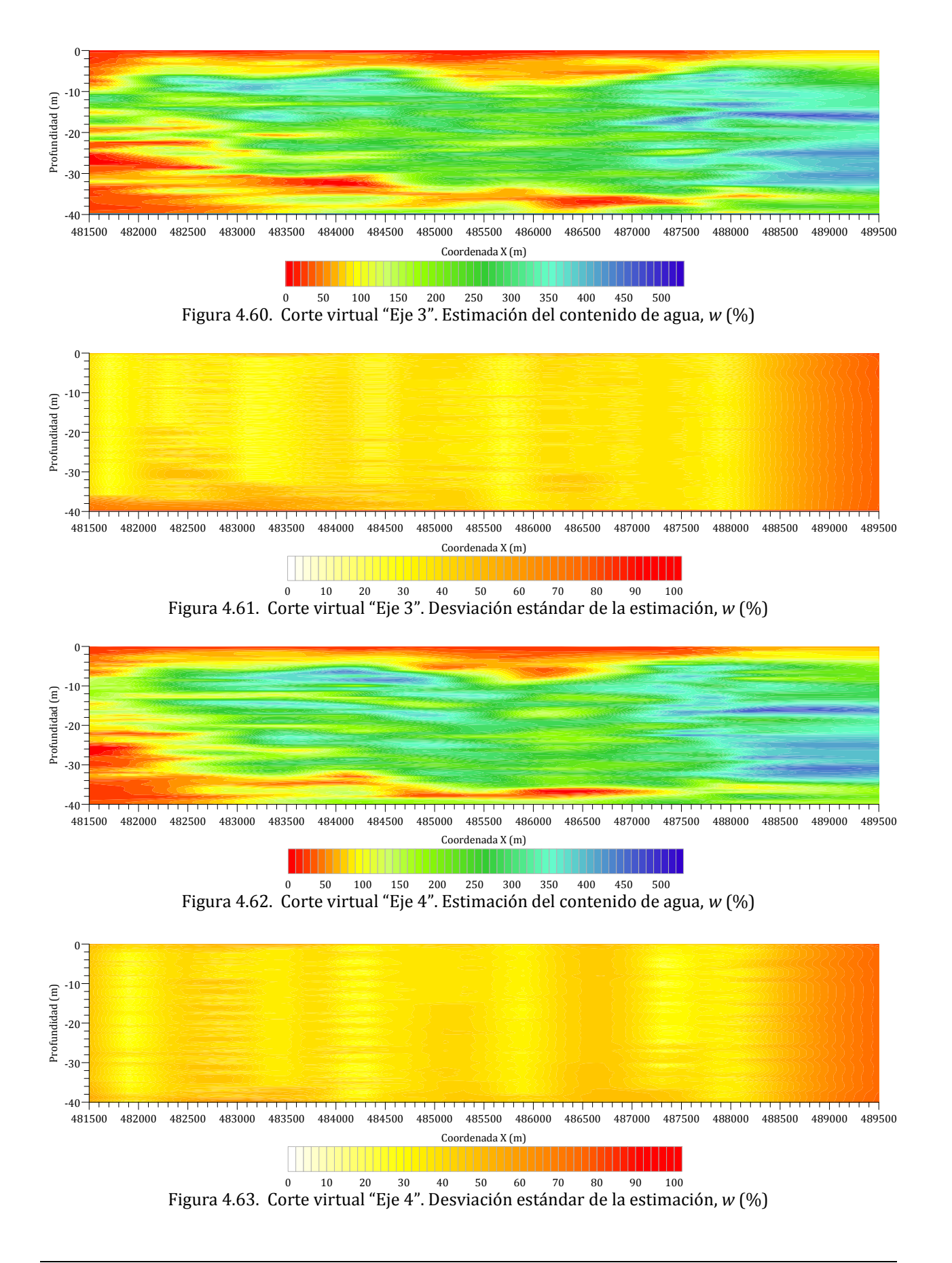

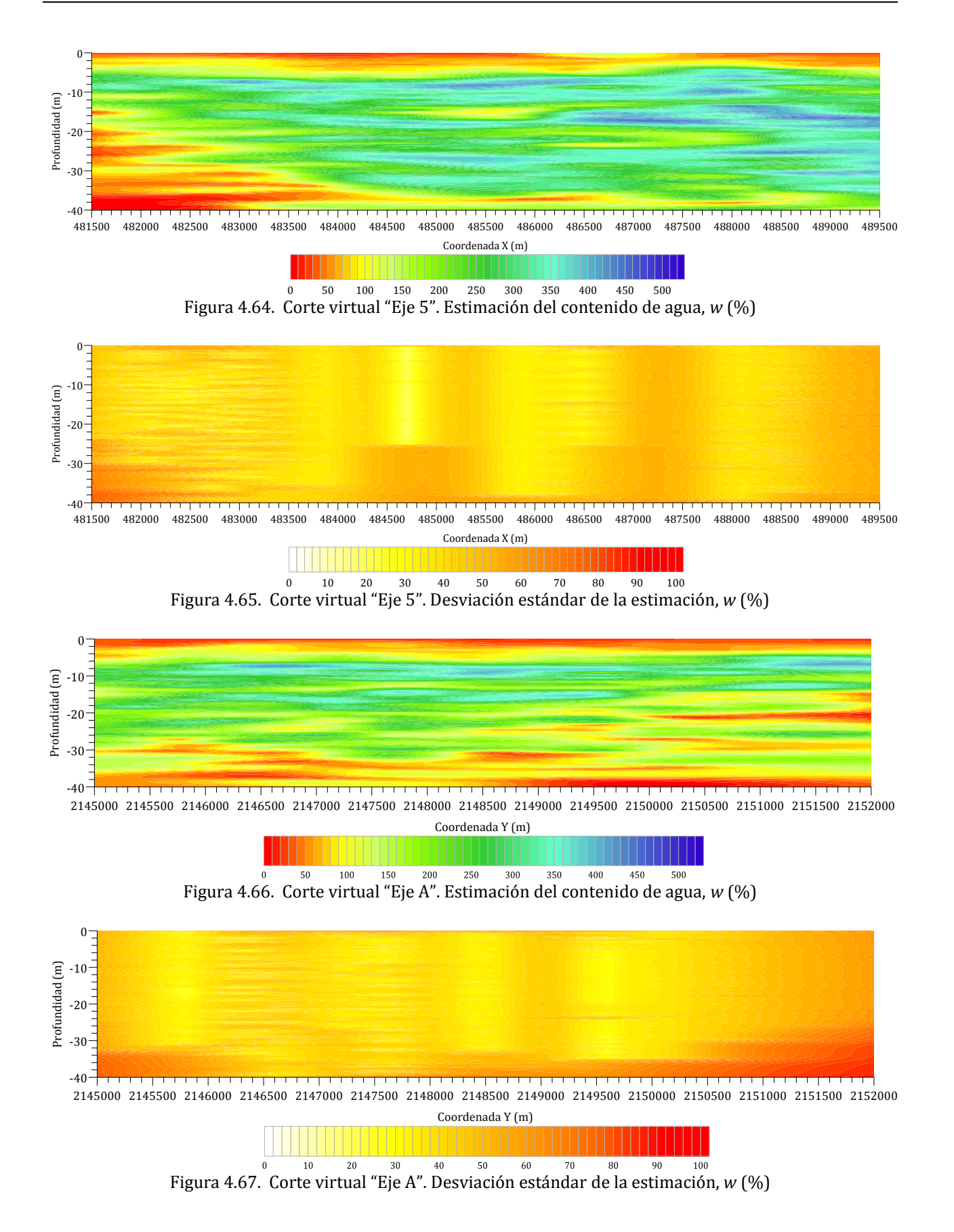

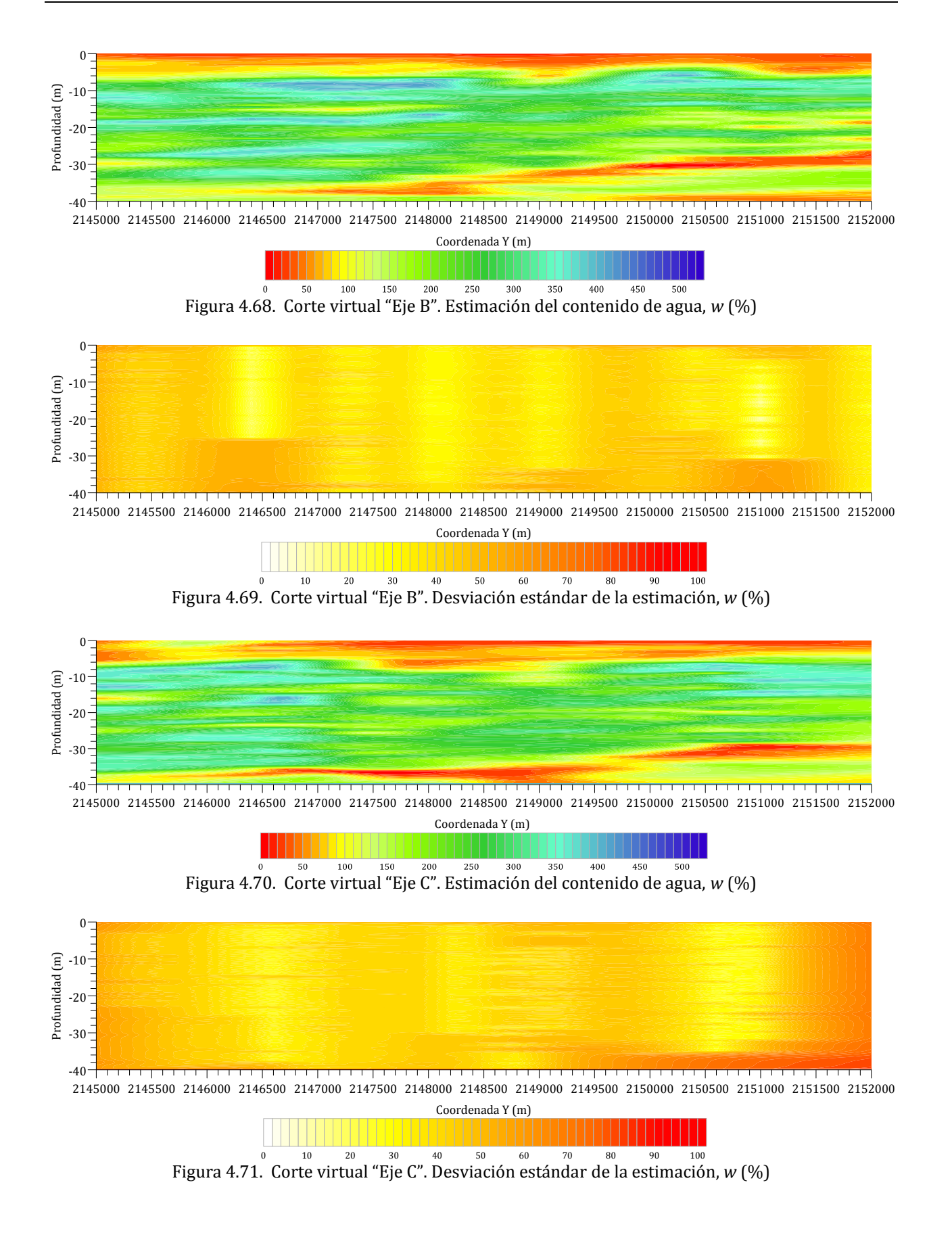

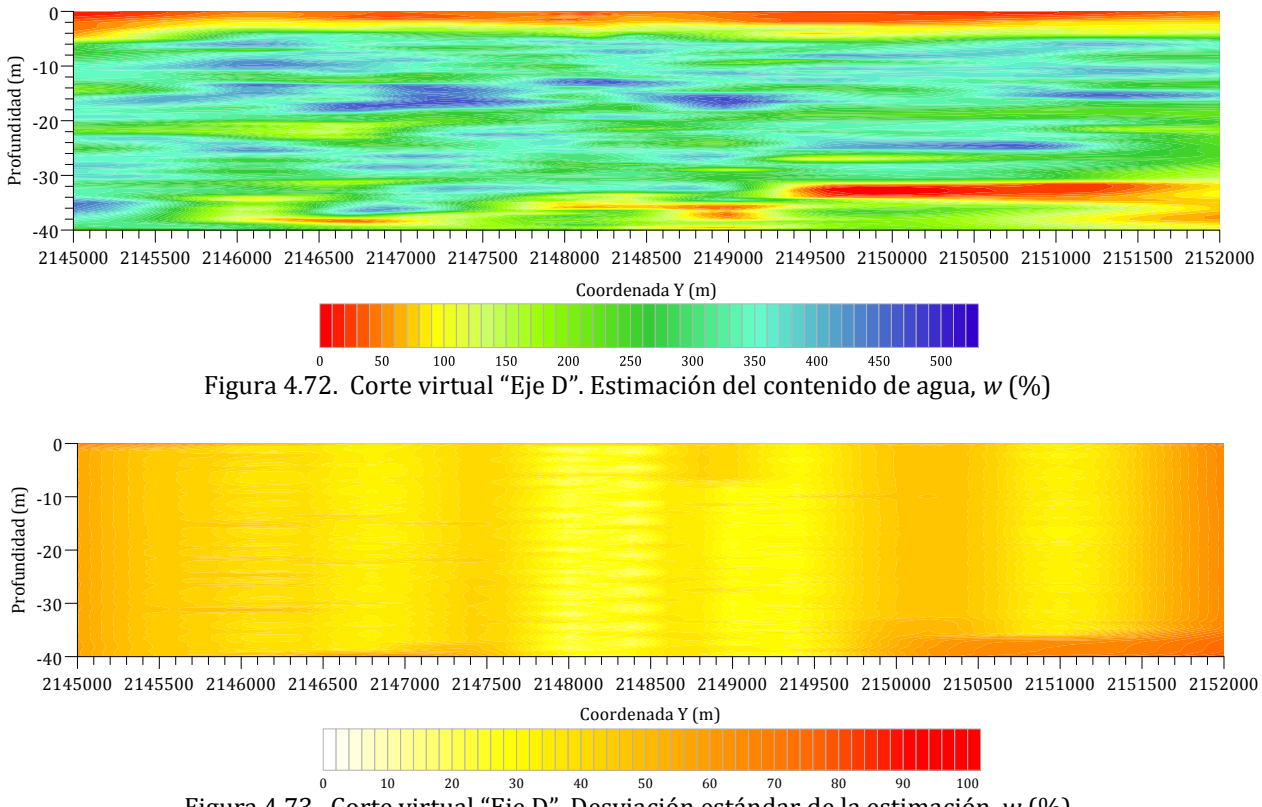

Figura 4.73. Corte virtual "Eje D". Desviación estándar de la estimación, *w* (%)

<span id="page-133-0"></span>De manera general, se observa en los cortes virtuales que los valores de contenido de agua estimados son muy aproximados a los valores medidos que muestran los perfiles geotécnicos. Además, en los cortes de desviación estándar se observa que los valores de contenido de agua estimados en puntos próximos a datos experimentales se reduce la incertidumbre (regiones de color blanco y amarillo) y en puntos más alejados de los datos experimentales la desviación estándar es mayor (regiones de color rojo), es decir, la correlación espacial disminuye conforme aumenta la distancia de separación de un valor estimado respecto a un valor medido.

En los cortes de contenido de agua, también se observa que los valores varían de 0% a más de 500%. De acuerdo con la escala, se aprecia una disminución de la magnitud de la propiedad en la dirección oriente-poniente y sur-norte, es decir, la magnitud tiende a disminuir hacia la zona de lomas.

Con base en la escala de valores de contenido de agua y su correspondencia con el tipo de material, es posible inferir la distribución de las formaciones típicas, teniendo en color verde y azul regiones con altos valores de contenido de agua correspondiente a materiales arcillosos de alta compresibilidad (FAS y FAI), y en color amarillo y rojo regiones con valores menores a 100 % propios de lentes arenosos y estratos resistentes (CS, CD, y DP).

En la zona del centro histórico de la ciudad (Eje 3 y Eje C), se observan estratos superficiales con valores bajos de contenido de agua y espesor superior a 10 m, esto se debe a la presencia de los rellenos arqueológicos.

Asimismo, hacia el poniente de la zona analizada se identifican valores de contenido de agua menores a 100 % que contrastan con los altos contenidos de agua típicos de los materiales arcillosos, estos bajos valores de contenido de agua corresponden a lentes arenosos.

De los cortes virtuales de contenido de agua estimados también se observa que hacia el norte, existe un incremento en la intercalación de materiales aluviales (arenas, limos y gravas) con materiales de origen lacustre (arcillas), dando origen a una estratigrafía muy heterogénea, característica de la zona de transición.

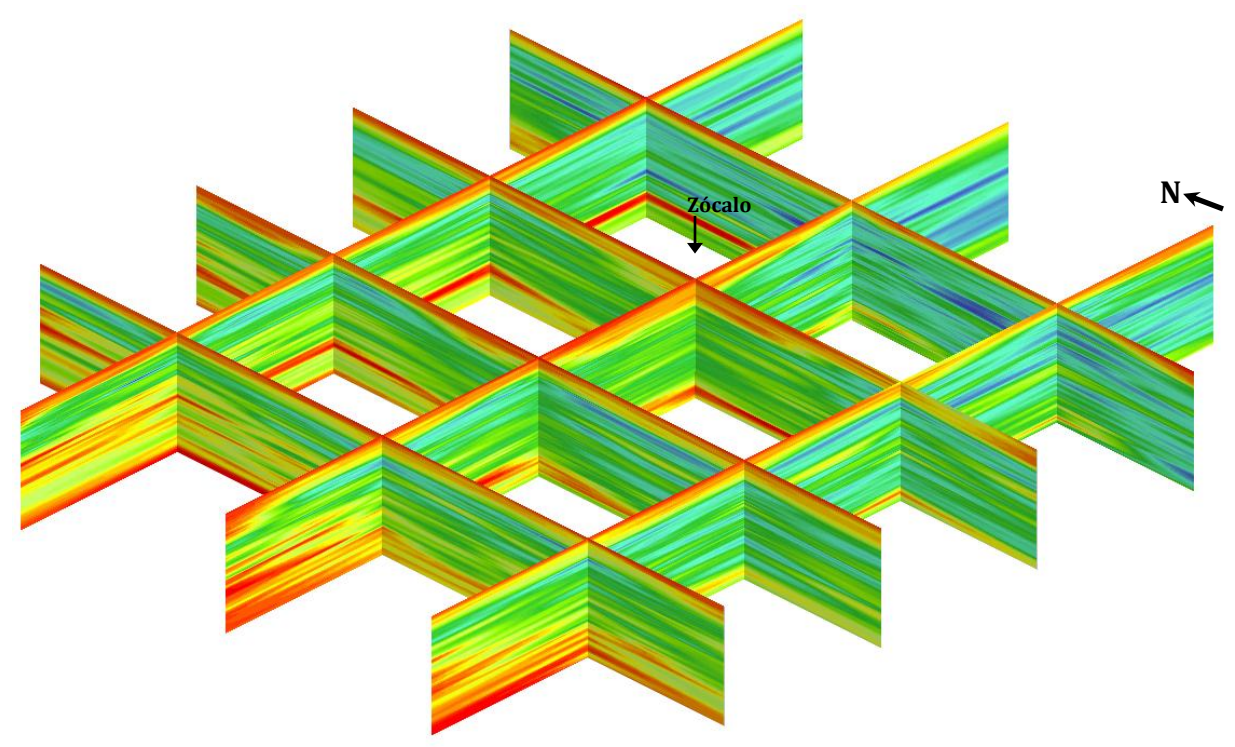

Figura 4.74. Modelo 3D (tridimensional) de los ejes de estimación, *w* (%)

## **4.9 Análisis geoestadístico de la distribución espacial del resistencia de punta de cono eléctrico**

# *4.9.1 Definición del campo aleatorio*

El análisis de la distribución espacial de la resistencia de punta de cono eléctrico se realizó con el fin de profundizar en la caracterización del subsuelo de la zona en estudio. Los valores del resistencia de cono eléctrico,  $q_c$  (kPa), se consideran como un campo aleatorio  $V(X)$ , distribuido dentro de un espacio  $R<sup>p</sup>$ , con p=3 (volumen de suelo). El conjunto de valores medidos dentro del dominio *R*p, constituye una muestra de ese campo aleatorio. El análisis geoestadístico de la resistencia de punta de cono eléctrico se realizó en un área de 56 km2, considerando 68 sondeos geotécnicos, distribuidos en la zona central de la Ciudad de México, *[Figura 4.75](#page-135-0)*.

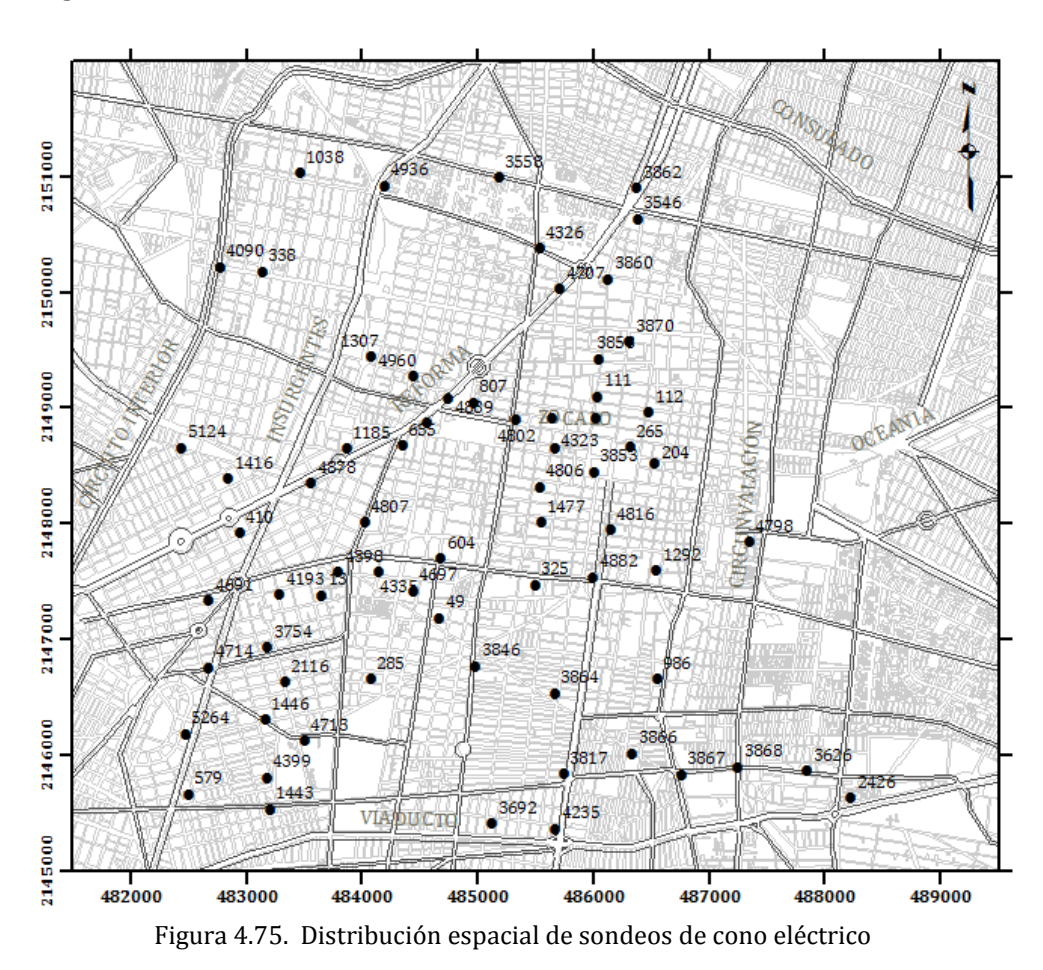

<span id="page-135-0"></span>Los datos de resistencia de punta de cono eléctrico, se obtuvieron mediante la caracterización estratigráfica de los sondeos geotécnicos almacenados en el SIG-SG. Es importante señalar que tomando en cuenta la variación de las condiciones geotécnicas del subsuelo a través del tiempo, se consideró conveniente incorporar los sondeos ejecutados de 1990 a la fecha, resultando un total de 8,205 datos provenientes de los 68 sondeos geotécnicos, los cuales alcanzan una profundidad de exploración mayor a 20 metros.

## *4.9.2 Análisis estructural*

El propósito del análisis estructural, para el análisis geoestadístico de resistencia de punta de cono eléctrico, en el subsuelo de la zona central de la Ciudad de México, consiste en determinar cuantitativamente la dependencia espacial de las mediciones del campo aleatorio estudiado y definir modelos de correlación espacial, representativos de esta propiedad mecánica.

## *4.9.2.1 Descripción estadística*

<span id="page-136-0"></span>Aceptando la hipótesis de ergodicidad se estiman los principales parámetros estadísticos de resistencia de punta de cono eléctrico, (kPa), los cuales se presentan en la *[Tabla 4.15](#page-136-0)*.

| Parámetros estadísticos, $q_c$ (kPa) |            |  |
|--------------------------------------|------------|--|
| Media                                | 1352.46    |  |
| Mediana                              | 811.01     |  |
| Moda                                 | 1956.43    |  |
| Desviación estándar                  | 1625.97    |  |
| Varianza de la muestra               | 2643763.18 |  |
| Rango                                | 9890.01    |  |
| Valor mínimo                         | 5.88       |  |
| Valor máximo                         | 9895.89    |  |
| Total de datos                       | 7802       |  |

Tabla 4.15. Parámetros estadísticos de resistencia de punta de cono eléctrico

En la *[Figura 4.76](#page-136-1)*, se observa que las clases de 0 a 1000 kPa y 1000 a 2000 kPa tienen frecuencias altas y corresponden a valores de resistencia de punta de cono eléctrico típicos de suelos blandos (arcillosos). Por otro lado, aproximadamente el 10% las mediciones restantes corresponden a valores característicos de materiales granulares.

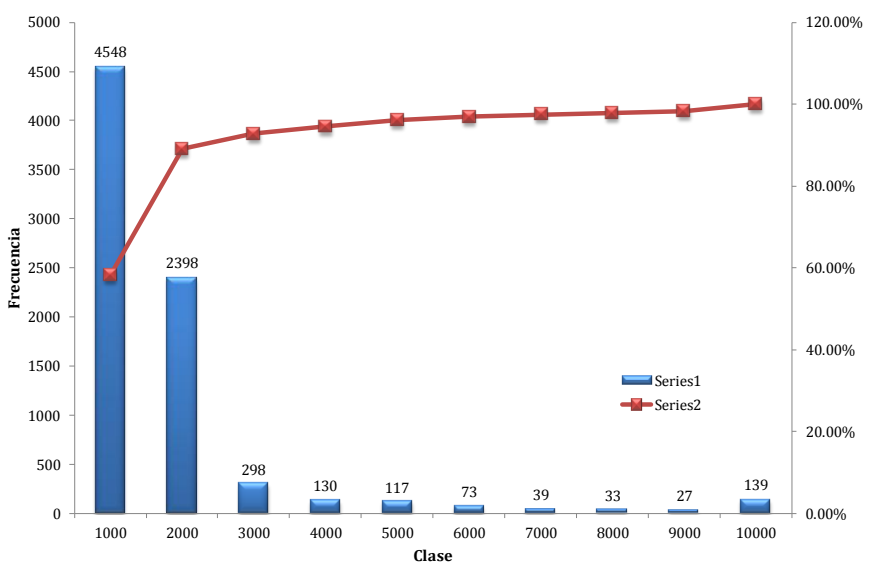

<span id="page-136-1"></span>Figura 4.76. Histograma de los datos experimentales de  $q_{\alpha}$  (kPa)

## *4.9.2.2 Análisis de tendencia*

El análisis de tendencia de un conjunto de datos permite identificar si el campo aleatorio definido, en este caso como resistencia de punta de cono eléctrico,  $q_c$  (kPa), es o no estacionario. La tendencia se evalúa realizando un análisis de regresión lineal, buscando ajustar una línea de tendencia a la ecuación: *V(X) =* a*z +* b; donde "z", representa la profundidad y "a" y "b" son los coeficientes de regresión lineal con los cuales es posible representar la tendencia (ver *[Figura 4.77](#page-137-0)*), que para este caso resultan de:

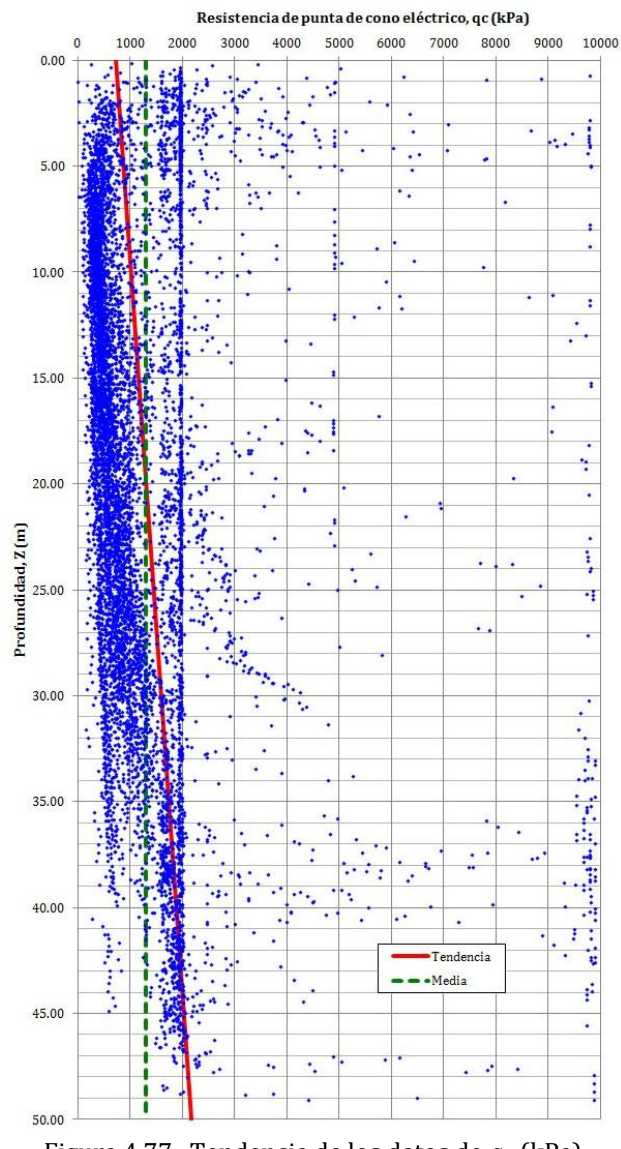

#### $a = 29.1166$  y  $b = 723.9917$

Figura 4.77. Tendencia de los datos de  $q_c$  (kPa)

<span id="page-137-0"></span>En la *[Figura 4.77](#page-137-0)* se observa que no existe una tendencia lineal muy marcada en el campo por tanto, se considero como estacionario.

### *4.9.2.3 Correlogramas direccionales*

El campo aleatorio está definido en tres dimensiones; sin embargo, por sencillez se analizara solamente en dos direcciones: vertical y horizontal. En el caso de la estimación de las funciones de autocorrelación, considerando el campo aleatorio sin tendencia (estacionario), los correlogramas experimentales direccionales se muestran en la *[Figura](#page-138-0)  [4.78](#page-138-0)* y *[Figura 4.79](#page-138-1)*.

<span id="page-138-0"></span>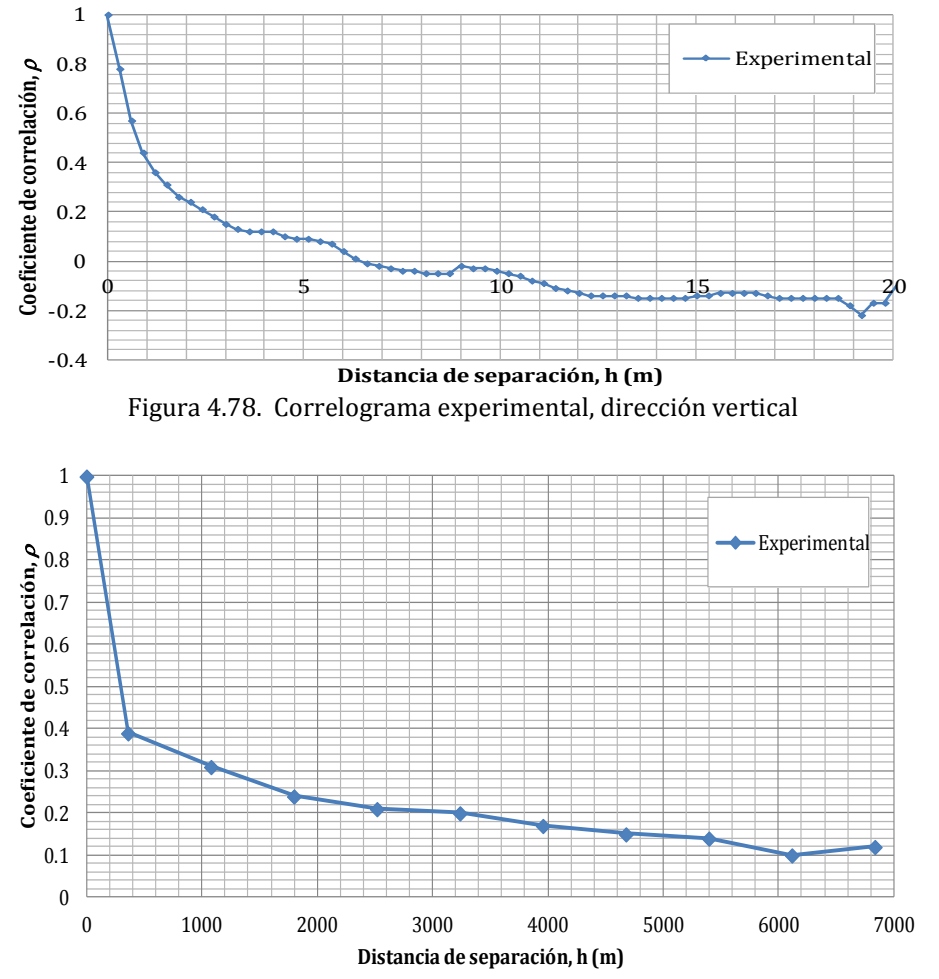

Figura 4.79. Correlograma experimental, dirección horizontal

## <span id="page-138-1"></span>*4.9.2.4 Distancias de correlación*

<span id="page-138-2"></span>A partir de los correlogramas experimentales mostrados en la *[Figura 4.78](#page-138-0)* y en la *[Figura](#page-138-1)  [4.79](#page-138-1)*, se estiman las distancias de correlación espacial que se muestran en la *[Tabla 4.16](#page-138-2)*.

| Tabla 4.16. Distancias de correlación espacial ( $q_c$ ) |                                       |  |
|----------------------------------------------------------|---------------------------------------|--|
| Dirección                                                | Distancia de correlación $\delta$ (m) |  |
| Vertical $(\delta_{\text{ver}})$                         | 3.0                                   |  |
| Horizontal $(\delta_{\text{hor}})$                       | 1.970.0                               |  |

Tabla 4.16. Distancias de correlación espacial (q )

## *4.9.2.5 Modelos teóricos de correlación*

Modelo teórico de correlación vertical

La correlación lineal vertical entre los datos de un mismo sondeo, se obtiene a través de la función del coeficiente de autocorrelación vertical; este coeficiente se estimó con un paso de cálculo de 0.25 metros. El ajuste teórico de tipo exponencial del correlograma experimental, en la dirección vertical, se muestra en la *[Figura 4.80](#page-139-0)*.

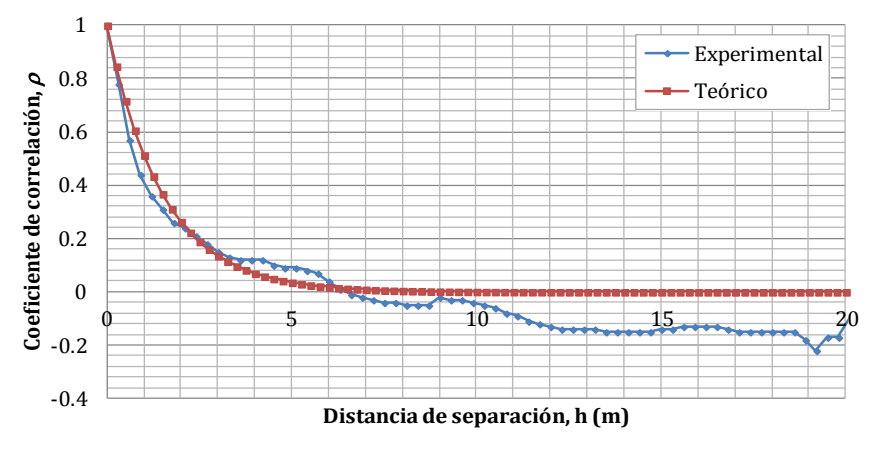

Figura 4.80. Modelo de correlación vertical de  $q_c$ 

- Modelo teórico de correlación horizontal

<span id="page-139-0"></span>El correlograma horizontal de resistencia de punta de cono eléctrico, se obtuvo evaluando la correlación cruzada entre todos los sondeos, es decir, las posibles combinaciones entre estos, estimados de dos en dos, y considerando los promedios de los coeficientes de correlación con nueve intervalos de clase. El ajuste teórico de tipo exponencial del correlograma experimental horizontal, se muestra en la *[Figura 4.81](#page-139-1)*.

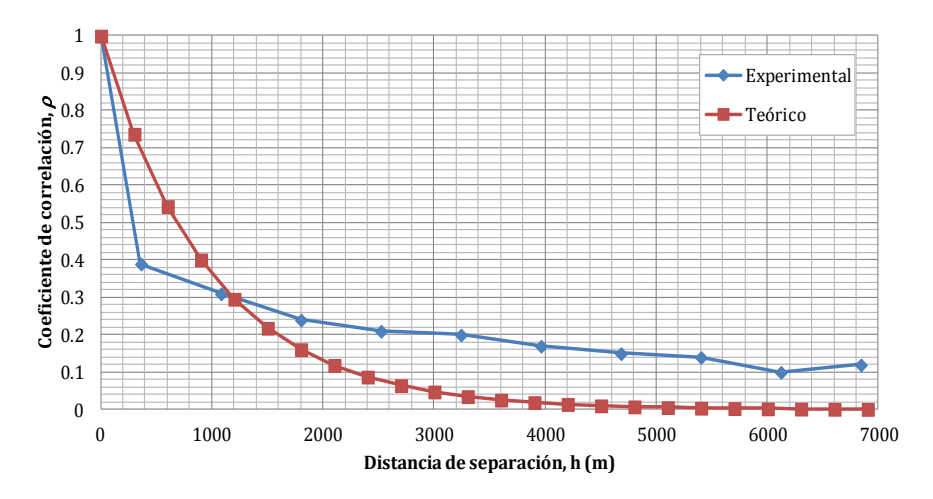

<span id="page-139-1"></span>Figura 4.81. Modelo de correlación horizontal de  $q_c$ 

# *4.9.3 Predicción*

La estimación de la resistencia de punta de cono eléctrico,  $q_c$  (kPa), se realizo a lo largo de 5 ejes preferenciales de corte, *[Figura 4.82](#page-140-0)*, considerando las distancias de correlación espacial ( $\delta_{ver}$  y  $\delta_{hor}$ ), los modelos teóricos de correlación y los datos experimentales de los 68 sondeos geotécnicos disponibles.

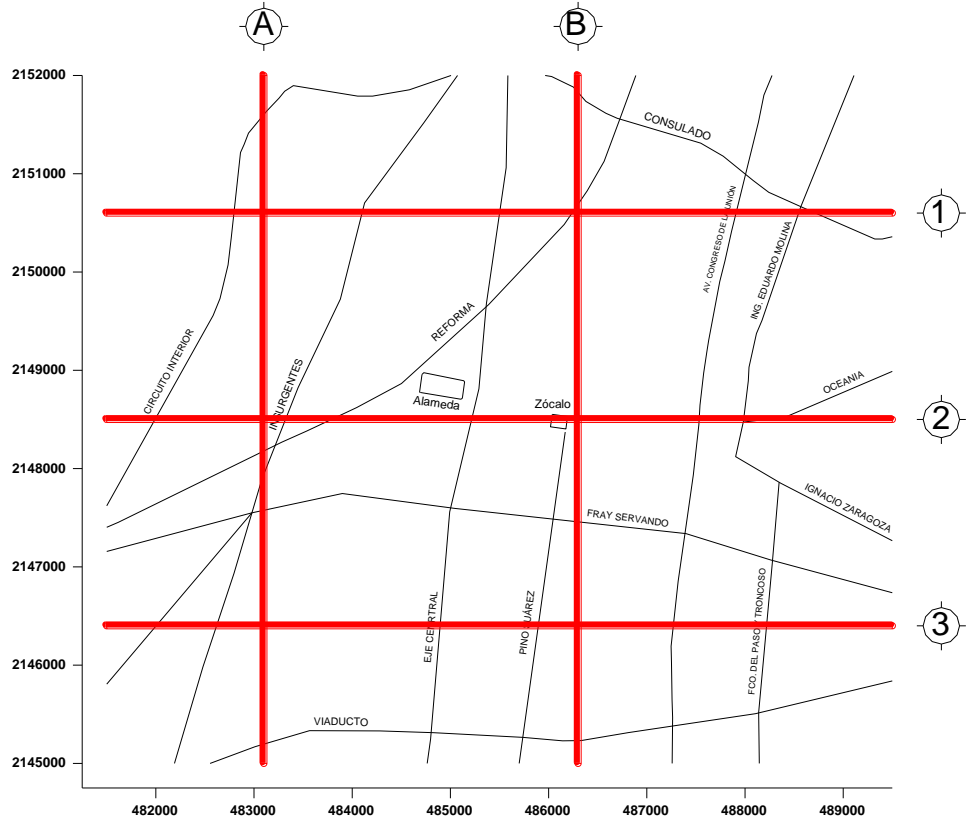

Figura 4.82. Localización de los ejes preferenciales de la estimación

<span id="page-140-0"></span>La estimación puntual de la propiedad analizada, se llevo a cabo mediante perfiles virtuales de resistencia de punta de cono eléctrico a cada 200 metros a lo largo de los 5 ejes preferenciales definidos. Debido a la disponibilidad de los datos medidos, los perfiles se estimaron con un paso de cálculo vertical de 0.20 metros, hasta una profundidad de 40 metros.

# *4.9.4 Mapeo*

Los cortes virtuales de resistencia de punta de cono eléctrico se construyeron integrando perfiles estimados (virtuales) a lo largo del eje del corte. De igual forma, a partir de los valores de la desviación estándar de la estimación se construyen cortes virtuales a lo largo de los mismos ejes preferenciales. Los cortes permiten realizar una fácil interpretación de la distribución espacial de la resistencia medida con cono y por tanto, en forma indirecta, de los tipos de materiales del subsuelo. De la *[Figura 4.83](#page-141-0)* a la *[Figura 4.92](#page-143-0)* se pueden observar los cortes virtuales de contenido de agua y de la desviación estándar de la estimación.

<span id="page-141-0"></span>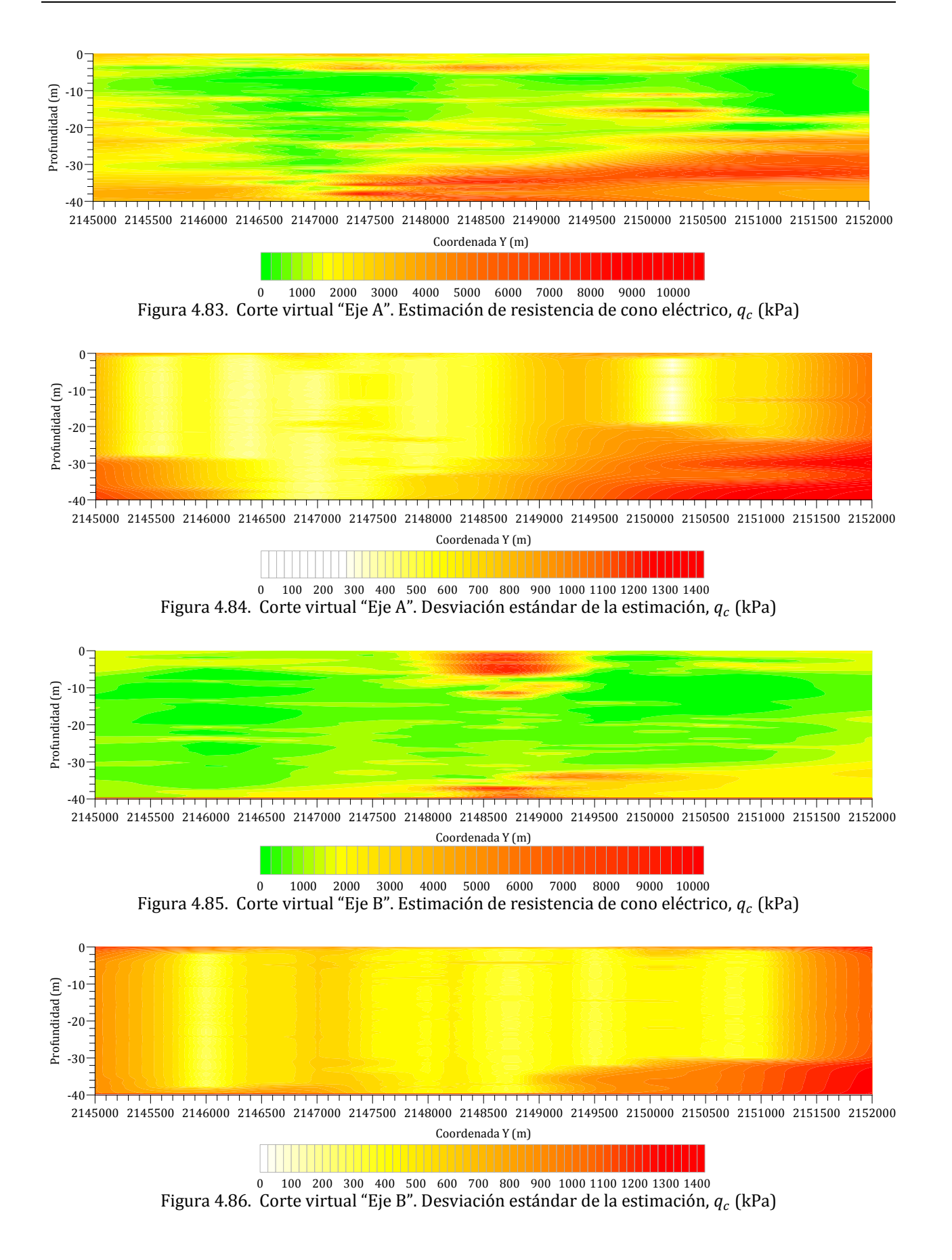

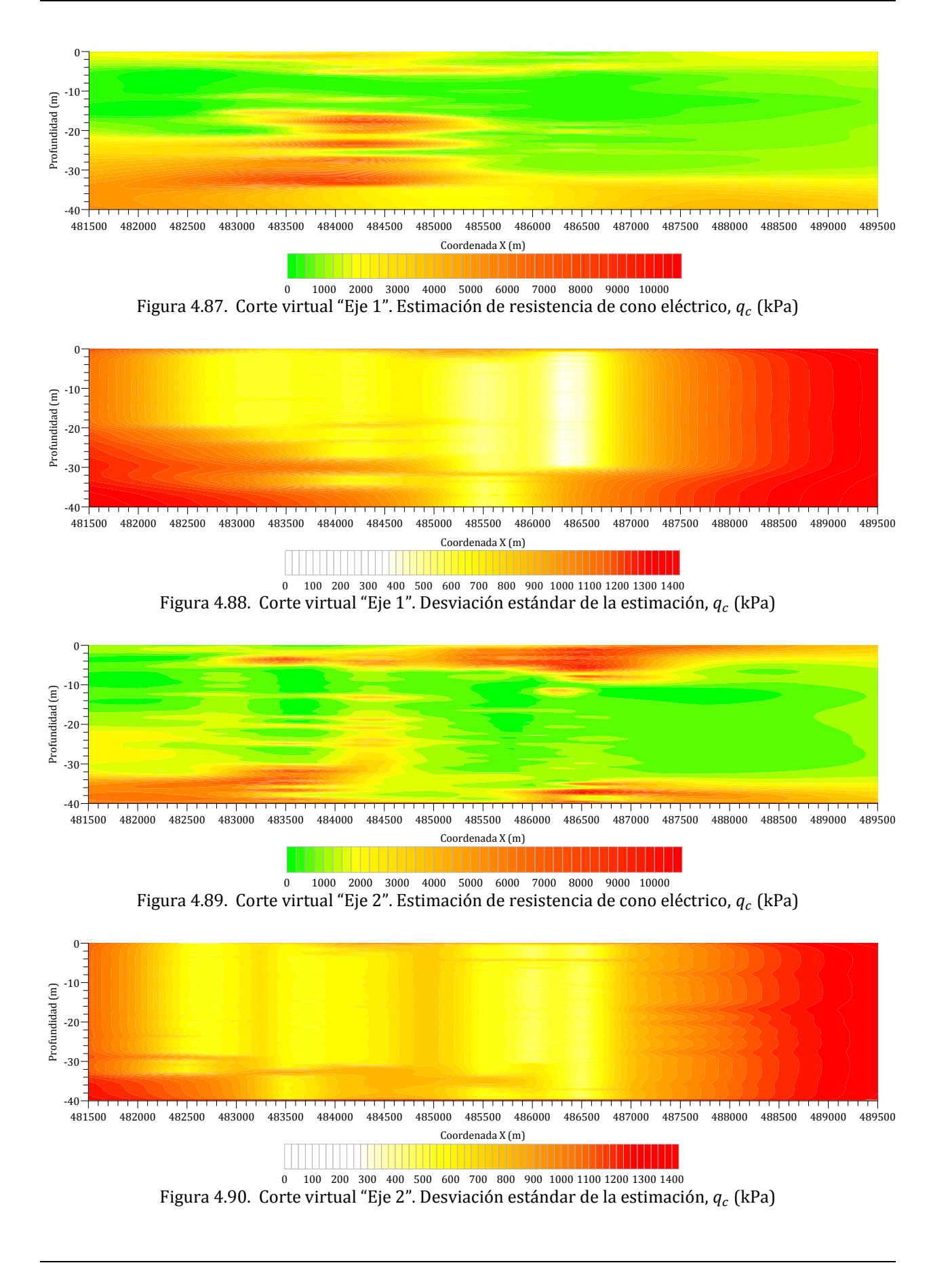

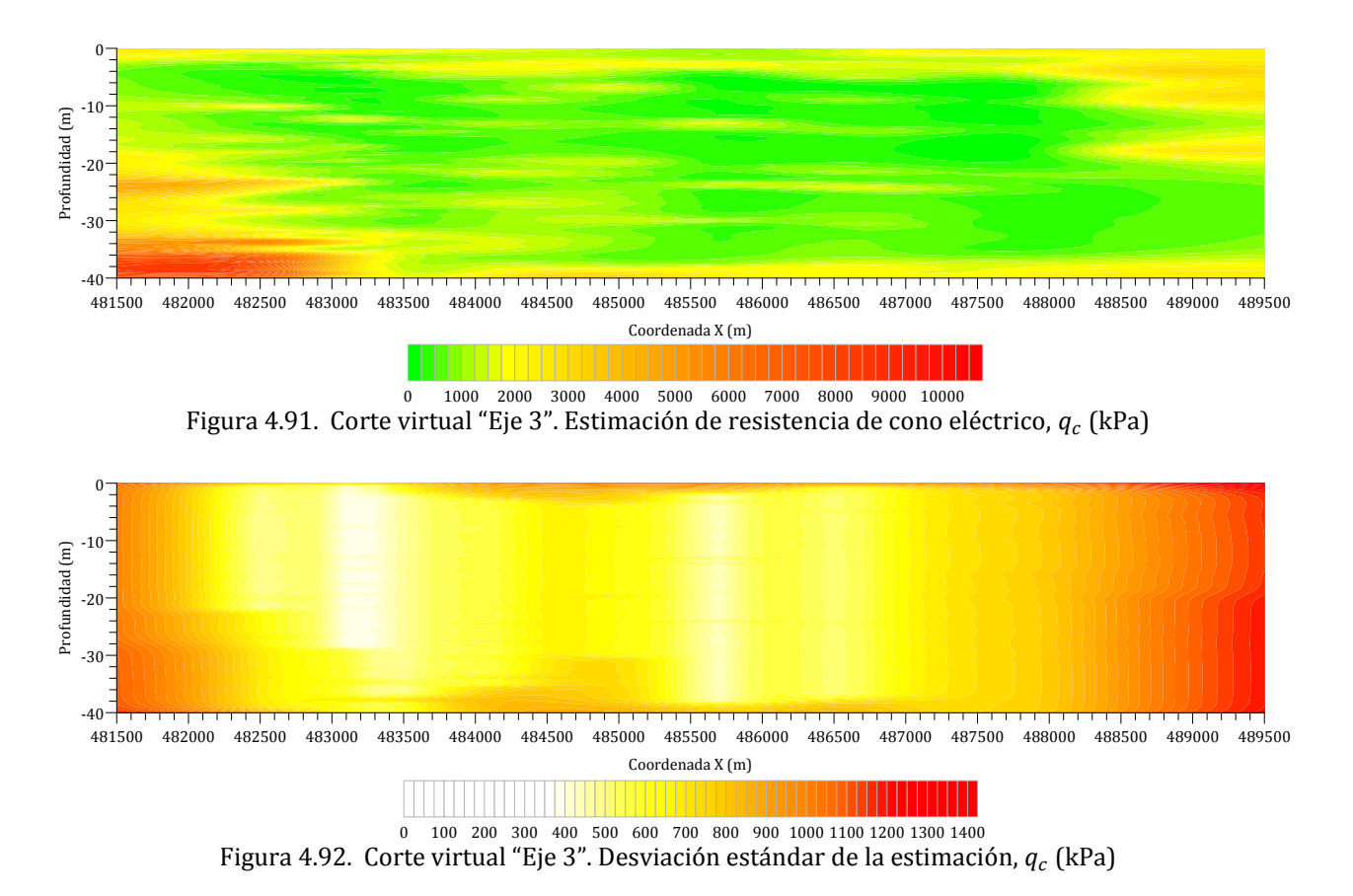

<span id="page-143-0"></span>Los valores estimados de resistencia de punta de cono eléctrico resultan muy aproximados a los datos medidos en las posiciones donde se realizaron los sondeos geotécnicos. Por otro lado, se observa que en los cortes de desviación estándar se observa que los valores de resistencia medida con cono estimados en puntos próximos a datos experimentales se reduce la incertidumbre (regiones de color blanco y amarillo) y en puntos más alejados de los datos experimentales la desviación estándar aumenta (regiones de color rojo), es decir, la correlación espacial disminuye conforme aumenta la distancia de separación de un valor estimado respecto a un valor medido.

En los cortes de resistencia de punta de cono, también se observa que los valores varían de 0 kPa a más de 10,000 kPa. De acuerdo con la escala de valores grafica, se aprecia interestratificación de suelos blandos y rígidos. También se observa un aumento de la resistencia en la dirección oriente-poniente y sur-norte, es decir, la magnitud tiende a incrementar hacia la zona de lomas.

Con base en la escala de valores de resistencia de punta de cono eléctrico y su correspondencia con el tipo de material, es posible inferir la distribución de las formaciones típicas, teniendo en color verde regiones con valores bajos de resistencia correspondiente a materiales arcillosos de alta compresibilidad (FAS y FAI), y en color amarillo y rojo regiones con valores altos de resistencia, típicos de lentes arenosos y estratos resistentes (CS, CD, y DP).
En la zona del centro histórico de la ciudad (Eje B y Eje 2), se observan estratos superficiales con valores altos de resistencia y espesor superior a 10 m, esto confirma la presencia de los rellenos arqueológicos. Asimismo, hacia el poniente de la zona analizada (ejes 1 y 2) se identifican valores altos de resistencia que contrastan con los bajos valores de esta propiedad típicos de los materiales arcillosos, estos valores altos de resistencia corresponden a lentes arenosos que se definen con mayor claridad.

De los cortes virtuales de resistencia de punta de cono eléctrico estimados, también se observa que hacia el norte (ejes A y B) y al poniente (ejes 1, 2 y 3), existe un incremento en la intercalación de materiales aluviales (arenas, limos y gravas) con materiales de origen lacustre (arcillas), dando origen a una estratigrafía muy heterogénea, característica de la zona de transición.

## **4.10 Modelo digital tridimensional de los estratos típicos del subsuelo**

Tomando como base los resultados de la distribución espacial de las formaciones del subsuelo y el modelo estratigráfico propuesto por Raúl J. Marsal y Marcos Mazari, se elaboró un *Modelo Digital de los Estratos Típicos del Subsuelo* del área de estudio (modelo 3D), mostrado en la *[Figura 4.93](#page-144-0)*.

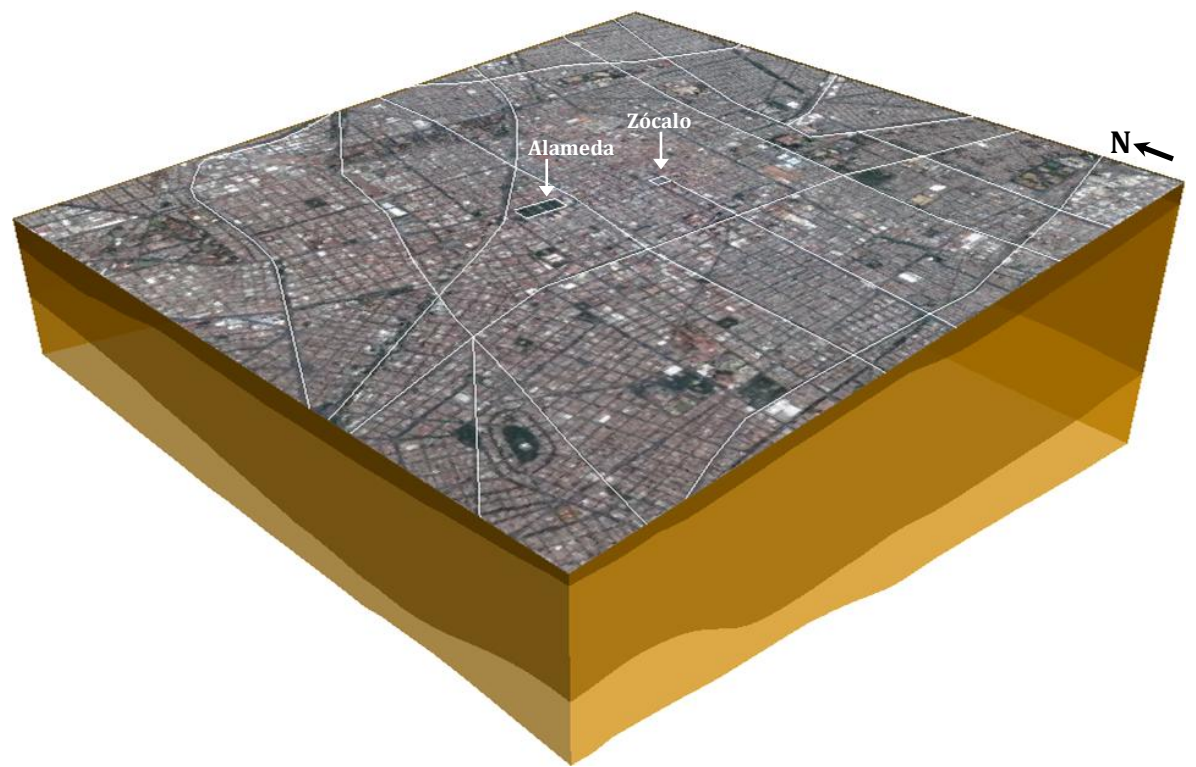

Figura 4.93. Modelo digital 3D de los estratos típicos del subsuelo

<span id="page-144-0"></span>En este modelo, los resultados de la estimación se pueden consultar fácilmente, basta con seleccionar un punto de interés para obtener en forma automatizada los valores estimados de espesor y profundidad de cada estrato.

# **5. IMPLICACIONES PARA LA INGENIERÍA GEOTÉCNICA**

## **5.1 Propuesta de zonificación geotécnica**

Los resultados obtenidos de los análisis geoestadísticos realizados tienen implicación directa en la actualización de la zonificación geotécnica del área estudiada.

## *5.1.1 Zonificación geotécnica vigente*

Actualmente, los criterios de diseño y construcción de cimentaciones en la Ciudad de México, se encuentran regulados en el artículo 179 del Capítulo VIII del Reglamento de Construcciones del Distrito Federal (GDF, 2004a) y en sus Normas Técnicas Complementarias para el Diseño y Construcción de Cimentaciones (GDF, 2004b), considerando para este fin un mapa de zonificación geotécnica (*ver [Figura 5.1](#page-146-0)*) que divide a la ciudad en tres grandes zonas: *Zona de Lomas*, *Zona de Transición* y *Zona de Lago*.

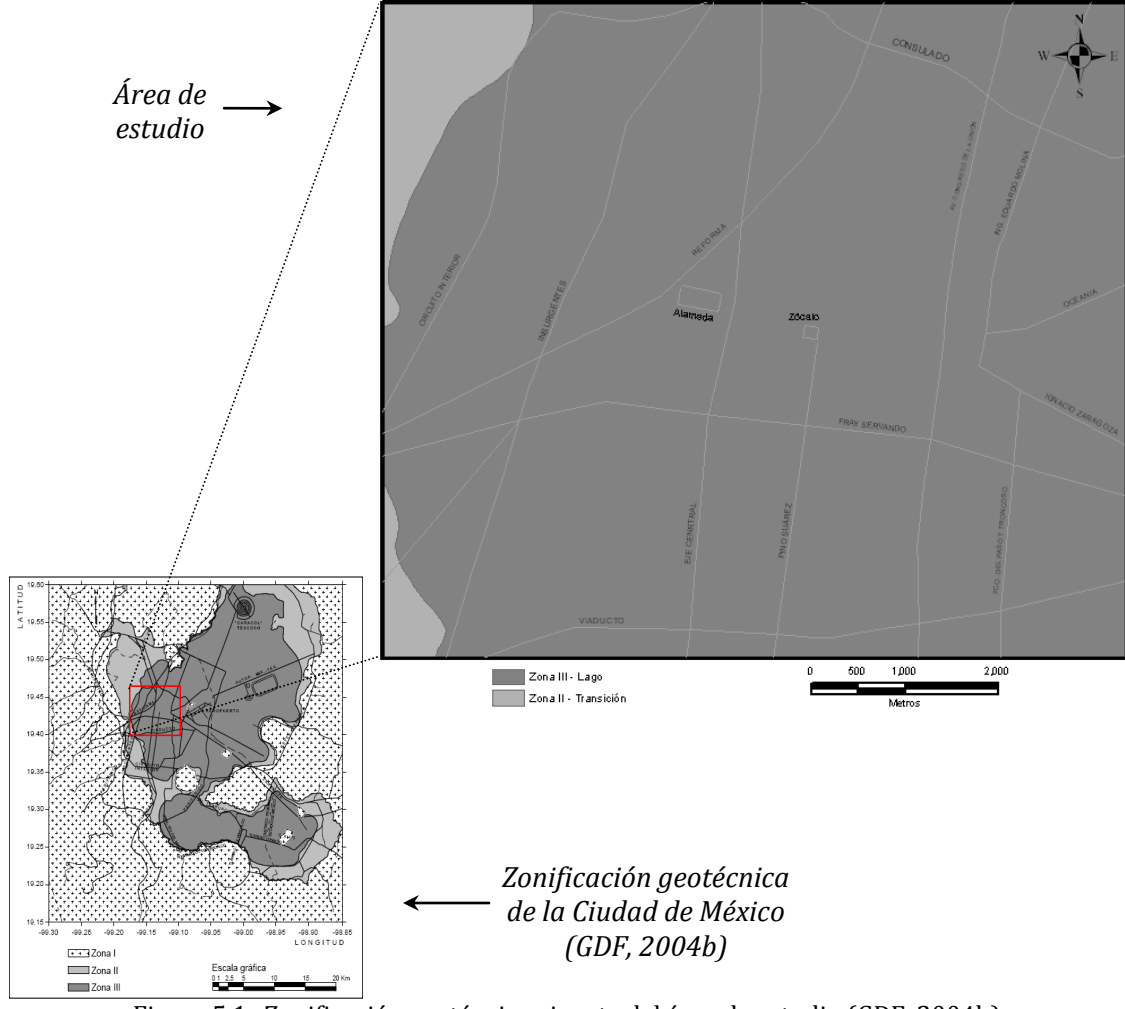

<span id="page-146-0"></span>Figura 5.1. Zonificación geotécnica vigente del área de estudio (GDF, 2004b)

En la *[Figura 5.1](#page-146-0)*, se observa que el área de estudio corresponde prácticamente en su totalidad a la *Zona de lago*, donde son característicos los potentes depósitos de arcilla lacustre. Únicamente, hacia el poniente del área estudiada, se observan dos franjas correspondientes a la *Zona de transición*, constituidas principalmente por estratos arenosos intercalados con capas de arcilla.

## *5.1.2 Propuesta de zonificación geotécnica*

Con base en los resultados se definió una propuesta de zonificación geotécnica detallada, para la zona central de la Ciudad de México. Esta zonificación se sustenta en los resultados de los análisis geoestadísticos realizados (mapas de contornos de los espesores de rellenos superficiales y cortes virtuales del contenido de agua y de resistencia medida con cono eléctrico) y en la información contenida en el SIG-SG. Para la elaboración de la propuesta de zonificación geotécnica se tomó en cuenta toda la información física y geográfica disponible del área de estudio (mapas históricos, topografía, geología, toponimia, etc.), así como la ubicación de antiguos islotes artificiales inmersos en el antiguo Lago de México, como los que corresponden a los sitios de *Xochimanca*, *Altepetlac*, *Mixiucan* y *Acachinanco*, además del islote de *Tenochtitlan*.

Para la elaboración de esta propuesta también se tomaron en cuenta: 1) el mapa de zonificación geotécnica vigente (GDF, 2004b); 2) el mapa de zonificación geotécnica de la ciudad realizada por la Comisión de Vialidad y Transporte Urbano (COVITUR, 1987) y 3) la zonificación elaborada por Marsal y Mazari. En la *[Figura 5.2](#page-147-0)* se ilustra la integración de la información considerada para la elaboración del mapa de zonificación geotécnica detallado.

<span id="page-147-0"></span>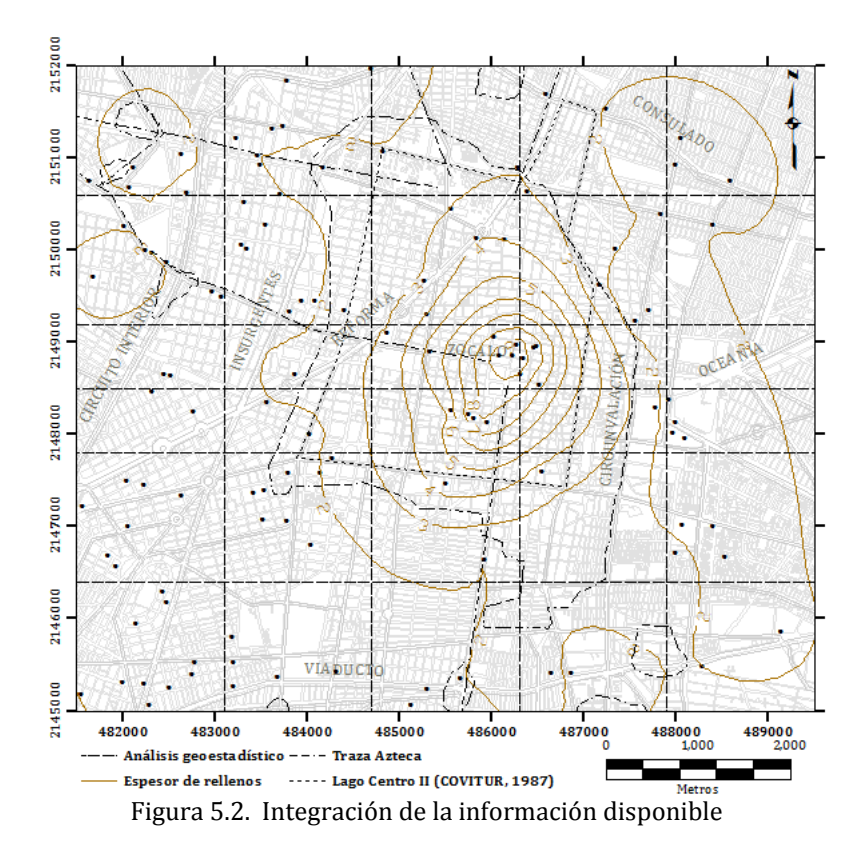

En la *[Figura 5.3](#page-148-0)* se presenta la *Propuesta de Zonificación Geotécnica* de la zona de estudio. Esta propuesta de zonificación considera una *subzona* (dentro de la zona de lago) con presencia de anomalías geotécnicas. La subzona de anomalías corresponde a los sitios en donde la historia de cargas aplicadas al subsuelo ha sido muy variable, por lo cual se presentan capas de arcilla fuertemente consolidadas por efecto de los considerables espesores de rellenos superficiales y grandes sobrecargas atribuidas a construcciones *mexicas* y coloniales.

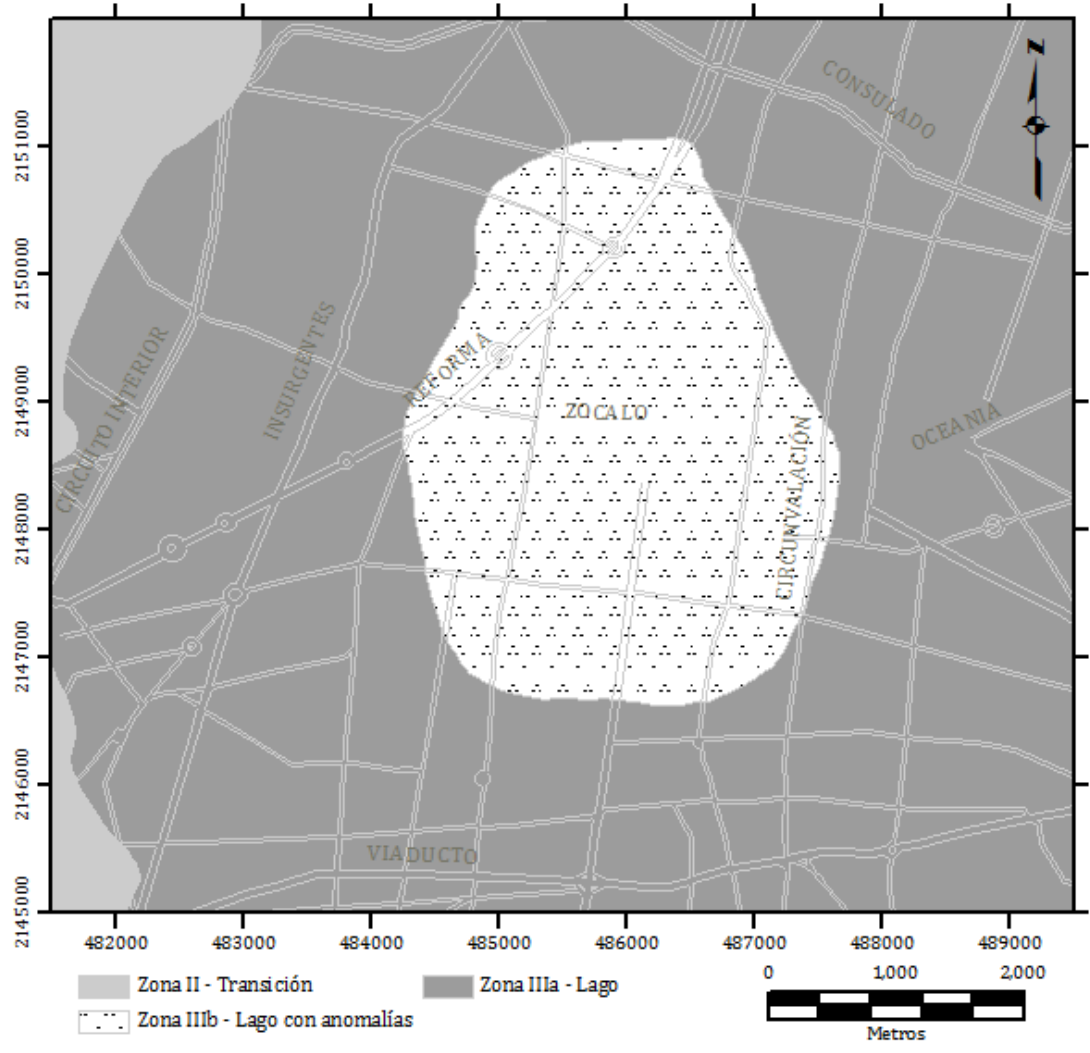

Figura 5.3. Propuesta de zonificación geotécnica para el área de estudio

## <span id="page-148-0"></span>**5.2 Selección del tipo de cimentación**

La definición estratigráfica del área estudiada, obtenida mediante los análisis geoestadísticos, resulta de utilidad para la selección del tipo de cimentación más conveniente y el nivel de desplante correspondiente, de acuerdo a la obra de ingeniería proyectada. Respecto a los posibles sistemas de cimentación, los resultados del estudio estratigráfico presentado sugieren los comentarios siguientes:

## *5.2.1.1 Cimentaciones superficiales*

Las cimentaciones superficiales tienen como función transmitir la carga de la estructura a los primeros estratos del subsuelo. Generalmente, esta solución de cimentación se debe utilizar en construcciones ligeras donde la carga transmitida al subsuelo se disipa a corta profundidad. Los tipos de cimentaciones superficiales comunes son: zapatas aisladas, zapatas corridas, losas de cimentación y cajones de cimentación. Estos últimos se consideran dentro de esta clasificación aun cuando algunos cajones de cimentación, debido a la profundidad de desplante ( $D_f > 2.5$ m), pudieran no ser considerados como cimentaciones superficiales de acuerdo con las NTC-DCC (GDF, 2004b).

# *5.2.1.1.1 Zapatas aisladas y corridas*

Las zapatas aisladas, *[Figura 5.4](#page-149-0)*, son elementos estructurales de piedra o de concreto armado que reciben de forma puntual las cargas de la estructura para transmitirlas al suelo. Generalmente, las zapatas aisladas se deben emplear para construcciones ligeras y en zonas donde se tengan suelos resistentes. En el área de estudio, particularmente en la *Zona del Lago*, se pueden adoptar, desplantadas sobre la costa superficial, para estructuras ligeras de dos a tres pisos de altura como máximo. Durante los sismos de 1985 tuvieron pocos problemas de comportamiento.

Este tipo de cimentación es simple y no requiere de procedimientos constructivos especiales, por lo que resulta económica. Sin embargo, no es recomendable cuando las condiciones del subsuelo son desfavorables (baja resistencia y alta compresibilidad) y las cargas por transmitir al suelo son muy grandes, debido al riesgo de que se presenten asentamientos mayores a los permisibles.

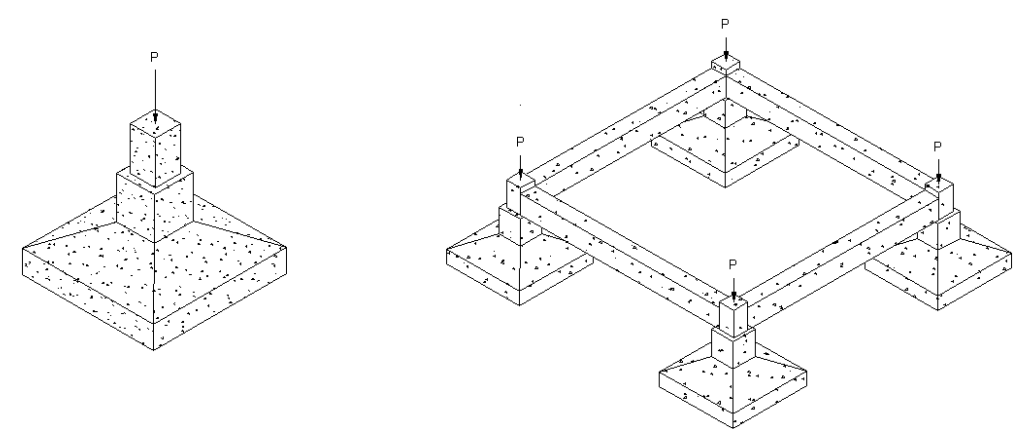

Figura 5.4. Zapatas aisladas

<span id="page-149-0"></span>Cuando las zapatas aisladas se emplean en las colindancias de las edificaciones, no es posible bajar las cargas puntuales al centro de la misma, por lo que debe considerarse una excentricidad y sus efectos en el diseño. Para evitar grandes asentamientos diferenciales en la estructura, comúnmente se unen las zapatas aisladas con trabes de liga.

Las zapatas corridas, *[Figura 5.5](#page-150-0)*, son cimentaciones de gran longitud en comparación con su sección transversal, se construyen comúnmente de mampostería o de concreto armado y al igual que las zapatas aisladas tienen grandes ventajas económicas. Este tipo de cimentación es recomendable para suelos de resistencia media y alta, por lo que en sitios donde el suelo es poco resistente su uso queda limitado únicamente a construcciones ligeras.

Las zapatas corridas, pueden emplearse en construcciones pequeñas para transmitir al suelo cargas uniformemente distribuidas (por ejemplo: muros de carga), más de una carga puntual o la combinación de ambas. A diferencia de las zapatas aisladas, este tipo de cimentación reduce los asentamientos diferenciales y proporciona mayor rigidez a la estructura. En el área estudiada, se recomienda emplear zapatas corridas en la Zona II, siempre y cuando cumpla con la revisión de capacidad de carga y los asentamientos no sean mayores a los permisibles.

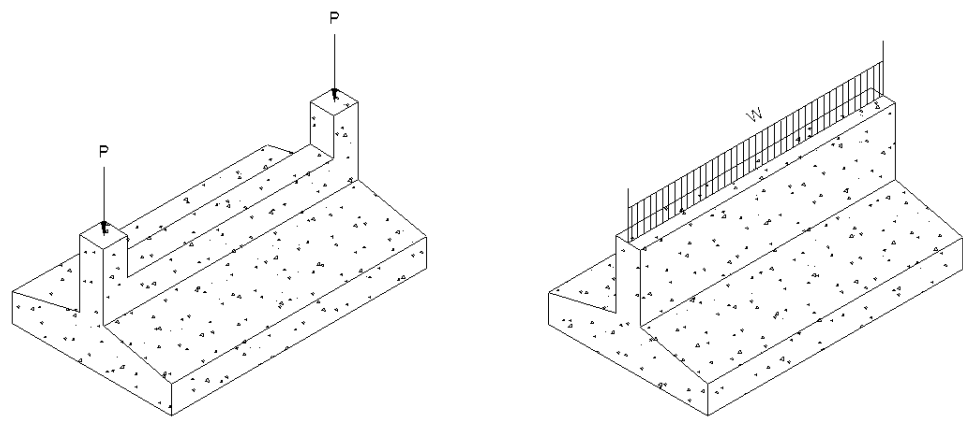

Figura 5.5. Zapatas corridas

<span id="page-150-0"></span>Debido a que los estratos superficiales de la *Zona de Lago* se caracterizan por tener baja resistencia al esfuerzo cortante, alta compresibilidad y la presencia de rellenos superficiales, el uso de zapatas aisladas y corridas queda limitado a estructuras ligeras de uno a tres pisos. En esta zona, el diseño de cimentaciones superficiales se rige principalmente por el estado límite de servicio.

En la *Zona de Transición* la distribución de los materiales es muy heterogénea, por lo que en algunas áreas cercanas a la *Zona de Lago*, el uso de zapatas aisladas y corridas se debe limitar a estructuras ligeras y de baja altura, pero en otras, la presencia de los abanicos aluviales compuestos por material granular y los bajos espesores de materiales compresibles permite cimentar edificios de mediana altura con este tipo de cimentaciones.

## *5.2.1.1.2 Losas de cimentación*

Una losa de cimentación, *[Figura 5.6](#page-151-0)*, se debe utilizar en construcciones de más de tres niveles, cuando las cargas a transmitir no son excesivas y en suelos donde se tiene una baja capacidad de carga. Las losas de cimentación se construyen monolíticamente y suelen complementarse con una retícula de trabes construidas, por arriba o por debajo de la losa, que transmiten las cargas de la estructura de manera uniforme en toda la superficie, además le dan rigidez a la losa y disminuyen asentamientos diferenciales.

Este tipo de cimentación también tiene ventajas económicas incluso sobre las zapatas, cuando estas cubren un porcentaje considerable de la superficie de la estructura. Cuando los esfuerzos a transmitir al subsuelo son grandes y se prevé que ocasionarán asentamientos inadmisibles o bien cuando la superficie de contacto de las zapatas con el suelo excede el 50% de la superficie total de la estructura, se puede recurrir a una losa de cimentación que cubra totalmente la superficie de la estructura.

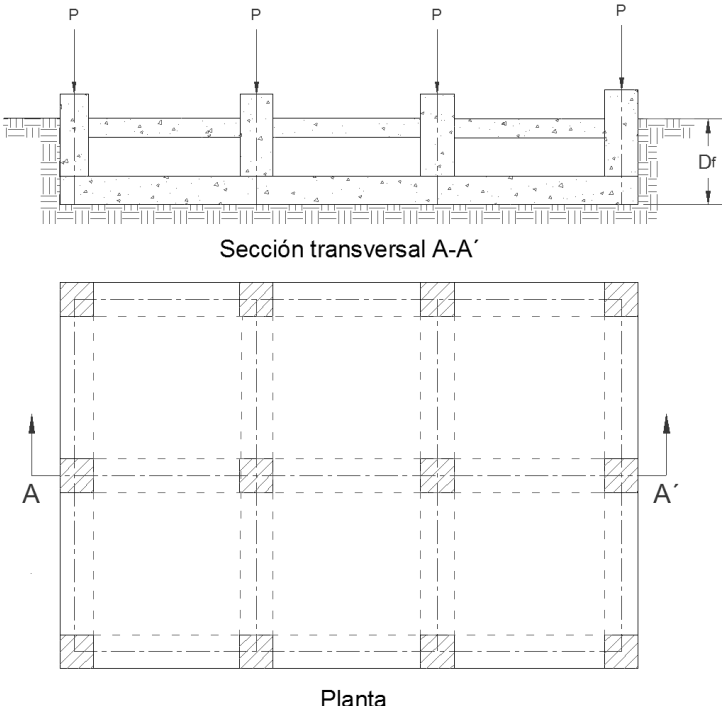

Figura 5.6. Losa de cimentación

<span id="page-151-0"></span>En la *Zona de Lago* se pueden utilizar losas de cimentación en vez de zapatas, en algunos edificios de tres o cuatro pisos y en conjuntos habitacionales de tipo económico, logrando una reducción significativa de los asentamientos diferenciales.

En la *Zona de Transición*, debido a la presencia de estratos compresibles, este tipo de cimentación se puede emplear para disminuir los asentamientos diferenciales de estructuras medianas, así mismo, en donde se localizan los abanicos aluviales es posible utilizar este sistema de cimentación en edificios de hasta ocho niveles. Se recomienda utilizar este tipo de cimentación en la zona de transición, debido a la distribución homogénea de las cargas lo cual reduce los asentamientos diferenciales.

## *5.2.1.1.3 Cajones de cimentación*

Los cajones de cimentación (cimentaciones compensadas), *[Figura 5.7](#page-152-0)*, se pueden utilizar cuando se prevén asentamientos excesivos debido al peso de la estructura. Teóricamente, se busca que el peso del suelo extraído sea igual al peso la estructura desplantada, para lograr la compensación de la carga aplicada al terreno. Aunque conceptualmente este criterio es excelente, los cajones de cimentación se ven afectados frecuentemente, por problemas causados por expansiones y excentricidad de las cargas o por aquellos debidos a distribuciones no uniformes de la deformabilidad del suelo.

También, es importante mencionar que muchos de estos cajones se han construido con una losa superior de elementos prefabricados (loseta y bovedilla), que carecen de la continuidad necesaria para formar un verdadero cajón estructural y por ello estas cimentaciones en realidad funcionan como losas de cimentación simples desplantadas a una mayor profundidad.

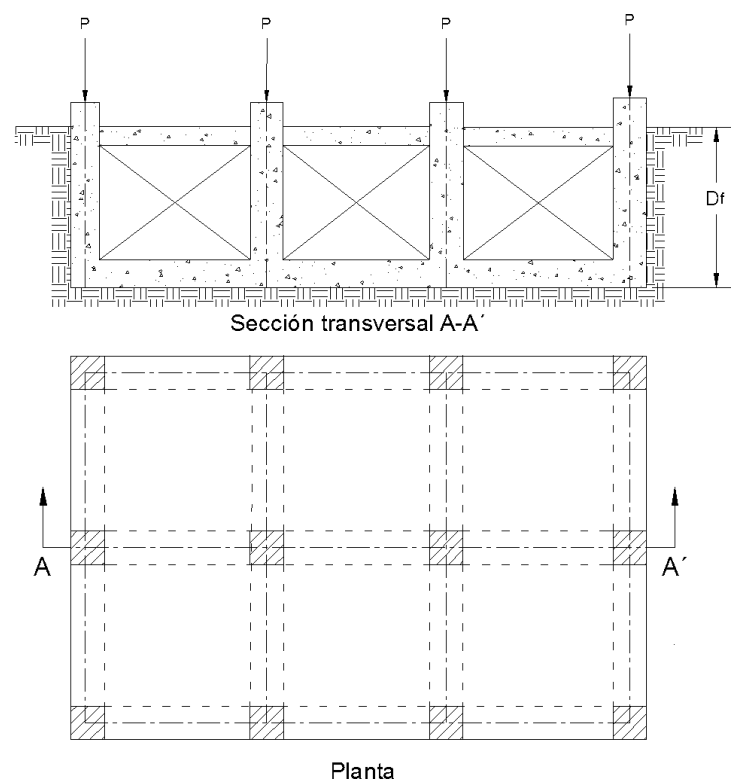

Figura 5.7. Cajones de cimentación

<span id="page-152-0"></span>Las cimentaciones de este tipo pueden ser utilizadas para estructuras de cuatro a seis niveles, para evitar asentamientos en suelos altamente compresibles, ya que al no inducir esfuerzos adicionales al suelo los asentamientos de la estructura son nulos. El costo de este tipo de cimentaciones es superior a las zapatas y a las losas de cimentación, ya que requieren procedimientos constructivos más complejos.

En la Zona de Transición, se recomienda utilizar este tipo de cimentación en construcciones mayores a tres niveles principalmente donde se tienen espesores variables de arcilla. Además, debe revisarse que la compensación no genere expansiones y/o asentamientos considerables en la estructura.

En la Zona de Lago, es conveniente recurrir a cajones de cimentación parcial o totalmente compensados en edificios de oficinas o habitacionales de hasta seis pisos. Las cimentaciones compensadas construidas sobre las arcillas blandas del Valle de México muestran que al descargar el suelo con la excavación, se presenta una expansión excesiva en el fondo.

Para evitar que las expansiones sean excesivas o que se presente una falla de fondo, se recomienda realizar la excavación por partes. Cuando las cargas por compensar son grandes se requiere de grandes volúmenes de excavación, por lo que una cimentación compensada resulta muy costosa, en este caso, se recurre a las cimentaciones profundas.

## *5.2.1.2 Cimentaciones profundas*

Las cimentaciones profundas se pueden utilizar con el propósito de transmitir las cargas de una estructura pesada a estratos profundos con alta resistencia al esfuerzo cortante y baja compresibilidad, los cuales subyacen a estratos de arcillas blandas o depósitos de limos o arenas en estado suelto, que poseen alta compresibilidad y baja resistencia. Las cimentaciones profundas más comunes son a base de pilotes o de pilas, la diferencia entre cada unos de estos elementos es básicamente la magnitud de su sección transversal.

#### *5.2.1.2.1 Pilas*

Las *pilas*, *[Figura 5.8](#page-153-0)*, son elementos de más de 60 centímetros de diámetro colados *in situ* con previa perforación. Los materiales empleados para la construcción de las *pilas* son variados, cuando los esfuerzos que se transmitirán al suelo son exclusivamente de compresión, las pilas pueden construirse casi de cualquier material que tenga la resistencia requerida, siendo los más utilizados: grava, cal, mortero y concreto premezclado. Cuando los esfuerzos por transmitir al suelo son de compresión y de tensión, las pilas se fabrican de concreto reforzado con varillas de acero corrugadas o perfiles estructurales.

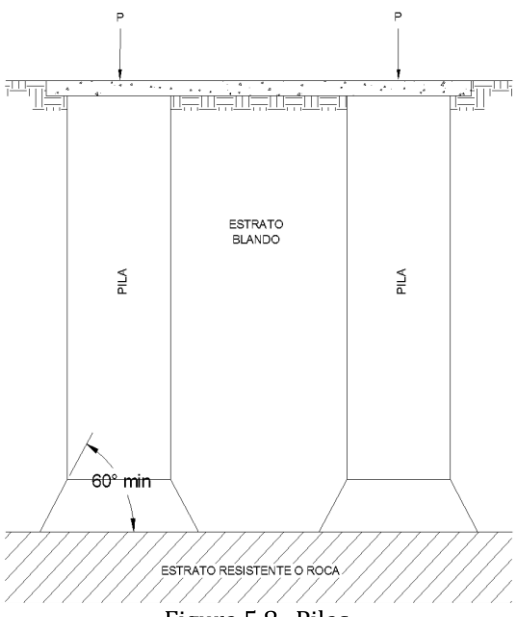

<span id="page-153-0"></span>Figura 5.8. Pilas

La sección utilizada con mayor frecuencia en las *pilas* es la circular, cuando se requiere que el área de contacto con el estrato resistente sea mayor a la del fuste (superficie lateral) de la pila, se utilizan ampliaciones en la base cuyo diámetro no será mayor de tres veces al fuste, así mismo el ángulo que se forma con respecto a la horizontal en la transición de cambio de área no debe ser menor de 60°. El uso de las pilas es recomendable cuando la carga de la estructura es grande, la resistencia de los estratos superficiales es muy baja y el estrato de apoyo no es muy profundo. Por lo tanto en el área de estudio, no son muy recomendables, ya que la primera capa dura se encuentra hasta los 30 metros de profundidad, aproximadamente.

#### *5.2.1.2.2 Pilotes*

Los pilotes son elementos esbeltos que transmiten al subsuelo las cargas de una estructura; actualmente, no hay una distinción establecida entre un pilote y una pila, no obstante, se consideran pilotes a los elementos cuya sección transversal es de 30 a 60 cm. Los pilotes pueden ser de concreto, de acero o de madera; sin embargo los pilotes de madera y de acero se utilizan muy poco. Con base en la forma en que transfieren la carga de la estructura al subsuelo, los pilotes se clasifican en: pilotes de fricción, pilotes de punta y pilotes mixtos.

a) Pilotes de fricción

Los pilotes de fricción, *[Figura 5.9](#page-154-0)*, transmiten la carga de la estructura al subsuelo a través del fuste (superficie lateral del pilote), considerándose este efecto por la fricción o adherencia entre el suelo y el pilote. Se recomienda utilizar este tipo de cimentación para construcciones relativamente pesadas, mayores a 5 niveles y cuando el primer estrato resistente se encuentra a una profundidad muy grande. Su costo es alto pero en ciertos casos es la única solución factible, principalmente en la Zona de Lago.

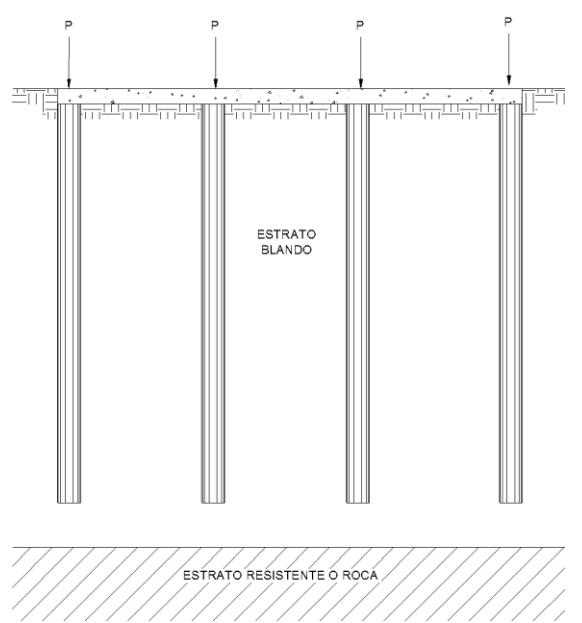

<span id="page-154-0"></span>Figura 5.9. Pilotes de fricción

La función principal de este tipo de cimentación es reducir la magnitud de los asentamientos; solo en construcciones que transmiten a la cimentación incrementos netos por unidad de área muy altos, la necesidad de incrementar la capacidad de carga puede ser prioridad. En la *Zona de Transición*, la capacidad de carga de los pilotes de fricción es relativamente baja, por lo que su uso es poco frecuente.

En el suelo lacustre de la Ciudad de México, es frecuente la combinación de los pilotes de fricción con cimentaciones parcialmente compensadas, con la finalidad de reducir los asentamientos. Para evitar la emersión de las estructuras a consecuencia de la consolidación de los estratos blandos, es necesario que el espacio dejado entre la punta de los pilotes de fricción y la capa dura subyacente sea suficiente para que en ninguna condición puedan llegar a apoyarse sobre esta. En este tipo de pilotes se presenta el fenómeno de fricción negativa que consiste en que el suelo en proceso de consolidación, provocado por el hundimiento regional, se adhiere al fuste del pilote y lo arrastra hacia abajo, lo cual disminuye su capacidad efectiva.

b) Pilotes de punta

Los pilotes de punta, *[Figura 5.10](#page-155-0)*, se utilizan para transmitir la carga de una estructura por medio de su punta a un estrato resistente del subsuelo, es decir, trabajan como una columna. Usualmente se emplean para cimentar estructuras de más de once niveles. En el área de estudio, la Torre Latinoamericana es un ejemplo único de un edificio de cuarenta pisos, desplantado en la capa dura con este tipo de cimentación. Posteriormente, a partir de los años 60's, en edificios de más de doce niveles los pilotes de punta se han desplantado generalmente en los depósitos profundos.

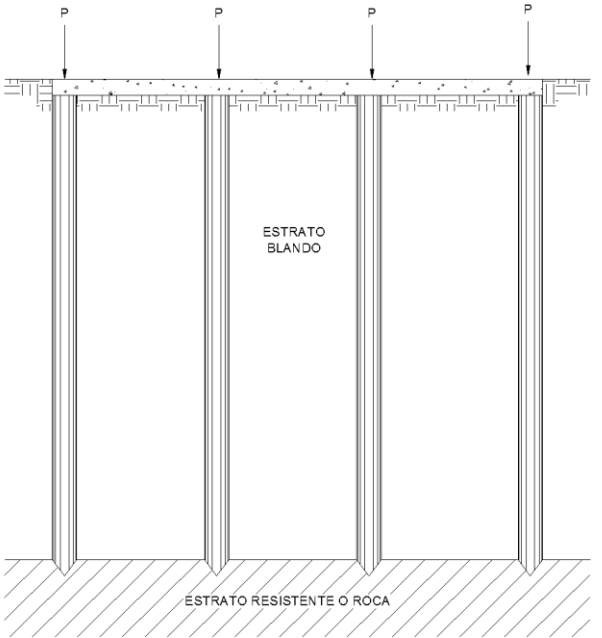

<span id="page-155-0"></span>Figura 5.10. Pilotes de punta

Como consecuencia del hundimiento regional, las estructuras cimentadas con pilotes de punta tienen el inconveniente de mantener su elevación original y no seguir el movimiento descendente del terreno circundante, por lo que se presenta un efecto de emersión aparente, (como el caso de la Columna de la Independencia) ocasionando daños a las estructuras colindantes y las instalaciones de la misma estructura. Muchos edificios cimentados con pilotes de punta en la capa dura tuvieron problemas durante los sismos de 1985, porque su periodo de vibración coincidió con el del sismo, principalmente edificios de ocho a catorce niveles.

El efecto de emersión aparente de los pilotes de punta, en algunos casos, se ha solucionado mediante mecanismos de control que facilitan el descenso de las estructuras para mantener el contacto de la losa con el suelo. Esta es una variante de los pilotes de punta, conocida como *pilotes de control*, *[Figura 5.11](#page-156-0)*, en donde un conjunto de celdas de madera instaladas en la cabeza de los pilotes, cuya punta debe estar apoyada en un estrato resistente, permiten controlar la deformación de la estructura. A largo plazo los pilotes de control permiten que los edificios desciendan con el hundimiento regional. Los pilotes de control presentan dos importantes errores de origen: 1) el puente estructural de apoyo del pilote con la losa del edificio, tiene excesiva libertad al grado que con frecuencia se "sueltan" después de un evento sísmico fuerte y 2) los aceros empleados están casi siempre mal protegidos del efecto de corrosión en los sótanos húmedos. Ambos defectos se sumaron en 1985 y dañaron a un buen número de edificios. Un sinnúmero de edificios sigue adoleciendo de estas deficiencias lo cual es a todas luces intolerable y debiera corregirse. El diseño de estos pilotes y su operación ha sido estudiado por el Dr. Enrique Tamez (Tamez, 1988a y 1988b). Este tipo de cimentación puede utilizarse en el área de estudio siempre y cuando cumpla con la revisión de capacidad de carga y los asentamientos no sean mayores a los permisibles.

<span id="page-156-0"></span>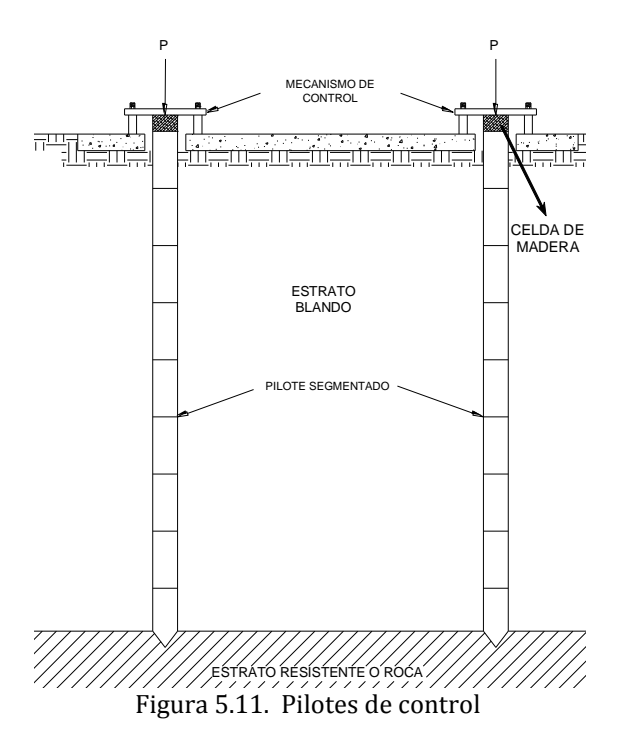

#### c) Pilotes mixtos

Los pilotes mixtos, son aquellos cuya transferencia de carga al subsuelo se distribuye a través de la punta y del fuste del pilote. En realidad esta condición es la que prevalece; sin embargo, cuando los esfuerzos en la punta o en el fuste son reducidos, normalmente se desprecian en el cálculo. Cuando los pilotes son largos y apoyan la punta en un estrato resistente, ambas componente de capacidad de carga pueden ser de magnitud semejante, por lo que ninguna de las dos debe ser soslayada en los análisis.

## *5.2.1.2.3 Inclusiones rígidas*

Esta técnica consiste en la construcción de elementos rígidos, los cuales se incluyen en el subsuelo buscando reducir asentamientos, aumentar la capacidad de carga y lograr un aumento en la seguridad dinámica. En los años setenta, esta técnica fue utilizada en Suecia y Japón con columnas de cal mezclada en seco con el suelo del lugar, para la estabilización de suelos blandos y para la reducción de asentamientos, principalmente en la construcción de carreteras. En Francia, se han utilizado como perforaciones rellenas de grava-arena.

En México se han desarrollado como perforaciones rellenas de mortero; se emplearon por primera vez en la Catedral Metropolitana (Santoyo, *et al*, 2005) complementadas con inyección lateral. En la zona de estudio, se recomienda emplear esta técnica para cualquier obra de infraestructura que requiera mayor estabilidad mediante el mejoramiento del subsuelo.

## **5.3 Problemas y soluciones geotécnicas**

Los resultados de los análisis geoestadísticos permitieron realizar una caracterización geotécnica detallada de la zona de estudio. Estos resultados también tienen implicaciones ingenieriles prácticas, ya que se logró alcanzar una mayor comprensión de los problemas geotécnicos típicos en el área estudiada y de algunas posibles soluciones para resolver estos problemas.

Es común que el mal comportamiento estructural de algunos edificios del área estudiada este asociado a un diseño geotécnico deficiente. Los asentamientos, primordialmente los diferenciales, representan uno de los mayores problemas que afectan a las construcciones antiguas, ya que provocan inclinaciones importantes y eventualmente la aparición grietas en algunos de sus elementos estructurales. Estos asentamientos dependen, en gran medida, de las condiciones del subsuelo en el sitio, así como del arreglo estructural y geométrico de la edificación. Aunque, también se debe reconocer que existen otros factores atribuibles a errores en la etapa de construcción, a un uso no planificado para el inmueble, la interacción con vecinas, pasando por problemas que muchas veces no son estudiados, o de los cuales no es tan clara la afectación en el edificio.

A continuación se comentan algunos problemas típicos y las soluciones de ingeniería geotécnica que, en caso necesario, podrían ser aplicadas en edificios y construcciones de

carácter histórico de la zona estudiada. Algunas de estas soluciones geotécnicas se han aplicado con éxito para corregir o recuperar el buen comportamiento estructural de edificios históricos. Otro grupo de soluciones, aunque se encuentran todavía en etapa de experimentación ó algunas de estas francamente en desuso, se comentan porque podrían emplearse en casos futuros y porque constituyen información didáctica valiosa.

#### *5.3.1 Renivelación*

Desde hace muchos años se han intentado resolver los problemas que significan el gran número de edificios inclinados en la ciudad de México; este comportamiento indeseable se origina a consecuencia de diferencias de compresibilidad bajo la estructura en proceso de inclinación. El caso de la Catedral es el mejor documentado, donde la arcilla de la formación superior es más resistente al centro que en las orillas y favorece la inclinación (Santoyo et al, 2005). A continuación se comentan las técnicas de renivelación de edificios inclinados.

#### *5.3.1.1 Lastrado*

La técnica de lastrado consiste en la colocación de contrapesos en el lado menos hundido de la construcción con el propósito de inducir un asentamiento correctivo para compensar inclinaciones o desplomos. El procedimiento se puede realizar por etapas o colocando todo el lastre en un solo tiempo. La primera opción es más adecuada en términos de control de las condiciones de seguridad del edificio. Además, la medida puede tener carácter permanente o temporal, dependiendo de lo previsto en el diseño. Ha funcionado en los casos en que las arcillas son muy blandas, pero lo usual ha sido su baja efectividad, por lo que solo es aplicable en largos periodos de tiempo.

En muchos casos el lastre está constituido por grandes bloques de plomo pero también se recurre al empleo de arena (seca o húmeda) encostalada. El agua también se ha utilizado como lastre, por medio de la inundación de celdas o compartimientos para inducir, selectivamente, asentamientos correctivos.

Por razones principalmente estéticas, la colocación de lastre en edificios históricos, como solución permanente, no es fácilmente aceptada, aunque temporalmente se admite su uso. Por lo demás, en la ciudad de México el empleo de esta técnica como medio para corregir inclinaciones de edificios ha demostrado ser muy poco eficiente; sin embargo, cuando se distribuyen adecuadamente los contrapesos, ellos pueden mejorar la respuesta sísmica de la edificación (Oliveira, 2008).

## *5.3.1.2 Subexcavación*

La técnica consiste en hacer un conjunto de pequeñas horadaciones o túneles horizontales o inclinados de unos 10 cm de diámetro en el suelo blando que subyace al edificio, con auxilio de pozos (o lumbreras) verticales o trincheras perimetrales. El hueco se cierra por los esfuerzos que soporta el suelo lo cual induce un pequeño hundimiento correctivo en la superficie. Cuando se ha cerrado el hueco, se hace una nueva horadación; repitiendo sucesivamente el procedimiento se acumulan los hundimientos correctivos necesarios

(Tamez *et al*, 1990). Este procedimiento fue llevado a cabo, por primera vez, por el Prof. Fernando Terracina para renivelar la Torre de Pisa.

Esta técnica se ha aplicado en muchos casos pero sin duda el más importante en México ha sido la subexcavación de la Catedral Metropolitana que tuvo lugar entre agosto de 1993 y junio de 1998 y con la cual el hundimiento diferencial que existía entre su esquina norponiente y su ábside se corrigió en 88 cm. Durante el proceso se extrajeron 4,220 m<sup>3</sup> de arcilla blanda por debajo de rellenos de hasta 18 m de espesor, (Santoyo y Ovando, 2004).

El programa de implementación de una subexcavación en un edificio histórico debe ser cuidadosamente fijado por un grupo interdisciplinario de expertos en restauración de monumentos, y de acuerdo con los hundimientos que ya afectan a la estructura. Los efectos de la subexcavación pueden ser difíciles de predecir o estimar por lo que se debe basar en el *Método Observacional*. Sin embargo, la velocidad de los asentamientos correctivos puede ser controlada, por tanto, los riesgos de intrusión en el monumento se reducen mucho. El proceso de intervención puede también requerir de trabajos auxiliares, como trincheras o pozos, así como de equipo de perforación especial, y de esta manera el costo de los trabajos sube de forma considerable. Conviene señalar que, el uso de esta técnica se puede realizar sin afectar estructural o funcionalmente a la edificación, además de que es una medida adaptable a una larga variedad de condiciones, lo que supone ventajas con respecto a otras técnicas. No obstante, hay casos en que no es posible realizar las operaciones con el inmueble en funcionamiento, o sin destruir estructuras enterradas y aún zonas del monumento, por lo que se convierte en una medida bastante intrusiva, como fue imprescindible en la Catedral Metropolitana de la ciudad de México (Oliveira, 2008).

# *5.3.1.3 Inyección local de agua*

La técnica de inyección local de agua en el subsuelo pretende ser un medio para renivelar edificios inclinados, ya que propone reducir los hundimientos diferenciales. Con la inyección de agua al suelo subyacente a la estructura, se pretende anular el abatimiento de la presión hidrostática, por lo que se puede considerar como medida correctiva. En la ciudad de México, las aplicaciones de la técnica de inyección de agua en el subsuelo tienen por objeto restaurar la presión de poro en sitios que sufren los efectos de la consolidación regional.

En la década de 70 del siglo pasado, el ingeniero mexicano Gabriel Moreno Pecero ensayó el método para reducir hundimientos diferenciales en monumentos históricos, introduciendo pequeños gastos de agua en los lentes permeables del subsuelo (Moreno, 1978). La primera prueba se realizó en las esquinas nororiente y sur-poniente del Palacio Nacional. La corta duración del experimento sólo permitió que la efectividad del procedimiento quedara parcialmente demostrada. (Santoyo et al, 2005).

Otros técnicos mexicanos, han realizado trabajos para corregir el comportamiento de edificios con inyección de agua. Uno de ellos es la Casa del Marqués del Apartado, en el centro histórico de la ciudad de México, cuyo desplomo alcanzaba 82 cm en 1984 y se incrementaba a razón de 2.6 cm/año (Santoyo et al, 2005). El otro es el edificio de la Secretaría de Hacienda en la Av. Hidalgo, aunque hasta ahora no se han publicado los resultados obtenidos en ambos casos.

Otro caso importante de infiltración en la ciudad de México fue en la Torre de Relaciones Exteriores en Tlatelolco (Santoyo et al, 2005). Desde su construcción en 1964 se empezó a inclinar; después de varias intervenciones se aumentó el cajón de cimentación en 1987, lo que resultó benéfico para el edificio. Pero los desplomos continuaron y en 1991 el Dr. Germán Figueroa propone inyectar agua al subsuelo, lo que inicialmente fue bastante exitoso, recuperándose 20 cm de inclinación. No obstante, las mediciones posteriores suman las influencias del cajón y de la inyección de agua, por lo que dichas mediciones no han sido consideradas demostrativas de que el procedimiento es efectivo (Oliveira, 2008).

## *5.3.1.4 Bombeo de agua en sitios selectos*

El bombeo de agua de la masa de suelo produce asentamientos y, consecuentemente, la secuencia de operación de este procedimiento debe ser diseñada para que produzca deformaciones correctivas. La técnica se ha usado en México como apoyo a la técnica de subexcavación en la Catedral Metropolitana de la ciudad de México, en donde se realizó el bombeo de agua desde el fondo de los ejes de la subexcavación, con el fin de operar en condiciones secas. Como medida usada intencionalmente para corregir los asentamientos diferenciales se ha usado muy poco y los resultados no han sido concluyentes (Oliveira, 2008).

En suelos arcillosos, debido a su característica de baja permeabilidad, las deformaciones en el subsuelo debidas al bombeo, así como a la inyección local de agua, son difíciles de predecir, estimar y controlar con suficiente precisión. Consecuentemente, todavía no se puede confiar plenamente en estos métodos cuando son usados en nivelación de edificios. Por otro lado, para la preservación de monumentos históricos esta técnica podría ser efectiva. Aunque sea más lenta que otras intervenciones posibles y que los asentamientos o velocidades de las deformaciones provocadas no se puedan regular con suficiente precisión, es una medida que no afecta el uso del inmueble y tampoco destruye el patrimonio edificado o enterrado.

## *5.3.2 Recimentación*

Es frecuente en la ciudad de México la necesidad de aumentar la capacidad de una cimentación, ya sea para mejorar su comportamiento o para incrementar su seguridad sísmica, como fue el caso de las centrales telefónicas, de muchas escuelas y clínicas afectadas por los temblores de 1985. Las técnicas disponibles para recimentar una estructura son muy variadas y pueden ser tan simples como la sola ampliación de las zapatas de cimentación o tan complejas como la adición de cajones de cimentación laterales o la instalación de pilotes complementarios, en muchos casos pilotes de control (Santoyo et al, 2005).

La forma más usual de recimentar una edificación histórica consiste en el alargamiento o el ensanchamiento de la cimentación con elementos de material similar al original. La conexión estructural con la superestructura es fundamental para lograr el adecuado funcionamiento del conjunto; a veces hay que destruir parte de la cimentación o de la estructura para lograr dicha conexión. Otra forma de intervención, en casos que la cimentación ya no se encuentre en buen estado de conservación, es reponer totalmente la zona dañada empleando materiales parecidos o iguales a los originales, tratando de preservar la parte que todavía se encuentra en buen estado (Oliveira, 2008).

En Europa el Profesor Fernando Lizzi desarrolló el concepto de micropilote que estimuló profusamente diversas clases de micropilotes convencionales para recimentar todo tipo de edificios, en México se han adoptado algunas de las técnicas desarrolladas en ese continente, como la de los "pali radice" italianos y la de otros similares (Santoyo y Segovia, 1995). La SMMS organizó un simposio sobre el tema de recimentación donde se exponen varios interesantes casos (SMMS, 1990).

# *5.3.3 Aislamiento o separación por trincheras*

En muchos casos se requiere que una construcción funcione independientemente de otras edificaciones vecinas, para anular esfuerzos nocivos inducidos sobre esta. Una solución por medio de la cual se puede aislar un edificio histórico de lo colindante es la creación de una pantalla vertical "antifriccionante" (de baja resistencia al esfuerzo cortante). Esta medida es de carácter temporal.

La forma de implementar la técnica consiste en el aislamiento estructural, en primera instancia, por medio de un barreno de precorte y luego en la realización de una pantalla antifriccionante. Para la formación del barreno de precorte, se hacen perforaciones a una distancia definida, a lo largo de la longitud del muro de la edificación, hasta una profundidad determinada; luego se colocan tubos de PVC, con perforaciones laterales a cada metro, y con válvulas de manguito. Para formar un plano vertical de debilidad, se inyecta agua a presión, o un gel polimérico de muy baja resistencia, lo que permitirá a las estructuras vecinas desplazarse verticalmente sin transmitir esfuerzos cortantes al edificio histórico que se pretende proteger. Este método fue usado en la Capilla de las Ánimas, en la Casa de los Azulejos y en el Templo de Corpus Christi, en la Ciudad de México. Los resultados todavía están siendo evaluados. La creación de un plano de baja resistencia respeta completamente a los monumentos, además de que es una medida no intrusiva. En edificios sujetos al fenómeno de hundimiento regional, y en donde las construcciones vecinas afecten a la construcción histórica, se puede afirmar que esta es una buena solución (Oliveira, 2008).

## *5.3.4 Bombeo electrosmótico*

El Dr. Enrique Tamez desarrolló lo que denominó pilotes electro-metálicos los cuales se podrían definir como micropilotes de acero de 10 a 15 cm de diámetro hincados a percusión y posteriormente conectados como electrodo negativo de un campo eléctrico polarizado en el que los electrodos positivos se colocan en la periferia. De esta manera el suelo que rodea al pilote pierde humedad y se endurece para incrementar la capacidad de carga del pilote; sin embargo la corrosión ha sido la principal razón para abandonar esta solución (Santoyo et al, 2005).

La inducción de un campo eléctrico directo combinado con la extracción de agua se ha aplicado en varios casos, sin embargo, los resultados han sido poco alentadores. Las conclusiones, a grandes rasgos, son que el procedimiento no se logra controlar con la precisión o eficacia deseada, además de que posee desventajas importantes respecto a otras técnicas (Oliveira, 2008).

# *5.3.5 Inyección de morteros*

Existen muchos factores en proyectos de construcción que incrementan el riesgo de falla de la cimentación o que producen asentamientos inadmisibles, ocasionados por la baja resistencia ó alta compresibilidad de los suelos. Así las diversas técnicas para el mejoramiento de los suelos generalmente se refieren a procedimientos para modificar convenientemente algunas de estas propiedades.

Una de estas técnicas para endurecer suelos arcillosos blandos consiste en la inyección por fracturamiento hidráulico de láminas (verticales y paralelas) de mortero. En México se ha aplicado en el Palacio de Bellas Artes entre 1910 y 1925, aunque en esos años no pudo ser comprendida porque se carecía del conocimiento teórico necesario. Ahora se explica como la inserción de una estructura de mortero dentro del suelo que reduce la deformabilidad de la masa tratada (Santoyo *et al*, 1998). En un edificio de la Facultad de Estudios Superiores de Zaragoza de la UNAM se aplicó experimentalmente y se logró reducir los hundimientos en 65 %. Otros dos casos importantes de endurecimiento del subsuelo mediante esta técnica han sido el de la Catedral Metropolitana y el del antiguo Templo de San Agustín, antes Biblioteca Nacional. El endurecimiento de las zonas de suelos blandos de la Catedral Metropolitana redujo satisfactoriamente los hundimientos diferenciales: en la torre poniente, por ejemplo, pasaron de 12 a 1 mm/año (Santoyo, 2005).

La técnica de inyección de laminas verticales de mortero tiene los siguientes aspectos: a) se empieza por inducir el fracturamiento hidráulico de los estratos de arcilla con mortero inyectado a una presión definida con sondeos de cono eléctrico complementados con mediciones con el dilatómetro de Marchetti, b) la dosificación del mortero se basa en pruebas de laboratorio con muestras inalteradas de arcilla modificadas con laminillas verticales de mortero de espesor variable, c) se requieren pruebas de dosificación de los morteros y de los aditivos químicos que les den viscosidad y estabilidad y d) se analiza con un modelo numérico en el cual las variables son la longitud, altura, espesor y separación de las láminas de mortero. La secuencia de inyección requiere de ajustes que deben ser analizados y por ello durante los trabajos de campo el proceso de inyección debe controlarse detalladamente.

Existen otras técnicas de inyección de morteros para mejorar los suelos. Una de estas es el llamado Jet-Grouting, de origen japonés; una vertiente de esta técnica es el Deep Mixing. Hay otros tipos de inyección que se pueden hacer en los suelos blandos: a) la inyección de fracturamiento desordenado que deja bloques de arcilla envueltos con mortero la cual se ha

practicado en la cercanía de las lumbreras desde las que salen o arriban los escudos para perforar túneles en el Sistema de Drenaje Profundo de la ciudad de México, b) la inyección de compensación que se ha desarrollado en Europa para recuperar las deformaciones que induce la excavación de túneles y que hasta se ha experimentado en Venecia para levantar monumentos, y c) la inyección de compactación que introduce mezclas muy viscosas para formar bloques semiesféricos dentro de la masa de suelo (Santoyo, 2005).

A pesar de las muchas ventajas que poseen las técnicas de inyección de morteros para mejoramiento del subsuelo, muchas veces son difíciles de implementar. También, debido a que implican intervención en el subsuelo, pueden dañar estructuras enterradas, como los depósitos arqueológicos ricos (Oliveira, 2008).

# *5.3.6 Adición de elementos de cimentación profunda*

La adición de elementos de cimentación profunda, como pilotes de control, micropilotes u otros, es una medida permanente y casi siempre irreversible, para evitar o corregir los asentamientos diferenciales, ya que se colocan en el lado menos hundido del monumento no permitiendo que la zona intervenida se asiente tanto como lo demás. En algunos casos este tipo de medida se usa para mejorar la cimentación existente por medio de la recimentación de todo el monumento, por lo que se recurre a estos elementos adicionales como "refuerzo".

Para aplicar este tipo de soluciones, primeramente, los pilotes deben ser hincados o colados en el lugar, por lo que se requieren modificaciones estructurales significativas en el sistema de cimentación del monumento. Generalmente, la superestructura tiene que ser reforzada para tolerar los movimientos impuestos. Todas estas soluciones evitan o disminuyen notablemente la aparición de asentamientos diferenciales en la construcción por lo que usualmente se elimina el problema de origen. A pesar de efectivas, en la mayoría de los casos, pueden dañar, alterar o aún destruir completamente las cimentaciones existentes, testigo histórico que porta el monumento (Oliveira, 2008).

## *5.3.7 Inclusiones rígidas*

La construcción de estructuras sobre plataformas de tierra, reforzadas con pilotes, generalmente de madera (estacas), es una vieja técnica para reforzar suelos blandos. En México, por ejemplo, existen vestigios de estacas de cimentación, hincadas para eliminar la deformabilidad del fango del lago de Texcoco, tanto en las construcciones Aztecas (desde 1325), como del período colonial (siglos XVI a XVIII) o Porfirista (finales del siglo XIX e inicio del siglo XX). Asimismo, además de las consideraciones de capacidad de carga, los constructores de la antigüedad ya tenían la noción de que las deformaciones del subsuelo y sus efectos en la estructura también podían gobernar el diseño.

Una inclusión es un elemento colocado en el subsuelo, con resistencia y rigidez distinta a la del suelo, sin que se una estructuralmente a la cimentación del edificio; con ella se puede cambiar la resistencia y la deformabilidad del suelo. Colocando inclusiones rígidas en el subsuelo se logra la reducción de los asentamientos totales y diferenciales, así como el incremento de la capacidad de carga del subsuelo, sin tener que reforzar la superestructura o adoptar métodos tradicionales de mejoramiento del suelo, los cuales requieren de un período de construcción mucho más amplio (Auvinet y Rodríguez, 2006).

Las inclusiones rígidas no han sido probadas en monumentos arquitectónicos, aunque muchas construcciones monumentales esparcidas por todo el mundo han sido cimentadas sobre esta antigua técnica de inclusiones. Conviene mencionar que, la aplicación de las inclusiones rígidas en suelos blandos, como los de la ciudad de México, actualmente está limitada a construcciones ligeras y medianas. Para estructuras mayores, aparecen problemas como la capacidad de carga y el comportamiento sísmico, por lo que se necesitan más estudios sobre el tema (Oliveira, 2008).

#### **6. CONCLUSIONES**

El objetivo del presente trabajo fue realizar la caracterización geotécnica del subsuelo de la zona central de la Ciudad de México, mediante un estudio detallado de las condiciones estratigráficas de la zona. Se empleo la Geoestadística como herramienta para el análisis de la distribución espacial de las propiedades (físicas, mecánicas y geométricas) del subsuelo. Como resultado se elaboraron cortes, mapas de contornos y modelos 3D de las propiedades analizadas. Tomando en cuenta los resultados obtenidos se presentan a continuación las siguientes conclusiones generales:

- 1. Actualmente, existen numerosos trabajos enfocados al estudio del subsuelo de la Ciudad de México, que por lo general adoptan el criterio de considerar tres zonas geotécnicas únicamente, tal como se establece en la reglamentación vigente (GDF, 2004b). Sin embargo, en el Valle de México existen anomalías geotécnicas o sitios particulares donde la estratigrafía local difiere significativamente de la considerada como típica de la zona. Estas variaciones estratigráficas están asociadas comúnmente a lugares donde se encuentran en el subsuelo vestigios de antiguos asentamientos humanos y obras prehispánicas (islotes artificiales, chinampas, albarradones, acequias y calzadas) que han quedado sepultadas por el proceso de urbanización.
- 2. En el área de estudio, se presentan diversas anomalías geotécnicas, destacando los rellenos arqueológicos de gran espesor que comúnmente son desconocidos y pasados por alto por los ingenieros constructores, y que han originado múltiples problemas de comportamiento inadecuado de cimentaciones y daños estructurales en los edificios, algunos de los cuales son considerados monumentos históricos, artísticos y patrimonio de la humanidad.
- 3. La clasificación de la información disponible del área de estudio en dos marcos de referencia fundamentales (marco físico y marco geográfico), permitió realizar un análisis preliminar acerca de las anomalías geotécnicas presentes en la zona, basado en la información contenida en mapas antiguos y actuales, imágenes de satélite y fotografías aéreas de la zona. Asimismo, facilito la realización de un análisis de detalle (geoestadístico) referente a las características y rasgos de la estructura física del subsuelo mediante el cual se pudo confirmar racionalmente la presencia de rellenos superficiales (anomalías) en la zona, así como su extensión y espesor.
- 4. Tradicionalmente, la caracterización geotécnica del subsuelo se realiza mediante exploraciones geotécnicas que se representan mediante perfiles geotécnicos, cortes y modelos estratigráficos que generalmente se construyen de forma artesanal e intuitiva, por lo que contienen un grado considerable de subjetividad. Actualmente, se cuenta con nuevas herramientas que permiten obtener información cada vez más precisa acerca de la variación espacial de las propiedades del subsuelo y que ayudan a eliminar la subjetividad con la que comúnmente se elaboran los perfiles

geotécnicos y cortes estratigráficos para fines de diseño de cimentaciones. Una de estas herramientas es la *Geoestadística*, ya que permite evaluar la variabilidad espacial del subsuelo e interpretar de manera racional la información geotécnica disponible y resolver satisfactoriamente problemas geotécnicos como la estimación de espesores de estratos o la distribución espacial de las propiedades del subsuelo en una zona determinada, a partir de la información proveniente de los sondeos geotécnicos disponibles.

- 5. La interpretación conjunta de toda la información disponible del área de estudio (mapas antiguos, imágenes de satélite, fotografías aéreas, Cartografía, Geología, Topografía y sondeos geotécnicos) muestra que los Sistemas de Información Geográfica son de gran utilidad para definir con mayor precisión las fronteras que delimitan las tres zonas geotécnicas en que está dividida la Ciudad de México; asimismo para describir los espesores y la distribución espacial de *subzonas* con anomalías geotécnicas. Adicionalmente, los SIG ofrecen la posibilidad de actualizar sistemáticamente los mapas de zonificación geotécnica de la ciudad.
- 6. Los análisis geoestadísticos permitieron elaborar mapas de contornos y cortes virtuales de propiedades geométricas, físicas y mecánicas, que demuestran que en el Centro Histórico existe una capa de rellenos arqueológicos con espesores considerables. En el mapa de contornos de los valores estimados de espesor de los Rellenos Superficiales en el Centro Histórico, se define un valor máximo de 10 metros aproximadamente, ubicado en la esquina que forman las calles de Donceles y República de Argentina, cerca del Templo Mayor.
- 7. Los cortes estimados (virtuales) de contenido de agua permiten inferir la distribución de los estratos típicos del subsuelo, tomando en cuenta los valores estimados y su correspondencia con el tipo de material. En la zona del Centro Histórico, se observan estratos superficiales con valores bajos de contenido de agua y espesor superior a 10 metros, esto se atribuye principalmente a la presencia de rellenos arqueológicos. Asimismo, hacia el sur-oriente de la zona analizada se identifican dentro de la Formación Arcillosa Superior, valores de contenido de agua menores a 100 % que contrastan con los altos contenidos de agua típicos de los materiales arcillosos, estos bajos valores de contenido de agua corresponden a lentes arenosos. También se observa que hacia el norte y el poniente, existe un incremento en la intercalación de materiales aluviales (arenas, limos y gravas) con materiales de origen lacustre (arcillas), dando origen a una estratigrafía muy heterogénea, característica de la zona de transición.
- 8. Los ejemplos de aplicación presentados en este trabajo muestran la Geoestadística es una herramienta que permite alcanzar una caracterización detallada de las condiciones estratigráficas del subsuelo. Asimismo, permitió definir con mayor precisión la compleja configuración estratigráfica del subsuelo en la zona estudiada. Por otro lado, puede ayudar a evaluar con mayor confianza el tipo de cimentación más adecuado para futuras estructuras o para definir la solución geotécnica más

adecuada (recimentación, renivelación, mejoramiento de suelos, etc.) para corregir el mal comportamiento de algún edificio histórico.

9. El disponer de información cada vez más precisa acerca de la distribución de los materiales y de las propiedades del suelo, representadas gráficamente mediante mapas de contornos y modelos tridimensionales, tiene implicaciones prácticas inmediatas para la proyección racional de futuras obras en la Ciudad de México, así como advertir y predecir el comportamiento de cimentaciones y posibles daños estructurales en edificios antiguos y monumentos históricos debido a la existencia de las diversas anomalías geotécnicas en el subsuelo del Valle de México.

# **7. REFERENCIAS Y BIBLIOGRAFÍA**

Alabert, F. (1987). "The practice of fast conditional simulations through the LU descomposition of the covariance matrix". Mathematical Geology, Vol. 19, N° 5, pp. 369-386.

Auvinet G. (1984). "Variabilidad de los depósitos de carbón. Un enfoque estocástico". Estudio realizado para Minera Carbonífera de Río Escondido, Coahuila, México.

Auvinet G. (1987). "Procesos Estocásticos". Notas del curso de Procesos Estocásticos, División de Estudios de Posgrado, Facultad de Ingeniería, UNAM, México.

Auvinet, G. (1998). "Geostatistical analysis of the soil data on the site of the Rion Antirion bridge, Greece". Final report, elaborated for Géodynamique et structure (France), México.

Auvinet, G. (2002). "Incertidumbre en Geotecnia", Decimosexta Conferencia Nabor Carrillo, Sociedad Mexicana de Mecánica de Suelos, Querétaro, México.

Auvinet, G. y Rodríguez, J. F. (2006). "Rigid Inclusions in Mexico City soft soils: History and perspectives". *Simposio - Inclusiones Rígidas en Suelos Difíciles*. Sociedad Mexicana de Mecánica de Suelos, México.

Auvinet, G., Méndez, E. y Juárez, M. (1997). "Geotecnia del Valle de México, evolución de los conocimientos y perspectivas", Memorias del Simposio 40 años de Investigación y práctica en Geotecnia, Tomo II, ICA-Instituto de Ingeniería, UNAM, México, D. F.

Auvinet, G. y Mendoza, M. J. (1986). "Comportamiento de diversos tipos de cimentación en la zona lacustre de la ciudad de México durante el sismo del 19 de septiembre de 1985", Memorias 1985, SMMS, México D.F.

Auvinet, G. y Mendoza, M. J. (1987). "Consideraciones respecto al diseño de cimentaciones sobre pilotes de fricción en zonas sísmicas", Memorias del VII Congreso Nacional de Ingeniería Sísmica, Querétaro, Qro., pp. C-223 a C-239.

Auvinet, G. y Rodríguez, J. F. (2005). "Análisis de comportamiento de pilotes de punta en suelos en proceso de consolidación regional", Sociedad Mexicana de Mecánica de Suelos, México.

Bryan, K. (1948). "Los suelos complejos y fósiles de la altiplanicie de México en relación a los cambios climáticos", Boletín de la Sociedad Geológica Mexicana, Tomo XIII, pp. 1-20, México.

Chávez, E. (2003). "Contribución a la zonificación geotécnica de la zona poniente de la Ciudad de México", Tesis de Licenciatura, Facultad de Ingeniería, UNAM. México, D. F.

Comisión de Vialidad y Transporte Urbano, COVITUR (1987). "Manual de diseño geotécnico", México, DDF.

Dávalos, D. (2000) "Sistema de apoyo al análisis geoestadístico", Tesis de licenciatura, ENEP Aragón, México, D. F.

Deutsch, C. y Journel, A. (1992). "Geostatistical Software Library, GSLIB", Oxford University Press, New York, USA.

Fenton, G.A. (1996). "Probabilistic Methods in Geotechnical Engineering", Workshop presented at ASCE Uncertainty´96 Conference, Madison, Wisconsin, USA.

Filsinger, T. (2005). "Atlas y vistas de la cuenca, valle, ciudad y centro de México a través de los siglos", S. XIV-XXI, CD-ROM, México.

Fogli, M. (1980). "L'approche de Monte Carlo dans les problèmes de sécurité: Application a l'estimation probabiliste du risque de ruine des poutres hyperstatiques en béton armé soumises à des actions aléatoires statistiques". Thèse de Doeteur Ingénieur, INSA de Lyon, France.

Gobierno del Distrito Federal, GDF (2004a). "Reglamento de Construcciones para el Distrito Federal", Gaceta Oficial del DF, 29 de enero del 2004, México, D. F.

Gobierno del Distrito Federal, GDF (2004b). "Normas Técnicas Complementarias para Diseño y Construcción de Cimentaciones", Gaceta Oficial del DF, 6 de Octubre del 2004, México, D. F.

González, A. (1973). "Mapa reconstructivo de la Región de Tenochtitlán". INAH, México.

Jaime, A., Romo, M.P. y Reséndiz, D. (1990). "Behavior of friction piles in Mexico City clay", J. Geotechnical Engineering, Vol. 116 (GT6), pp 915-931.

Jiménez, O. (2006). "Caracterización del subsuelo lacustre de la zona poniente de la Ciudad de México", Tesis de Maestría, ESIA-IPN, México, D.F.

Juárez, M. (2001). "Aplicación de la Geoestadística a la Descripción del Subsuelo del Valle de México", Tesis de Maestría, ESIA-IPN, México, D.F.

Juárez, M. y Auvinet G. (2000). "Caracterización geoestadística del subsuelo del Valle de México", Memorias técnicas de la XX Reunión Nacional de Mecánica de Suelos, Sociedad Mexicana de Mecánica de Suelos, México.

Juárez, M. y Auvinet, G. (2002). "Avances en la Caracterización Geoestadística del Subsuelo de la Zona Lacustre del Valle de México", Memorias técnicas de la XXI Reunión Nacional de Mecánica de Suelos, Sociedad Mexicana de Mecánica de Suelos, Querétaro, México.

Krige, D. G. (1962). "Statistical application in mine valuation", J. Institute Mine Survey, South Africa.

Krige, D. G. (1966). "Two-dimensional weighted moving average trend surface for ore valuation". Journal South African Institute of Mining and Metallurgy.

Lesser, J.M. y Cortéz, M. A. 1996. "El Hundimiento del Terreno en la Ciudad de México, una consecuencia de la sobre-explotación de acuíferos". Trabajo de la DGCOH-DDF. Memorias del XIV Congreso Nacional de Hidráulica, Asociación Mexicana de Hidráulica.

López. L., *et al*. (2003). "Los materiales constructivos del Templo Mayor de Tenochtitlan". Estudios de Cultura Náhuatl, vol. 34, UNAM, México.

Macau, F. (1957). "El hundimiento del suelo en la ciudad de Méjico y su repercusión en los sistemas de cimentación", Revista de Obras Publicas, Número 2909, Tomo I, Colegio de Ingenieros de Caminos, Canales y Puertos, España.

Marsal R., Hiriart F., Sandoval R., 1953, "Hundimiento de la ciudad de México". Memoria del congreso Científico Mexicano Vol. Ciencias Físicas y Matemáticas, UNAM, México.

Marsal, R.J. (1986). "Notas sobre el diseño y construcción de cimentaciones en el Distrito Federal", Sociedad Mexicana de Mecánica de Suelos, México.

Marsal, R.J. y Mazari, M. (1959). "El Subsuelo de la Ciudad de México", Facultad de Ingeniería, UNAM., México.

Matheron, G. (1965). "Les variables généralisées et leur estimation", Masson et Cie, France.

Matos Moctezuma, E. (1992). "Arqueología Urbana en el Centro de la Ciudad de México", Estudios de Cultura Náhuatl, vol. 22, UNAM, México.

Mazari, M., Marsal, R.J. y Alberro, J. (1989). "Los asentamientos del Templo Mayor, analizados por la mecánica de suelos". Estudios de Cultura Náhuatl, vol. 19, UNAM, México.

Mazari, M., *et al*. (1996). "Agrietamiento de arcillas lacustres y su relación con el uso y reúso del agua", en M. Mazari (coord.) Hacia el tercer milenio. El Colegio Nacional. México.

Medina, Z. (2001) "Interpretación Geoestadística de Campañas de Reconocimiento del Subsuelo", Tesis de Maestría, DEPFI, UNAM, México.

Medina, Z. y Auvinet, G. (2000). "Aplicación del Análisis Geoestadístico a la Interpretación de Resultados de Campañas de Exploración Geotécnica", XX Reunión Nacional de Mecánica de Suelos, Publicación SMMS, Querétaro, México.

Méndez, E., *et al*. (2006). "Avances en la Caracterización Geoinformática del Subsuelo de la Cuenca de México", Memorias de la XXIII Reunión Nacional de Mecánica de Suelos, Sociedad Mexicana de Mecánica de Suelos, Tuxtla Gutiérrez, México.

Méndez, E. y Auvinet, G. (2000). "Aplicación de las Tecnologías de Información a la Zonificación del Subsuelo de la Cuenca de México", XX Reunión Nacional de Mecánica de Suelos, SMMS, Querétaro, México.

Méndez, E. y Jaime, A. (1991). "Evolución de las propiedades de la arcilla de la Ciudad de México", Tesis para obtener el grado de ingeniero civil, ESIA-IPN, IPN, México, D. F.

Méndez, E., Auvinet, G., Ovando, S. y Juárez, M. (1995). "Sistema de Información Geográfica para Sondeos Geotécnicos, SIG- SG", X Congreso Panamericano de Suelos e Ingeniería de Cimentaciones, Volumen 1, pp. 312-324, Octubre-Noviembre, Guadalajara México.

Mendoza, M. J. (1989). "Foundation engineering in Mexico City: Behavior of foundations", Memorias del Simposio Internacional de Ingeniería Geotécnica de Suelos Blandos, SMMS, México, D. F., Vol. 2, 351-367.

Mendoza, M. J. (1990). "Problemática de la ingeniería de cimentaciones en el Valle de México. Comportamiento de cimentaciones", Problemas de la Cuenca de México. El Colegio Nacional, México.

Mendoza, M. J. (2004). Comportamiento de una cimentación con pilotes de fricción en la ciudad de México, bajo carga estática y sísmica, Tesis Doctoral, Programa de Maestría y Doctorado en Ingeniería, Universidad Nacional Autónoma de México.

Mood, A. y Graybill, F. (1963). "Introduction to the Theory of Statistics". McGraw-Hill.

Mooser, F., Montiel, A. y Zúñiga, A. (1996). "Nuevo Mapa Geológico de las Cuencas de México, Toluca y Puebla", Comisión Federal de Electricidad, Primera Edición, México, D. F.

Morales, M.A. (2004). "Aplicación de la Geoestadística a la Descripción Estratigráfica del Subsuelo de la Zona Sur de la Cuenca de México", Tesis de Maestría, ESIA-IPN, México, D. F.

Moreno Pecero, G. (1978). Influencia del abatimiento piezométrico en los agrietamientos y hundimientos del subsuelo. Memorias del Simposio El Subsuelo y la Ingeniería de Cimentaciones en el Área Urbana del Valle de México, Sociedad Mexicana de Mecánica de Suelos, México.

Nava, D. (2007). "El patrimonio arquitectónico de la Ciudad de México, afectado por el hundimiento diferencial del suelo", Coloquio Internacional de Diseño (http://coloquiodis2011.com), México.

Oliveira, M. (2008). "La geotecnia en los monumentos históricos", Tesis de Maestría, DEPFI, UNAM, México.

Papoulis, A. (1965). "Probability, Random Variables and Stochastic Processes", McGraw-Hill.

Perez, H. (2009). "Chinampas". Acuarelas para la Historia de America Latina. Argentina.

Pérez, J.J. (2004). "Contribución a la Zonificación Geotécnica del Área del Ex-Lago de Texcoco y Zonas Aledañas", Memorias de la XXII Reunión Nacional de Mecánica de Suelos, Sociedad Mexicana de Mecánica de Suelos, Guadalajara, México.

Rendu, J.M. (1981). "An introduction to geostatistical methods of mineral evaluation", South African Institute of Mining and Metallurgy, Johannesburg, Africa.

Reséndiz, D., Springall, G., Rodríguez, J.M. y Esquivel R. (1970). "Información reciente sobre las características del subsuelo y la práctica de la ingeniería de cimentaciones en la Ciudad de México", Memoria de la V Reunión Nacional de Mecánica de Suelos, Sociedad Mexicana de Mecánica de Suelos, Guadalajara, México Tomo I, México.

Santoyo, E., Sánchez, B. y Prieto, H. (1990). Renivelación de un Conjunto de Edificios. Memorias de la Reunión sobre Recimentaciones Sociedad Mexicana de Mecánica de Suelos, México.

Santoyo, E. y J.A. Segovia. (1995). Recimentación y renivelación de estructuras y monumentos. TGC Geotecnia, México.

Santoyo, E., Ovando, E., Guzmán, X., Cuanalo, O. y de la Torre, O. (1998). Palacio de Bellas Artes. Campaña de Inyección del Subsuelo. TGC Geotecnia, México.

Santoyo E. y Ovando E. (2004). Catedral y Sagrario de la ciudad de México. Corrección geométrica y endurecimiento del subsuelo. Consejo Nacional para la Cultura y las Artes, Dirección de Sitios y Monumentos del Patrimonio Cultural, México.

Santoyo, E., *et al*. (2005). "Síntesis Geotécnica de la Cuenca del Valle de México", TGC ediciones, México.

Secretaría de Agricultura y Recursos Hidráulicos, SARH (1967). "Mecánica de Suelos, Instructivo para Ensayes de Suelos", Dirección de Proyectos, Depto. de Ingeniería experimental, México, D. F.

Shinozuka, M. and Zhang, R. (1996). "Equivalence between Kriging and CPDF Methods for conditional simulation". Journal of Engineering Mechanics, 122 (6), June, pp. 530-538.

SMMS (1978). "El Subsuelo y la Ingeniería de Cimentaciones en el Área Urbana del Valle de México", Memorias del Simposio, Sociedad Mexicana de Mecánica de Suelos, México, D. F.

SMMS (1990). Recimentaciones. Sociedad Mexicana de Mecánica de Suelos, México, D. F.

Tamez, E. (2001). "Ingeniería de Cimentaciones", TGC Geotecnia, México, D. F.

Tamez, E., Sánchez, B. y de la Torre, O. (1990). Renivelación de un edificio de 16 niveles. Memorias del Simposio Recimentaciones Sociedad Mexicana de Mecánica de Suelos, México.

Tellez Pizarro, A. (1982). "Apuntes acerca de los cimientos de los edificios en las ciudad de México,", en Compilación de artículos técnicos de ingeniería escritos a principios de siglo, México, D.F., Sociedad Mexicana de Mecánica de Suelos.

Valencia, D. (2006). "Zonificación geotécnica de la zona norte del Valle de México", Tesis de Maestría, ESIA-IPN, México, D.F.

Vanmarcke, E. H. (1983). "Random Fields: Analysis and Synthesis", Massachusetts Institute of Technology, Press Cambridge, Massachusetts, USA.

Zeevaert, L. (1952). "Estratigrafía y Problemas de la ingeniería de los depósitos de arcilla lacustre de la ciudad de México", Memoria del Congreso Científico Conmemorativo del IV Centenario de la Universidad Nacional Autónoma de México, Vol. XXX, Nos. 7, 8 y 9, pp. 155- 176, México, D.F.

Zeevaert, L. (1972). "Foundation Engineering for Difficult Subsoil Conditions", Second edition. Van Nostrand-Reynhold Commpany, New York, USA, 1972.

#### **8. ANEXOS**

## **8.1 Anexo I. Campos aleatorios**

## *8.1.1 Definiciones*

Sea  $V(X)$  una variable geotécnica de tipo físico (p. ej. contenido de agua), mecánico (i. e. resistencia al corte no-drenada) o geométrico (p. ej. espesor de algún estrato), definida en los puntos X del dominio estudiado  $R^p$  (p = 1, 2 ó 3). Si, en cada punto del dominio, esta variable se considera como aleatoria, el conjunto de estas variables aleatorias constituye un *campo aleatorio*.

Para poder describir este campo pueden emplearse los siguientes parámetros y funciones:

- Valor esperado:

$$
\mu_V(X) = E\{V(X)\}\tag{I.1}
$$

- Varianza:

$$
\sigma_V^2(X) = Var[V(X)] \tag{I.2}
$$

La raíz cuadrada  $\sigma_V(X)$  de la varianza se llama desviación estándar y el cociente  $CV(X) = \sigma_V(X)/E\{V(X)\}\$ se conoce como coeficiente de variación.

- Función de autocorrelación, definida en el espacio  $R^p \times R^p$ :

$$
R_V(X_1, X_2) = E\{V(X_1)V(X_2)\}\tag{I.3}
$$

Esta función es un momento de segundo orden mixto que puede centrarse introduciendo el concepto de función de autocovarianza:

- Función de autocovarianza:

$$
C_V(X_1, X_2) = Cov[V(X_1), V(X_2)] = E\{[V(X_1) - \mu_V(X_1)][V(X_2) - \mu_V(X_2)]\}
$$
 (I.4)

La autocovarianza representa el grado de dependencia lineal existente entre los valores de la propiedad de interés en dos puntos diferentes del medio. Se puede escribir bajo la forma de un coeficiente de autocorrelación adimensional, cuyo valor queda siempre comprendido entre  $-1 y + 1$ :

- Coeficiente de autocorrelación:

$$
\rho_V(X_1, X_2) = \frac{C_V(X_1, X_2)}{\sigma_V(X_1)\sigma_V(X_2)}\tag{I.5}
$$

Conviene subrayar que las funciones (3) a (5) no son propiedades intrínsecas de los puntos  $X_1$  y  $X_2$  ya que dependen también de la población, es decir del dominio en el que el campo se encuentra definido. En efecto, si se considera globalmente un manto de suelo de gran espesor, puede existir una alta correlación entre las propiedades correspondientes a dos puntos pertenecientes a un mismo subestrato; sin embrago, esta correlación puede desvanecerse si el estudio se enfoca al análisis de la variación espacial dentro del subestrato especifico en el que se encuentran.

- Funciones de distribución de probabilidad

$$
F_{V_1,\dots,V_n}(v_1,\dots,v_n;X_1,\dots,X_n) = P[V(X_1) \le v_1,\dots,V(X_n) \le v_1]
$$
\n(1.6)

Entre las que destaca la función de distribución de primer orden:

$$
F_V(v; X) = P[V(X) \le v]
$$
\n(1.7)

Y sus derivadas, las densidades de probabilidades conjuntas:

$$
f_{V_1,\dots,V_n}(v_1,\dots,v_n;X_1,\dots,X_n) ;f_V(v; X)
$$
 (I.8)

Si estas funciones (y los momentos asociados) son invariantes por traslación en el espacio para cualquier valor de n y cualquier conjunto de puntos:  $X_1, ..., X_n$ , se dice que el campo aleatorio es estrictamente necesario.

Si en el medio considerado, la esperanza, la varianza y los demás parámetros son constantes, se dice que es estadísticamente homogéneo. Si parámetros como la esperanza y la varianza del campo no son constantes se dice que presentan cierta tendencia o deriva.

Cuando es posible aceptar la hipótesis de que el valor esperado de la variable de interés es constante en todo el dominio (eventualmente después de haber removido la tendencia) y que la autocovarianza espacial depende solamente de la distancia entre los puntos  $X_1$  y  $X_2$ , se dice que el campo es estacionario en el sentido amplio y se cumple:

$$
C_V(X_1, X_2) = C_V(X_2 - X_1) = C_V(h)
$$
\n(1.9)

Donde h es un escalar igual a la distancia entre los puntos  $X_1$  y  $X_2$ .

La ecuación I.9 implica que la varianza de  $V(X)$  es también constante en todo el dominio.

En la misma forma, en este caso, el coeficiente de correlación puede se escrito como:

$$
\rho_V(X_1, X_2) = \rho_V(h) \tag{I.10}
$$

En muchas aplicaciones, sin embargo, será más realista admitir que la relación anterior solamente es válida a lo largo de una dirección determinada, es decir, que la estructura de correlación del medio es anisótropa. En este caso, se pueden usar las notaciones  $C_v(hu)$  y  $\rho_V(h**u**)$ , donde **u** es un vector unitario en la dirección considerada.

En medios con deriva lineal, el campo no es estacionario, pero los incrementos  $V(X + h)$  –  $V(X)$  pueden serlo. Algunos autores, especialmente en las aplicaciones mineras, suelen por tanto usar el concepto de variograma de preferencia al de autocovarianza. El variograma  $2\gamma(h)$  es el momento de segundo orden del incremento  $V(X + h) - V(X)$ :

$$
2\gamma(h) = E\{[V(X+h) - V(X)]^2\}
$$
 (I.11)

Para un campo estacionario en el sentido amplio:

$$
2\gamma(h) = Var[V(X+h) - V(X)] \tag{I.12}
$$

$$
\gamma(h) = C_V(0) - C_V(h) \tag{1.13}
$$

En la mayoría de las aplicaciones ingenieriles, el uso del concepto de variograma no presenta realmente ventajas por lo que se usa comúnmente el de función de autocovarianza. De hecho, algunos de los programas para computadora de geoestadística más comunes transforman sistemáticamente los variogramas en funciones de autocovarianza para dar mayor estabilidad a los algoritmos numéricos empleados (Deutsch, 1992).

#### *8.1.2 Estimación estadística de los parámetros de un campo aleatorio*

Los parámetros descriptivos de un campo aleatorio definidos en el inciso anterior pueden ser estimados a partir de los resultados "discretos" (muestras aisladas) o "continuos" (sondeos) de las campañas de reconocimiento. En este último caso, aceptando que el campo es *estadísticamente homogéneo* y *ergódico* (es decir que sus parámetros pueden ser estimados a partir de una sola *función muestra* o *realización*), el valor esperado puede ser evaluado (Auvinet, 2002) utilizando la aproximación:

$$
\mu_V \cong \mu^* = \frac{1}{L} \int_{0}^{L} V(x) \, dx \tag{1.14}
$$

En la misma forma, es posible estimar la autocovarianza a lo largo de la dirección **u** como:

$$
C_V(h\mathbf{u}) \cong \frac{1}{L} \int_{0}^{L} V(x) V(x + h\mathbf{u}) dx - \mu^{*2}
$$
 (I.15)

Donde **u** es el vector unitario en la dirección en la que se evalúa la covarianza y *h* es un escalar. La estimación de la autocovarianza mediante esta expresión presenta un ligero sesgo, como puede verificarse evaluando la esperanza del segundo miembro.

Por otra parte, si se introduce la función indicadora:

$$
I_V(v, X) = \begin{cases} 1 \text{ si } V(X) \le v \\ 0 \text{ si } V(X) > v \end{cases}
$$
 (I.16)

La función de distribución de probabilidad de primer orden del campo puede ser estimada a partir de registros continuos con base en la relación:

$$
F_V(v, X) = P[V(X) \le v] \cong \frac{1}{L} \int_0^L I_V(v, X) dx \tag{I.17}
$$

La estimación de los parámetros del campo a partir de los datos disponibles recibe generalmente el nombre de *análisis estructural*.

En el caso de muestras aisladas, las estimaciones se realizan usando expresiones discretas análogas a las expresiones anteriores (Deutsch, 1992). Esta situación es la más común cuando la variable de interés es de tipo geométrico (espesor de determinado estrato por ejemplo) o en problemas de control de compactación de obras de tierra mediante mediciones puntuales.

#### *8.1.3 Efecto de escala*

El conocimiento de los parámetros principales del campo aleatorio representativo de las variaciones de las propiedades permite evaluar la esperanza y dispersión del valor medio de dichas propiedades en subdominios (líneas, áreas o volúmenes) contenidos dentro del medio. Así, en un campo estacionario, la esperanza del valor medio  $V_{\Omega}$  de la propiedad de interés en un subdominio  $\Omega$  es (Papoulis, 1965):

$$
E\{V_{\Omega}\} = E\left\{\frac{1}{\Omega} \int\limits_{\Omega} V(X)dX\right\} = E\{V(X)\}
$$
\n(1.18)

y su varianza:

$$
Var[V_{\Omega}] = E\{V_{\Omega}^{2}\} - E^{2}\{V_{\Omega}\}
$$
\n(1.19)
es decir:

$$
Var[V_{\Omega}] = \frac{1}{\Omega^{2}} \left[ E \left\{ \int_{\Omega} V(X) dX \int_{\Omega} V(X) dX \right\} - E \left\{ \int_{\Omega} V(X) dX \right\}^{2} \right]
$$
(I.20)

lo que puede escribirse como:

$$
Var[V_{\Omega}] = \frac{1}{\Omega^{2}} \left[ \int_{\Omega} \int_{\Omega} E\{V(X_{1})V(X_{2})\} dX_{1} dX_{2} - \int_{\Omega} \int_{\Omega} E\{V(X_{1})\} E\{V(X_{2})\} dX_{1} dX_{2} \right]
$$
(I.21)

es decir:

$$
Var[V_{\Omega}] = \frac{1}{\Omega^2} \int_{\Omega} \int_{\Omega} C_V(X_1, X_2) dX_1 dX_2
$$
 (I.22)

En la misma forma, se muestra que la covarianza entre los valores medios de la propiedad en dos dominios  $\Omega_1$  y  $\Omega_2$ , con o sin traslape, es:

$$
Cov[V_{\Omega_1}, V_{\Omega_2}] = \frac{1}{\Omega_1 \Omega_2} \int_{\Omega_1} \int_{\Omega_2} C_V(X_1, X_2) \, dX_1 dX_2 \tag{I.23}
$$

La ecuación I.22 puede también escribirse:

$$
Var[V_{\Omega}] = \frac{Var[V(X)]}{\Omega^2} \int_{\Omega} \int_{\Omega} \rho_V(X_1, X_2) dX_1 dX_2 \tag{I.24}
$$

Dado que el coeficiente de autocorrelación es inferior o igual en valor absoluto a la unidad, se observa que la varianza del valor medio de una propiedad aleatoria estacionaria en un dominio dado tiende a disminuir cuando las dimensiones de dicho dominio crecen (excepto en el caso trivial de la correlación perfecta). Este es el fenómeno de *reducción de varianza* o *efecto de escala*.

# *8.1.4 Estimación condicional*

Un problema de gran interés en geotecnia es la estimación del valor de una propiedad de interés en un punto del medio en el cual no se cuenta con medición (estimación puntual). Disponer de una solución a este problema permite en particular *interpolar* entre datos disponibles e inclusive definir sondeos y cortes *virtuales*. El problema puede generalizarse a la estimación del valor medio de la misma propiedad en cualquier subdominio estudiado, por ejemplo en un volumen dado o a lo largo de determinada superficie potencialmente critica (estimación global).

Una técnica que permite alcanzar este objetivo es la *estimación condicional lineal sin sesgo y con mínima varianza* (Mood y Graybill, 1963), conocida también como filtro de Wiener. En ingeniería minera, se usa una técnica básicamente similar, pero con algunas variantes, conocida como *kriging* (Krige, 1966; Matheron, 1965).

## *8.1.4.1 Estimación lineal bivariable*

El modelado mediante un campo aleatorio de una propiedad definida en un dominio,  $\Omega$ , permite evaluar el valor esperado condicional y la varianza condicional de  $V_{\Omega_1}$ , propiedad puntual o media en un subdominio,  $\Omega_1$ , a partir del valor  $V_{\Omega_2}$ , también puntual o medio, obtenido por medición directa en otro subdominio  $\Omega_2$ .

Se usa un estimador lieal  $V_{\Omega_2}^*$  tal que:

$$
V_{\Omega_1}^* = aV_{\Omega_2} + b \tag{I.25}
$$

que se además insesgado:

$$
E\{V_{\Omega_1}^* - V_{\Omega_1}\} = 0 \tag{I.26}
$$

Es posible obtener una expresión para los valores *a* y *b*, tal que se satisfagan simultáneamente las ecuaciones (I.25) y (I.26), y que se minimice la esperanza del cuadrado del error o *varianza de estimación*:

$$
E\left\{ \left(V_{\Omega_1}^* - V_{\Omega_1}\right)^2 \right\} = \ Var\big[aV_{\Omega_2} + b - V_{\Omega_1}\big] \tag{I.27}
$$

De (26), se deduce que el valor de *b* es:

$$
b = E\{V_{\Omega_1}\} - aE\{V_{\Omega_2}\}\tag{I.28}
$$

Por otra parte, es fácil verificar que anulando la derivada de la expresión (I.27) respecto a la variable *a* para minimizar el error de estimación, se obtiene:

$$
a = \frac{Cov[V_{\Omega_1}, V_{\Omega_2}]}{\sigma_{V_{\Omega_2}}^2}
$$
 (I.29)

La expresión (I.25) resultante es:

$$
V_{\Omega_1}^* = E\{V_{\Omega_1}\} + \rho_V \left(V_{\Omega_1}, V_{\Omega_2}\right) \frac{\sigma_{V_{\Omega_1}}}{\sigma_{V_{\Omega_2}}} \left[V_{\Omega_2} - E\{V_{\Omega_2}\}\right]
$$
(1.30)

donde  $\rho_V$  ( $V_{\Omega_1}$ ,  $V_{\Omega_2}$ ) es el coeficiente de correlación entre  $V_{\Omega_1}$  y  $V_{\Omega_2}$ .:

$$
\rho_V \left( V_{\Omega_1}, V_{\Omega_2} \right) = \frac{Cov \left[ V_{\Omega_1}, V_{\Omega_2} \right]}{\sigma_{V_{\Omega_1}} \sigma_{V_{\Omega_2}}} \tag{I.31}
$$

La varianza de estimación minimizada correspondiente es:

$$
E\left\{ \left(V_{\Omega_1}^* - V_{\Omega_1}\right)^2 \right\} = Var[V_{\Omega_1}](1 - \rho_v^2)
$$
 (I.32)

Si las dos variables tienen la misma esperanza y la misma varianza, dos situaciones extremas pueden presentarse en cuanto al coeficiente de correlación:

 $\bullet$  Si  $V_{\Omega_1}$  y  $V_{\Omega_2}$  están perfectamente correlacionadas, entonces:

$$
\rho_V\left(V_{\Omega_1}, V_{\Omega_2}\right) = 1 \, \text{ y} \, V_{\Omega_1}^* = V_{\Omega_2}
$$

• Si  $V_{\Omega_1}$  y  $V_{\Omega_2}$  no están correlacionadas, la información sobre  $\Omega_2$  no contribuye a reducir la incertidumbre sobre  $\Omega_1$ .

Se observa que, en el caso general, el conocimiento del campo en un subdominio dado conduce a una corrección de la esperanza y a una reducción de la varianza del campo o de su valor medio en otros subdominios.

## *8.1.4.2 Estimación lineal multivariable*

El método anterior puede generalizarse a la estimación de las esperanzas, varianza y covarianzas condicionales de los valores puntuales o medios asociados respectivamente a diferentes puntos o subdominios del medio estudiado, a partir de cierto número de resultados de mediciones efectuadas en diferentes puntos o subdominios.

Sea **V** un vector de dimensión *p* conteniendo las *k* variables por estimar y las *p-k* variables conocidas, definido como:

$$
\mathbf{V} = \begin{pmatrix} \mathbf{V}_1 \\ \mathbf{V}_2 \end{pmatrix}
$$

donde:

$$
\mathbf{V}_1 = \begin{pmatrix} \mathbf{V}_1 \\ \vdots \\ \mathbf{V}_k \end{pmatrix} \quad \mathbf{y} \quad \mathbf{V}_2 = \begin{pmatrix} \mathbf{V}_{k+1} \\ \vdots \\ \mathbf{V}_p \end{pmatrix} \tag{I.33}
$$

donde  $V_1$  es el vector de las variables por estimar y  $V_2$  es el vector de las variables conocidas.

Sea **U** el vector, también de dimensión *p*, de los valores esperados de las variables conocidas, definido como:

$$
U = \begin{pmatrix} U_1 \\ U_2 \end{pmatrix}
$$

donde:

$$
\mathbf{U}_1 = \begin{pmatrix} \mu_1 \\ \vdots \\ \mu_k \end{pmatrix} \quad \mathbf{y} \quad \mathbf{U}_2 = \begin{pmatrix} \mu_{k+1} \\ \vdots \\ \mu_p \end{pmatrix} \tag{I.34}
$$

Por otra parte, sea **K** la matriz de covarianza para el conjunto de las variables conocidas y por estimar:

$$
\mathbf{K} = \begin{bmatrix} \mathbf{K}_{11} & \mathbf{K}_{12} \\ \mathbf{K}_{21} & \mathbf{K}_{22} \end{bmatrix}
$$
 (I.35)

donde:

 $K_{11}$ , submatriz de las covarianzas entre las variables asociadas a los diferentes puntos o dominios de estimación, de orden *k*;

 $K_{22}$ , submatriz de las covarianzas entre las variables asociadas a los diferentes puntos o dominios conocidos, de orden *p-k*;

 $K_{12}$  y  $K_{21}$  submatrices de las covarianzas entre los diferentes datos y las variables asociadas a los diferentes puntos o subdominios de estimación, respectivamente de orden *k* y *p-k*. Obsérvese que

Es posible obtener un vector  $V_1^*$ , estimador del vector  $V_1$  conociendo  $V_2$ , cuyos elementos sean lineales, insesgados y conduzcan a una mínima varianza de estimación.

Los elementos de este vector serán combinaciones lineales de los elementos de  $V_2$ :

$$
\mathbf{V}_1^* = \mathbf{A}\mathbf{V}_2 + \mathbf{b} \tag{1.36}
$$

La estimación será sin sesgo si:

$$
E{V1* - V1} = AU2 + b - U1 = 0
$$
 (I.37)

La submatriz de las varianzas de estimación tendrá la forma:

$$
\mathbf{K}_{\mathbf{V}_{1}^{*},\mathbf{V}_{1}} = \mathbf{E}\{(\mathbf{V}_{1}^{*}-\mathbf{V}_{1})(\mathbf{V}_{1}^{*}-\mathbf{V}_{1})^{\mathrm{T}}\}
$$
(I.38)

es decir:

$$
\mathbf{K}_{\mathbf{V}_{1}^{*},\mathbf{V}_{1}} = \mathbf{A}\mathbf{K}_{22}\mathbf{A}^{T} + \mathbf{K}_{11} - \mathbf{A}\mathbf{K}_{12}^{T} - \mathbf{K}_{12}\mathbf{A}^{T}
$$
 (I.39)

Procediendo nuevamente por derivación para minimizar los elementos de esta matriz, se obtiene que la matriz de los coeficientes óptimos es:

$$
A = K_{12} K_{22}^{-1}
$$
 (I.40)

Combinando las ecuaciones anteriores, se obtiene el vector de los valores estimados:

$$
V_1^* = U_1 + K_{12}K_{22}^{-1}(V_2 - U_2)
$$
 (I.41)

y la submatriz de varianzas de estimación minimizadas resulta:

$$
\mathbf{K}_{\mathbf{V}_1^*,\mathbf{V}_1} = \mathbf{K}_{11} - \mathbf{K}_{12}\mathbf{K}_{22}^{-1}\mathbf{K}_{21}
$$
 (I.42)

Este método permite por tanto estimar valores puntuales o medios del campo aleatorio en subdominios del medio (por ejemplo, elementos finitos o grupos de estos elementos) tomando en cuenta resultados obtenidos por muestreo.

*8.1.4.3 Kriging*

La técnica del *kriging*, ampliamente usada en ingeniería minera consiste, al igual que la anterior, en obtener estimadores lineales de mínima varianza (en inglés: *Best Linear Unbiased Estimation* o "*BLUE*"). Sin embrago, la técnica tiene algunas variantes que pueden ser de interés y se discute brevemente a continuación para el caso de la estimación puntual.

Kriging simple (Deutsch, 1992)

El kriging *simple* es una técnica que puede usarse cuando la esperanza del campo  $E\{V(X)\}\$ es una función conocida de  $X$  (eventualmente constante). Consiste en obtener los estimadores puntuales en el campo de media nula,  $V(X) - E\{V(X)\}\)$ , en vez de  $V(X)$ . Los elementos del vector  $V_1^*$  de la ec. I.36, se sustituyen entonces por:

$$
V^*(X) - E\{V(X)\} = \sum_{i=1}^n \lambda_i (V_i - E\{V_i\})
$$
 (I.43)

donde  $V_i$  representa los elementos conocidos del vector  $V_2$  y  $E\{V_i\}$  los elementos correspondientes del vector de esperanzas  $U_2$ .

Los coeficientes  $\lambda_i$  y los estimadores buscados pueden obtenerse usando las ecuaciones del inciso 4.2 de este apartado. El kriging *simple* es de hecho rigorosamente equivalente a la técnica de estimación condicional planteada en 4.1 y 4.2 de este mismo apartado.

### - Kriging *ordinario*

Cuando el campo es estacionario, la ec. I.43 del kriging *simple* puede escribirse:

$$
V^*(X) = \sum_{i=1}^n \lambda_i V_i + \left[1 - \sum_{i=1}^n \lambda_i\right] \mu_V
$$
 (I.44)

donde  $\mu_V$  es la esperanza constante del campo.

Es posible encontrar un estimador lineal, insesgado y de mínima varianza que no requiera el conocimiento de la media  $\mu_V$ , imponiendo la condición:

$$
\sum_{i=1}^{n} \lambda_i = 1 \tag{I.45}
$$

La varianza de estimación:

$$
\sigma_E^2 = Var[V(X) - V^*(X)] = E\{(V(X) - V^*(X))^2\}
$$
\n(1.46)

puede escribirse como:

$$
\sigma_E^2 = Var[V^*(X)] + Var[V(X)] - 2Cov[V^*(X), V(X)] \tag{I.47}
$$

pero:

$$
Var[V^*(X)] = Var\left[\sum_{i=1}^n \lambda_i V_i\right] = \sum_{i,j=0}^n \lambda_i \lambda_j C_V(X_i, X_j)
$$
 (I.48)

y:

$$
Cov[V^*(X), V(X)] = Cov\left[\sum_{i=1}^n \lambda_i V_i, V(X)\right] = \sum_{i=1}^n \lambda_i C_V(X, X_i)
$$
 (I.49)

Por tanto:

$$
\sigma_E^2(X) = Var[V(X)] + \sum_{i=1}^n \sum_{j=1}^n \lambda_i \lambda_j C_V(X_i, X_j) - 2 \sum_{i=1}^n \lambda_i C_V(X, X_i)
$$
 (I.50)

Es posible minimizar  $\sigma_E^2(X)$  respetando la condición de ausencia de sesgo recurriendo a la técnica de los multiplicadores de Lagrange. Se obtiene el siguiente sistema de ecuaciones lineales:

$$
\sum_{j=1}^{n} \lambda_j C_V(X_i, X_j) - \nu = C_V(X, X_i) \qquad i = 0 \ a \ n \qquad (1.51)
$$

En forma matricial, la ec. I.51 se puede expresar:

$$
\begin{bmatrix} C_V(X_1, X_1) & C_V(X_1, X_2) & \cdots & C_V(X_1, X_n) & 1 \\ C_V(X_2, X_1) & C_V(X_2, X_2) & \cdots & C_V(X_2, X_n) & 1 \\ \vdots & \ddots & \vdots & \vdots & \vdots \\ C_V(X_n, X_1) & C_V(X_n, X_2) & \cdots & C_V(X_n, X_n) & 1 \\ 1 & 1 & 0 & 1 & 0 \end{bmatrix} \begin{bmatrix} \lambda_1 \\ \lambda_2 \\ \vdots \\ \lambda_n \end{bmatrix} = \begin{bmatrix} C_V(X, X_1) \\ C_V(X, X_2) \\ \vdots \\ C_V(X, X_n) \end{bmatrix}
$$

Con la ecuación (I.45), se cuenta en total con *n*+1 ecuaciones que permiten determinar los n coeficientes,  $\lambda_i$ , y el multiplicador de Lagrange, v.

La varianza de estimación minimizada correspondiente es:

$$
\sigma_E^2(X) = Var[V(X)] + \nu - \sum_{i=1}^n \lambda_i C_V(X, X_i)
$$
 (I.52)

El estimador proporcionado por el *Kriging ordinario* se considera más robusto que el del *Kriging simple*. Al no requerir el conocimiento de la esperanza del campo, puede adaptarse mejor a variaciones locales. Sin embargo, el hecho de que el método no requiera el conocimiento de la esperanza solamente constituye una ventaja mínima ya que este parámetro se conoce generalmente mejor que la función de autocovarianza.

Nota: Al usar las técnicas de estimación anteriores, debe tomarse en cuenta que la varianza de estimación minimizada (ec. I.52) no es, en general, la varianza condicional del valor estimado. No depende de los datos disponibles. Esta coincidencia solamente se da en el caso de campos gaussianos.

# *8.1.4.4 Cokriging*

Dentro de la geoestadística, existen técnicas propuestas para obtener estimaciones de la propiedad de interés cuando se dispone de observaciones de otras variables relacionadas con la variable en estudio, conocida como geoestadística multivariada. Como en el caso de la geoestadística univariada, lo esencial en estas técnicas es contar con una herramienta que mida satisfactoriamente la correlación espacial de las variables involucradas y su interrelación. Está condición se satisface mediante la función de covarianza y del variograma, con la variante de ser una correlación espacial conjunta, para lo cual se utiliza una función de varianza cruzada.

El análisis estructural multivariado es más complejo que el que demanda el kriging. Existe un número de dificultades prácticas, la más importante de todas es la ausencia de modelos estándar para las covarianzas cruzadas o covariogramas. Para modelar los variogramas cruzados de las funciones aleatorias se debe estimar y modelar a un total de n(n+1)/2 funciones de covarianza simples. El uso de los modelos de variogramas autorizados o combinaciones de éstos no garantiza que la matriz de covarianzas sea positiva definida.

La estimación conjunta de variables aleatorias regionalizadas, más comúnmente conocida como Cokriging (Kriging Conjunto) es el análogo natural del Kriging de una función aleatoria. Mientras que el Kriging utiliza la correlación espacial para determinar los coeficientes en el estimador lineal, el Cokriging utiliza la correlación espacial y la correlación entre funciones aleatorias al mismo tiempo.

El término "Kriging" es tradicionalmente reservado para la regresión lineal utilizando datos para el mismo atributo. El término "Cokriging" está reservado para una regresión lineal que además utiliza datos definidos por diferentes atributos.

El *Cokriging* es definido como una versión multivariable del kriging. Un método para estimación que minimiza la varianza de la estimación del error por medio de tomar en consideración la correlación espacial entre las variables de interés y las variables secundarias. Por ejemplo, puede existir una correlación entre los valores de contenido de agua (variable secundaria) y los de la resistencia al cortante (variable principal).

El correlograma cruzado  $\rho_{ij}(h)$ , a diferencia del correlograma de una variable que siempre es positivo, puede tomar valores negativos. Los valores negativos se asocian a la situación en que el incremento de una de las variables implica en promedio el decremento de la otra.

## Cokriging simple

El planteamiento básico de la estimación por *Cokriging* es considerar la estimación de  $como$  una combinación lineal de las observaciones disponibles de  $V(X)$  mas combinaciones lineales de las observaciones de las variables relacionadas.

Para el presente trabajo, representamos con  $V$  a la propiedad o variable principal y con  $S$  a la información adicional con la que se cuenta o de la variable secundaria. Así, la expresión de estimación por Cokriging es:

$$
V^*(X) = \sum_{i=1}^n \lambda_i V(X_i) + \sum_{j=1}^m \beta_j S(X_j)
$$
 (I.53)

Donde  $\lambda$  y  $\beta$  son los coeficientes de ponderación aplicados a la variable V y a la variable S, respectivamente.

Las condiciones de optimización de esta ecuación son:

- Estimador insesgado:

$$
E\{V^*(X)\} = E\{V(X)\}\tag{I.54}
$$

- Varianza mínima:

$$
Var[V(X) - V^*(X)] \tag{I.55}
$$

Para la primera condición, se obtiene:

$$
E\{V^*(X)\} - \mu_V = 0 \tag{I.56}
$$

Con la segunda condición, de mínima varianza, se obtiene respecto a los parámetros  $\lambda y \beta e$ igualando a cero cada una de las derivadas parciales obtenidas:

$$
\frac{\partial Var[V(X) - V^*(X)]}{\partial \lambda_i} = 0 \qquad \text{con } i = 1, 2, ..., n
$$

$$
\frac{\partial Var[V(X) - V^*(X)]}{\partial \beta_i} = 0 \qquad \text{con } j = 1, 2, ..., m
$$

Ahora, la expresión de la varianza:

$$
Var[V(X) - V^*(X)] = Var[V(X)] + Var[V^*(X)] - 2Cov(V(X), V^*(X)) \tag{I.57}
$$

 $0:$ 

$$
Var[V^*(X)] = Var\left[\sum_{i} \lambda_i (V(X_i) - \mu_V)\right] + Var\left[\sum_{j} \beta_j (S(U_j) - \mu_S)\right]
$$
  
+ 2Cov\left[\sum\_{i} \lambda\_i (V(X\_i) - \mu\_V), \sum\_{j} \beta\_j (S(U\_j) - \mu\_S)\right] (I.58)

Esto da:

$$
Var[V^*(X)] = \sum \sum \lambda_i \lambda_j C_V(X_i - X_j) + \sum \sum \beta_i \beta_j C_S(U_i - U_j) + 2 \sum \sum \lambda_i \beta_j C_{VS}(X_i - U_j)
$$
 (I.59)

Donde  $C_V$  es la función de autocovarianza de la variable principal,  $C_S$  la función de autocovarianza de la variable secundaria y  $C_{VS}$  la función autocovarianza cruzada de dos variables.

$$
2Cov(V(X), V^*(X)) = 2\sum \lambda_i C_V(X - X_i) + 2\sum \beta_j C_{VS}(X - U_j)
$$
 (I.60)

Al calcular las derivadas respectivas, obtenemos:

$$
\frac{\partial Var[V(X) - V^*(X)]}{\partial \lambda_i} = 2 \sum_{j=1}^n \lambda_j C_V(X_i - X_j) + 2 \sum_{j=1}^n \beta_j C_{VS}(X_i - U_j) - 2C_V(X - X_i)
$$

$$
\frac{\partial Var[V(X) - V^*(X)]}{\partial \beta_i} = 2 \sum_{j=1}^m \beta_j C_S (U_i - U_j) + 2 \sum_{j=1}^m \lambda_j C_{SV}(X_i - U_j) - 2C_{VS}(X - U_i)
$$

La expresión matricial detallada para el Cokriging simple resulta:

$$
\begin{bmatrix}\nC_V(0) & C_V(X_1 - X_2) & \dots & C_V(X_1 - X_n) & C_{VS}(X_1 - U_1) & C_{VS}(X_1 - U_2) & \dots & C_{VS}(X_1 - U_m) \\
C_V(X_2 - X_1) & C_V(0) & \dots & C_V(X_2 - X_n) & C_{VS}(X_2 - U_1) & C_{VS}(X_2 - U_2) & \dots & C_{VS}(X_2 - U_m) \\
\vdots & \vdots & \ddots & \vdots & \vdots & \ddots & \vdots \\
C_V(X_n - X_1) & C_V(X_n - X_2) & \dots & C_V(0) & C_{VS}(X_n - U_1) & C_{VS}(X_n - U_2) & \dots & C_{VS}(X_n - U_m) \\
\vdots & \vdots & \ddots & \vdots & \vdots & \ddots & \vdots \\
C_V(X - X_1) & C_V(X_n - X_2) & \dots & C_V(0) & C_{VS}(X_n - U_1) & C_{VS}(X_n - U_2) & \dots & C_{VS}(X_n - U_m) \\
\vdots & \vdots & \vdots & \vdots & \vdots & \vdots \\
C_{SV}(U_1 - X_1) & C_{SV}(U_1 - X_2) & \dots & C_{SV}(U_1 - X_n) & C_{SV}(U_2 - X_n) & C_{SV}(U_2 - U_1) & C_{SV}(0) & \dots & C_{SV}(U_2 - U_m) \\
\vdots & \vdots & \ddots & \vdots & \vdots & \vdots & \ddots & \vdots \\
C_{SV}(U_n - X_1) & C_{SV}(U_n - X_2) & \dots & C_{SV}(U_m - X_n) & C_{SV}(U_m - U_1) & C_{SV}(U_m - U_2) & \dots & C_{SV}(0)\n\end{bmatrix}\n\begin{bmatrix}\nC_V(X - X_1) \\
A_2 \\
B_1 \\
C_2\n\end{bmatrix}\n\begin{bmatrix}\nC_V(X - X_1) \\
C_V(X - X_2) \\
C_V(X - X_2) \\
C_V(X - X_1) \\
C_V(X - X_2) \\
C_V(X - X_2) \\
C_V(X - X_2) \\
C_V(X - X_2)\n\end{bmatrix}
$$
\n(1.61)

Las ecuaciones anteriores corresponden con el caso en el que las esperanzas son conocidas (Cokriging simple). En caso de que se imponga que la suma de los pesos sea igual a la unidad, el conocimiento de la esperanza ya no es necesario (Cokriging ordinario). Cuando se tiene tan solo una variable secundaria, el sistema de ecuaciones para el Cokriging ordinario es:

$$
\begin{bmatrix} C_V & C_{VS} & 1 & 0 \\ C_{VZ} & C_S & 0 & 1 \\ 1 & 0 & 0 & 0 \\ 0 & 1 & 0 & 0 \end{bmatrix} \begin{bmatrix} \lambda \\ \beta \\ \mu_1 \\ \mu_2 \end{bmatrix} = \begin{bmatrix} C_{VX} \\ C_{SX} \\ 1 \\ 0 \end{bmatrix}
$$
 (I.62)

En teoría, dos razones justifican que siempre es preferible estimar por Cokriging varias variables en lugar de hacer un Kriging por separado de cada una de ellas:

- Se aprovecha, para estimar una variable, la información aportada por las demás. En especial, el Cokriging da siempre una varianza de estimación menor o igual que el Kriging.
- Se mejora la coherencia de los resultados de estimación, puesto que se toma en cuenta las relaciones lineales entre las variables. Por ejemplo, cuando las variables representan proporciones, la suma de sus estimaciones es igual a 100%, situación que no se cumple necesariamente al realizar el kriging de cada variable por separado.

# *8.1.4.5 Estimación no paramétrica de la función de distribución condicional*

Al aplicar las técnicas de estimación lineal a la función indicadora  $I_V(v, X)$  de un campo  $V(X)$ , es posible obtener una estimación no paramétrica (es decir que no requiera la determinación de la esperanza, varianza u otros parámetros) de la función de distribución de probabilidad de los valores del campo en cualquier punto. En efecto, la estimación lineal aplicada a la función indicadora proporciona la esperanza condicional de esta función,  $E\{I_V(v,X)|datos\}$  la cual, por tratarse de una función binaria en 0 y 1, es igual a la probabilidad:

$$
P[V(X) \le v|datos] = F_{V|datos}(v; X)
$$
\n(1.63)

La función de distribución puede ser obtenida por puntos para diferentes valores de la variable  $\nu$ . Esta posibilidad es muy valiosa, especialmente cuando se considera insuficiente caracterizar el campo por medio de una esperanza y varianza.

## *8.1.4.6 Campos gaussianos*

Un caso particular de gran importancia es el de los campos *gaussianos*. Conviene recordar que un campo aleatorio es *gaussiano* si cada una de las variables del campo,  $V(X)$ , tiene una densidad de probabilidad del tipo:

$$
f_V(\nu) = \frac{1}{\sqrt{2\pi\sigma_V}} \exp\left[-\frac{1}{2} \left(\frac{\nu - \mu_V}{\sigma_V}\right)^2\right]
$$
 (I.64)

y si la densidad de probabilidad conjunta de cualquier grupo de n variables del campo está definida por la ecuación siguiente (Mood y Graybill, 1963):

$$
f_{V_1,\dots,V_n}(v_1,\dots,v_n;X_1,\dots,X_n) = \frac{1}{|\mathbf{K}|^{\frac{1}{2}} (2\pi)^{\frac{n}{2}}} e^{-\frac{1}{2}(\mathbf{V}-\boldsymbol{\mu})^{\mathrm{T}} \mathbf{K}^{-1}(\mathbf{V}-\boldsymbol{\mu})}
$$
(I.65)  
para  $-\infty < v_i < +\infty$  e  $i = 1,\dots,n$ 

donde V es el vector de las variables aleatorias  $V(X_1)$ ,  $V(X_2)$ , ...,  $V(X_n)$ ;  $\mu$  es un vector de valores reales tales que  $\mu_i = E\{V(X_i)\}\,$  y **K** es la matriz de covarianza de las variables aleatorias que contiene, en la diagonal principal, las varianzas respectivas de las diferentes variables y, fuera de la diagonal, sus covarianzas por pares.

El teorema del límite central (Mood y Graybill, 1963) hace que este tipo de campo surja naturalmente cuando el fenómeno analizado es el resultado de la suma de los efectos de múltiples campos. En muchos casos, no hay razón particular para pensar que esto ocurra en el caso de las variables geotécnicas; sin embargo, este tipo de campo puede de todos modos ser utilizado como una primera aproximación de campos más complejos.

Los campos gaussianos, tienen la propiedad interesante de que los estimadores lineales de mínima varianza presentados en los incisos anteriores son exactos. En otros términos, para un vector **V** de dimensión *p* presentando una distribución *p*-gaussiana de vector esperanza **U** y matriz de covarianza **K**, la distribución condicional del vector  $V_1$ , de orden *k*, conociendo  $V_2$  es una distribución *k*-gaussiana de vector esperanza  $V_1^*$ , definido por la ecuación (I.41) y con matriz de covarianza dada por la expresión (I.42) (Mood y Graybill, 1963).

# *8.1.4.7 Transformación de campos aleatorios. Anamorfosis*

Es posible mostrar que cualquier campo puede ser transformado en un campo gaussiano. Esta transformación se conoce como anamorfosis. Las técnicas de transformación más conocidas son las de Rosenblatt (1952) y la de Nataf (1963).

## *8.1.5 Simulación de campos aleatorios*

La *simulación* es el proceso por medio del cual se genera una posible configuración de un campo aleatorio compatible con sus parámetros descriptivos (simulación *incondicional*) o con estos parámetros y, además, con los datos disponibles (simulación *condicional*). Se puede generar así una serie de realizaciones o imágenes del campo que permiten apreciar, en particular, valores extremos potencialmente problemáticos.

La forma más sencilla de simular un campo aleatorio consiste en considerar que el mismo está representado por n puntos  $X_1, X_2, ..., X_n$ , donde se deben obtener realizaciones del grupo de variables aleatorias  $V(X_1)$ ,  $V(X_2)$ , …,  $V(X_n)$ , con la estructura correcta del campo en cuanto a esperanza y matriz de covarianza.

La simulación se realiza generalmente sobre una malla de puntos en el dominio de interés y se reduce por tanto a generar un cierto número de variables aleatorias conjuntamente distribuidas. A continuación se presenta una introducción a este tema.

## *8.1.5.1 Técnica general*

La técnica más común para obtener al azar un valor representativo de una variable aleatoria  $V(X)$  con determinada función de distribución de probabilidad,  $F_V(v, X)$ , consiste en adoptar un valor  $\nu$  tal que:

$$
F_V^{-1}(v, X) = u \tag{1.66}
$$

donde *u* es un número aleatorio con densidad de probabilidad uniforme entre 0 y 1 (Mood y Graybill, 1963). Los algoritmos que permiten obtener números aleatorios con estas características han sido revisados por Fogli (1980).

Si  $V(X_1)$ ,  $V(X_2)$ , …,  $V(X_n)$ , es el conjunto de n variables aleatorias representativas del campo que se pretende simular, y estas variables son estadísticamente independientes, entonces sus funciones conjuntas de densidad y de distribución de probabilidad pueden expresarse como:

$$
f_{V_1,\dots,V_n}(v_1,\dots,v_n;X_1,\dots,X_n) = \prod_{i=1}^n f_{V_i}(v_i;X_i)
$$
 (I.67)

$$
F_{V_1,\dots,V_n}(\nu_1,\dots,\nu_n;X_1,\dots,X_n) = \prod_{i=1}^n F_{V_i}(\nu_i;X_i)
$$
 (I.68)

donde  $f_V$ ,  $(v_i; X_i)$  y  $F_V$ ,  $(v_i; X_i)$  son, respectivamente, las funciones marginales (individuales) de densidad y de distribución de probabilidad de  $V(X_i)$ . En este caso, los valores aleatorios de cada variable pueden generarse separada e independientemente por medio de la técnica descrita anteriormente (ec. I.66).

Para un grupo de variables aleatorias dependientes  $V(X_1)$ ,  $V(X_2)$ , ...,  $V(X_n)$ , las funciones conjuntas de densidad y de distribución de probabilidad pueden expresarse como:

$$
f_{V_1,\dots,V_n}(v_1,\dots,v_n;X_1,\dots,X_n) = f_{V_1}(v_1;X_1)f_{V_2}(v_2|v_1;X_2)\dots f_{V_n}(v_n|v_1,\dots,v_{n-1};X_n) \tag{I.69}
$$

$$
F_{V_1,\dots,V_n}(\nu_1,\dots,\nu_n;X_1,\dots,X_n) = F_{V_1}(\nu_1;X_1)F_{V_2}(\nu_2|\nu_1;X_2)\dots F_{V_n}(\nu_n|\nu_1,\dots,\nu_{n-1};X_n) \tag{I.70}
$$

donde las funciones  $(v_i|v_1,...,v_{i-1};X_i)$  y  $F_{V_i}(v_i)$  representan, respectivamente, la densidad y distribución de probabilidad condicionales de  $V(X_i)$  dado que  $V(X_1) = v_1$ ,  $V(X_2) = v_2$ ,  $V(X_{i-1}) = v_{i-1}$ . Debido a que las variables aleatorias son dependientes, ya no es válido usar directamente un conjunto de números aleatorios uniformemente distribuidos e independientes para generar los valores deseados. Cuando el campo es gaussiano o ha sido transformado en campo gaussiano por anamorfosis, es posible emplear el procedimiento indicado a continuación.

## *8.1.5.2 Simulación incondicional*

Este tipo de simulación requiere inicialmente la generación de una secuencia de *variables aleatorias estándar independientes distribuidas normalmente* (con media cero y varianza unitaria), obtenidas a partir de dos variables aleatorias  $U_i$  y  $U_{i+1}$ , distribuidas uniformemente entre 0 y 1 (Fogli, 1980).

$$
Z_i = \sqrt{-2\ln(1 - U_i)} \cos(2\pi U_{i+1})
$$
  

$$
Z_{i+1} = \sqrt{-2\ln(1 - U_i)} \sin(2\pi U_{i+1})
$$
 (I.71)

Por otra parte, la matriz de correlación,  $\rho$ , constituida por los elementos:

$$
\rho_V(X_i, X_j) = \frac{C_V(X_i, X_j)}{\sigma_V(X_i)\sigma_V(X_j)}
$$
\n(1.72)

puede descomponerse en el producto de una matriz triangular inferior y de su traspuesta:

$$
\mathbf{L}\,\mathbf{L}^T = \mathbf{\rho} \tag{I.73}
$$

Esta operación, conocida como *descomposición de Cholesky* (Alabert, 1987), presenta ciertas desventajas: no puede llevarse a cabo cuando algunas de las  $V(X_i)$  están perfectamente correlacionadas entre sí, es difícil de calcular cuándo el número de puntos en el campo es demasiado grande, y tiende a generar errores de redondeo numérico. Sin embargo, existen algoritmos estándar eficientes para su cálculo.

A partir de la matriz **L** de la ec. I.73, se puede obtener un *campo aleatorio normal estándar correlacionado*, como una combinación lineal de las variables normales estándar independientes,  $Z_i$ :

$$
G(X_i) = \sum_{j=1}^{i} L_{ij} Z_j \qquad i = 1, 2, ..., n \qquad (1.74)
$$

Finalmente, se introducen los valores conocidos de la media y la varianza para generar realizaciones de  $V(X_i)$  , lo cual proporciona la simulación del campo:

$$
V(X_i) = \mu_V(X_i) + \sigma_V(X_i)G(X_i)
$$
\n(1.75)

Cuando la simulación del campo aleatorio  $V(X)$  ya haya sido generada, esta realización puede utilizarse como punto de partida para un análisis determinista. La simulación puede repetirse tantas veces como se desea para evaluar la variabilidad del resultado del mismo como parte de un análisis de *Monte Carlo*.

# *8.1.5.3 Simulación condicional*

Se supone ahora que el campo aleatorio  $V(X)$  ha sido medido en los puntos  $X_1, X_2, ..., X_p$  y que será simulado en los puntos  $X_{p+1}, X_{p+2}, \ldots, X_{p+n}$ . Se desea generar realizaciones de  $V(X)$ que igualen de manera exacta los datos en p puntos y que sean aleatorias en los  $n-p$ puntos restantes.

La *simulación condicional* de un campo aleatorio puede hacerse directamente por el método del inciso anterior, pero usando las esperanzas, varianzas y covarianzas condicionales sobre los datos disponibles. Se pueden generar los puntos uno por uno o varios a la vez, por grupos de un tamaño manejable. La primera forma de proceder parece ser la más eficiente (Shinozuka, 1996). Los valores simulados se incorporan entonces a los datos disponibles y se pueden generar nuevos puntos. La simulación condicional de un campo aleatorio se lleva a cabo con los siguientes pasos (Fenton, 1996).

1.- Con los datos conocidos, se calcula por el método del Kriging el valor estimado en los puntos desconocidos  $X_{p+1}, X_{p+2}, ..., X_{p+n}$ . Se denomina a este campo  $V_K^*(X)$ . En los puntos conocidos, el campo  $V_K^*(X)$  es igual a los datos.

2.- Se genera una realización incondicional del campo aleatorio, respetando la media, la varianza y la estructura de correlación del mismo, de acuerdo con lo indicado en el inciso anterior; y se denomina a este campo  $V_S^{**}(X)$ .

3.- Se realiza la estimación por Kriging del campo en los puntos desconocidos, utilizando como datos los valores determinados en el paso anterior en los puntos  $X_1, X_2, ..., X_p$ , es decir, se genera un campo con el Kriging de la simulación incondicional. Se denomina a este campo  $V_{SK}^{***}$  (

4.- Se combinan los tres campos para generar la realización condicional  $V_{SC}(X)$  de acuerdo con la siguiente expresión:

$$
V_{SC}(X_i) = V_K^*(X_i) + [V_S^{**}(X_i) - V_{SK}^{***}(X_i)]
$$
\n(1.76)

En los puntos conocidos  $V_S^{**}(X)$  es igual a  $V_{SK}^{**}(X)$ , por lo tanto, el campo simulado se ajusta exactamente a los valores conocidos. Por otra parte, el término  $[V_S^{**}(X_i) - V_{SK}^{**}(X_i)]$ representa una desviación aleatoria que, sumada a los valores estimados por Kriging, sirve para estimar  $V_{SC}(X)$  de tal manera que la esperanza de  $V_{SC}(X)$  sea  $V_K^*(X)$ , con un incremento en la varianza lejos de los puntos conocidos.

## **8.2 Anexo II. Regresión lineal**

Dada una función f:  $R^p \to R y$  sus valores  $V_1, V_2, ..., V_n$  en n puntos  $M_1, M_2, ..., M_n$  de  $R^p$ , la regresión lineal consiste en encontrar la ecuación:

$$
V = a_0 + \sum_{i=1}^{p} a_i \cdot x_i
$$
 (II.1)

que representa lo mejor posible la tendencia general de los valores.

Sean puntos  $x_{1,k}$ ,  $x_{2,k}$ , ...,  $x_{n,k}$  las coordenadas de los puntos  $M_k$ . Los reales  $a_i$ ,  $i = 0$  a p, se eligen de manera que si:

$$
e_{k} = V_{k} - a_{0} - \sum_{i=1}^{p} a_{i} \cdot x_{i,k}
$$

La cantidad  $\sum e_i^2$  sea mínima. Se puede demostrar que se obtiene el sistema lineal de orden p (*ecuaciones normales*):

$$
[\mathbf{K}][\lambda] = [\mathbf{C}] \tag{II.2}
$$

donde:

-  $[K]$  es una matriz de orden p definida por:

$$
K_{ij} = \sum_{k=1}^{n} (x_{i,k} - \overline{x}_i) (x_{j,k} - \overline{x}_j)
$$

con:

$$
\bar{V} = \frac{1}{n} \sum_{k=1}^{n} V_k
$$
 y  $\bar{x} = \frac{1}{n} \sum_{k=1}^{n} x_{i,k}$ 

- [ $\lambda$ ] es el vector de p coeficientes de regresión:  $a_1, a_2, ..., a_p$
- $[C]$  es un vector cuyos componentes son:

$$
C_i = \sum_{k=1}^{n} (V_k - \overline{V}_l) (x_{i,k} - \overline{x}_l)
$$

El valor de  $a_0$  se obtiene de la ecuación:

$$
a_0 = \overline{V} - \sum_{i=1}^{p} a_i \cdot \overline{x_i}
$$
 (II.3)

#### *8.2.1 Caso unidimensional*

En este caso, se tiene los valores  $V_1, V_2, ..., V_n$  en n abscisas  $x_1, x_2, ..., x_n$ . Se quiere encontrar la recta de ecuación  $V = ax + b$  que representa lo mejor posible la tendencia general de la variable. Los reales a y b se eligen de manera que, si  $e_k = V_k - a \cdot x_k - b$ , la suma  $\sum e_k^2$  sea mínima.

El sistema lineal (2) se reduce a una única ecuación. Se obtiene:

$$
a = \frac{\sum_{k=1}^{n} (x_k - \bar{x})(V_k - \bar{V})}{\sum_{k=1}^{n} (x_k - \bar{x})^2}
$$
  $y$   $b = \bar{V} - a \cdot \bar{x}$ 

con:

$$
\bar{x} = \frac{1}{n} \sum_{k=1}^{n} x_k
$$
 y  $\bar{y} = \frac{1}{n} \sum_{k=1}^{n} y_k$ 

#### *8.2.2 Caso bidimensional*

Sean  $(x_k, y_k)$  las coordenadas de los puntos  $M_k$ . Se quiere encontrar el plano de ecuación:

$$
V = ax + by + c
$$

que representa lo mejor posible la tendencia general de los datos. Los reales  $a$ ,  $b$  y  $c$  se eligen de manera que, si  $e_k = V_k - ax_k - by_k - c$ , la suma  $\sum e_k^2$  sea mínima.

El sistema lineal (2) se escribe:

$$
\begin{bmatrix} K_{xx} & K_{xy} \\ K_{xy} & K_{yy} \end{bmatrix} \begin{bmatrix} a \\ b \end{bmatrix} = \begin{bmatrix} C_x \\ C_y \end{bmatrix}
$$

y

con:

$$
\bar{x} = \frac{1}{n} \sum_{k=1}^{n} x_k
$$
  

$$
\bar{y} = \frac{1}{n} \sum_{k=1}^{n} y_k
$$
  

$$
\bar{V} = \frac{1}{n} \sum_{k=1}^{n} V_k
$$
  

$$
K_{xx} = \frac{1}{n} \sum_{k=1}^{n} (x_k - \bar{x})^2
$$
  

$$
K_{yy} = \frac{1}{n} \sum_{k=1}^{n} (y_k - \bar{y})^2
$$
  

$$
K_{xy} = \frac{1}{n} \sum_{k=1}^{n} (x_k - \bar{x}) (y_k - \bar{y})
$$
  

$$
C_x = \frac{1}{n} \sum_{k=1}^{n} (x_k - \bar{x}) (V_k - \bar{V})
$$
  

$$
C_y = \frac{1}{n} \sum_{k=1}^{n} (y_k - \bar{y}) (V_k - \bar{V})
$$

 $c = \overline{V} - a \cdot \overline{x} - b \cdot \overline{y}$ 

## *8.2.3 Caso tridimensional*

Sean  $(x_k, y_k, z_k)$  las coordenadas de los puntos  $M_k$ . Se quiere encontrar el espacio afín de ecuación:

$$
V = ax + by + cz + d \tag{II.4}
$$

que representa lo mejor posible la tendencia general de los datos. Los reales  $a$ ,  $b$ ,  $c$  y  $d$  se eligen de manera que, si  $e_k = V_k - ax_k - by_k - cz_k - d$ , la suma  $\sum e_k^2$  sea mínima.

El sistema lineal (2) se escribe:

$$
\begin{bmatrix} K_{xx} & K_{xy} & K_{xz} \\ K_{xy} & K_{yy} & K_{yz} \\ K_{xz} & K_{yz} & K_{zz} \end{bmatrix} \begin{bmatrix} a \\ b \\ c \end{bmatrix} = \begin{bmatrix} C_x \\ C_y \\ C_z \end{bmatrix}
$$

y

$$
d = \overline{V} - a \cdot \overline{x} - b \cdot \overline{y} - c \cdot \overline{z}
$$

con:

$$
\bar{x} = \frac{1}{n} \sum_{k=1}^{n} x_k
$$
  

$$
\bar{y} = \frac{1}{n} \sum_{k=1}^{n} y_k
$$
  

$$
\bar{z} = \frac{1}{n} \sum_{k=1}^{n} z_k
$$
  

$$
\bar{v} = \frac{1}{n} \sum_{k=1}^{n} y_k
$$
  

$$
K_{xx} = \frac{1}{n} \sum_{k=1}^{n} (x_k - \bar{x})^2
$$
  

$$
K_{yy} = \frac{1}{n} \sum_{k=1}^{n} (y_k - \bar{y})^2
$$
  

$$
K_{zz} = \frac{1}{n} \sum_{k=1}^{n} (z_k - \bar{z})^2
$$
  

$$
K_{zz} = \frac{1}{n} \sum_{k=1}^{n} (x_k - \bar{x}) (y_k - \bar{y})
$$
  

$$
K_{zz} = \frac{1}{n} \sum_{k=1}^{n} (x_k - \bar{x}) (z_k - \bar{z})
$$

 $K_{xy}$ 

 $K_{xz}$ 

$$
K_{yz} = \frac{1}{n} \sum_{k=1}^{n} (y_k - \bar{y}) (z_k - \bar{z})
$$
  
\n
$$
C_x = \frac{1}{n} \sum_{k=1}^{n} (x_k - \bar{x}) (V_k - \bar{V})
$$
  
\n
$$
C_y = \frac{1}{n} \sum_{k=1}^{n} (y_k - \bar{y}) (V_k - \bar{V})
$$
  
\n
$$
C_z = \frac{1}{n} \sum_{k=1}^{n} (z_k - \bar{z}) (V_k - \bar{V})
$$

## **8.3 Anexo III. Interpolación lineal**

En lo que sigue, la variable  $V$  representa cualquier propiedad de interés que pueda considerarse puntual, incluyendo eventualmente características geométricas.

### *8.3.1 Caso unidimensional*

Suponemos que se dispones de valores medidos  $V_1$ ,  $V_2$ , ...,  $V_n$  en n puntos de abscisas  $x_1$ ,  $x_2$ ,  $..., x_n$  a lo largo de una recta, clasificados en orden de abscisas crecientes de tal forma que  $x_1 < x_2 < \cdots < x_n$ . Una función de interpolación  $f(x)$ , lineal en x en todos los intervalos  $[x_i, x_{i+1}]$ , verifica las condiciones:

$$
f(x_i) = V_i \qquad , \qquad i = 1 \text{ a n} \tag{III.1}
$$

En un punto de abscisa x del segmento  $[x_i, x_{i+1}]$ , el valor estimado por interpolación lineal es:

$$
f(x) = V_i + \frac{(V_{i+1} - V_i)}{(x_{i+1} - x_i)}(x - x_i)
$$
 (III.2)

Para extrapolar fuera del dominio de los datos, es decir en los dominios  $x < x_1$  y  $x < x_n$ , se puede proceder de distintas maneras:

a) Extrapolación por valores constantes:

 $f(x) = V_1$  para  $x < x_1$  (III.3)

$$
f(x) = V_n \quad \text{para} \quad x < x_n \tag{III.4}
$$

b) Extrapolación lineal basada en el segmento más cercano del punto de abscisa  $x$ :

- Para  $x < x_1$  se utilizan los puntos 1 y 2:

$$
f(x) = V_1 + \frac{(V_2 - V_1)}{(x_2 - x_1)}(x - x_1)
$$
 (III.5)

- Para  $x < x_n$  se utilizan los puntos  $n - 1$  y n :

$$
f(x) = V_{n-1} + \frac{(V_n - V_{n-1})}{(x_n - x_{n-1})} (x - x_{n-1})
$$
 (III.6)

Los resultados obtenidos con este tipo de extrapolación no son muy confiables, y por tanto es importante que el dominio de estimación no sea mucho mayor que el de los datos.

## *8.3.2 Caso bidimensional*

Consideremos que se dispone de los valores  $V_1, V_2, ..., V_n$  en n puntos  $M_1, M_2, ..., M_n$  de  $R^2$ . La primera etapa consiste en construir una malla de  $R^2$ , cuyos vértices sean los puntos de muestreo. La estimación  $f(x, y)$  en un punto  $M(x, y)$  que se encuentra dentro del triangulo  $(M_i, M_i, M_k)$  toma entonces la forma:

$$
f(x, y) = ax + by + c \tag{III.7}
$$

es decir que, dentro de este triangulo, la función queda representada por una porción de plano. Los coeficientes  $a$ ,  $b$  y  $c$  son las soluciones del sistema de ecuaciones:

$$
axi + byi + c = Viaxj + byj + c = Vjaxk + byk + c = Vk
$$
 (III.8)

Conviene subrayar que la malla que se puede construir a partir de los puntos de datos no es única. Por otra parte, el método solo permite interpolar dentro de la envolvente convexa de los puntos  $M_i$ . Para extrapolar en un punto M localizado fuera de este límite, es posible considerar el triangulo cuyo baricentro se encuentra más cercano a este punto. Se efectúan entonces los mismos cálculos que si el punto se encontrara dentro de este triangulo. Nuevamente, esta extrapolación solo puede tener algún valor si el dominio de estimación no es mucho más grande que el dominio de los datos.

### *8.3.3 Caso tridimensional*

Consideremos que se dispone ahora de los valores  $V_1, V_2, ..., V_n$  en n puntos  $M_1, M_2, ..., M_n$ de  $R^3$ . La primera etapa consiste en construir una malla de  $R^3$ , cuyos vértices sean los puntos  $M_i$  de muestreo. La estimación  $f(x, y, z)$  en un punto  $M(x, y, z)$  localizado dentro del tetraedro  $(M_i, M_i, M_k, M_l)$  toma la forma:

$$
f(x, y, z) = ax + by + cz + d \tag{III.9}
$$

donde los coeficientes  $a, b, y, c$  son las soluciones del sistema de ecuaciones:

$$
axi + byi + czi = Vi
$$
  
\n
$$
axj + byj + czj = Vj
$$
  
\n
$$
axk + byk + czk = Vk
$$
  
\n
$$
axl + byl + czl = Vl
$$
\n(III.10)

Nuevamente, conviene subrayar que la malla que se puede construir a partir de los puntos de muestreo no es única, y que el método solo permite interpolar dentro de la envolvente convexa de los puntos  $M_i$ . Para extrapolar en un punto M localizado fuera de este límite, es posible considerar el tetraedro cuyo baricentro sea el más cercano a este punto. Se efectúan entonces los mismos cálculos que si el punto se encontrara dentro de este tetraedro.

#### **8.4 Anexo IV. Kriging ordinario (Visual Basic)**

```
Public Class Krig_res
     Dim cambios As Boolean
     Dim puntos() As punto
     Dim minX, minY, maxX, maxY As Double
     Dim miniX, miniY, maxiX, maxiY As Integer
     Dim dx, dy As Integer
     Dim pas As Double
     Dim info As Integer
     Dim nd As Integer
     Public Sub Form11_Load(ByVal sender As System.Object, ByVal e As System.EventArgs) 
Handles MyBase.Load
         DataGridView1 = DataGridView1
     End Sub
     Public Sub Button2_Click(ByVal sender As System.Object, ByVal e As System.EventArgs) 
Handles Button2.Click
         Dim k As Integer
         nd = DataGridView1.RowCount 
        k = 0 With DataGridView1
            For i = 0 To nd
                 ReDim Preserve puntos(k)
                 puntos(k).nuevoPunto(.Rows(i).Cells(0).Value, .Rows(i).Cells(1).Value, 
.Rows(i).Cells(2).Value)
                k += 1
             Next
         End With
        minX = puntos(0).xminY = puntos(0).ymaxX = puntos(0).xmaxY = puntos(0).yFor i = 0 To nd
            If puntos(i).x < minX Then minX = puntos(i).xIf puntos(i).y < minY Then minY = puntos(i).y
            If puntos(i).x > maxX Then maxX = puntos(i).xIf puntos(i).y > maxY Then maxY = puntos(i).y
         Next
         If TextBox1.Text = vbNullString Then
             MsgBox("No se ha asignado valor de paso", MsgBoxStyle.Information, "Error")
             vista()
             GoTo fin
         End If
         Try
             pas = CDbl(Me.TextBox1.Text) 
            minix = Truncate(minX / pas)minX = pas * miniX miniY = Truncate(minY / pas)
            minY = pas * miniYmaxix = (maxX / pas) + 0.5maxX = pas * maxiXmaxiY = (maxY / pas) + 0.5maxY = pas * maxiYdx = (maxX - minX) / pasdy = (maxY - minY) / pas Catch
```

```
 MsgBox("No se ha asignado un valor valido al paso de la malla", 
MsgBoxStyle.Exclamation, "Error")
             TextBox1.Text = ""
         End Try
fin:
     End Sub
     Public Sub Button3_Click(ByVal sender As System.Object, ByVal e As System.EventArgs) 
Handles Button3.Click
         If TextBox6.Text = vbNullString And TextBox7.Text = vbNullString And TextBox8.Text 
= vbNullString And TextBox9.Text = vbNullString Then
             MsgBox("No se han asignado valores para modificar", MsgBoxStyle.Exclamation, 
"Error")
         Else
             Try
                 minX = CDbl(TextBox6.Text)
                 minY = CDbl(TextBox7.Text)
                 dx = CDbl(TextBox8.Text)
                 dy = CDbl(TextBox9.Text)
                maxX = minX + pas * dxmaxY = minY + pas * dy TextBox10.Text = maxX
                 TextBox11.Text = maxY
                Label15.Text = (dx + 1) * (dy + 1) Catch
                 MsgBox("Se deben dar todos los valores solicitados para modificar", 
MsgBoxStyle.Exclamation, "Error")
             End Try
         End If
     End Sub
     Public Sub checar()
         If TextBox6.Visible = False Then
             cambios = False
         Else
             If TextBox6.Visible = True And TextBox10.Text = vbNullString Then
                 MsgBox("No se han cambiado los valores de la malla", , "Error")
                 cambios = True
             End If
         End If
     End Sub
     Public Sub Button1_Click(ByVal sender As System.Object, ByVal e As System.EventArgs) 
Handles Button1.Click
         If cambios = True Then GoTo fin
         If cambios = False Then
            Try
                 If Form8_Est_Cargar.TextBox9.Text = vbNullString Then
                      distCorr(0) = CDbl(Form8_Est_Cargar.TextBox2.Text)
                 Else
                      distCorr(0) = CDbl(Form8_Est_Cargar.TextBox9.Text)
                 End If
                 If Form8_Est_Cargar.TextBox6.Text = vbNullString Then
                      distCorr(1) = CDbl(Form8_Est_Cargar.TextBox5.Text)
                 Else
                     distCorr(1) = CDbl(Form8 Est Cargar.TextBox6.Text)
                 End If
                 If Form8_Est_Cargar.TextBox7.Text = vbNullString Then
                      distCorr(2) = CDbl(Form8_Est_Cargar.TextBox4.Text)
                 Else
                      distCorr(2) = CDbl(Form8_Est_Cargar.TextBox7.Text)
```

```
 End If
                 If Form8_Est_Cargar.TextBox8.Text = vbNullString Then
                     distCorr(3) = CDbl(Form8_Est_Cargar.TextBox3.Text)
                 Else
                    distCorr(3) = CDbl(Form8 Est Cargar.TextBox8.Text)
                 End If
                 If Form8_Est_Cargar.TextBox10.Text = vbNullString Then
                    coefReg(0) = 0coefReg(1) = 0coefReg(2) = 0 Else
                     coefReg(0) = Form8_Est_Cargar.TextBox10.Text
                    coefReg(1) = Form8_Est_Cargar.TextBox11.Text
                    coefReg(2) = Form8_Est_Cargar.TextBox12.Text
                 End If
                p = 0For i = 0 To 3
                     If distCorr(i) < distCorr(p) Then
                        p = i End If
                 Next
                If p = 0 Or p = 1 Then
                    ellipse(0) = distCorr(p)ellipse(1) = distCorr(p + 2) Else
                    ellipse(0) = distCorr(p)ellipse(1) = distCorr(p - 2) End If
                angle = CDb1(p * 45 * PI / 180)If p \le 2 Then
                    teta = p * 45.0 Else
                    teta = (p * 45.0) - 90.0 End If
                distCor = Round((ellipse(0) * ellipse(1)) / Sqrt((ellipse(0) ^ 2 *
(Cos(teta)) ^ 2) + (ellipse(1) ^ 2 * (Sin(teta)) ^ 2)), 2)
                 ProgressBar1.Visible = True
                 ProgressBar1.Minimum = 0
                 ProgressBar1.Step = 1
                 ProgressBar1.Value = 0
                k = 0For i = 0 To dy
                    For j = 0 To dx
                         ReDim Preserve nodosEstim(k)
                        nodesEstim(k).nuevoPunto(minX + j * pas, minY + i * pas, 0)
                        ProgressBar1.PerformStep()
                        k += 1
                     Next
                 Next
                k = \thetaFor i = 0 To nd
                     ReDim Preserve valores(k)
                    values(k) = puntos(i).vk += 1
                 Next
                 var = varianza(valores)
                 matA = matrizCorrelacion(puntos, distCor)
                 m = Math.Sqrt(matA.Length)
```

```
ReDim matAInv(m - 1, m - 1)ReDim matX(m - 1) u = nodosEstim.Length 
                For i = 0 To u - 1est = 0desv = 0For j = 0 To m - 2est += valores(j) * matX(j)
                        desv += vectorB(j) * matX(j) Next
                    ProgressBar1.PerformStep()
                    estimation(i) = est Next
                DataGridView2.RowCount = (1 + dx) * (1 + dy) DataGridView2.ColumnCount = 4
                1 = 0For i = 0 To dy
                    For j = 0 To dx
                        DataGridView2.Rows(1).Cells(0).Value = minX + j * pas
                        DataGridView2.Rows(1).Cells(1).Value = minY + i * pas
                        If Form8_Est_Cargar.TextBox10.Text = vbNullString Then
                            DataGridView2.Rows(1).Cells(2).Value = Round(estimacion(1), 3)
                         Else
                            DataGridView2.Rows(1).Cells(2).Value = Round(((nodosEstim(1).x
* coefReg(0) + nodosEstim(1).y * coefReg(1) + coefReg(2)) + estimacion(1)), 3)
                         End If
                        DataGridView2.Rows(l).Cells(3).Value = Round(desvEst(l), 3)
                        ProgressBar1.PerformStep()
                        1 = 1 + 1 Next
                 Next
                 GridAExcel(DataGridView2)
             Catch ex As Exception
                 MsgBox(ex.Message, MsgBoxStyle.Critical, "Error")
                 GoTo fin
             End Try
         End If
fin:
     End Sub
End Class
```
### **8.5 Anexo V. Cokriging ordinario (Visual Basic)**

```
Public Class coKrig_res
     Dim cambios As Boolean
     Dim info As Integer
     Dim nd As Integer
     Dim puntosV1() As punto 
     Dim puntosV2() As punto 
     Dim paso As Double
     Dim minXv1, minXv2, minYv1, minYv2 As Double
     Dim maxXv1, maxXv2, maxYv1, maxYv2 As Double
     Dim minX, maxX, minY, maxY As Integer
     Dim dx, dy As Integer
     Private Sub Form21_Load(ByVal sender As System.Object, ByVal e As System.EventArgs) 
Handles MyBase.Load
         DataGridView1 = DataGridView1
     End Sub
     Public Sub Button2_Click(ByVal sender As System.Object, ByVal e As System.EventArgs) 
Handles Button2.Click
         Dim k As Integer
         nd = DataGridView1.RowCount - 1
        k = 0 With DataGridView1
            For i = 0 To nd
                 If .Rows(i).Cells(2).Value Is DBNull.Value Then Continue For
                 ReDim Preserve puntosV1(k)
                 puntosV1(k).nuevoPunto(.Rows(i).Cells(0).Value, .Rows(i).Cells(1).Value, 
.Rows(i).Cells(2).Value)
                k += 1
             Next
         End With
        k = 0 With DataGridView1
            For i = 0 To nd
                 If .Rows(i).Cells(5).Value Is DBNull.Value Then Continue For
                 ReDim Preserve puntosV2(k)
                 puntosV2(k).nuevoPunto(.Rows(i).Cells(3).Value, .Rows(i).Cells(4).Value, 
.Rows(i).Cells(5).Value)
                k + = 1 Next
         End With
        minXv1 = puntosV1(0).xminYv1 = puntosV1(0).yminXv2 = puntosV2(0).xminYv2 = puntosV2(0).vFor i = 0 To puntosV1. Length - 1
            If puntosV1(i).x < minXv1 Then minXv1 = puntosV1(i).x
            If puntosV1(i).y < minYv1 Then minYv1 = puntosV1(i).y
            If puntosV2(i).x \times minXv2 Then minXv2 = puntosV2(i).xIf puntosV2(i).y < minYv2 Then minYv2 = puntosV2(i).y
            If puntosV1(i).x > maxV1 Then maxXv1 = puntosV1(i).xIf puntosV1(i).y > maxYv1 Then maxYv1 = puntosV1(i).y
            If puntosV2(i).x > maxXv2 Then maxXv2 = puntosV2(i).xIf puntosV2(i).y > maxYv2 Then maxYv2 = puntosV2(i).y
         Next
```

```
 If minXv1 <= minXv2 Then
            minX = minXv1 Else
            minX = minXv2 End If
         If minYv1 <= minYv2 Then
            minY = minYv1 Else
             minY = minYv2
         End If
         If maxXv1 >= maxXv2 Then
            maxX = maxXv1 Else
            maxX = maxXv2 End If
         If maxYv1 >= maxYv2 Then
            maxY = maxYv1 Else
            maxY = maxYv2 End If
         If TextBox1.Text = vbNullString Then
             MsgBox("No se ha asignado valor de paso")
             vista()
             GoTo fin
         End If
         Try
             paso = CDbl(Me.TextBox1.Text) ' Arbitrario
            minX = Truncate(minX / paso)minX = paso * minX minY = Truncate(minY / paso)
            minY = paso * minYmaxX = (maxX / pass) + 0.5maxX = paso * maxXmaxY = (maxY / passo) + 0.5maxY = paso * maxYdx = (maxX - minX) / passdy = (maxY - minY) / pass Catch
             MsgBox("No se ha asignado un valor valido al paso de la malla", 
MsgBoxStyle.Exclamation, "Error")
             TextBox1.Text = ""
         End Try
fin:
     End Sub
     Public Sub Button3_Click(ByVal sender As System.Object, ByVal e As System.EventArgs) 
Handles Button3.Click
         If TextBox6.Text = vbnullstring And TextBox7.Text = vbnullstring And TextBox8.Text 
= vbnullstring And TextBox9.Text = vbnullstring Then
             MsgBox("No se han asignado valores para modificar", MsgBoxStyle.Exclamation, 
"Error")
         Else
             Try
                 minX = CDbl(TextBox6.Text)
                 minY = CDbl(TextBox7.Text)
                 dx = CDbl(TextBox8.Text)
                 dy = CDbl(TextBox9.Text)
                maxX = minX + paso * dxmaxY = minY + paso * dy
```

```
 TextBox10.Text = maxX
                 TextBox11.Text = maxY
                Label14.Text = (dx + 1) * (dy + 1) Catch
                 MsgBox("Se deben dar todos los valores solicitados para modificar", 
MsgBoxStyle.Exclamation, "Error")
             End Try
         End If
     End Sub
    Public Sub Button1_Click(ByVal sender As System.Object, ByVal e As System.EventArgs) 
Handles Button1.Click
             Try
                 If Form16_Cok_AEst_Corr.TextBox2.Text = vbNullString Then
                      distCorr(0, 0) = CDbl(Form16_Cok_AEst_Corr.TextBox1.Text)
                 Else
                     distCorr(0, 0) = CDbl(Form16_Cok_AEst_Corr.TextBox2.Text)
                 End If
                 If Form16_Cok_AEst_Corr.TextBox5.Text = vbNullString Then
                      distCorr(0, 1) = CDbl(Form16_Cok_AEst_Corr.TextBox6.Text)
                 Else
                     distCorr(0, 1) = CDbl(Form16_Cok_AEst_Corr.TextBox5.Text)
                 End If
                 If Form16_Cok_AEst_Corr.TextBox7.Text = vbNullString Then
                      distCorr(0, 2) = CDbl(Form16_Cok_AEst_Corr.TextBox8.Text)
                 Else
                     distCorr(0, 2) = CDbl(Form16_Cok_AEst_Corr.TextBox7.Text)
                 End If
                 If Form16_Cok_AEst_Corr.TextBox3.Text = vbNullString Then
                     distCorr(0, 3) = CDbl(Form16_Cok_AEst_Corr.TextBox4.Text)
                 Else
                     distCorr(0, 3) = CDbl(Form16_Cok_AEst_Corr.TextBox3.Text)
                 End If
                 If Form16_Cok_AEst_Corr.TextBox23.Text = vbNullString Then
                     distCorr(1, 0) = CDbl(Form16_Cok_AEst_Corr.TextBox24.Text)
                 Else
                     distCorr(1, 0) = CDbl(Form16_Cok_AEst_Corr.TextBox23.Text)
                 End If
                 If Form16_Cok_AEst_Corr.TextBox19.Text = vbNullString Then
                     distCorr(1, 1) = CDbl(Form16_Cok_AEst_Corr.TextBox20.Text)
                 Else
                    distCorr(1, 1) = CDbl(Form16 Cok AEst Corr.TextBox19.Text)
                 End If
                 If Form16_Cok_AEst_Corr.TextBox17.Text = vbNullString Then
                      distCorr(1, 2) = CDbl(Form16_Cok_AEst_Corr.TextBox18.Text)
                 Else
                     distCorr(1, 2) = CDbl(Form16_Cok_AEst_Corr.TextBox17.Text)
                 End If
                If Form16 Cok AEst Corr.TextBox21.Text = vbNullString Then
                     distCorr(1, 3) = CDbl(Form16_Cok_AEst_Corr.TextBox22.Text)
                 Else
                     distCorr(1, 3) = CDbl(Form16_Cok_AEst_Corr.TextBox21.Text)
                 End If
                 If Form16_Cok_AEst_Corr.TextBox15.Text = vbNullString Then
                    distCorr(2, 0) = CDbl(Form16 Cok AEst Corr.TextBox16.Text)
                 Else
                     distCorr(2, 0) = CDbl(Form16_Cok_AEst_Corr.TextBox15.Text)
                 End If
                 If Form16_Cok_AEst_Corr.TextBox11.Text = vbNullString Then
```

```
 distCorr(2, 1) = CDbl(Form16_Cok_AEst_Corr.TextBox12.Text)
 Else
     distCorr(2, 1) = CDbl(Form16_Cok_AEst_Corr.TextBox11.Text)
 End If
 If Form16_Cok_AEst_Corr.TextBox9.Text = vbNullString Then
     distCorr(2, 2) = CDbl(Form16_Cok_AEst_Corr.TextBox10.Text)
 Else
     distCorr(2, 2) = CDbl(Form16_Cok_AEst_Corr.TextBox9.Text)
 End If
 If Form16_Cok_AEst_Corr.TextBox13.Text = vbNullString Then
    distCorr(2, 3) = CDbl(Form16 Cok AEst Corr.TextBox14.Text)
 Else
     distCorr(2, 3) = CDbl(Form16_Cok_AEst_Corr.TextBox13.Text)
 End If
p(0) = 0p(1) = 0p(2) = 0For j = 0 To 3
    If distCorr(0, j) < distCorr(0, p(0)) Then
         p(0) = j
     End If
    If distCorr(1, j) < distCorr(1, p(1)) Then
        p(1) = j End If
    If distCorr(2, j) < distCorr(2, p(2)) Then
        p(2) = j End If
 Next
If p(0) = 0 Or p(0) = 1 Then
    ellipse(0, 0) = distCorr(0, p(0))ellipse(0, 1) = distCorr(0, p(0) + 2)
 Else
    ellipse(0, 0) = distCorr(0, p(0))
    ellipse(0, 1) = distCorr(0, p(0) - 2) End If
If p(1) = 0 Or p(1) = 1 Then
    ellipse(1, 0) = distCorr(1, p(1))ellipse(1, 1) = distCorr(1, p(1) + 2) Else
    ellipse(1, 0) = distCorr(1, p(1))ellipse(1, 1) = distCorr(1, p(1) - 2) End If
If p(2) = 0 Or p(2) = 1 Then
    ellipse(2, 0) = distCorr(2, p(2))ellipse(2, 1) = distCorr(2, p(2) + 2)
 Else
    ellipse(2, 0) =distCorr(2, p(2))ellipse(2, 1) = distCorr(2, p(2) - 2) End If
angle(\theta) = CDb1(p(\theta) * 45 * PI / 180)angle(1) = CDb1(p(1) * 45 * PI / 180)angle(2) = CDb1(p(2) * 45 * PI / 180)For i = 0 To 2
    If p(i) <= 2 Then
        teta = p(i) * 45.0 Else
        teta = (p(i) * 45.0) - 90.0 End If
```

```
distCor(i) = (ellipse(i, 0) * ellipse(i, 1)) / Sqrt((ellipse(i, 0) ^ 2
* (Cos(teta)) ^ 2) + (ellipse(i, 1) ^ 2 * (Sin(teta)) ^ 2))
                 Next
                If distCor(1) > distCor(0) Then distCor(1) = distCor(0)
                 ProgressBar1.Visible = True
                 ProgressBar1.Minimum = 0
                 ProgressBar1.Step = 1
                 ProgressBar1.Value = 1
                k = 0For i = 0 To dy
                    For j = 0 To dx
                         ReDim Preserve nodosEstim(k)
                        nodosEstim(k).nuevoPunto(minX + j * paso, minY + i * paso, k * 0)
                        ProgressBar1.PerformStep()
                        k += 1
                     Next
                 Next
                k = 0For i = 0 To puntos V1. Length - 1
                     ReDim Preserve valores(k)
                    values(k) = putosV1(i).vk += 1
                 Next
                 var = varianza(valores)
                 For i = puntosV1.Length To puntosV1.Length + puntosV2.Length - 1
                     ReDim Preserve valores(k)
                    values(k) = putosV2(i - puntosV1.length).vk += 1
                 Next
                 nd = puntosV1.Length + puntosV2.Length
                ReDim matA(nd + 1, nd + 1)
                 matA = matrizCorrelacionCoKriging(puntosV1, puntosV2, distCor)
                 m = Math.Sqrt(matA.Length) 
                 u = nodosEstim.Length 
                 ReDim estimacion(u - 1)
                ReDim desvEst(u - 1)For i = 0 To u - 1 vectorB = vectorBCorr_CoKriging(puntosV1, puntosV2, nodosEstim(i), 
distCor)
                    est = 0desv = 0For j = 0 To m - 3est += valores(j) * matX(j)
                        desv += vectorB(j) * matX(j) Next
                    ProgressBar1.PerformStep()
                    estimation(i) = estdesvEst(i) = Math.Sqrt(Abs(Round((1 - desv - matX(m - 2)), 2) * var))
Next
                DataGridView2.RowCount = (1 + dx) * (1 + dy) DataGridView2.ColumnCount = 4
                1 = 0For i = 0 To dy
                    For j = 0 To dx
                        DataGridView2.Rows(1).Cells(0).Value = minX + j * paso
                        DataGridView2.Rows(1).Cells(1).Value = minY + i * paso
                         DataGridView2.Rows(l).Cells(2).Value = Round(estimacion(l), 2)
                         DataGridView2.Rows(l).Cells(3).Value = Round(desvEst(l), 2)
```

```
 ProgressBar1.PerformStep()
                         l = l + 1 Next
                  Next
             Catch ex As Exception
                  MsgBox(ex.Message, MsgBoxStyle.Critical, "Error")
                  GoTo fin
             End Try
         End If
fin:
     End Sub
     Private Sub Button4_Click(ByVal sender As System.Object, ByVal e As System.EventArgs) 
Handles Button4.Click
         Me.Hide()
         MDIParent1.BringToFront()
     End Sub
     Public Sub checar()
         If TextBox6.Visible = False Then
             cambios = False
         Else
             If TextBox6.Visible = True And TextBox10.Text = vbNullString Then
                  MsgBox("No se han cambiado los valores de la malla", , "Error")
                  cambios = True
             End If
         End If
     End Sub
False
     End Sub
End Class
```